# Package 'tarchetypes'

August 5, 2022

<span id="page-0-0"></span>Title Archetypes for Targets

Description Function-oriented Make-like declarative workflows for Statistics and data science are supported in the 'targets' R package. As an extension to 'targets', the 'tarchetypes' package provides convenient user-side functions to make 'targets' easier to use. By establishing reusable archetypes for common kinds of targets and pipelines, these functions help express complicated reproducible workflows concisely and compactly. The methods in this package were influenced by the 'drake' R package by Will Landau (2018) [<doi:10.21105/joss.00550>](https://doi.org/10.21105/joss.00550).

Version 0.7.0

License MIT + file LICENSE

URL <https://docs.ropensci.org/tarchetypes/>,

<https://github.com/ropensci/tarchetypes>

BugReports <https://github.com/ropensci/tarchetypes/issues>

**Depends** R  $(>= 3.5.0)$ 

- **Imports** digest ( $> = 0.6.25$ ), dplyr ( $> = 1.0.0$ ), fs ( $> = 1.4.2$ ), rlang ( $> =$ 0.4.7), targets ( $>= 0.11.0$ ), tibble ( $>= 3.0.1$ ), tidyselect ( $>= 0.11.0$ ) 1.1.0), utils, vctrs ( $>= 0.3.4$ ), with  $(>= 2.1.2)$
- **Suggests** curl  $(>= 4.3)$ , knitr  $(>= 1.28)$ , quarto  $(>= 1.0)$ , rmarkdown  $(>= 2.1)$ , testthat  $(>= 3.0.0)$ , xml2  $(>= 1.3.2)$

Encoding UTF-8

Language en-US

Config/testthat/edition 3

RoxygenNote 7.2.1

NeedsCompilation no

Author William Michael Landau [aut, cre]

```
(<https://orcid.org/0000-0003-1878-3253>),
Samantha Oliver [rev] (<https://orcid.org/0000-0001-5668-1165>),
Tristan Mahr [rev] (<https://orcid.org/0000-0002-8890-5116>),
Eli Lilly and Company [cph]
```
Maintainer William Michael Landau <will.landau@gmail.com> **Repository CRAN** Date/Publication 2022-08-05 09:50:02 UTC

# R topics documented:

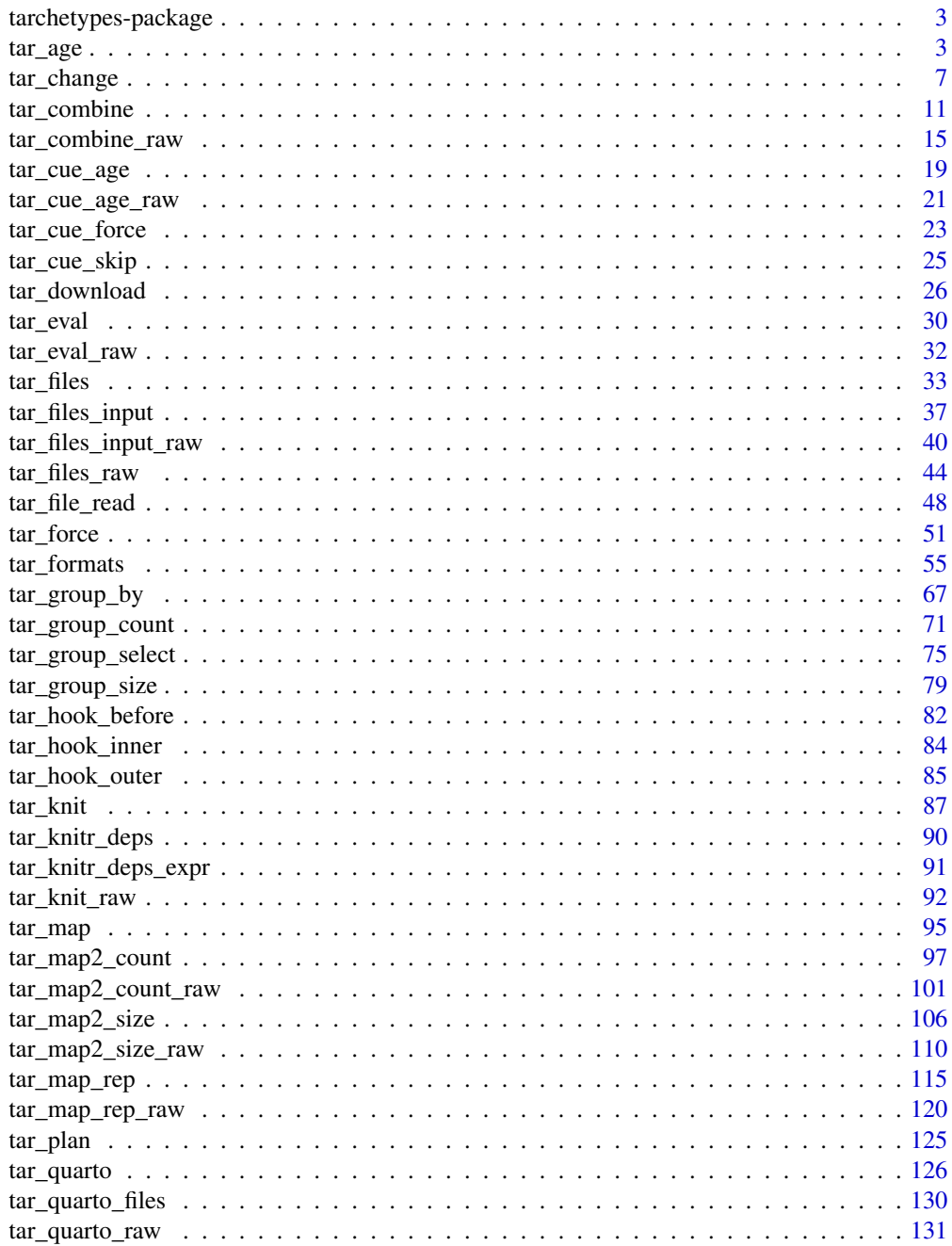

### <span id="page-2-0"></span>tarchetypes-package 3

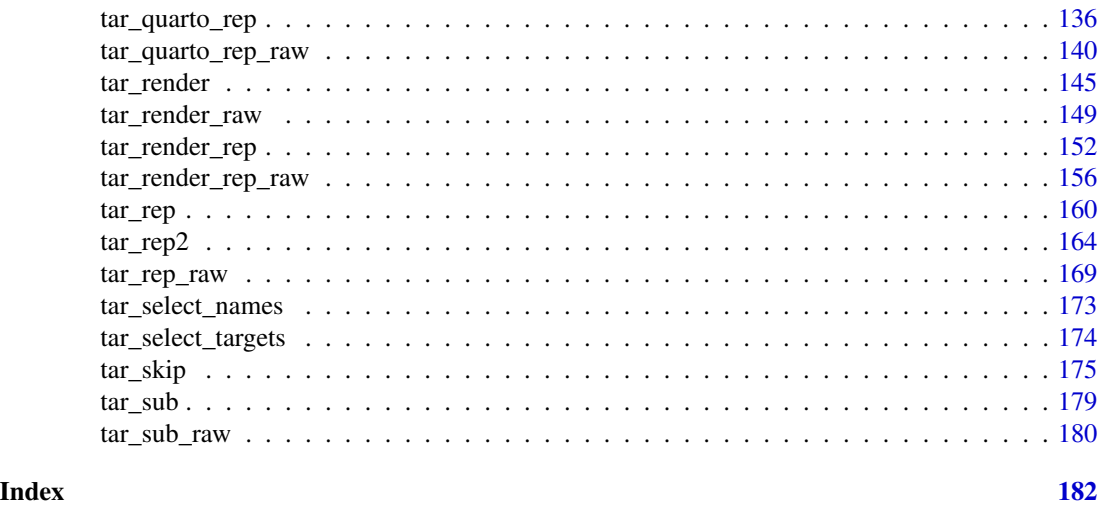

tarchetypes-package *targets: Archetypes for Targets*

### Description

A pipeline toolkit for R, the targets package brings together function-oriented programming and Make-like declarative pipelines for Statistics and data science. The tarchetypes package provides convenient helper functions to create specialized targets, making pipelines in targets easier and cleaner to write and understand.

<span id="page-2-1"></span>tar\_age *Create a target that runs when the last run gets old*

### Description

tar\_age() creates a target that reruns itself when it gets old enough. In other words, the target reruns periodically at regular intervals of time.

#### Usage

```
tar_age(
  name,
  command,
  age,
  pattern = NULL,
  tidy_eval = targets::tar_option_get("tidy_eval"),
  packages = targets::tar_option_get("packages"),
  library = targets::tar_option_get("library"),
  format = targets::tar_option_get("format"),
```

```
repository = targets::tar_option_get("repository"),
  iteration = targets::tar_option_get("iteration"),
 error = targets::tar_option_get("error"),
 memory = targets::tar_option_get("memory"),
  garbage_collection = targets::tar_option_get("garbage_collection"),
  deployment = targets::tar_option_get("deployment"),
 priority = targets::tar_option_get("priority"),
 resources = targets::tar_option_get("resources"),
  storage = targets::tar_option_get("storage"),
 retrieval = targets::tar_option_get("retrieval"),
 cue = targets::tar_option_get("cue")
\mathcal{L}
```
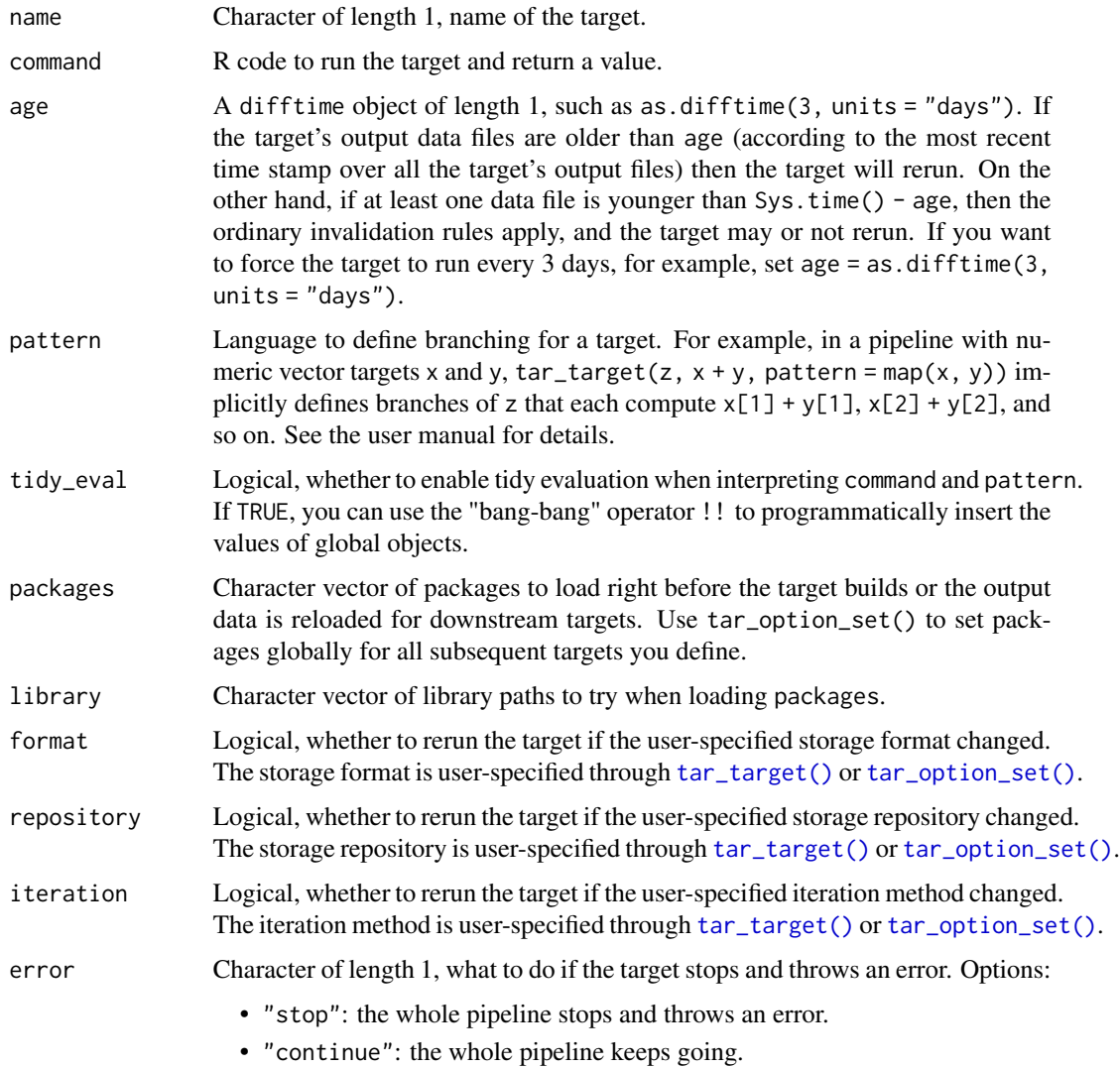

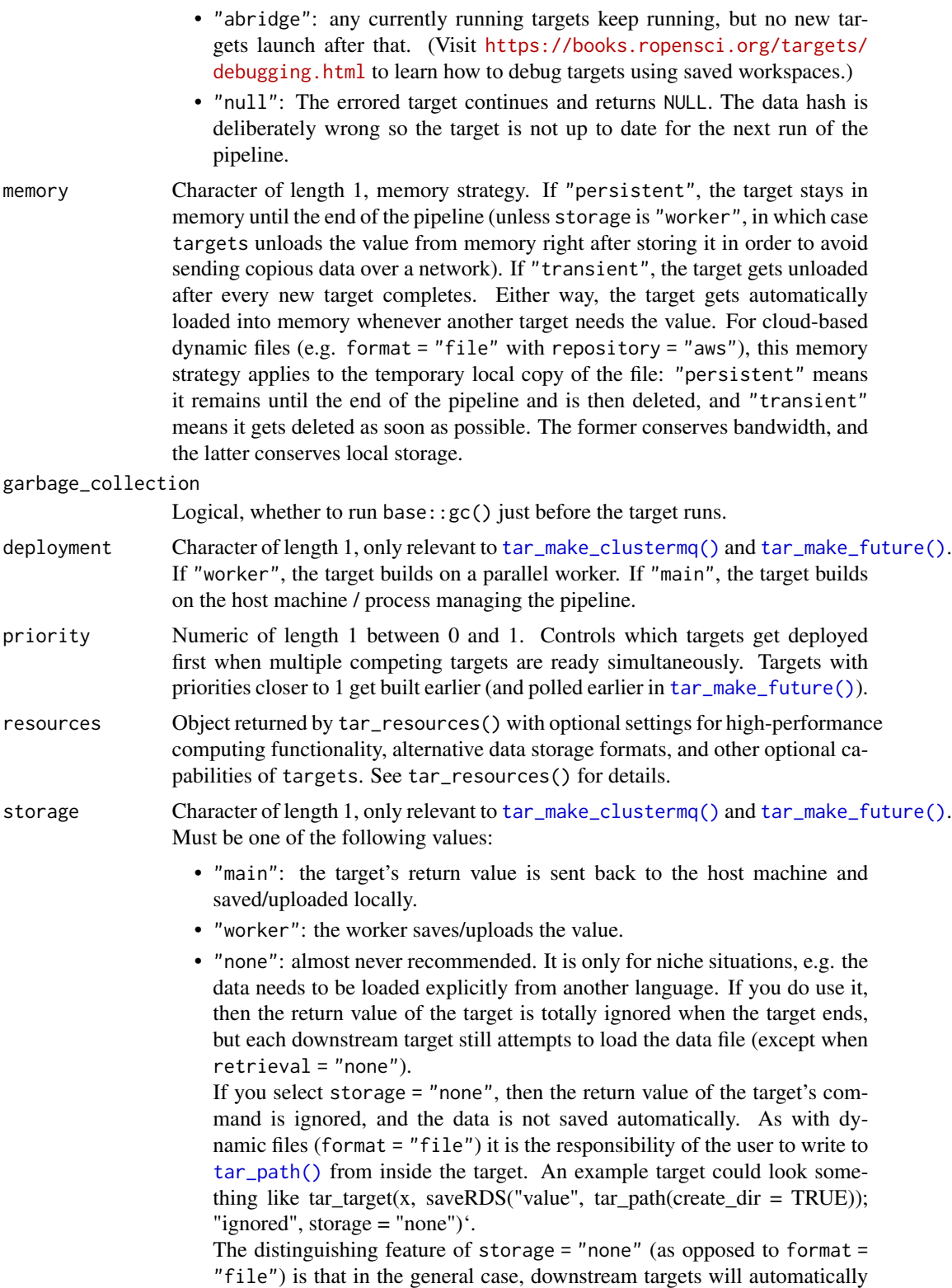

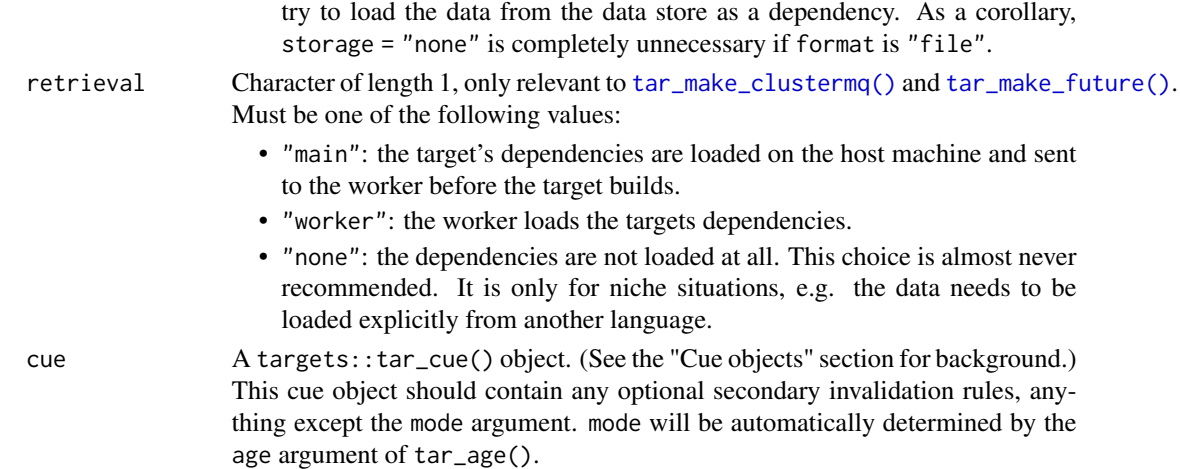

### Details

tar\_age() uses the cue from [tar\\_cue\\_age\(\)](#page-18-1), which uses the time stamps from targets::tar\_meta()\$time. See the help file of targets::tar\_timestamp() for an explanation of how this time stamp is calculated.

### Value

A target object. See the "Target objects" section for background.

#### Dynamic branches at regular time intervals

Time stamps are not recorded for whole dynamic targets, so tar\_age() is not a good fit for dynamic branching. To invalidate dynamic branches at regular intervals, it is recommended to use targets::tar\_older() in combination with targets::tar\_invalidate() right before calling tar\_make(). For example, tar\_invalidate(all\_of(tar\_older(Sys.time - as.difftime(1, units = "weeks")))) # nolint invalidates all targets more than a week old. Then, the next tar\_make() will rerun those targets.

#### Target objects

Most tarchetypes functions are target factories, which means they return target objects or lists of target objects. Target objects represent skippable steps of the analysis pipeline as described at <https://books.ropensci.org/targets/>. Please read the walkthrough at [https://books.](https://books.ropensci.org/targets/walkthrough.html) [ropensci.org/targets/walkthrough.html](https://books.ropensci.org/targets/walkthrough.html) to understand the role of target objects in analysis pipelines.

For developers, <https://wlandau.github.io/targetopia/contributing.html#target-factories> explains target factories (functions like this one which generate targets) and the design specification at <https://books.ropensci.org/targets-design/> details the structure and composition of target objects.

#### See Also

```
Other cues: tar_cue_age_raw(), tar_cue_age(), tar_cue_force(), tar_cue_skip()
```
### <span id="page-6-0"></span>tar\_change 7

#### Examples

```
if (identical(Sys.getenv("TAR_LONG_EXAMPLES"), "true")) {
targets::tar_dir({ # tar_dir() runs code from a temporary directory.
targets::tar_script({
  library(tarchetypes)
  list(
    tarchetypes::tar_age(
      data,
      data.frame(x = seq\_len(26)),
      age = as.difftime(0.5, \text{ units} = "secs"))
  )
})
targets::tar_make()
Sys.sleep(0.6)
targets::tar_make()
})
}
```
<span id="page-6-1"></span>

tar\_change *Target that responds to an arbitrary change.*

### **Description**

Create a target that responds to a change in an arbitrary value. If the value changes, the target reruns.

#### Usage

)

```
tar_change(
  name,
  command,
  change,
  tidy_eval = targets::tar_option_get("tidy_eval"),
  packages = targets::tar_option_get("packages"),
  library = targets::tar_option_get("library"),
  format = targets::tar_option_get("format"),
  repository = targets::tar_option_get("repository"),
  iteration = targets::tar_option_get("iteration"),
  error = targets::tar_option_get("error"),
  memory = targets::tar_option_get("memory"),
  garbage_collection = targets::tar_option_get("garbage_collection"),
  deployment = targets::tar_option_get("deployment"),
  priority = targets::tar_option_get("priority"),
  resources = targets::tar_option_get("resources"),
  storage = targets::tar_option_get("storage"),
  retrieval = targets::tar_option_get("retrieval"),
  cue = targets::tar_option_get("cue")
```
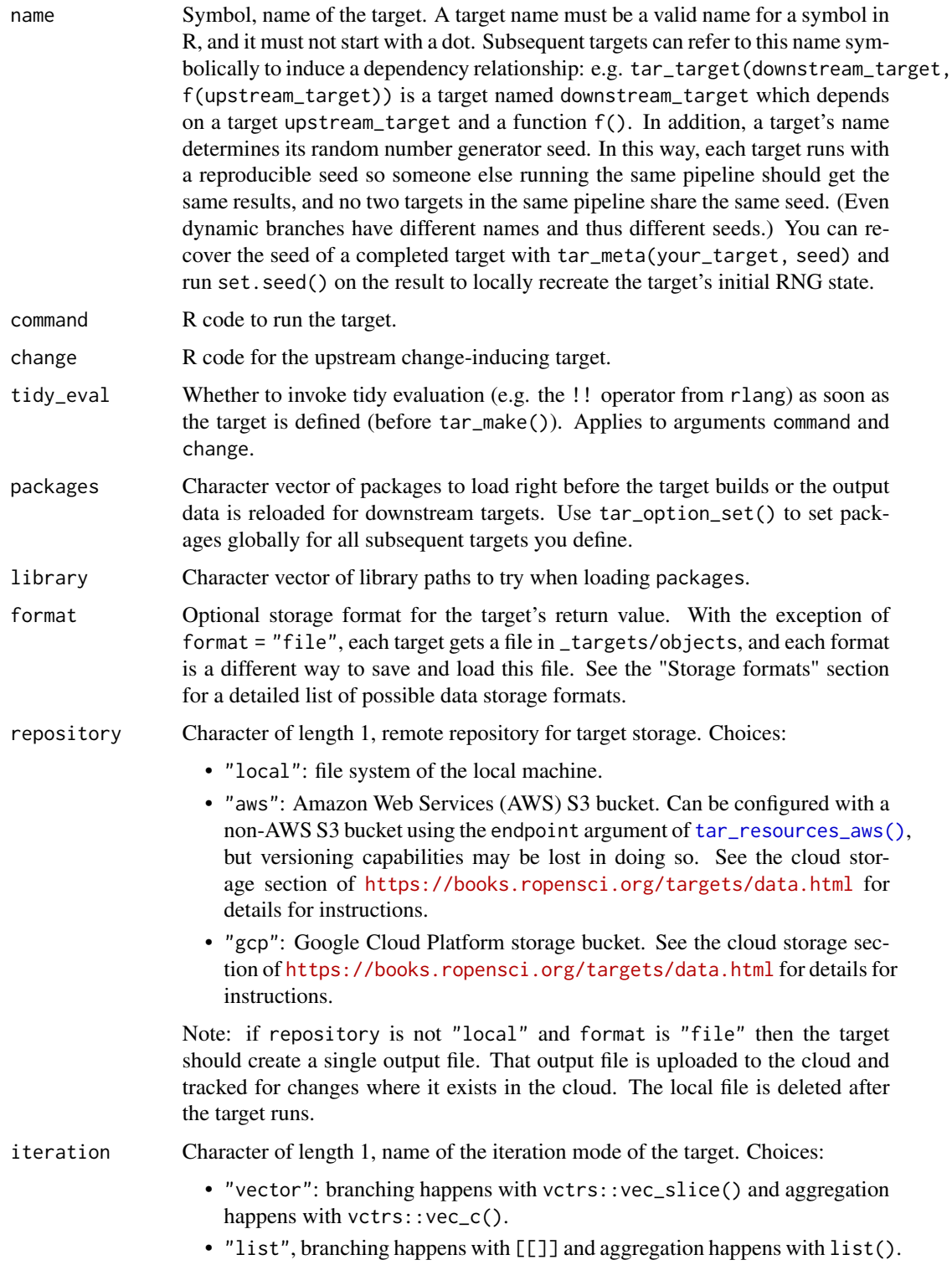

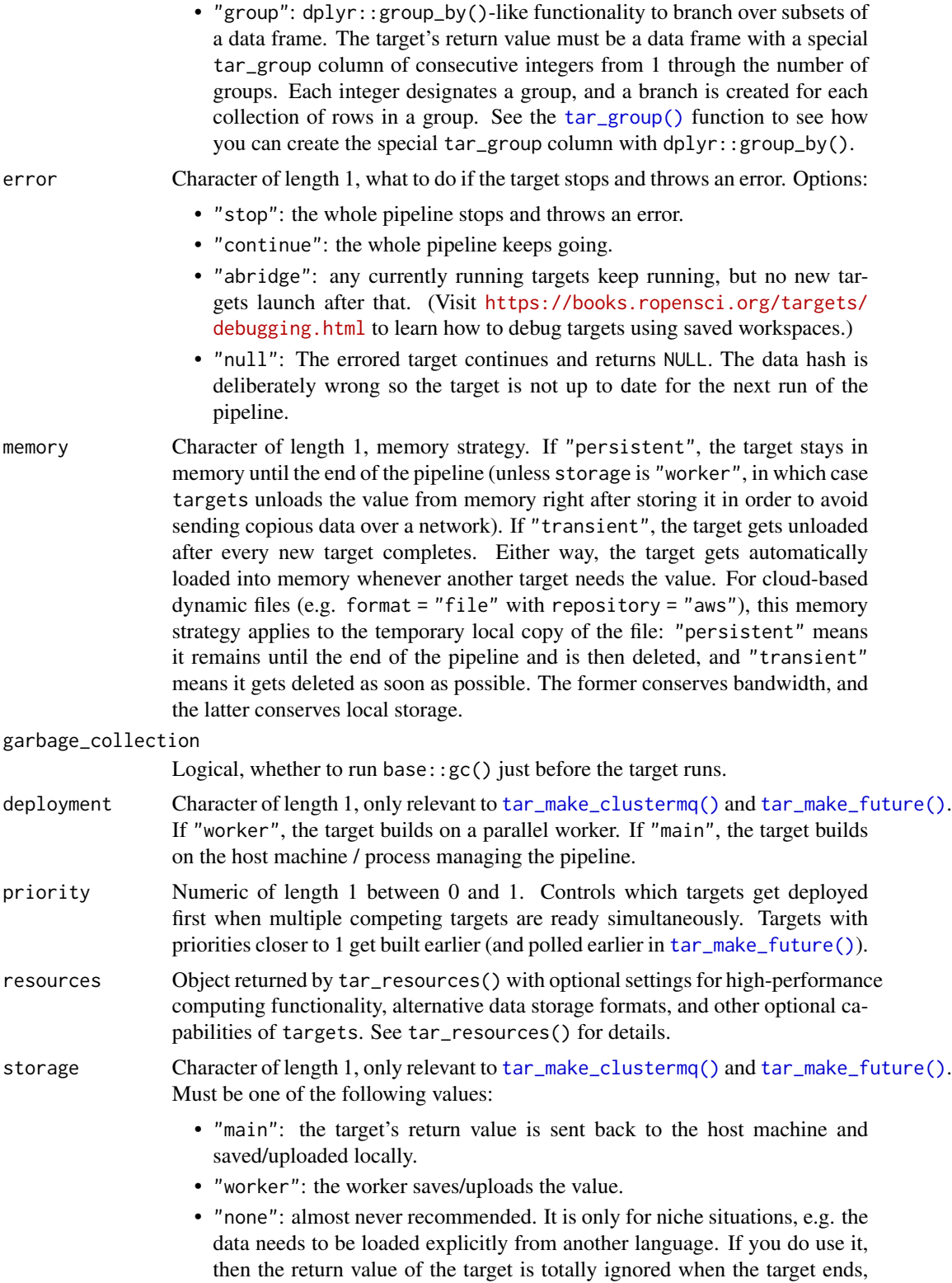

but each downstream target still attempts to load the data file (except when retrieval = "none").

If you select storage = "none", then the return value of the target's command is ignored, and the data is not saved automatically. As with dynamic files (format = "file") it is the responsibility of the user to write to [tar\\_path\(\)](#page-0-0) from inside the target. An example target could look something like tar target(x, saveRDS("value", tar path(create dir = TRUE)); "ignored", storage = "none")<sup>.</sup>

The distinguishing feature of storage  $=$  "none" (as opposed to format  $=$ "file") is that in the general case, downstream targets will automatically try to load the data from the data store as a dependency. As a corollary, storage = "none" is completely unnecessary if format is "file".

retrieval Character of length 1, only relevant to [tar\\_make\\_clustermq\(\)](#page-0-0) and [tar\\_make\\_future\(\)](#page-0-0). Must be one of the following values:

- "main": the target's dependencies are loaded on the host machine and sent to the worker before the target builds.
- "worker": the worker loads the targets dependencies.
- "none": the dependencies are not loaded at all. This choice is almost never recommended. It is only for niche situations, e.g. the data needs to be loaded explicitly from another language.
- cue An optional object from tar\_cue() to customize the rules that decide whether the target is up to date. Only applies to the downstream target. The upstream target always runs.

#### Details

tar\_change() creates a pair of targets, one upstream and one downstream. The upstream target always runs and returns an auxiliary value. This auxiliary value gets referenced in the downstream target, which causes the downstream target to rerun if the auxiliary value changes. The behavior is cancelled if cue is tar\_cue(depend = FALSE) or tar\_cue(mode = "never").

Because the upstream target always runs, tar\_outdated() and tar\_visnetwork() will always show both targets as outdated. However, tar\_make() will still skip the downstream one if the upstream target did not detect a change.

#### Value

A list of two target objects, one upstream and one downstream. The upstream one triggers the change, and the downstream one responds to it. See the "Target objects" section for background.

### Target objects

Most tarchetypes functions are target factories, which means they return target objects or lists of target objects. Target objects represent skippable steps of the analysis pipeline as described at <https://books.ropensci.org/targets/>. Please read the walkthrough at [https://books.](https://books.ropensci.org/targets/walkthrough.html) [ropensci.org/targets/walkthrough.html](https://books.ropensci.org/targets/walkthrough.html) to understand the role of target objects in analysis pipelines.

#### <span id="page-10-0"></span>tar\_combine 11

For developers, <https://wlandau.github.io/targetopia/contributing.html#target-factories> explains target factories (functions like this one which generate targets) and the design specification at <https://books.ropensci.org/targets-design/> details the structure and composition of target objects.

#### See Also

Other targets with custom invalidation rules: [tar\\_download\(](#page-25-1)), [tar\\_force\(](#page-50-1)), [tar\\_skip\(](#page-174-1))

#### Examples

```
if (identical(Sys.getenv("TAR_LONG_EXAMPLES"), "true")) {
targets::tar_dir({ # tar_dir() runs code from a temporary directory.
targets::tar_script({
 list(
    tarchetypes::tar_change(x, command = tempfile(), change = tempfile())
  )
})
targets::tar_make()
targets::tar_make()
})
}
```
<span id="page-10-1"></span>tar\_combine *Static aggregation.*

#### Description

Aggregate the results of upstream targets into a new target.

#### Usage

```
tar_combine(
 name,
  ...,
 command = vctrs::vec_c(!!!.x),use\_names = TRUE,pattern = NULL,
  packages = targets::tar_option_get("packages"),
  library = targets::tar_option_get("library"),
  format = targets::tar_option_get("format"),
  repository = targets::tar_option_get("repository"),
  iteration = targets::tar_option_get("iteration"),
  error = targets::tar_option_get("error"),
 memory = targets::tar_option_get("memory"),
  garbage_collection = targets::tar_option_get("garbage_collection"),
  deployment = targets::tar_option_get("deployment"),
  priority = targets::tar_option_get("priority"),
```

```
resources = targets::tar_option_get("resources"),
 storage = targets::tar_option_get("storage"),
 retrieval = targets::tar_option_get("retrieval"),
 cue = targets::tar_option_get("cue")
\mathcal{L}
```
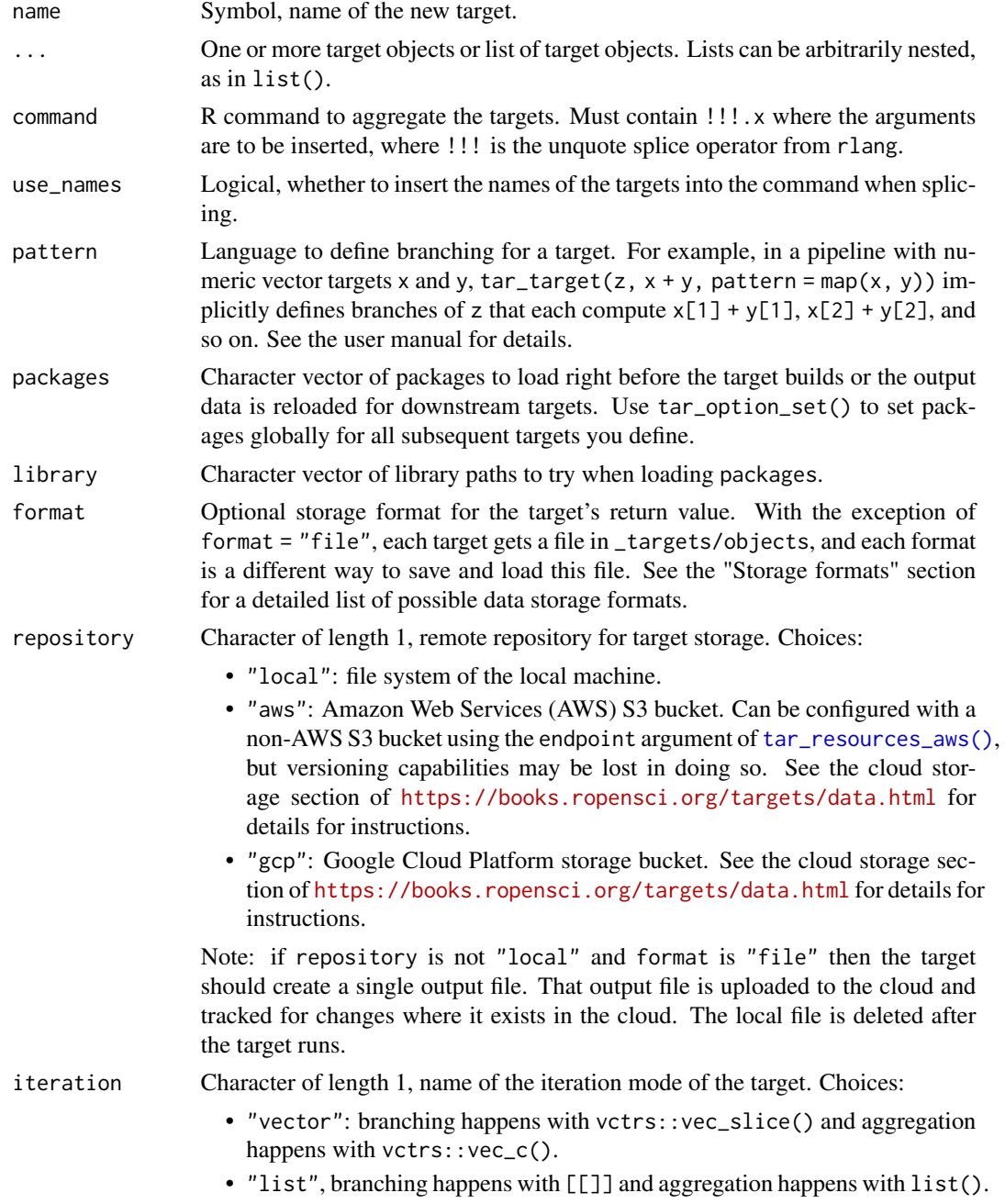

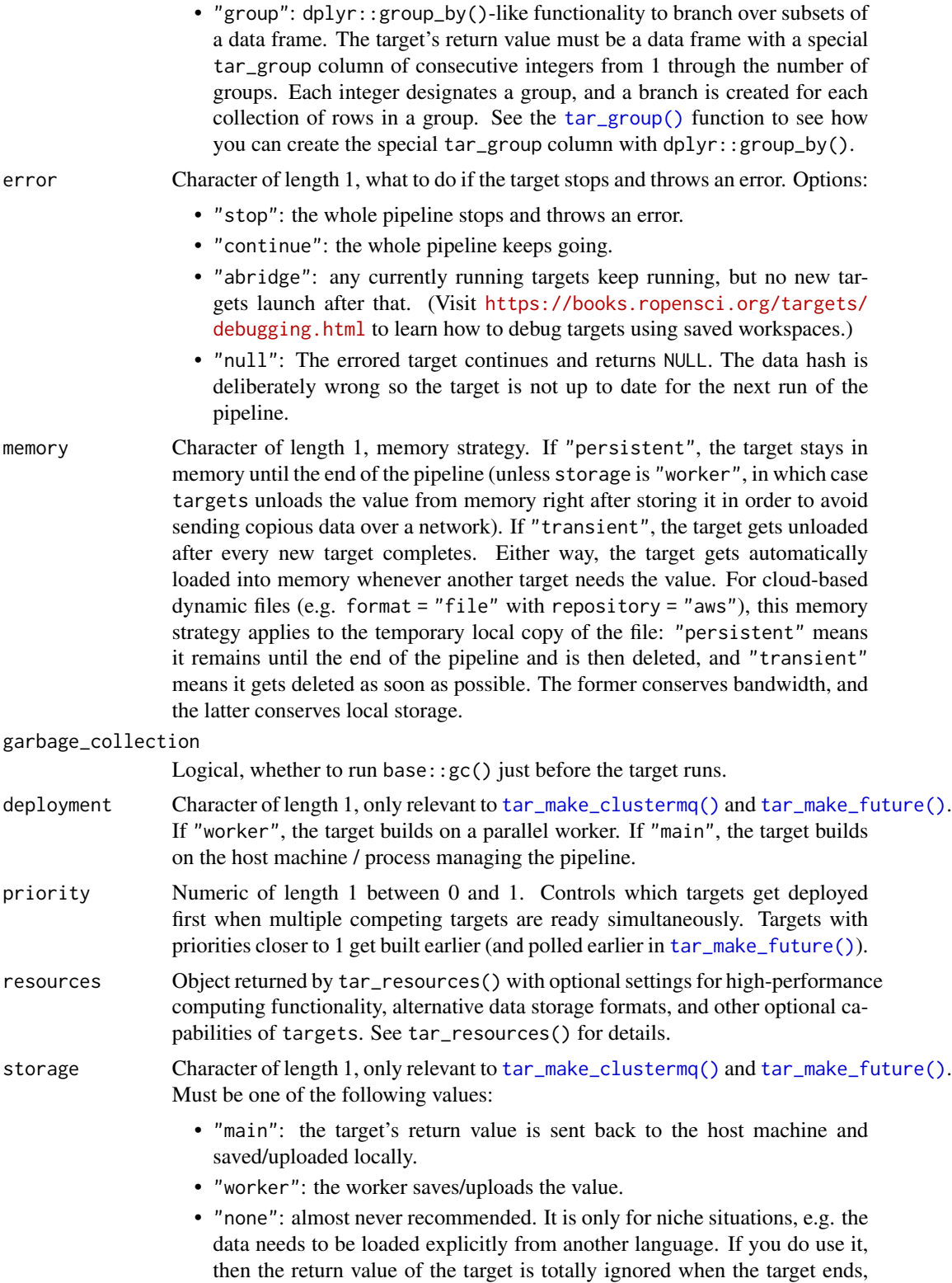

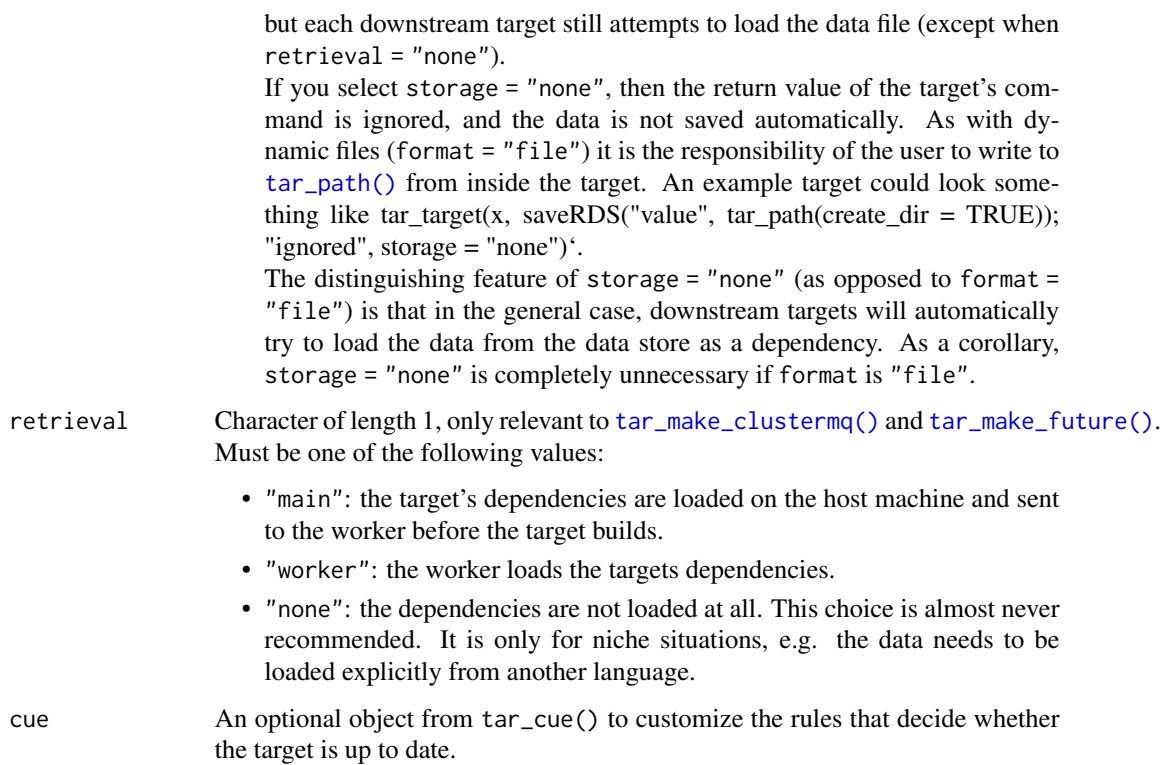

### Value

A new target object to combine the return values from the upstream targets. See the "Target objects" section for background.

#### Target objects

Most tarchetypes functions are target factories, which means they return target objects or lists of target objects. Target objects represent skippable steps of the analysis pipeline as described at <https://books.ropensci.org/targets/>. Please read the walkthrough at [https://books.](https://books.ropensci.org/targets/walkthrough.html) [ropensci.org/targets/walkthrough.html](https://books.ropensci.org/targets/walkthrough.html) to understand the role of target objects in analysis pipelines.

For developers, <https://wlandau.github.io/targetopia/contributing.html#target-factories> explains target factories (functions like this one which generate targets) and the design specification at <https://books.ropensci.org/targets-design/> details the structure and composition of target objects.

### See Also

Other branching: [tar\\_combine\\_raw\(](#page-14-1)), [tar\\_map2\\_count\\_raw\(](#page-100-1)), [tar\\_map2\\_count\(](#page-96-1)), [tar\\_map2\\_raw\(](#page-0-0)), [tar\\_map2\\_size\\_raw\(](#page-109-1)), [tar\\_map2\\_size\(](#page-105-1)), [tar\\_map2\(](#page-0-0)), [tar\\_map\\_rep\\_raw\(](#page-119-1)), [tar\\_map\\_rep\(](#page-114-1)), [tar\\_map\(](#page-94-1)), [tar\\_rep2\\_raw\(](#page-0-0)), [tar\\_rep2\(](#page-163-1)), [tar\\_rep\\_map\\_raw\(](#page-0-0)), [tar\\_rep\\_map\(](#page-0-0)), [tar\\_rep\\_raw\(](#page-168-1)), [tar\\_rep\(](#page-159-1))

### <span id="page-14-0"></span>tar\_combine\_raw 15

#### Examples

```
if (identical(Sys.getenv("TAR_LONG_EXAMPLES"), "true")) {
targets::tar_dir({ # tar_dir() runs code from a temporary directory.
targets::tar_script({
 target1 <- targets::tar_target(x, head(mtcars))
 target2 <- targets::tar_target(y, tail(mtcars))
 target3 <- tarchetypes::tar_combine(
   new_target_name,
   target1,
   target2,
   command = bind_rows(!!!. x))
 list(target1, target2, target3)
})
targets::tar_manifest()
})
}
```
<span id="page-14-1"></span>tar\_combine\_raw *Static aggregation (raw version).*

#### Description

Like [tar\\_combine\(\)](#page-10-1) except the name, command, and pattern arguments use standard evaluation.

#### Usage

```
tar_combine_raw(
  name,
  ...,
  command = expression(vctrs::vec_c(!!!. x)),use_names = TRUE,
 pattern = NULL,
  packages = targets::tar_option_get("packages"),
  library = targets::tar_option_get("library"),
  format = targets::tar_option_get("format"),
  repository = targets::tar_option_get("repository"),
  iteration = targets::tar_option_get("iteration"),
  error = targets::tar_option_get("error"),
 memory = targets::tar_option_get("memory"),
  garbage_collection = targets::tar_option_get("garbage_collection"),
  deployment = targets::tar_option_get("deployment"),
  priority = targets::tar_option_get("priority"),
  resources = targets::tar_option_get("resources"),
  storage = targets::tar_option_get("storage"),
  retrieval = targets::tar_option_get("retrieval"),
  cue = targets::tar_option_get("cue")
)
```
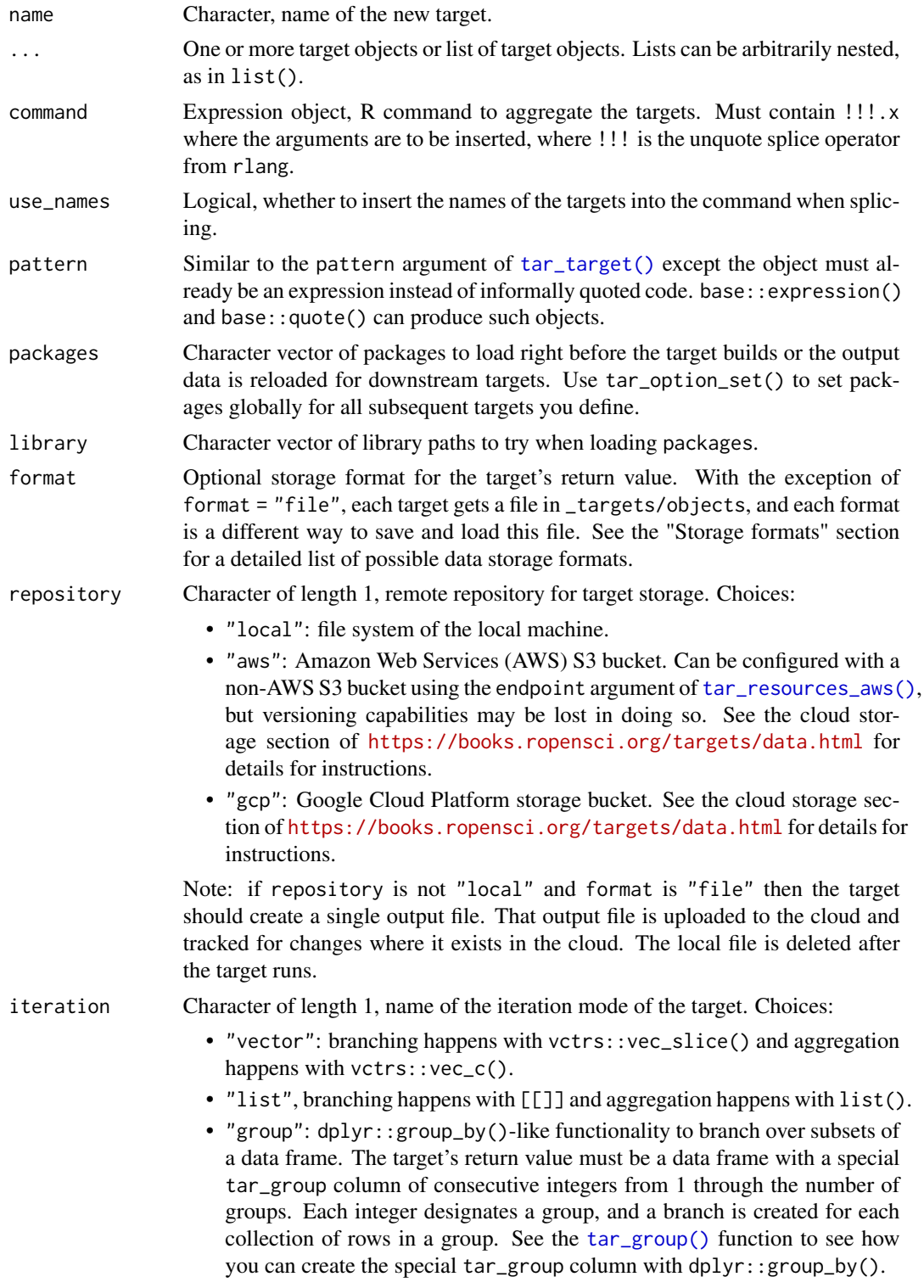

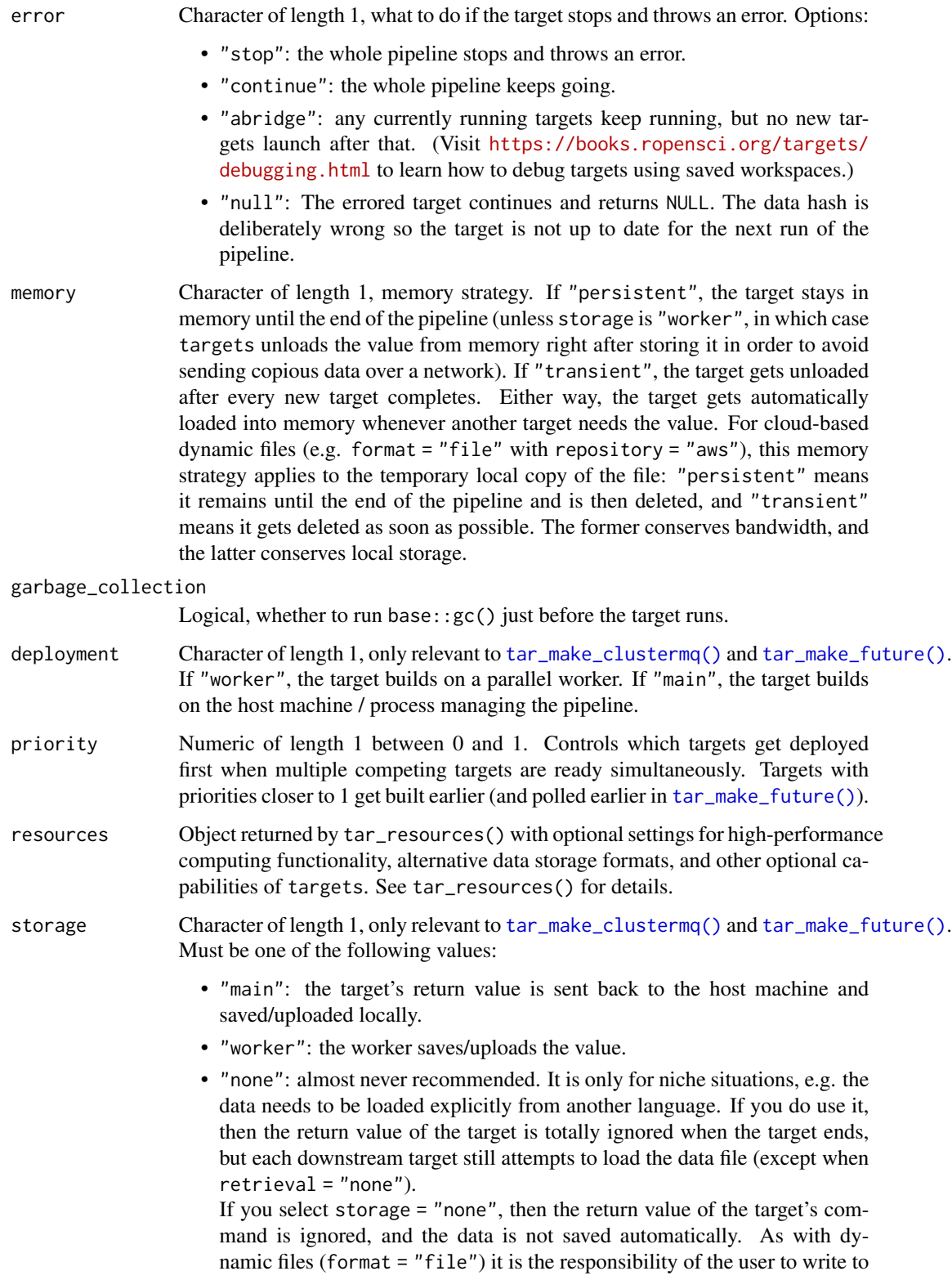

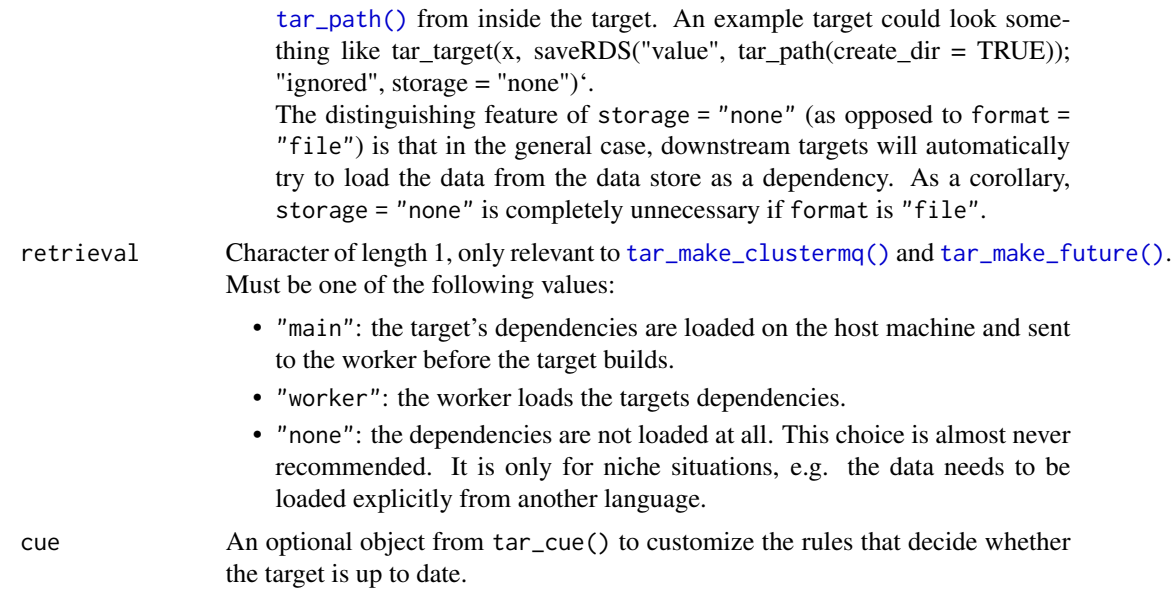

#### Value

A new target object to combine the return values from the upstream targets. See the "Target objects" section for background.

#### Target objects

Most tarchetypes functions are target factories, which means they return target objects or lists of target objects. Target objects represent skippable steps of the analysis pipeline as described at <https://books.ropensci.org/targets/>. Please read the walkthrough at [https://books.](https://books.ropensci.org/targets/walkthrough.html) [ropensci.org/targets/walkthrough.html](https://books.ropensci.org/targets/walkthrough.html) to understand the role of target objects in analysis pipelines.

For developers, <https://wlandau.github.io/targetopia/contributing.html#target-factories> explains target factories (functions like this one which generate targets) and the design specification at <https://books.ropensci.org/targets-design/> details the structure and composition of target objects.

### See Also

Other branching: [tar\\_combine\(](#page-10-1)), [tar\\_map2\\_count\\_raw\(](#page-100-1)), [tar\\_map2\\_count\(](#page-96-1)), [tar\\_map2\\_raw\(](#page-0-0)), [tar\\_map2\\_size\\_raw\(](#page-109-1)), [tar\\_map2\\_size\(](#page-105-1)), [tar\\_map2\(](#page-0-0)), [tar\\_map\\_rep\\_raw\(](#page-119-1)), [tar\\_map\\_rep\(](#page-114-1)), [tar\\_map\(](#page-94-1)), [tar\\_rep2\\_raw\(](#page-0-0)), [tar\\_rep2\(](#page-163-1)), [tar\\_rep\\_map\\_raw\(](#page-0-0)), [tar\\_rep\\_map\(](#page-0-0)), [tar\\_rep\\_raw\(](#page-168-1)), [tar\\_rep\(](#page-159-1))

### Examples

```
if (identical(Sys.getenv("TAR_LONG_EXAMPLES"), "true")) {
targets::tar_dir({ # tar_dir() runs code from a temporary directory.
targets::tar_script({
 target1 <- targets::tar_target(x, head(mtcars))
```
### <span id="page-18-0"></span>tar\_cue\_age 19

```
target2 <- targets::tar_target(y, tail(mtcars))
 target3 <- tarchetypes::tar_combine(new_target_name, target1, target2)
 list(target1, target2, target3)
})
targets::tar_manifest()
})
}
```
<span id="page-18-1"></span>tar\_cue\_age *Cue to run a target when the last output reaches a certain age*

### Description

tar\_cue\_age() creates a cue object to rerun a target if the most recent output data becomes old enough. The age of the target is determined by targets::tar\_timestamp(), and the way the time stamp is calculated is explained in the Details section of the help file of that function.

#### Usage

```
tar_cue_age(
  name,
  age,
  command = TRUE,
 depend = TRUE,format = TRUE,repository = TRUE,
  iteration = TRUE,
  file = TRUE
)
```
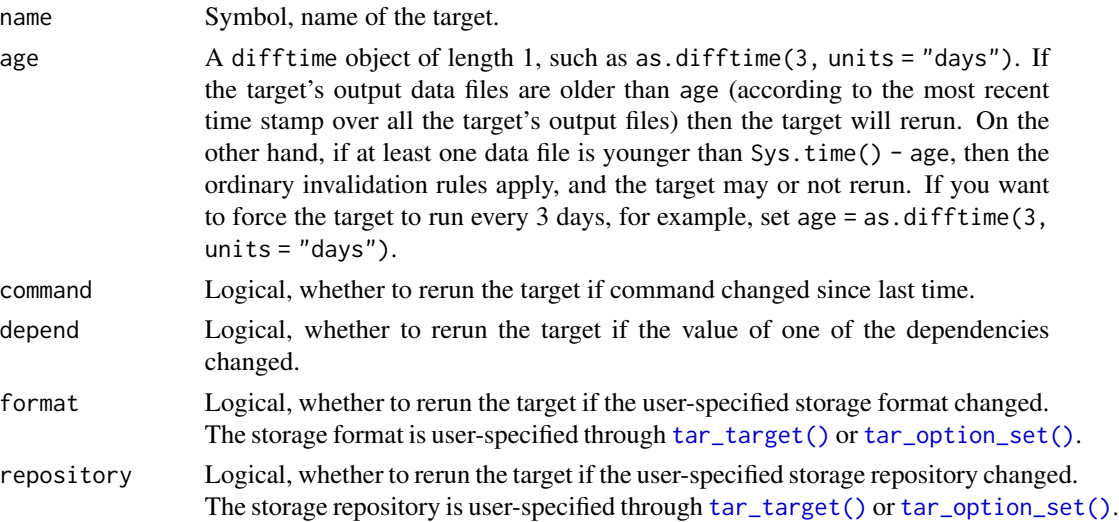

20 tar\_cue\_age tar\_cue\_age

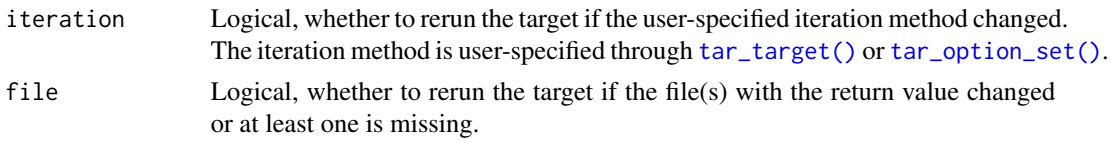

#### Details

tar\_cue\_age() uses the time stamps from tar\_meta()\$time. If no time stamp is recorded, the cue defaults to the ordinary invalidation rules (i.e. mode = "thorough" in targets::tar\_cue()).

#### Value

A cue object. See the "Cue objects" section for background.

#### Dynamic branches at regular time intervals

Time stamps are not recorded for whole dynamic targets, so tar\_age() is not a good fit for dynamic branching. To invalidate dynamic branches at regular intervals, it is recommended to use targets::tar\_older() in combination with targets::tar\_invalidate() right before calling tar\_make(). For example, tar\_invalidate(all\_of(tar\_older(Sys.time - as.difftime(1, units = "weeks")))) # nolint invalidates all targets more than a week old. Then, the next tar\_make() will rerun those targets.

#### Cue objects

A cue object is an object generated by targets::tar\_cue(), tarchetypes::tar\_cue\_force(), or similar. It is a collection of decision rules that decide when a target is invalidated/outdated (e.g. when tar\_make() or similar reruns the target). You can supply these cue objects to the tar\_target() function or similar. For example, tar\_target(x, run\_stuff(), cue = tar\_cue(mode = "always")) is a target that always calls run\_stuff() during tar\_make() and always shows as invalidated/outdated in tar\_outdated(), tar\_visnetwork(), and similar functions.

### See Also

Other cues: [tar\\_age\(](#page-2-1)), [tar\\_cue\\_age\\_raw\(](#page-20-1)), [tar\\_cue\\_force\(](#page-22-1)), [tar\\_cue\\_skip\(](#page-24-1))

#### Examples

```
if (identical(Sys.getenv("TAR_LONG_EXAMPLES"), "true")) {
targets::tar_dir({ # tar_dir() runs code from a temporary directory.
targets::tar_script({
 library(tarchetypes)
 list(
    targets::tar_target(
      data,
      data.frame(x = seq\_len(26)),
      cue = tarchetypes::tar_cue_age(
        name = data,
        age = as.difftime(0.5, \text{ units} = "secs"))
    )
```
<span id="page-20-0"></span>tar\_cue\_age\_raw 21

```
)
})
targets::tar_make()
Sys.sleep(0.6)
targets::tar_make()
})
}
```
<span id="page-20-1"></span>tar\_cue\_age\_raw *Cue to run a target when the last run reaches a certain age (raw version)*

### Description

tar\_cue\_age\_raw() acts like tar\_cue\_age() except the name argument is a character string, not a symbol. tar\_cue\_age\_raw() creates a cue object to rerun a target if the most recent output data becomes old enough. The age of the target is determined by targets::tar\_timestamp(), and the way the time stamp is calculated is explained in the Details section of the help file of that function.

### Usage

```
tar_cue_age_raw(
  name,
  age,
  command = TRUE,
  depend = TRUE,format = TRUE,repository = TRUE,
  iteration = TRUE,
  file = TRUE
)
```
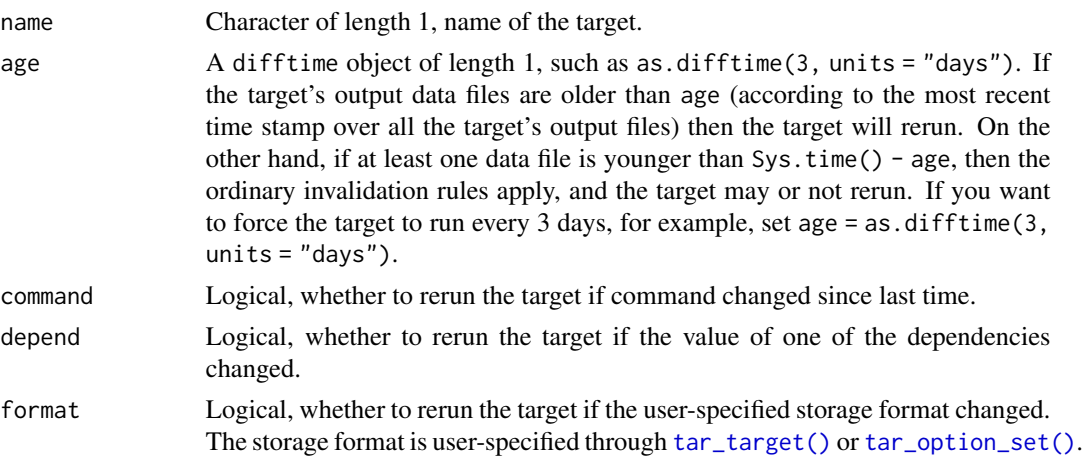

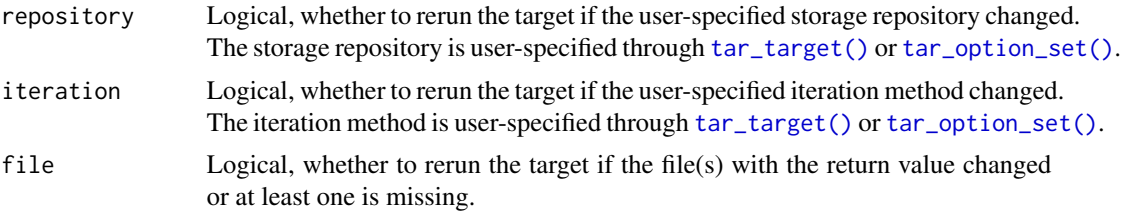

### Details

tar\_cue\_age\_raw() uses the time stamps from tar\_meta()\$time. If no time stamp is recorded, the cue defaults to the ordinary invalidation rules (i.e. mode = "thorough" in targets::tar\_cue()).

#### Value

A cue object. See the "Cue objects" section for background.

#### Dynamic branches at regular time intervals

Time stamps are not recorded for whole dynamic targets, so tar\_age() is not a good fit for dynamic branching. To invalidate dynamic branches at regular intervals, it is recommended to use targets::tar\_older() in combination with targets::tar\_invalidate() right before calling tar\_make(). For example, tar\_invalidate(all\_of(tar\_older(Sys.time - as.difftime(1, units = "weeks")))) # nolint invalidates all targets more than a week old. Then, the next tar\_make() will rerun those targets.

#### Cue objects

A cue object is an object generated by targets::tar\_cue(), tarchetypes::tar\_cue\_force(), or similar. It is a collection of decision rules that decide when a target is invalidated/outdated (e.g. when tar\_make() or similar reruns the target). You can supply these cue objects to the tar\_target() function or similar. For example, tar\_target(x, run\_stuff(), cue = tar\_cue(mode = "always")) is a target that always calls run\_stuff() during tar\_make() and always shows as invalidated/outdated in tar\_outdated(), tar\_visnetwork(), and similar functions.

#### See Also

Other cues: [tar\\_age\(](#page-2-1)), [tar\\_cue\\_age\(](#page-18-1)), [tar\\_cue\\_force\(](#page-22-1)), [tar\\_cue\\_skip\(](#page-24-1))

#### Examples

```
if (identical(Sys.getenv("TAR_LONG_EXAMPLES"), "true")) {
targets::tar_dir({ # tar_dir() runs code from a temporary directory.
targets::tar_script({
 library(tarchetypes)
 list(
    targets::tar_target(
     data,
     data.frame(x = seq\_len(26)),
     cue = tarchetypes::tar_cue_age_raw(
       name = "data",
```
<span id="page-22-0"></span>tar\_cue\_force 23

```
age = as.difftime(0.5, units = "secs"))
   )
 )
})
targets::tar_make()
Sys.sleep(0.6)
targets::tar_make()
})
}
```
<span id="page-22-1"></span>tar\_cue\_force *Cue to force a target to run if a condition is true*

### Description

tar\_cue\_force() creates a cue object to force a target to run if an arbitrary condition evaluates to TRUE. Supply the returned cue object to the cue argument of targets::tar\_target() or similar.

### Usage

```
tar_cue_force(
 condition,
 command = TRUE,
 depend = TRUE,format = TRUE,repository = TRUE,
 iteration = TRUE,
  file = TRUE
)
```
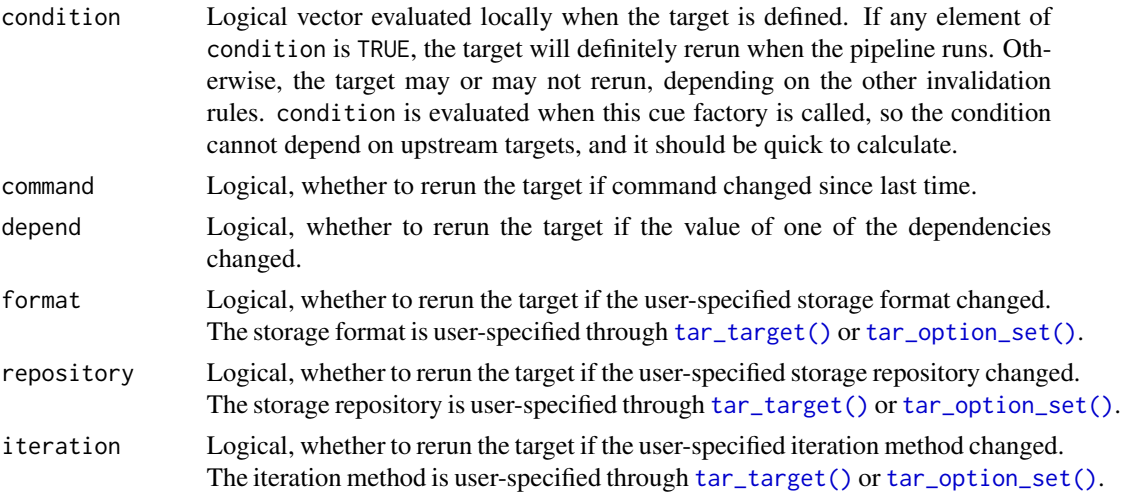

file Logical, whether to rerun the target if the file(s) with the return value changed or at least one is missing.

#### Details

tar\_cue\_force() and [tar\\_force\(\)](#page-50-1) operate differently. The former defines a cue object based on an eagerly evaluated condition, and [tar\\_force\(\)](#page-50-1) puts the condition in a special upstream target that always runs. Unlike tar\_cue\_force(), the condition in [tar\\_force\(\)](#page-50-1) can depend on upstream targets, but the drawback is that targets defined with [tar\\_force\(\)](#page-50-1) will always show up as outdated in functions like tar\_outdated() and tar\_visnetwork() even though tar\_make() may still skip the main target if the condition is not met.

### Value

A cue object. See the "Cue objects" section for background.

#### Cue objects

A cue object is an object generated by targets::tar\_cue(), tarchetypes::tar\_cue\_force(), or similar. It is a collection of decision rules that decide when a target is invalidated/outdated (e.g. when tar\_make() or similar reruns the target). You can supply these cue objects to the tar\_target() function or similar. For example, tar\_target(x, run\_stuff(), cue = tar\_cue(mode = "always")) is a target that always calls run\_stuff() during tar\_make() and always shows as invalidated/outdated in tar\_outdated(), tar\_visnetwork(), and similar functions.

### See Also

Other cues: [tar\\_age\(](#page-2-1)), [tar\\_cue\\_age\\_raw\(](#page-20-1)), [tar\\_cue\\_age\(](#page-18-1)), [tar\\_cue\\_skip\(](#page-24-1))

#### Examples

```
if (identical(Sys.getenv("TAR_LONG_EXAMPLES"), "true")) {
targets::tar_dir({ # tar_dir() runs code from a temporary directory.
targets::tar_script({
 library(tarchetypes)
 list(
    targets::tar_target(
      data,
      data.frame(x = seq\_len(26)),
      cue = tarchetypes::tar_cue_force(1 > 0)
   )
 )
})
targets::tar_make()
targets::tar_make()
})
}
```
<span id="page-24-1"></span><span id="page-24-0"></span>

### Description

tar\_cue\_skip() creates a cue object to skip a target if an arbitrary condition evaluates to TRUE. The target still builds if it was never built before. Supply the returned cue object to the cue argument of targets::tar\_target() or similar.

### Usage

```
tar_cue_skip(
  condition,
  command = TRUE,
 depend = TRUE,format = TRUE,repository = TRUE,
  iteration = TRUE,
  file = TRUE
)
```
#### Arguments

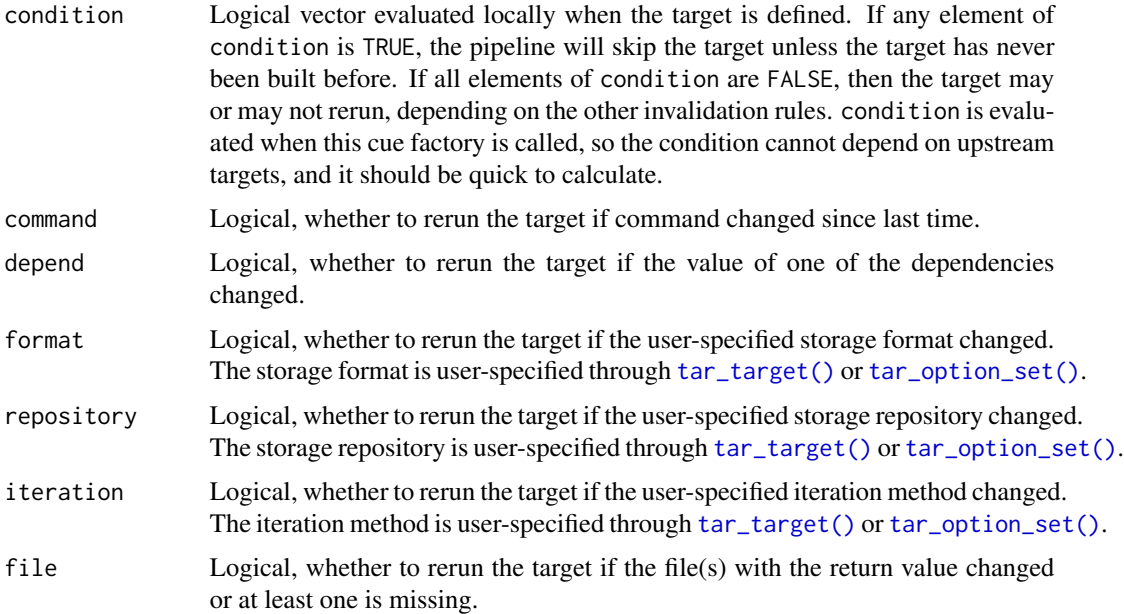

### Value

A cue object. See the "Cue objects" section for background.

#### Cue objects

A cue object is an object generated by targets::tar\_cue(), tarchetypes::tar\_cue\_force(), or similar. It is a collection of decision rules that decide when a target is invalidated/outdated (e.g. when tar\_make() or similar reruns the target). You can supply these cue objects to the tar\_target() function or similar. For example, tar\_target(x, run\_stuff(), cue = tar\_cue(mode = "always")) is a target that always calls run\_stuff() during tar\_make() and always shows as invalidated/outdated in tar\_outdated(), tar\_visnetwork(), and similar functions.

### See Also

Other cues: [tar\\_age\(](#page-2-1)), [tar\\_cue\\_age\\_raw\(](#page-20-1)), [tar\\_cue\\_age\(](#page-18-1)), [tar\\_cue\\_force\(](#page-22-1))

#### Examples

```
if (identical(Sys.getenv("TAR_LONG_EXAMPLES"), "true")) {
targets::tar_dir({ # tar_dir() runs code from a temporary directory.
targets::tar_script({
 library(tarchetypes)
 list(
    targets::tar_target(
      data,
      data.frame(x = seq\_len(26)),cue = tarchetypes::tar_cue_skip(1 > 0)
   )
 )
})
targets::tar_make()
targets::tar_script({
 library(tarchetypes)
 list(
    targets::tar_target(
      data,
      data.frame(x = \text{seq\_len}(25)), # Change the command.
      cue = tarchetypes::tar_cue_skip(1 > 0)
    \lambda)
})
targets::tar_make()
targets::tar_make()
})
}
```
<span id="page-25-1"></span>tar\_download *Target that downloads URLs.*

#### Description

Create a target that downloads file from one or more URLs and automatically reruns when the remote data changes (according to the ETags or last-modified time stamps).

<span id="page-25-0"></span>

tar\_download 27

### Usage

```
tar_download(
 name,
 urls,
 paths,
 method = NULL,
 quiet = TRUE,
 mode = "w",cacheOK = TRUE,extra = NULL,
 headers = NULL,
 iteration = targets::tar_option_get("iteration"),
 error = targets::tar_option_get("error"),
 memory = targets::tar_option_get("memory"),
  garbage_collection = targets::tar_option_get("garbage_collection"),
  deployment = targets::tar_option_get("deployment"),
 priority = targets::tar_option_get("priority"),
  resources = targets::tar_option_get("resources"),
 storage = targets::tar_option_get("storage"),
 retrieval = targets::tar_option_get("retrieval"),
 cue = targets::tar_option_get("cue")
)
```
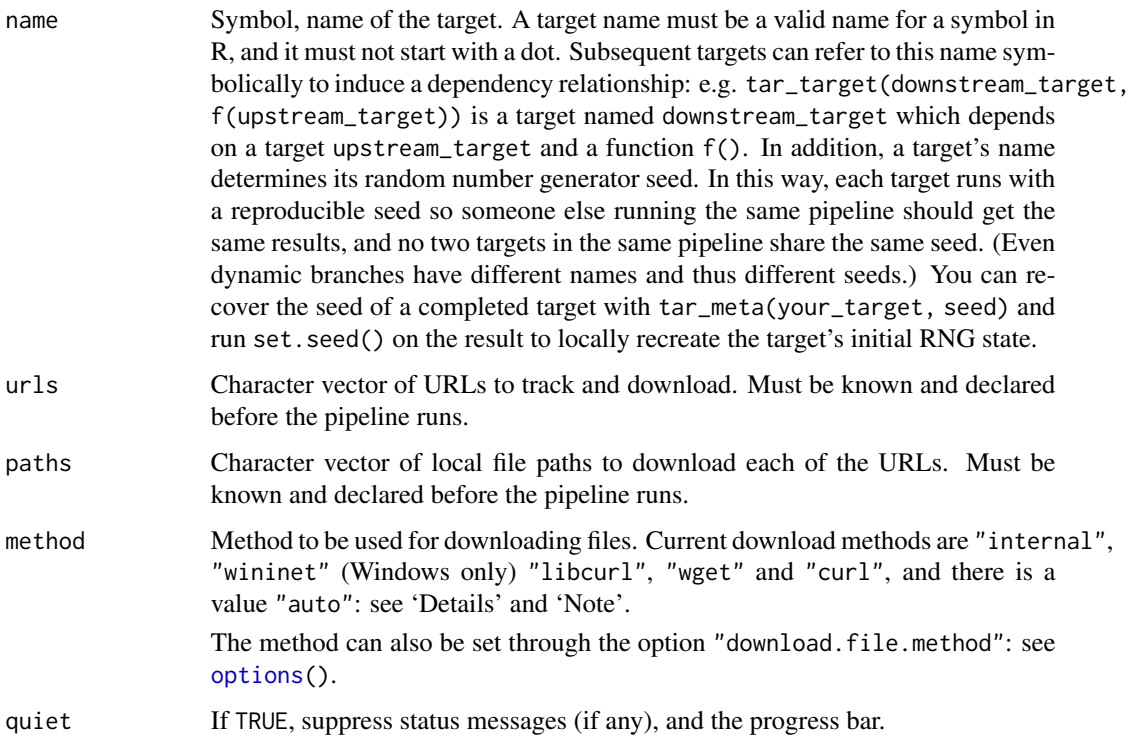

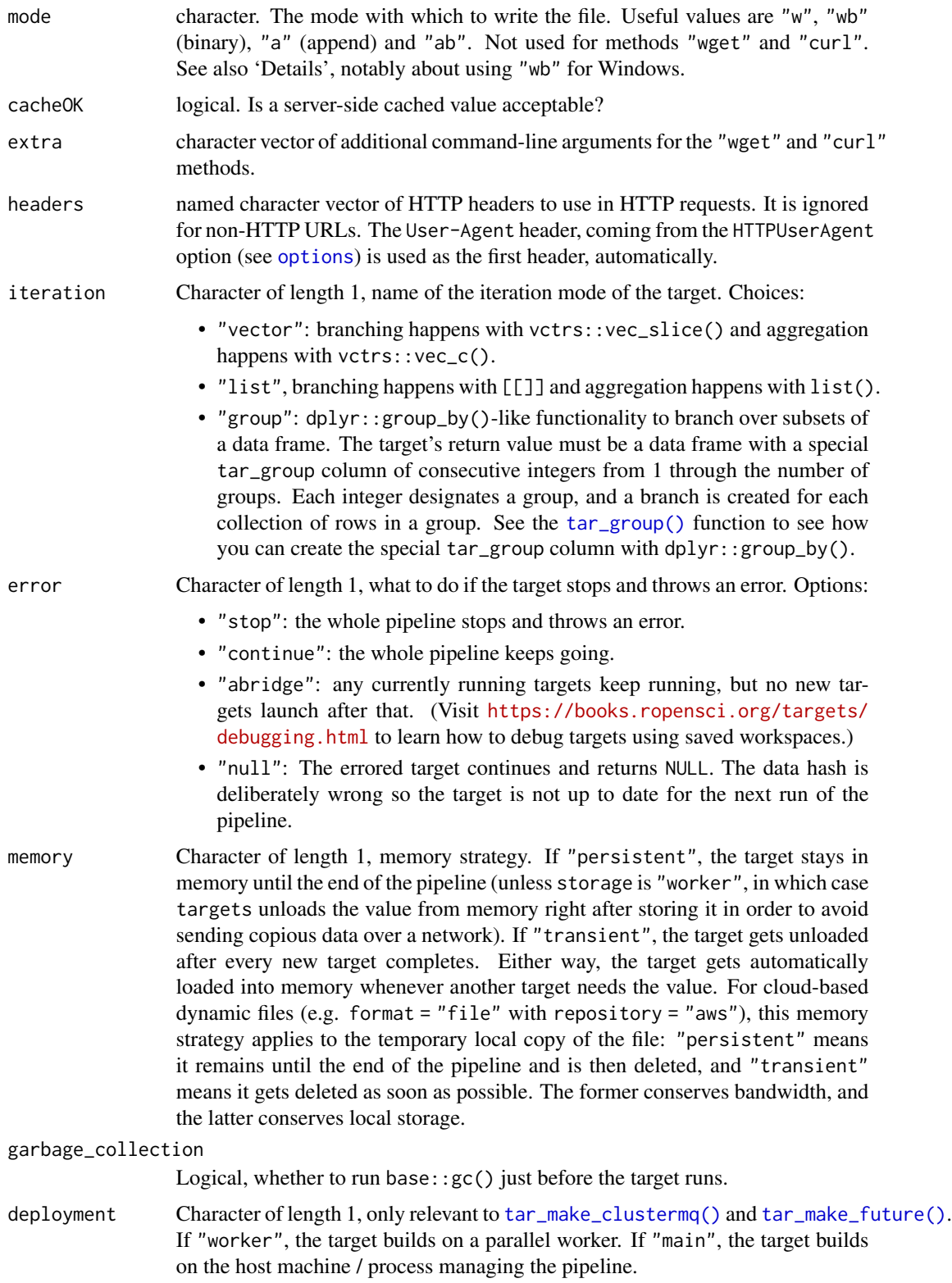

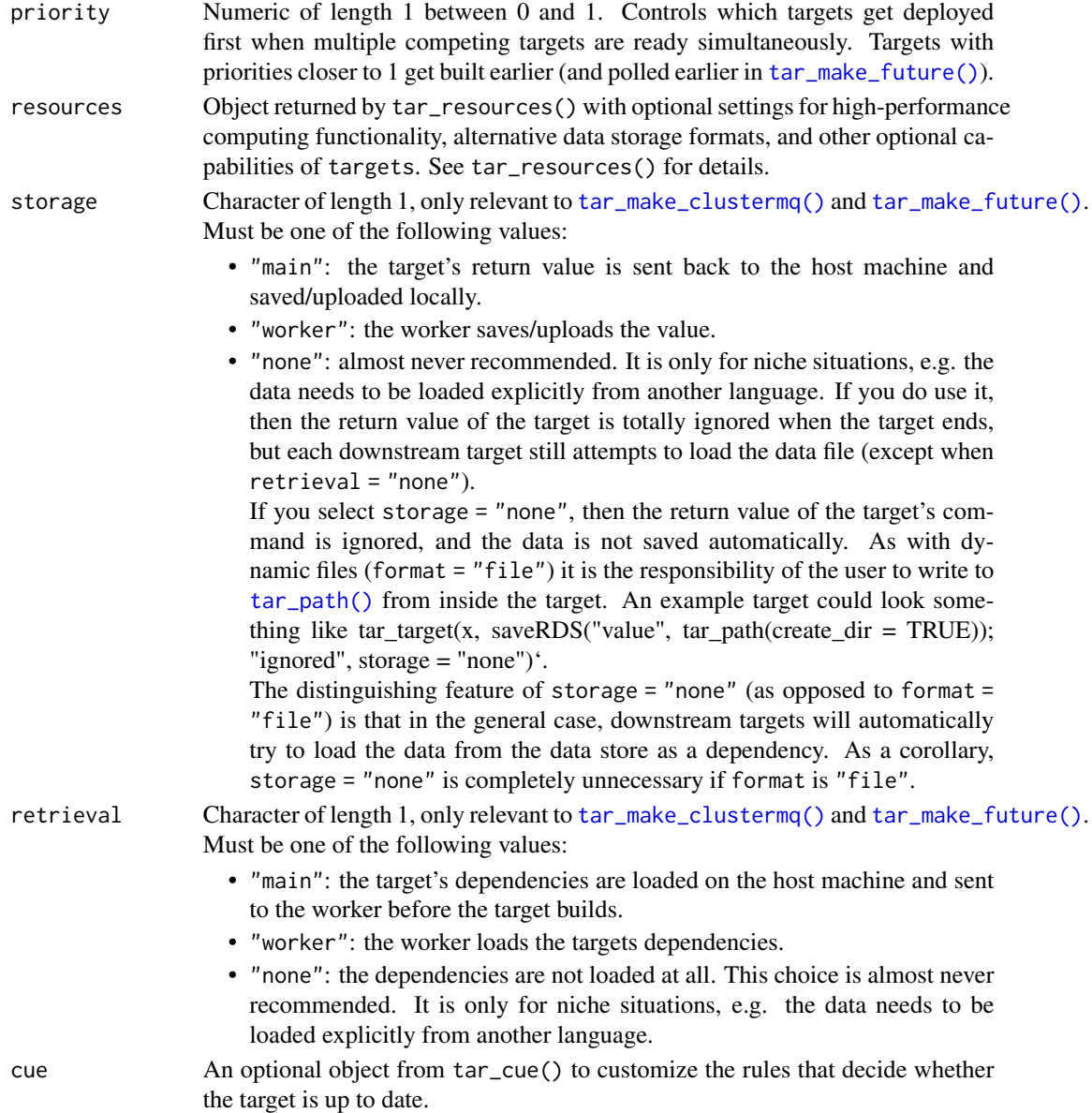

### Details

tar\_download() creates a pair of targets, one upstream and one downstream. The upstream target uses format = "url" (see targets::tar\_target()) to track files at one or more URLs, and automatically invalidate the target if the ETags or last-modified time stamps change. The downstream target depends on the upstream one, downloads the files, and tracks them using format = "file".

#### Value

A list of two target objects, one upstream and one downstream. The upstream one watches a URL for changes, and the downstream one downloads it. See the "Target objects" section for background.

#### <span id="page-29-0"></span>Target objects

Most tarchetypes functions are target factories, which means they return target objects or lists of target objects. Target objects represent skippable steps of the analysis pipeline as described at <https://books.ropensci.org/targets/>. Please read the walkthrough at [https://books.](https://books.ropensci.org/targets/walkthrough.html) [ropensci.org/targets/walkthrough.html](https://books.ropensci.org/targets/walkthrough.html) to understand the role of target objects in analysis pipelines.

For developers, <https://wlandau.github.io/targetopia/contributing.html#target-factories> explains target factories (functions like this one which generate targets) and the design specification at <https://books.ropensci.org/targets-design/> details the structure and composition of target objects.

### See Also

Other targets with custom invalidation rules: [tar\\_change\(](#page-6-1)), [tar\\_force\(](#page-50-1)), [tar\\_skip\(](#page-174-1))

#### Examples

```
if (identical(Sys.getenv("TAR_LONG_EXAMPLES"), "true")) {
targets::tar_dir({ # tar_dir() runs code from a temporary directory.
targets::tar_script({
 list(
    tarchetypes::tar_download(
      x,
     urls = c("https://httpbin.org/etag/test", "https://r-project.org"),
     paths = c("downloaded_file_1", "downloaded_file_2")
   )
 )
})
targets::tar_make()
targets::tar_read(x)
})
}
```
<span id="page-29-1"></span>tar\_eval *Evaluate multiple expressions created with symbol substitution.*

#### Description

Loop over a grid of values, create an expression object from each one, and then evaluate that expression. Helps with general metaprogramming.

#### Usage

tar\_eval(expr, values, envir = parent.frame())

#### tar\_eval 31

#### Arguments

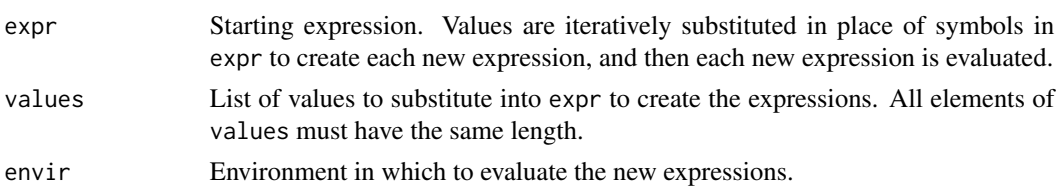

### Value

A list of return values from the generated expression objects. Often, these values are target objects. See the "Target objects" section for background on target objects specifically.

#### Target objects

Most tarchetypes functions are target factories, which means they return target objects or lists of target objects. Target objects represent skippable steps of the analysis pipeline as described at <https://books.ropensci.org/targets/>. Please read the walkthrough at [https://books.](https://books.ropensci.org/targets/walkthrough.html) [ropensci.org/targets/walkthrough.html](https://books.ropensci.org/targets/walkthrough.html) to understand the role of target objects in analysis pipelines.

For developers, <https://wlandau.github.io/targetopia/contributing.html#target-factories> explains target factories (functions like this one which generate targets) and the design specification at <https://books.ropensci.org/targets-design/> details the structure and composition of target objects.

#### See Also

Other Metaprogramming utilities: [tar\\_eval\\_raw\(](#page-31-1)), [tar\\_sub\\_raw\(](#page-179-1)), [tar\\_sub\(](#page-178-1))

### Examples

```
# tar_map() is incompatible with tar_render() because the latter
# operates on preexisting tar_target() objects. By contrast,
# tar_eval() and tar_sub() iterate over the literal code
# farther upstream.
values <- list(
  name = lapply(c("name1", "name2"), as.symbol),
  file = list("file1.Rmd", "file2.Rmd")
)
tar_sub(list(name, file), values = values)
tar_sub(tar_render(name, file), values = values)
path <- tempfile()
file.create(path)
str(tar_eval(tar_render(name, path), values = values))
# So in your _targets.R file, you can define a pipeline like as below.
# Just make sure to set a unique name for each target
# (which tar_map() does automatically).
values <- list(
  name = lapply(c("name1", "name2"), as.symbol),
  file = c(path, path))
```

```
list(
  tar_eval(tar_render(name, file), values = values)
)
```
<span id="page-31-1"></span>tar\_eval\_raw *Evaluate multiple expressions created with symbol substitution (raw version).*

#### **Description**

Loop over a grid of values, create an expression object from each one, and then evaluate that expression. Helps with general metaprogramming. Unlike [tar\\_sub\(\)](#page-178-1), which quotes the expr argument, tar\_sub\_raw() assumes expr is an expression object.

#### Usage

tar\_eval\_raw(expr, values, envir = parent.frame())

#### Arguments

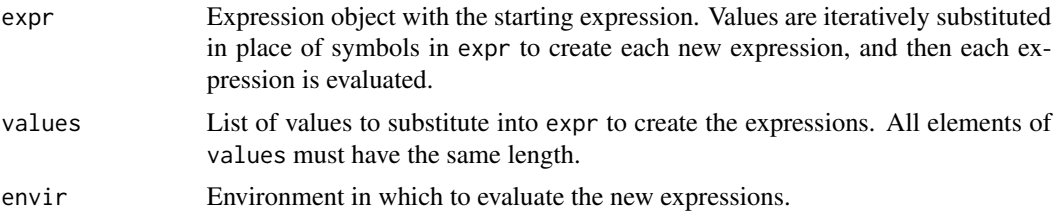

#### Value

A list of return values from evaluating the expression objects. Often, these values are target objects. See the "Target objects" section for background on target objects specifically.

#### Target objects

Most tarchetypes functions are target factories, which means they return target objects or lists of target objects. Target objects represent skippable steps of the analysis pipeline as described at <https://books.ropensci.org/targets/>. Please read the walkthrough at [https://books.](https://books.ropensci.org/targets/walkthrough.html) [ropensci.org/targets/walkthrough.html](https://books.ropensci.org/targets/walkthrough.html) to understand the role of target objects in analysis pipelines.

For developers, <https://wlandau.github.io/targetopia/contributing.html#target-factories> explains target factories (functions like this one which generate targets) and the design specification at <https://books.ropensci.org/targets-design/> details the structure and composition of target objects.

#### See Also

Other Metaprogramming utilities: [tar\\_eval\(](#page-29-1)), [tar\\_sub\\_raw\(](#page-179-1)), [tar\\_sub\(](#page-178-1))

#### <span id="page-32-0"></span>tar\_files 33

#### Examples

```
# tar_map() is incompatible with tar_render() because the latter
# operates on preexisting tar_target() objects. By contrast,
# tar_eval_raw() and tar_sub_raw() iterate over code farther upstream.
values <- list(
  name = lapply(c("name1", "name2"), as.symbol),
  file = c("file1.Rmd", "file2.Rmd")
)
tar_sub_raw(quote(list(name, file)), values = values)
tar_sub_raw(quote(tar_render(name, file)), values = values)
path <- tempfile()
file.create(path)
str(tar_eval_raw(quote(tar_render(name, path)), values = values))
# So in your _targets.R file, you can define a pipeline like as below.
# Just make sure to set a unique name for each target
# (which tar_map() does automatically).
values <- list(
  name = lapply(c("name1", "name2"), as.symbol),
  file = c(path, path)\lambdalist(
  tar_eval_raw(quote(tar_render(name, file)), values = values)
)
```
tar\_files *Dynamic branching over output or input files.*

### Description

Dynamic branching over output or input files.

#### Usage

```
tar_files(
  name,
 command,
  tidy_eval = targets::tar_option_get("tidy_eval"),
 packages = targets::tar_option_get("packages"),
  library = targets::tar_option_get("library"),
  format = c("file", "url", "aws_file"),
  repository = targets::tar_option_get("repository"),
  iteration = targets::tar_option_get("iteration"),
  error = targets::tar_option_get("error"),
 memory = targets::tar_option_get("memory"),
  garbage_collection = targets::tar_option_get("garbage_collection"),
  deployment = targets::tar_option_get("deployment"),
  priority = targets::tar_option_get("priority"),
  resources = targets::tar_option_get("resources"),
```

```
storage = targets::tar_option_get("storage"),
 retrieval = targets::tar_option_get("retrieval"),
 cue = targets::tar_option_get("cue")
\lambda
```
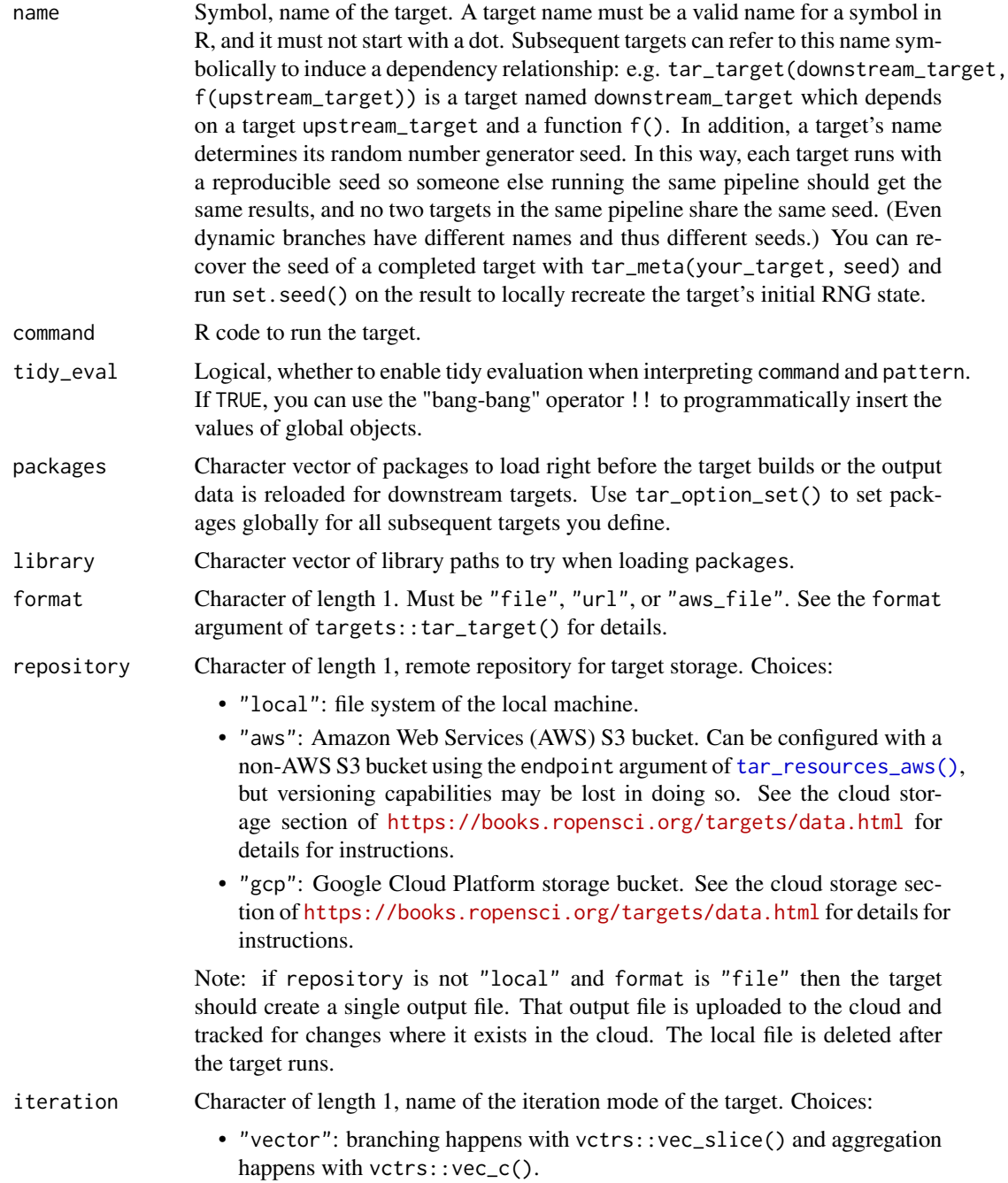

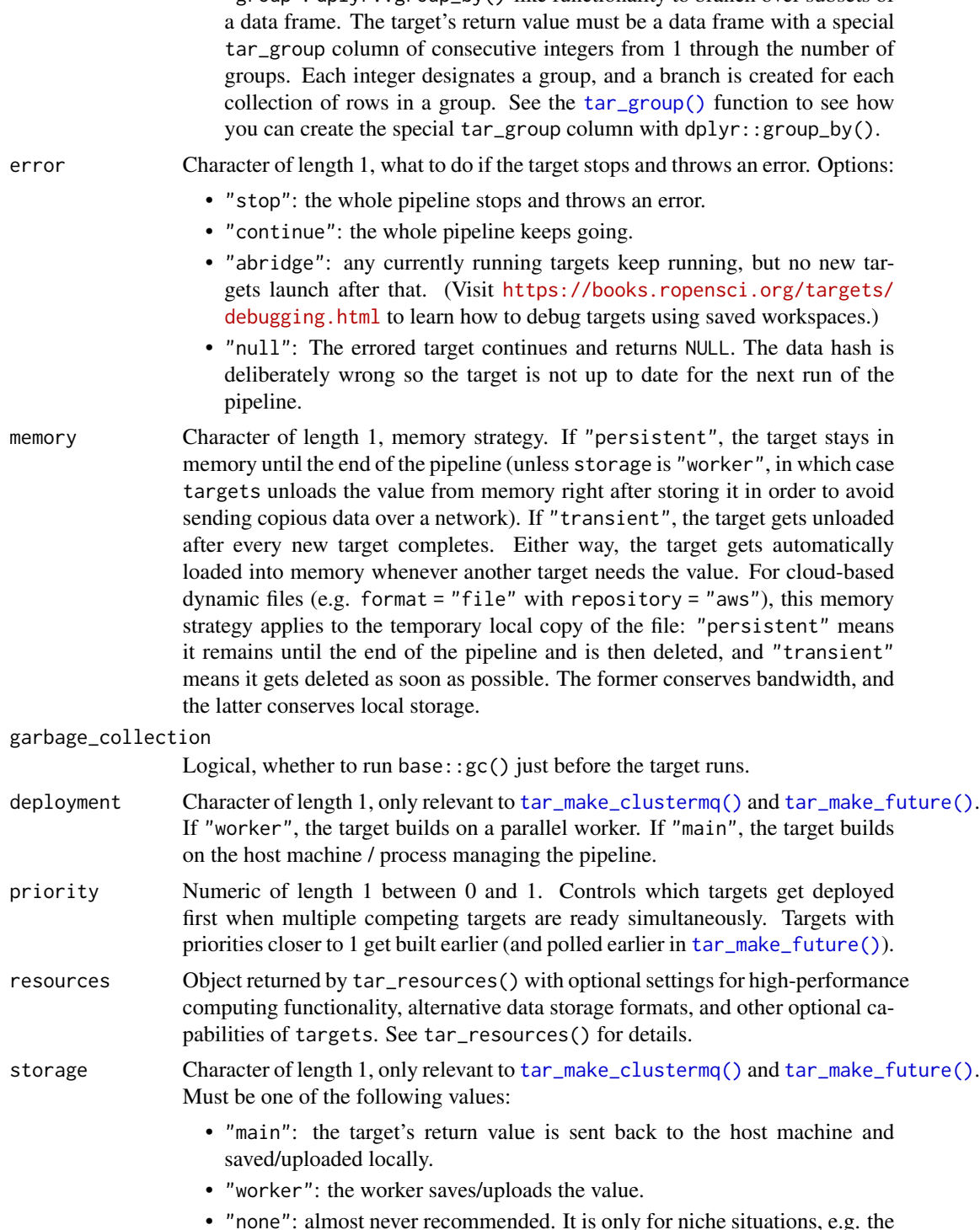

• "none": almost never recommended. It is only for niche situations, e.g. the data needs to be loaded explicitly from another language. If you do use it,

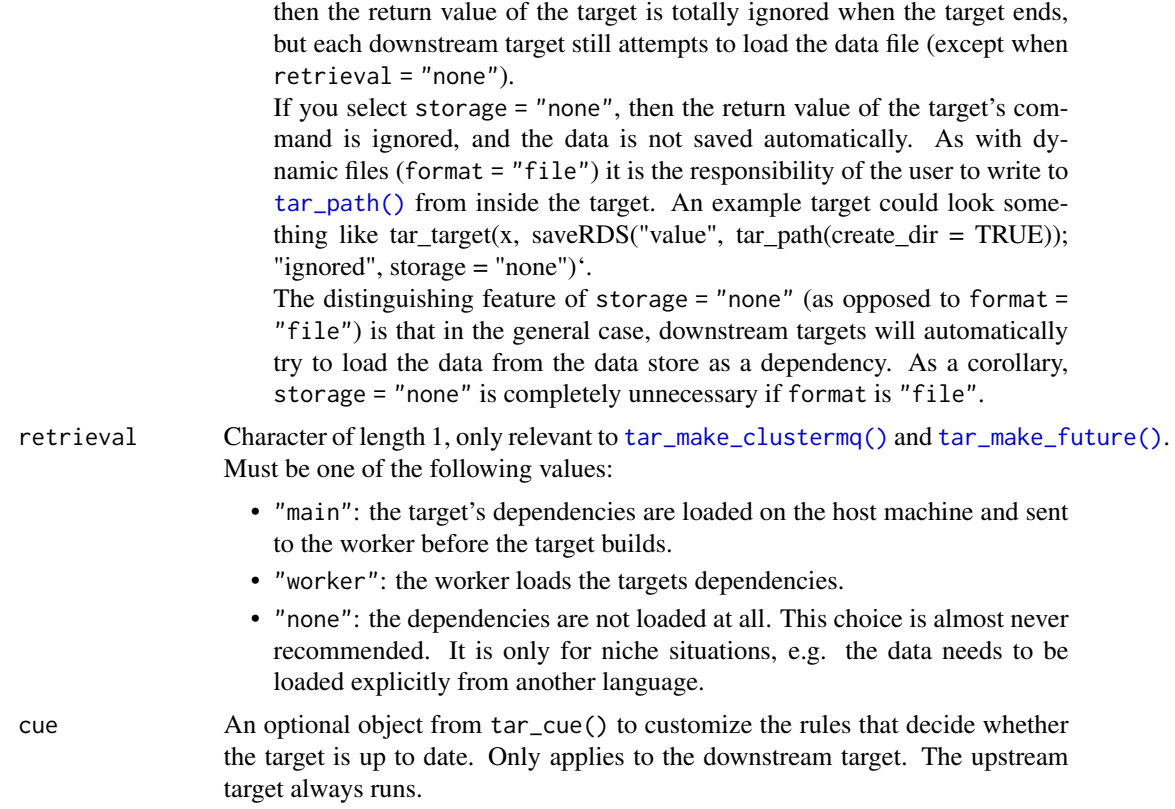

### Details

tar\_files() creates a pair of targets, one upstream and one downstream. The upstream target does some work and returns some file paths, and the downstream target is a pattern that applies format = "file" or format = "url". (URLs are input-only, they must already exist beforehand.) This is the correct way to dynamically iterate over file/url targets. It makes sure any downstream patterns only rerun some of their branches if the files/urls change. For more information, visit <https://github.com/ropensci/targets/issues/136> and [https://github.com/](https://github.com/ropensci/drake/issues/1302) [ropensci/drake/issues/1302](https://github.com/ropensci/drake/issues/1302).

#### Value

A list of two targets, one upstream and one downstream. The upstream one does some work and returns some file paths, and the downstream target is a pattern that applies format = "file" or format = "url". See the "Target objects" section for background.

### Target objects

Most tarchetypes functions are target factories, which means they return target objects or lists of target objects. Target objects represent skippable steps of the analysis pipeline as described at <https://books.ropensci.org/targets/>. Please read the walkthrough at [https://books.](https://books.ropensci.org/targets/walkthrough.html) [ropensci.org/targets/walkthrough.html](https://books.ropensci.org/targets/walkthrough.html) to understand the role of target objects in analysis pipelines.
# tar\_files\_input 37

For developers, <https://wlandau.github.io/targetopia/contributing.html#target-factories> explains target factories (functions like this one which generate targets) and the design specification at <https://books.ropensci.org/targets-design/> details the structure and composition of target objects.

#### See Also

Other Dynamic branching over files: [tar\\_files\\_input\\_raw\(](#page-39-0)), [tar\\_files\\_input\(](#page-36-0)), [tar\\_files\\_raw\(](#page-43-0))

## Examples

```
if (identical(Sys.getenv("TAR_LONG_EXAMPLES"), "true")) {
targets::tar_dir({ # tar_dir() runs code from a temporary directory.
targets::tar_script({
 # Do not use temp files in real projects
 # or else your targets will always rerun.
 paths <- unlist(replicate(2, tempfile()))
 file.create(paths)
 list(
    tarchetypes::tar_files(x, paths)
 )
})
targets::tar_make()
targets::tar_read(x)
})
}
```
<span id="page-36-0"></span>tar\_files\_input *Dynamic branching over input files or URLs*

#### Description

Dynamic branching over input files or URLs.

```
tar_files_input(
  name,
  files,
 batches = length(files),
  format = c("file", "url", "aws_file"),
  repository = targets::tar_option_get("repository"),
  iteration = targets::tar_option_get("iteration"),
  error = targets::tar_option_get("error"),
  memory = targets::tar_option_get("memory"),
  garbage_collection = targets::tar_option_get("garbage_collection"),
 priority = targets::tar_option_get("priority"),
  resources = targets::tar_option_get("resources"),
  cue = targets::tar_option_get("cue")
)
```
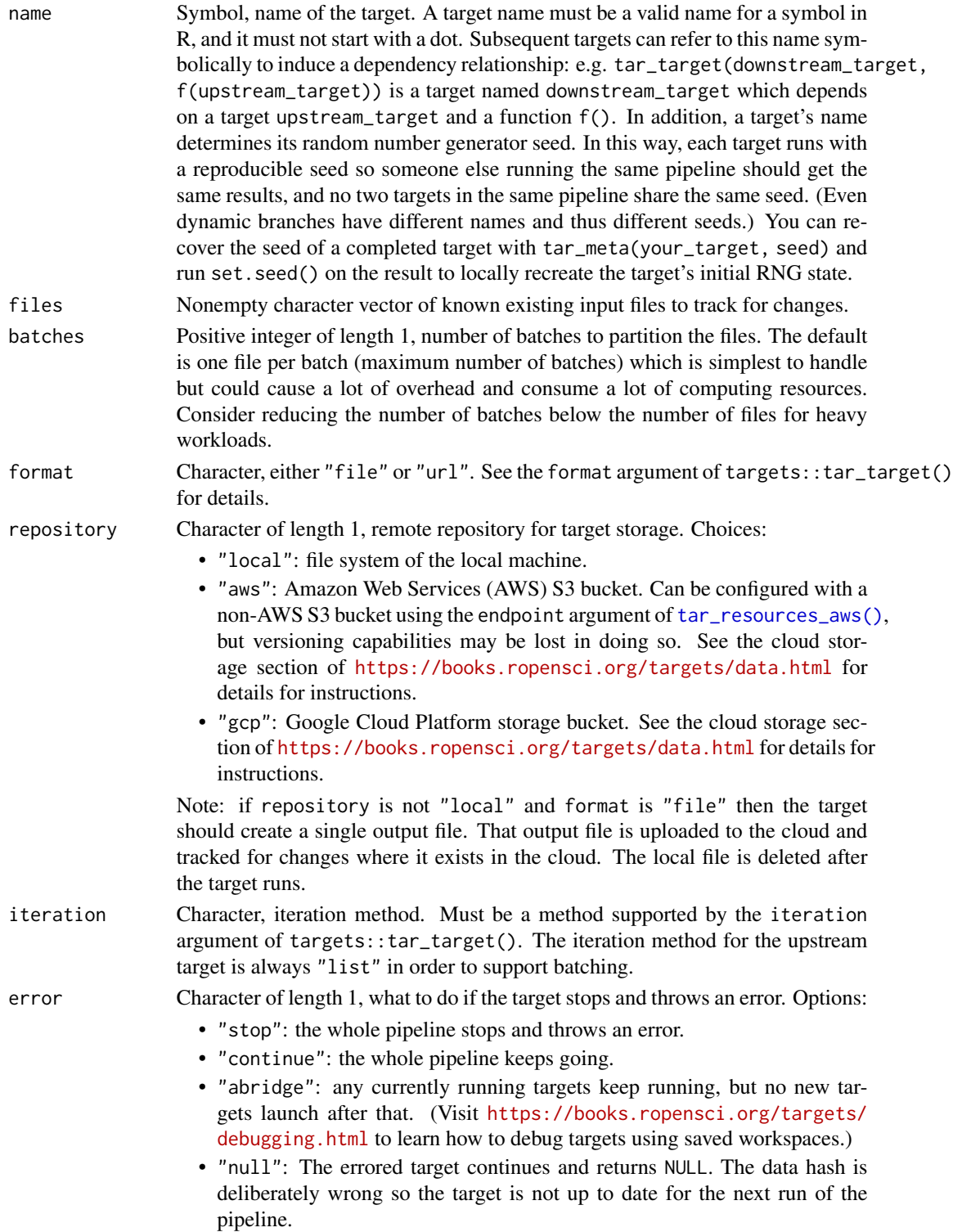

memory Character of length 1, memory strategy. If "persistent", the target stays in memory until the end of the pipeline (unless storage is "worker", in which case targets unloads the value from memory right after storing it in order to avoid sending copious data over a network). If "transient", the target gets unloaded after every new target completes. Either way, the target gets automatically loaded into memory whenever another target needs the value. For cloud-based dynamic files (e.g. format = "file" with repository = "aws"), this memory strategy applies to the temporary local copy of the file: "persistent" means it remains until the end of the pipeline and is then deleted, and "transient" means it gets deleted as soon as possible. The former conserves bandwidth, and the latter conserves local storage.

garbage\_collection

Logical, whether to run base::gc() just before the target runs.

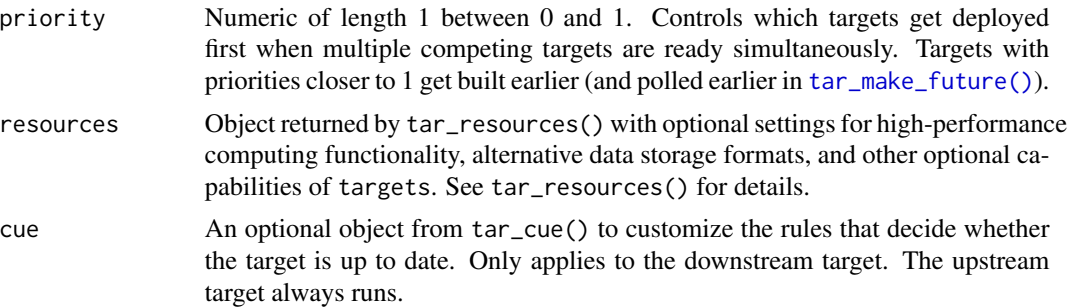

# Details

tar\_files\_input() is like tar\_files() but more convenient when the files in question already exist and are known in advance. Whereas tar\_files() always appears outdated (e.g. with tar\_outdated()) because it always needs to check which files it needs to branch over, tar\_files\_input() will appear up to date if the files have not changed since last tar\_make(). In addition, tar\_files\_input() automatically groups input files into batches to reduce overhead and increase the efficiency of parallel processing.

tar\_files\_input() creates a pair of targets, one upstream and one downstream. The upstream target does some work and returns some file paths, and the downstream target is a pattern that applies format = "file" or format = "url". This is the correct way to dynamically iterate over file/url targets. It makes sure any downstream patterns only rerun some of their branches if the files/urls change. For more information, visit <https://github.com/ropensci/targets/issues/136> and <https://github.com/ropensci/drake/issues/1302>.

# Value

A list of two targets, one upstream and one downstream. The upstream one does some work and returns some file paths, and the downstream target is a pattern that applies format = "file" or format = "url". See the "Target objects" section for background.

#### Target objects

Most tarchetypes functions are target factories, which means they return target objects or lists of target objects. Target objects represent skippable steps of the analysis pipeline as described

at <https://books.ropensci.org/targets/>. Please read the walkthrough at [https://books.](https://books.ropensci.org/targets/walkthrough.html) [ropensci.org/targets/walkthrough.html](https://books.ropensci.org/targets/walkthrough.html) to understand the role of target objects in analysis pipelines.

For developers, <https://wlandau.github.io/targetopia/contributing.html#target-factories> explains target factories (functions like this one which generate targets) and the design specification at <https://books.ropensci.org/targets-design/> details the structure and composition of target objects.

#### See Also

Other Dynamic branching over files: [tar\\_files\\_input\\_raw\(](#page-39-0)), [tar\\_files\\_raw\(](#page-43-0)), [tar\\_files\(](#page-32-0))

#### Examples

```
if (identical(Sys.getenv("TAR_LONG_EXAMPLES"), "true")) {
targets::tar_dir({ # tar_dir() runs code from a temporary directory.
targets::tar_script({
 # Do not use temp files in real projects
 # or else your targets will always rerun.
 paths <- unlist(replicate(4, tempfile()))
 file.create(paths)
 list(
    tarchetypes::tar_files_input(
     x,
     paths,
     batches = 2
   )
 )
})
targets::tar_make()
targets::tar_read(x)
targets::tar\_read(x, branches = 1)})
}
```
<span id="page-39-0"></span>tar\_files\_input\_raw *Dynamic branching over input files or URLs (raw version).*

### Description

Dynamic branching over input files or URLs.

```
tar_files_input_raw(
  name,
  files,
  batches = length(files),
  format = c("file", "url", "aws_file"),
```

```
repository = targets::tar_option_get("repository"),
  iteration = targets::tar_option_get("iteration"),
 error = targets::tar_option_get("error"),
 memory = targets::tar_option_get("memory"),
 garbage_collection = targets::tar_option_get("garbage_collection"),
 priority = targets::tar_option_get("priority"),
 resources = targets::tar_option_get("resources"),
 cue = targets::tar_option_get("cue")
\mathcal{L}
```
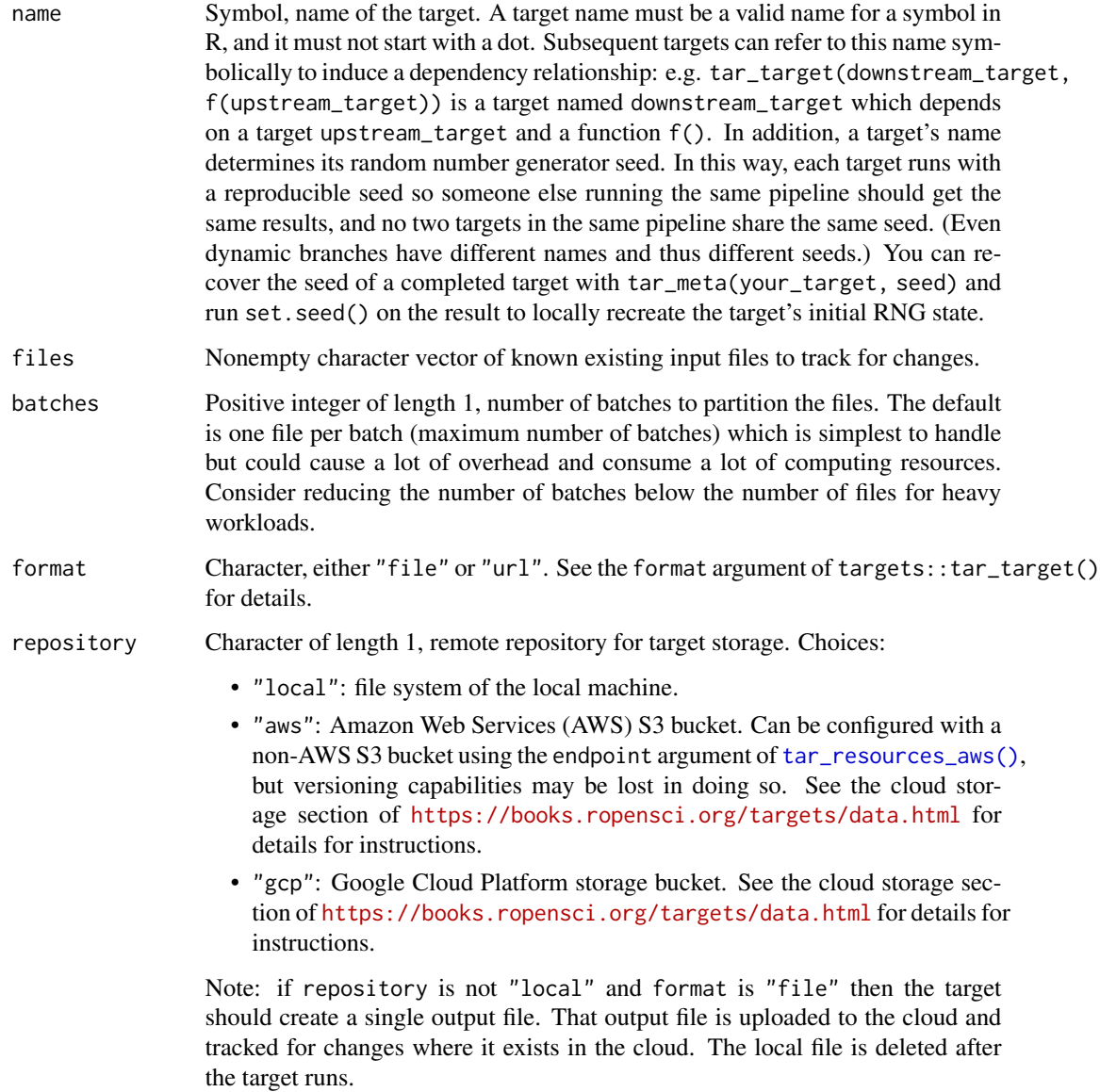

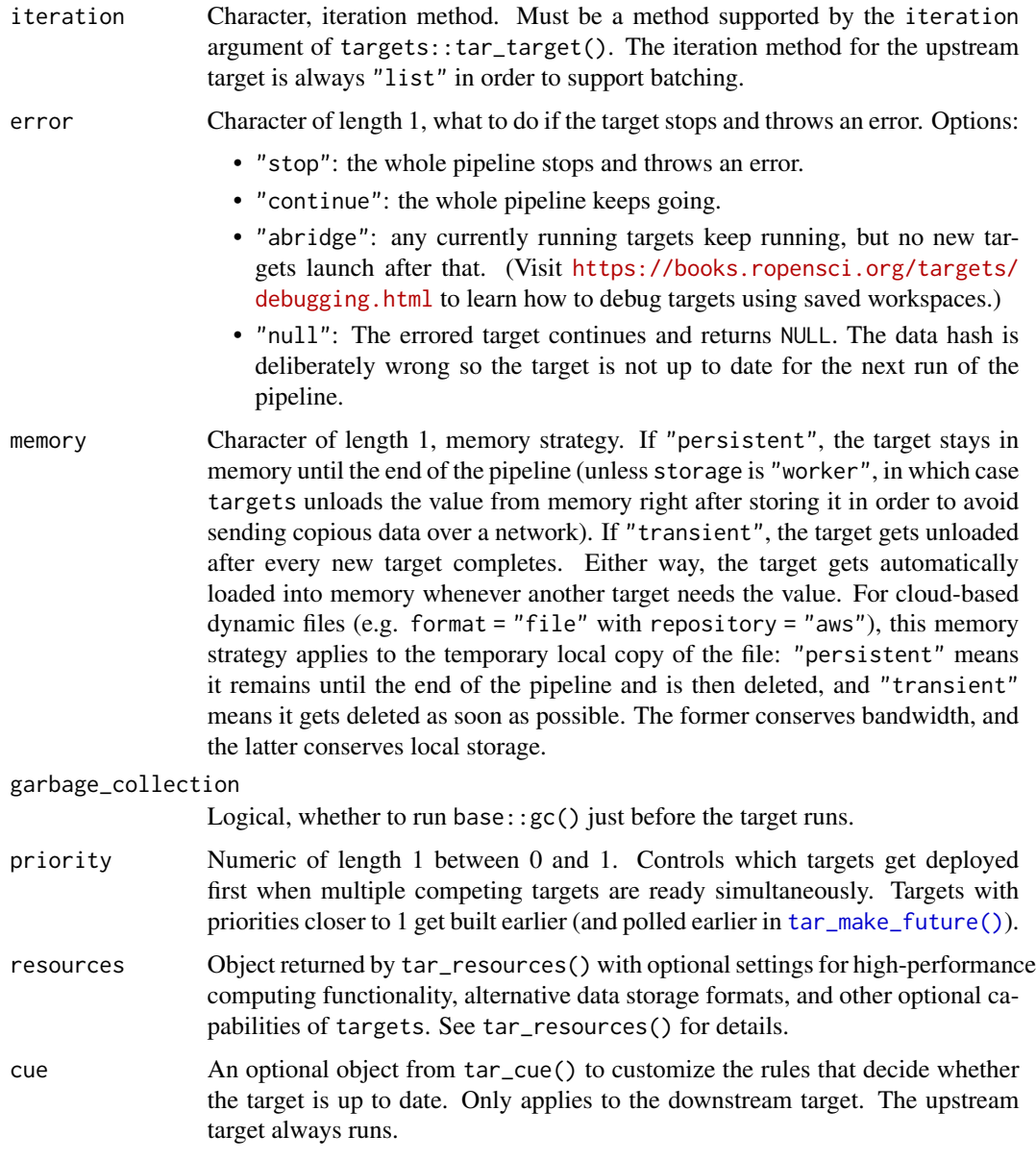

# Details

tar\_files\_input\_raw() is similar to [tar\\_files\\_input\(\)](#page-36-0) except the name argument must be a character string.

tar\_files\_input\_raw() creates a pair of targets, one upstream and one downstream. The upstream target does some work and returns some file paths, and the downstream target is a pattern that applies format = "file" or format = "url". This is the correct way to dynamically iterate over file/url targets. It makes sure any downstream patterns only rerun some of their branches if the files/urls change. For more information, visit [https://github.com/ropensci/targets/issues/](https://github.com/ropensci/targets/issues/136) [136](https://github.com/ropensci/targets/issues/136) and <https://github.com/ropensci/drake/issues/1302>.

## Value

A list of two targets, one upstream and one downstream. The upstream one does some work and returns some file paths, and the downstream target is a pattern that applies format = "file" or format = "url". See the "Target objects" section for background.

# Target objects

Most tarchetypes functions are target factories, which means they return target objects or lists of target objects. Target objects represent skippable steps of the analysis pipeline as described at <https://books.ropensci.org/targets/>. Please read the walkthrough at [https://books.](https://books.ropensci.org/targets/walkthrough.html) [ropensci.org/targets/walkthrough.html](https://books.ropensci.org/targets/walkthrough.html) to understand the role of target objects in analysis pipelines.

For developers, <https://wlandau.github.io/targetopia/contributing.html#target-factories> explains target factories (functions like this one which generate targets) and the design specification at <https://books.ropensci.org/targets-design/> details the structure and composition of target objects.

#### See Also

Other Dynamic branching over files: [tar\\_files\\_input\(](#page-36-0)), [tar\\_files\\_raw\(](#page-43-0)), [tar\\_files\(](#page-32-0))

#### Examples

```
if (identical(Sys.getenv("TAR_LONG_EXAMPLES"), "true")) {
targets::tar_dir({ # tar_dir() runs code from a temporary directory.
targets::tar_script({
 # Do not use temp files in real projects
 # or else your targets will always rerun.
 paths <- unlist(replicate(4, tempfile()))
 file.create(paths)
 list(
    tarchetypes::tar_files_input_raw(
     "x",paths,
     batches = 2
   )
 )
})
targets::tar_make()
targets::tar_read(x)
targets::tar_read(x, branches = 1)
})
}
```
#### Description

Dynamic branching over output or input files.

#### Usage

```
tar_files_raw(
 name,
 command,
 packages = targets::tar_option_get("packages"),
 library = targets::tar_option_get("library"),
  format = c("file", "url", "aws_file"),
  repository = targets::tar_option_get("repository"),
  iteration = targets::tar_option_get("iteration"),
 error = targets::tar_option_get("error"),
 memory = targets::tar_option_get("memory"),
 garbage_collection = targets::tar_option_get("garbage_collection"),
 deployment = targets::tar_option_get("deployment"),
 priority = targets::tar_option_get("priority"),
 resources = targets::tar_option_get("resources"),
 storage = targets::tar_option_get("storage"),
 retrieval = targets::tar_option_get("retrieval"),
 cue = targets::tar_option_get("cue")
)
```
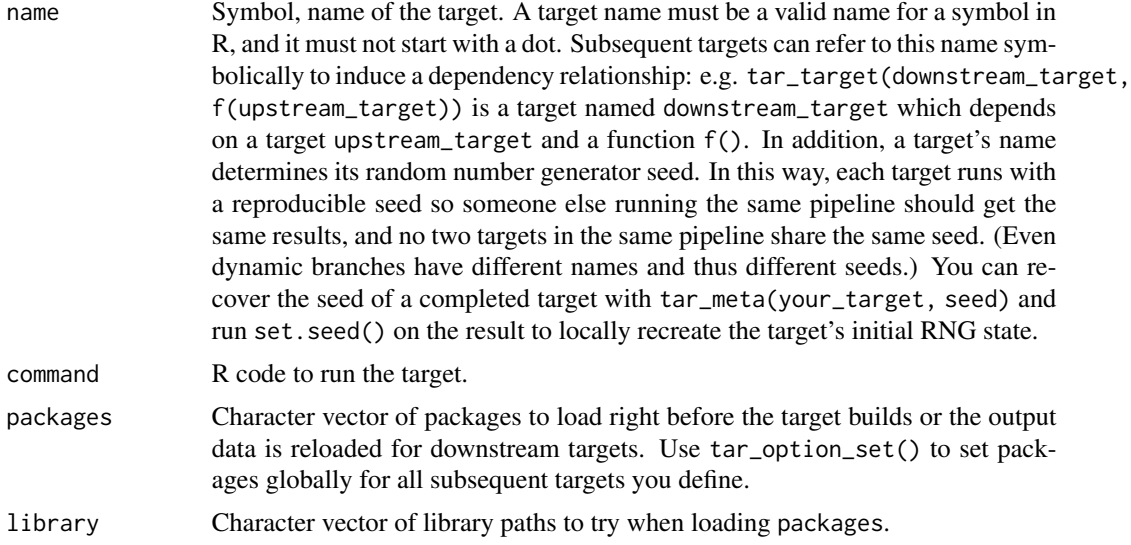

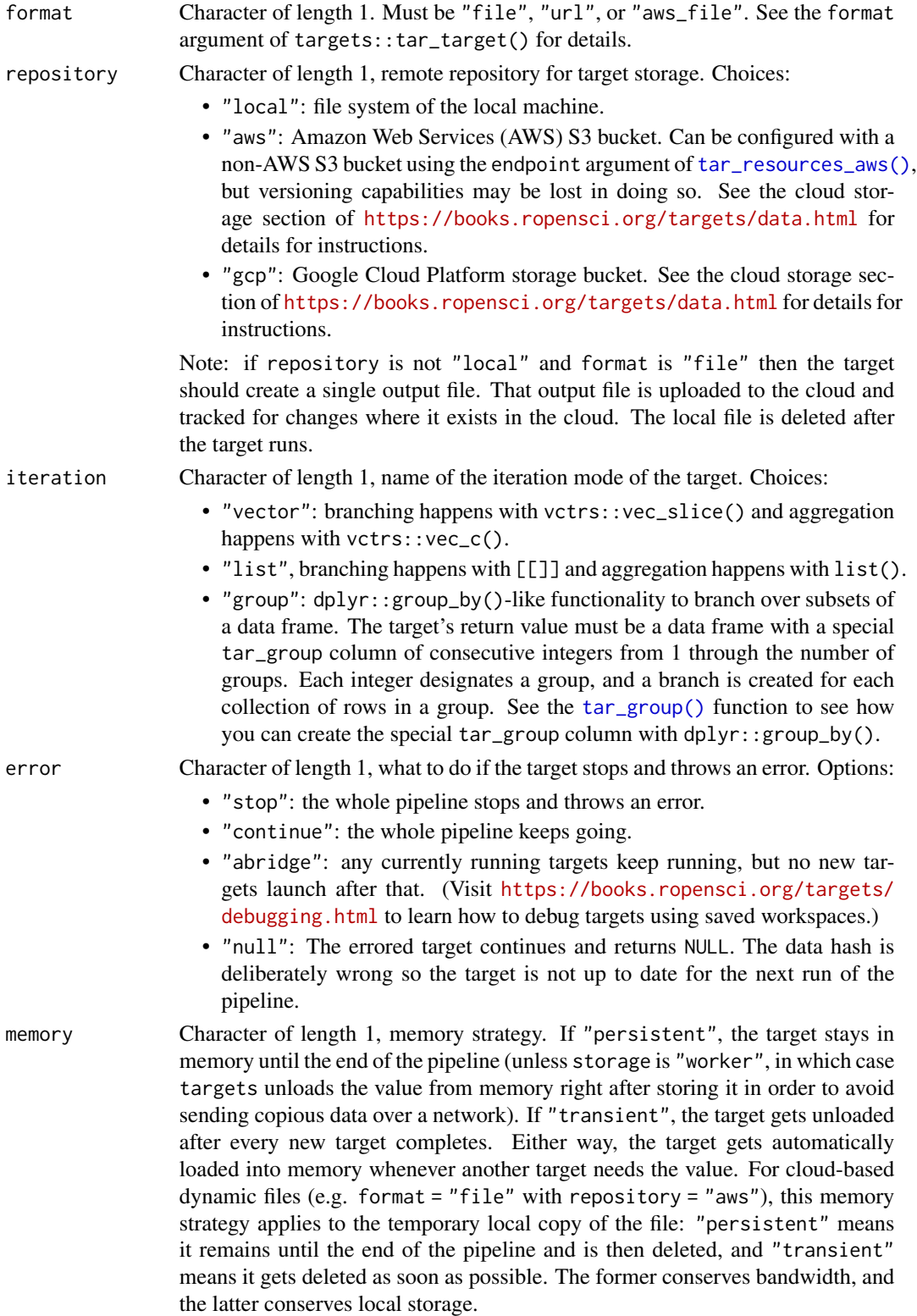

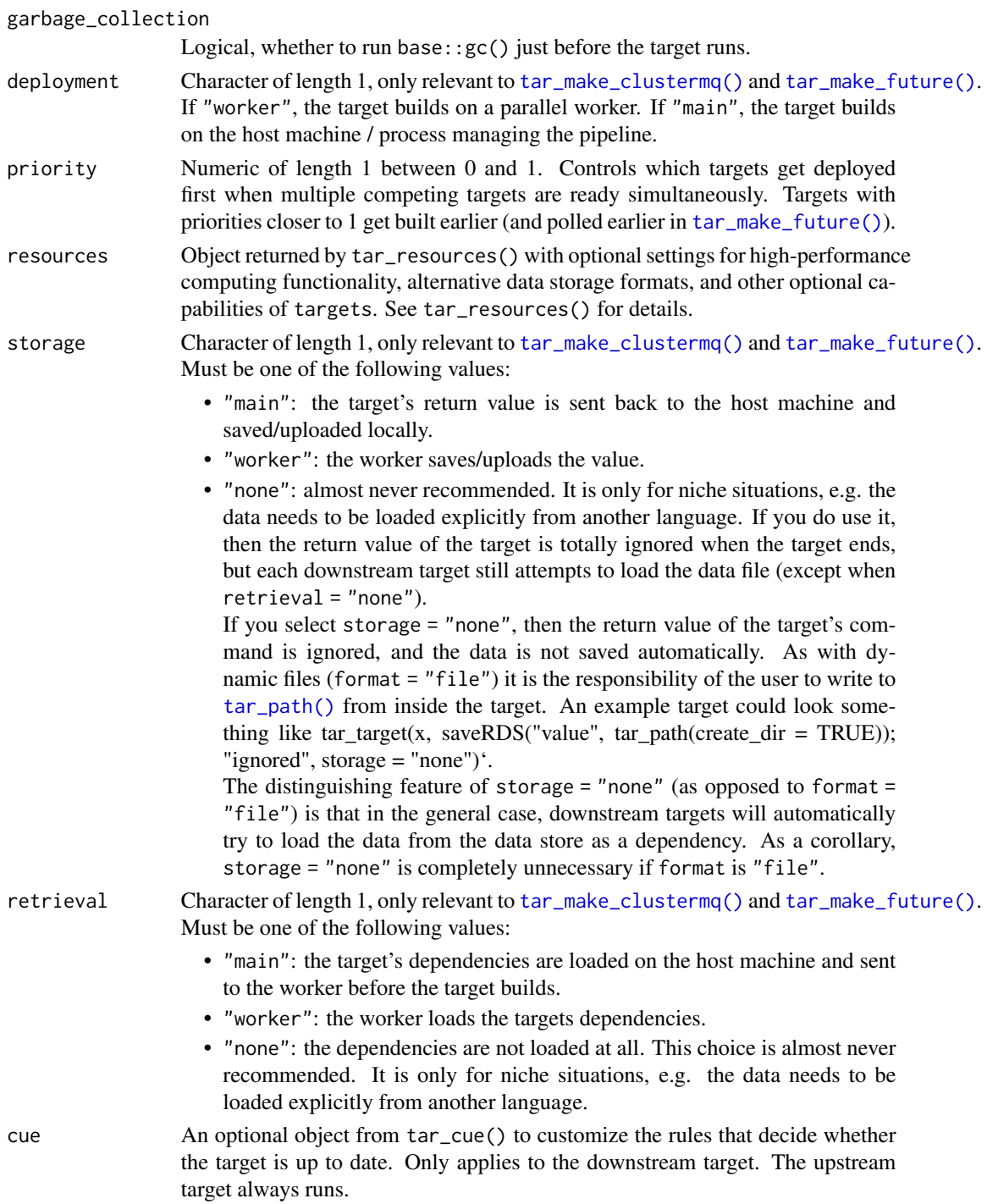

# Details

tar\_files\_raw() is similar to [tar\\_files\(\)](#page-32-0) except the name argument must be a character string and command must be a language object.

## tar\_files\_raw 47

tar\_files\_raw() creates a pair of targets, one upstream and one downstream. The upstream target does some work and returns some file paths, and the downstream target is a pattern that applies format  $=$  "file" or format  $=$  "url". (URLs are input-only, they must already exist beforehand.) This is the correct way to dynamically iterate over file/url targets. It makes sure any downstream patterns only rerun some of their branches if the files/urls change. For more information, visit <https://github.com/ropensci/targets/issues/136> and [https://github.com/](https://github.com/ropensci/drake/issues/1302) [ropensci/drake/issues/1302](https://github.com/ropensci/drake/issues/1302).

#### Value

A list of two targets, one upstream and one downstream. The upstream one does some work and returns some file paths, and the downstream target is a pattern that applies format = "file" or format = "url". See the "Target objects" section for background.

#### Target objects

Most tarchetypes functions are target factories, which means they return target objects or lists of target objects. Target objects represent skippable steps of the analysis pipeline as described at <https://books.ropensci.org/targets/>. Please read the walkthrough at [https://books.](https://books.ropensci.org/targets/walkthrough.html) [ropensci.org/targets/walkthrough.html](https://books.ropensci.org/targets/walkthrough.html) to understand the role of target objects in analysis pipelines.

For developers, <https://wlandau.github.io/targetopia/contributing.html#target-factories> explains target factories (functions like this one which generate targets) and the design specification at <https://books.ropensci.org/targets-design/> details the structure and composition of target objects.

### See Also

Other Dynamic branching over files: [tar\\_files\\_input\\_raw\(](#page-39-0)), [tar\\_files\\_input\(](#page-36-0)), [tar\\_files\(](#page-32-0))

#### Examples

```
if (identical(Sys.getenv("TAR_LONG_EXAMPLES"), "true")) {
targets::tar_dir({ # tar_dir() runs code from a temporary directory.
targets::tar_script({
 # Do not use temp files in real projects
 # or else your targets will always rerun.
 paths <- unlist(replicate(2, tempfile()))
 file.create(paths)
 command <- as.call(list('c', paths))
 list(
    tarchetypes::tar_files_raw("x", command)
 )
})
targets::tar_make()
targets::tar_read(x)
})
}
```
#### Description

Create a pair of targets: one to track a file with format = "file", and another to read the file.

#### Usage

```
tar_file_read(
  name,
  command,
  read,
  tidy_eval = targets::tar_option_get("tidy_eval"),
  packages = targets::tar_option_get("packages"),
  library = targets::tar_option_get("library"),
  format = targets::tar_option_get("format"),
  repository = targets::tar_option_get("repository"),
  error = targets::tar_option_get("error"),
 memory = targets::tar_option_get("memory"),
  garbage_collection = targets::tar_option_get("garbage_collection"),
  deployment = targets::tar_option_get("deployment"),
 priority = targets::tar_option_get("priority"),
  resources = targets::tar_option_get("resources"),
  storage = targets::tar_option_get("storage"),
  retrieval = targets::tar_option_get("retrieval"),
 cue = targets::tar_option_get("cue")
\mathcal{L}
```
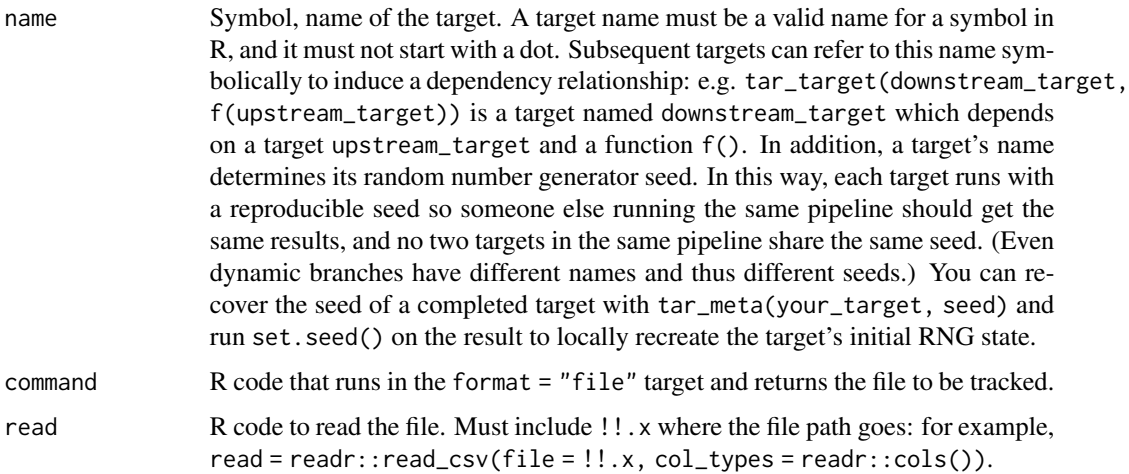

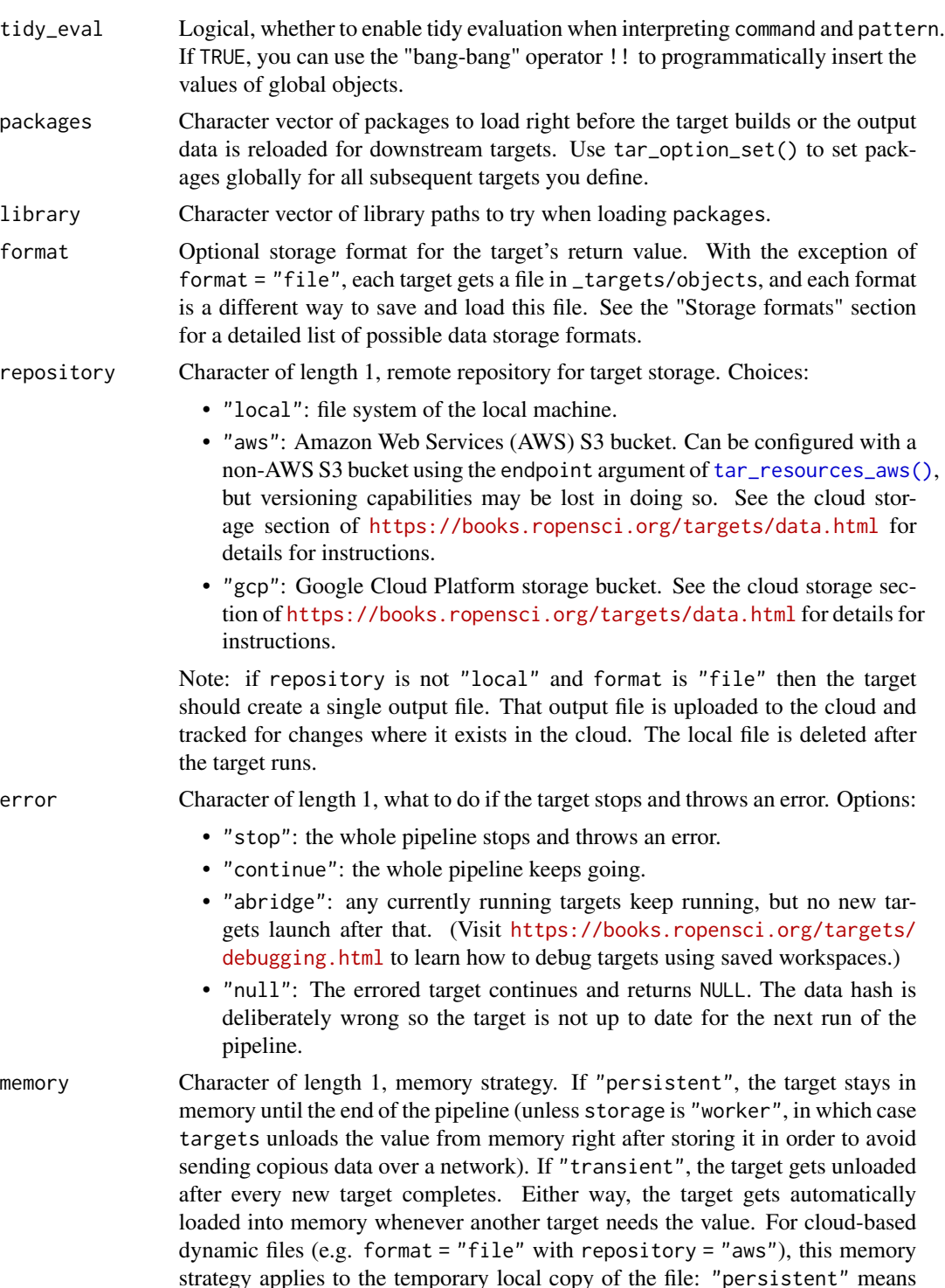

strategy applies to the temporary local copy of the file: "persistent" means it remains until the end of the pipeline and is then deleted, and "transient" means it gets deleted as soon as possible. The former conserves bandwidth, and the latter conserves local storage.

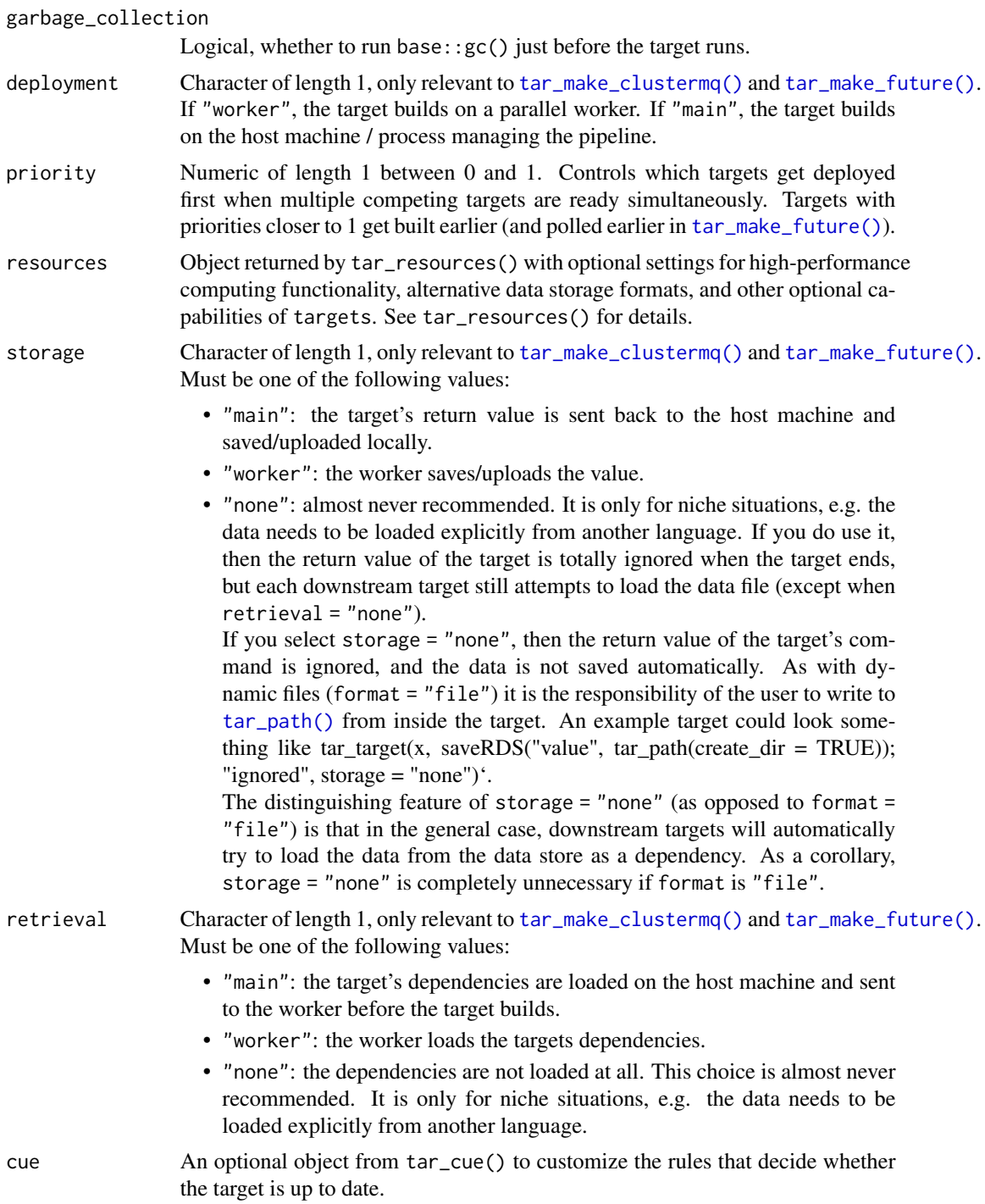

# Value

A list of two new target objects to track a file and read the contents. See the "Target objects" section for background.

#### tar\_force 51

### Target objects

Most tarchetypes functions are target factories, which means they return target objects or lists of target objects. Target objects represent skippable steps of the analysis pipeline as described at <https://books.ropensci.org/targets/>. Please read the walkthrough at [https://books.](https://books.ropensci.org/targets/walkthrough.html) [ropensci.org/targets/walkthrough.html](https://books.ropensci.org/targets/walkthrough.html) to understand the role of target objects in analysis pipelines.

For developers, <https://wlandau.github.io/targetopia/contributing.html#target-factories> explains target factories (functions like this one which generate targets) and the design specification at <https://books.ropensci.org/targets-design/> details the structure and composition of target objects.

#### Examples

```
if (identical(Sys.getenv("TAR_LONG_EXAMPLES"), "true")) {
targets::tar_dir({ # tar_dir() runs code from a temporary directory.
targets::tar_script({
  tar_file_read(data, get_path(), read_csv(file = !!.x, col_types = cols()))
})
targets::tar_manifest()
})
}
```

```
tar_force Target with a custom condition to force execution.
```
# Description

Create a target that always runs if a user-defined condition rule is met.

```
tar_force(
  name,
  command,
  force,
  tidy_eval = targets::tar_option_get("tidy_eval"),
  packages = targets::tar_option_get("packages"),
 library = targets::tar_option_get("library"),
  format = targets::tar_option_get("format"),
  repository = targets::tar_option_get("repository"),
  iteration = targets::tar_option_get("iteration"),
  error = targets::tar_option_get("error"),
 memory = targets::tar_option_get("memory"),
  garbage_collection = targets::tar_option_get("garbage_collection"),
  deployment = targets::tar_option_get("deployment"),
  priority = targets::tar_option_get("priority"),
  resources = targets::tar_option_get("resources"),
```

```
storage = targets::tar_option_get("storage"),
 retrieval = targets::tar_option_get("retrieval"),
 cue = targets::tar_option_get("cue")
\lambda
```
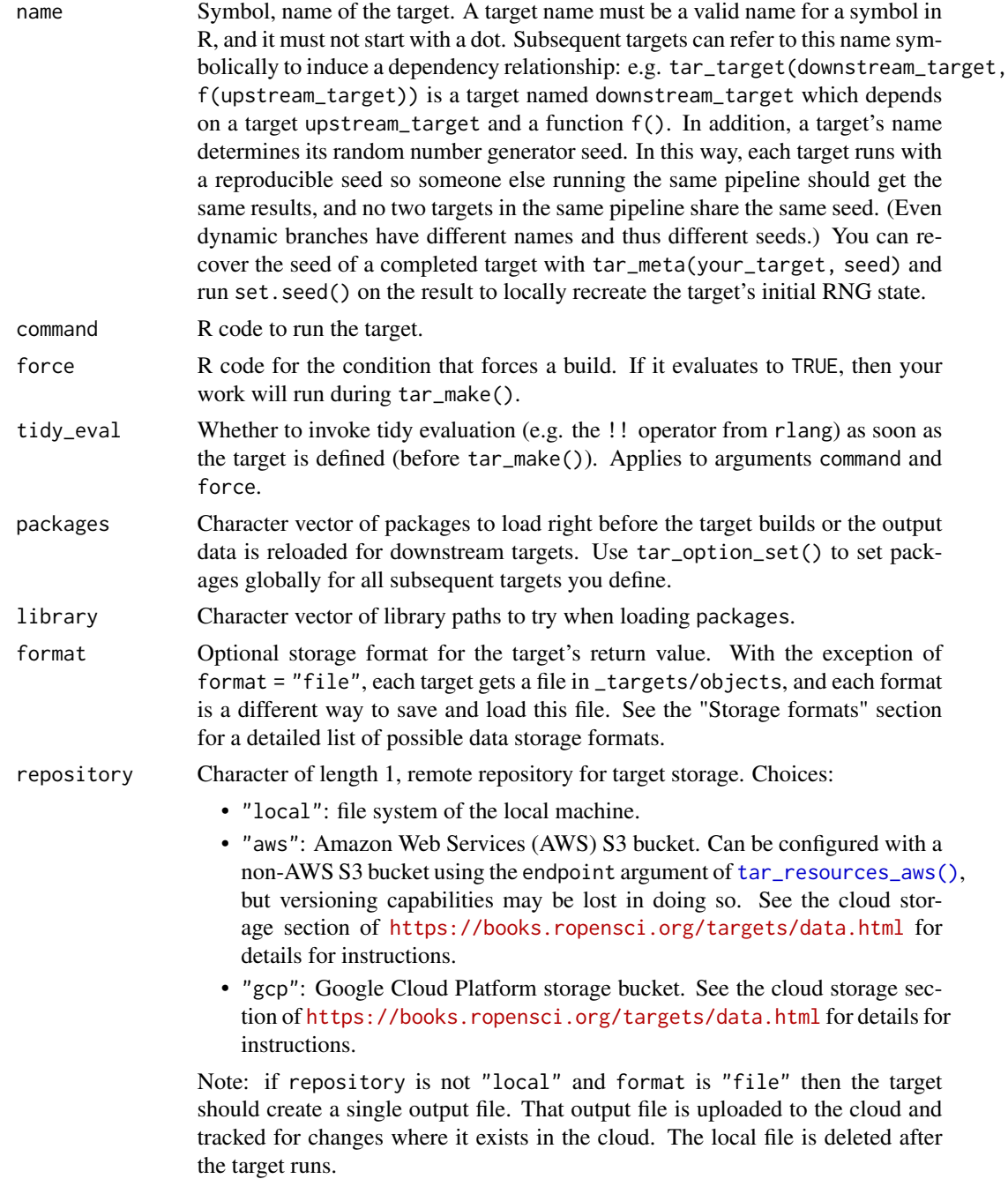

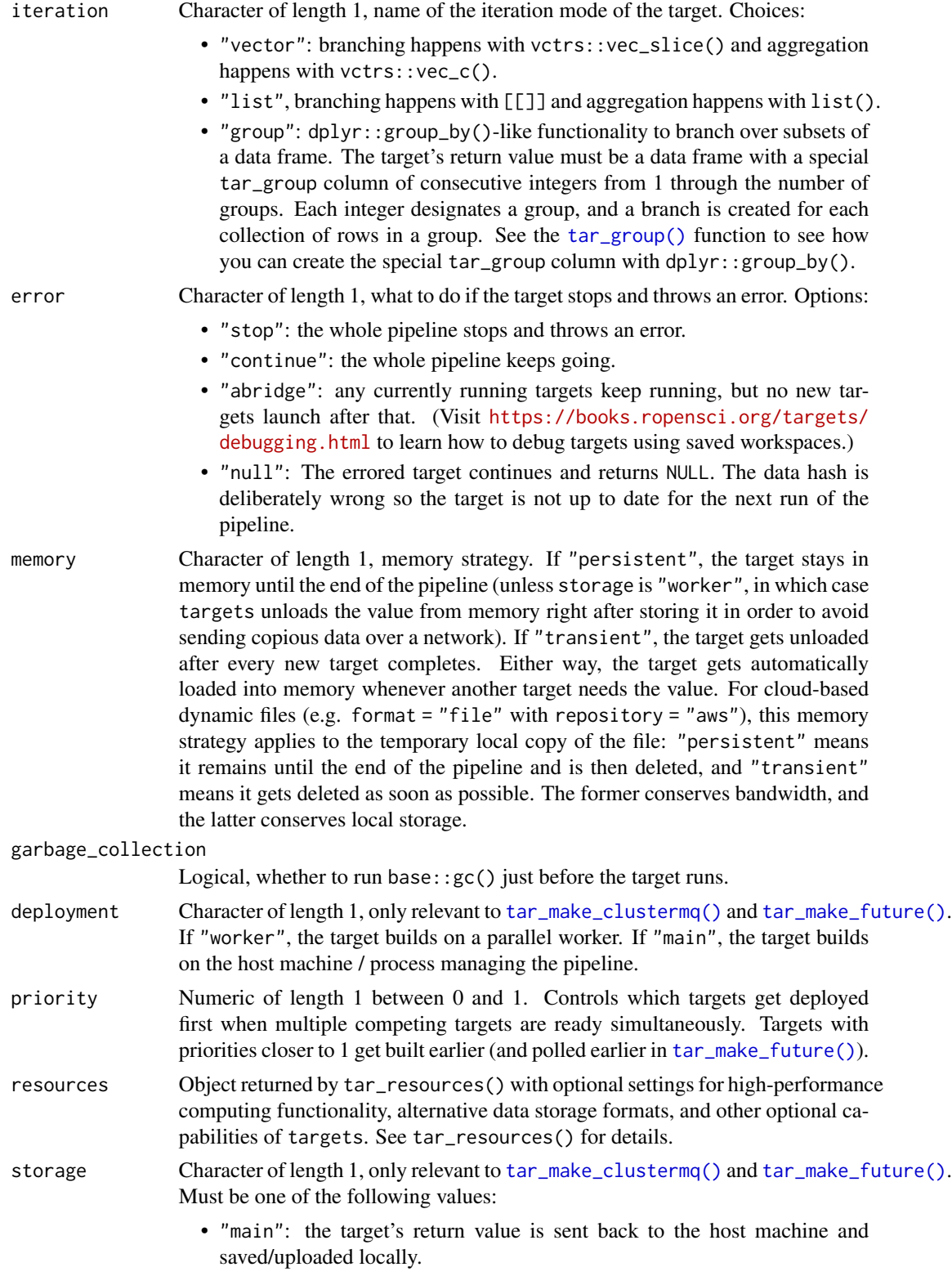

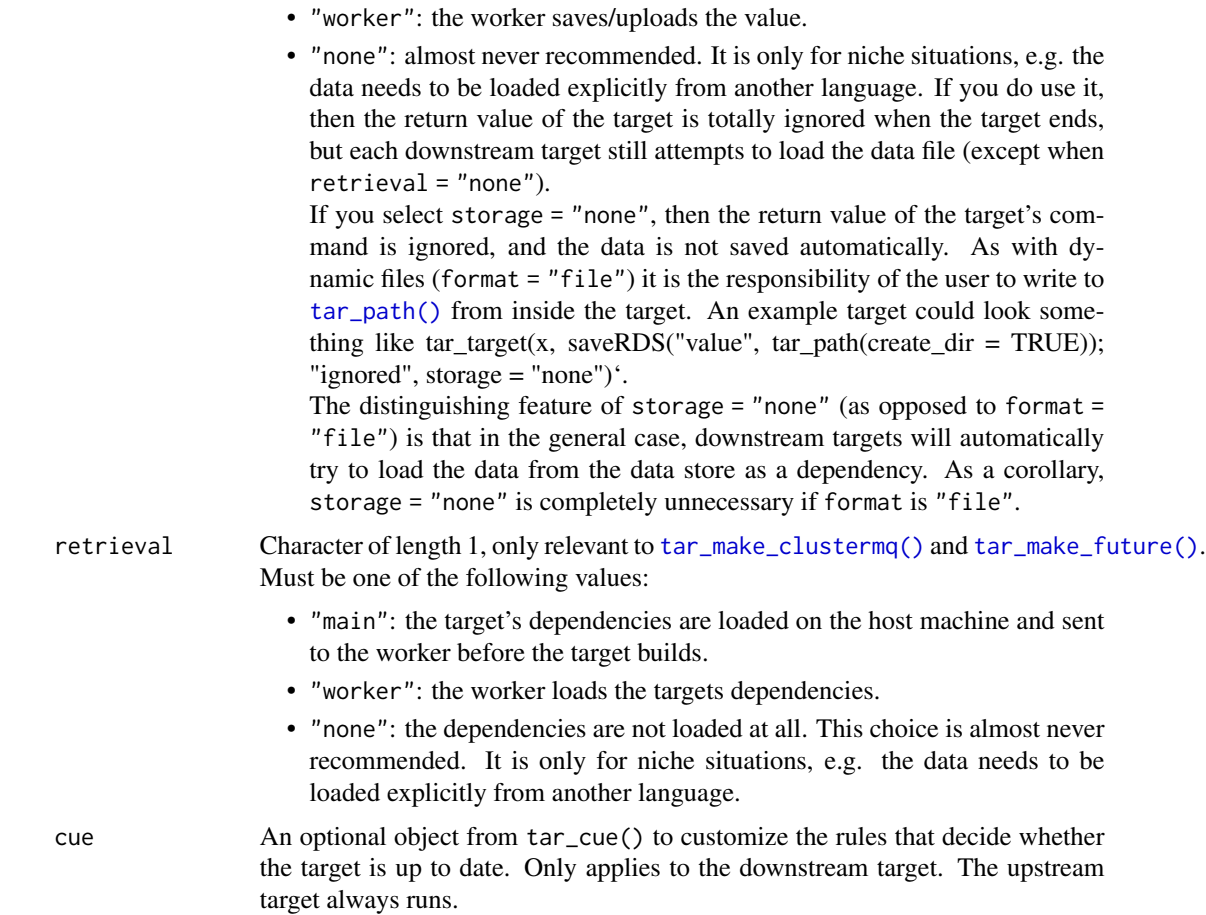

# Details

tar\_force() creates a target that always runs when a custom condition is met. The implementation builds on top of  $tar\_change()$ . Thus, a pair of targets is created: an upstream auxiliary target to indicate the custom condition and a downstream target that responds to it and does your work.

tar\_force() does not actually use [tar\\_cue\\_force\(\)](#page-22-0), and the mechanism is totally different. Because the upstream target always runs, tar\_outdated() and tar\_visnetwork() will always show both targets as outdated. However, tar\_make() will still skip the downstream one if the upstream custom condition is not met.

## Value

A list of 2 targets objects: one to indicate whether the custom condition is met, and another to respond to it and do your actual work. See the "Target objects" section for background.

#### Target objects

Most tarchetypes functions are target factories, which means they return target objects or lists of target objects. Target objects represent skippable steps of the analysis pipeline as described

# tar\_formats 55

at <https://books.ropensci.org/targets/>. Please read the walkthrough at [https://books.](https://books.ropensci.org/targets/walkthrough.html) [ropensci.org/targets/walkthrough.html](https://books.ropensci.org/targets/walkthrough.html) to understand the role of target objects in analysis pipelines.

For developers, <https://wlandau.github.io/targetopia/contributing.html#target-factories> explains target factories (functions like this one which generate targets) and the design specification at <https://books.ropensci.org/targets-design/> details the structure and composition of target objects.

#### See Also

Other targets with custom invalidation rules: [tar\\_change\(](#page-6-0)), [tar\\_download\(](#page-25-0)), [tar\\_skip\(](#page-174-0))

#### Examples

```
if (identical(Sys.getenv("TAR_LONG_EXAMPLES"), "true")) {
targets::tar_dir({ # tar_dir() runs code from a temporary directory.
targets::tar_script({
 list(
    tarehetypes: tar_force(x, tempfile(), force = 1 > 0))
})
targets::tar_make()
targets::tar_make()
})
}
```
tar\_formats *Target formats*

#### **Description**

Target archetypes for specialized storage formats.

```
tar_url(
 name,
 command,
  pattern = NULL,
  tidy_eval = targets::tar_option_get("tidy_eval"),
 packages = targets::tar_option_get("packages"),
  library = targets::tar_option_get("library"),
  repository = targets::tar_option_get("repository"),
  iteration = targets::tar_option_get("iteration"),
  error = targets::tar_option_get("error"),
 memory = targets::tar_option_get("memory"),
  garbage_collection = targets::tar_option_get("garbage_collection"),
  deployment = targets::tar_option_get("deployment"),
```

```
priority = targets::tar_option_get("priority"),
  resources = targets::tar_option_get("resources"),
  storage = targets::tar_option_get("storage"),
  retrieval = targets::tar_option_get("retrieval"),
  cue = targets::tar_option_get("cue")
\lambdatar_file(
  name,
  command,
  pattern = NULL,
  tidy_eval = targets::tar_option_get("tidy_eval"),
  packages = targets::tar_option_get("packages"),
  library = targets::tar_option_get("library"),
  repository = targets::tar_option_get("repository"),
  iteration = targets::tar_option_get("iteration"),
  error = targets::tar_option_get("error"),
  memory = targets::tar_option_get("memory"),
  garbage_collection = targets::tar_option_get("garbage_collection"),
  deployment = targets::tar_option_get("deployment"),
  priority = targets::tar_option_get("priority"),
  resources = targets::tar_option_get("resources"),
  storage = targets::tar_option_get("storage"),
  retrieval = targets::tar_option_get("retrieval"),
  cue = targets::tar_option_get("cue")
\lambdatar_rds(
  name,
  command,
  pattern = NULL,
  tidy_eval = targets::tar_option_get("tidy_eval"),
  packages = targets::tar_option_get("packages"),
  library = targets::tar_option_get("library"),
  repository = targets::tar_option_get("repository"),
  iteration = targets::tar_option_get("iteration"),
  error = targets::tar_option_get("error"),
  memory = targets::tar_option_get("memory"),
  garbage_collection = targets::tar_option_get("garbage_collection"),
  deployment = targets::tar_option_get("deployment"),
  priority = targets::tar_option_get("priority"),
  resources = targets::tar_option_get("resources"),
  storage = targets::tar_option_get("storage"),
  retrieval = targets::tar_option_get("retrieval"),
  cue = targets::tar_option_get("cue")
)
```
tar\_qs(

```
name,
  command,
  pattern = NULL,
  tidy_eval = targets::tar_option_get("tidy_eval"),
  packages = targets::tar_option_get("packages"),
  library = targets::tar_option_get("library"),
  repository = targets::tar_option_get("repository"),
  iteration = targets::tar_option_get("iteration"),
  error = targets::tar_option_get("error"),
  memory = targets::tar_option_get("memory"),
  garbage_collection = targets::tar_option_get("garbage_collection"),
  deployment = targets::tar_option_get("deployment"),
  priority = targets::tar_option_get("priority"),
  resources = targets::tar_option_get("resources"),
  storage = targets::tar_option_get("storage"),
  retrieval = targets::tar_option_get("retrieval"),
  cue = targets::tar_option_get("cue")
)
tar_keras(
  name,
  command,
  pattern = NULL,
  tidy_eval = targets::tar_option_get("tidy_eval"),
  packages = targets::tar_option_get("packages"),
  library = targets::tar_option_get("library"),
  repository = targets::tar_option_get("repository"),
  iteration = targets::tar_option_get("iteration"),
  error = targets::tar_option_get("error"),
  memory = targets::tar_option_get("memory"),
  garbage_collection = targets::tar_option_get("garbage_collection"),
  deployment = targets::tar_option_get("deployment"),
  priority = targets::tar_option_get("priority"),
  resources = targets::tar_option_get("resources"),
  storage = targets::tar_option_get("storage"),
  retrieval = targets::tar_option_get("retrieval"),
 cue = targets::tar_option_get("cue")
\lambdatar_torch(
  name,
  command,
  pattern = NULL,
  tidy_eval = targets::tar_option_get("tidy_eval"),
  packages = targets::tar_option_get("packages"),
  library = targets::tar_option_get("library"),
  repository = targets::tar_option_get("repository"),
  iteration = targets::tar_option_get("iteration"),
```

```
error = targets::tar_option_get("error"),
 memory = targets::tar_option_get("memory"),
  garbage_collection = targets::tar_option_get("garbage_collection"),
  deployment = targets::tar_option_get("deployment"),
  priority = targets::tar_option_get("priority"),
  resources = targets::tar_option_get("resources"),
  storage = targets::tar_option_get("storage"),
  retrieval = targets::tar_option_get("retrieval"),
  cue = targets::tar_option_get("cue")
)
tar_format_feather(
 name,
 command,
 pattern = NULL,
  tidy_eval = targets::tar_option_get("tidy_eval"),
  packages = targets::tar_option_get("packages"),
  library = targets::tar_option_get("library"),
  repository = targets::tar_option_get("repository"),
  iteration = targets::tar_option_get("iteration"),
  error = targets::tar_option_get("error"),
 memory = targets::tar_option_get("memory"),
  garbage_collection = targets::tar_option_get("garbage_collection"),
  deployment = targets::tar_option_get("deployment"),
 priority = targets::tar_option_get("priority"),
  resources = targets::tar_option_get("resources"),
  storage = targets::tar_option_get("storage"),
  retrieval = targets::tar_option_get("retrieval"),
 cue = targets::tar_option_get("cue")
)
tar_parquet(
 name,
  command,
 pattern = NULL,
  tidy_eval = targets::tar_option_get("tidy_eval"),
  packages = targets::tar_option_get("packages"),
  library = targets::tar_option_get("library"),
  repository = targets::tar_option_get("repository"),
  iteration = targets::tar_option_get("iteration"),
  error = targets::tar_option_get("error"),
 memory = targets::tar_option_get("memory"),
  garbage_collection = targets::tar_option_get("garbage_collection"),
  deployment = targets::tar_option_get("deployment"),
  priority = targets::tar_option_get("priority"),
  resources = targets::tar_option_get("resources"),
  storage = targets::tar_option_get("storage"),
  retrieval = targets::tar_option_get("retrieval"),
```

```
cue = targets::tar_option_get("cue")
\lambdatar_fst(
  name,
  command,
 pattern = NULL,
  tidy_eval = targets::tar_option_get("tidy_eval"),
  packages = targets::tar_option_get("packages"),
  library = targets::tar_option_get("library"),
  repository = targets::tar_option_get("repository"),
  iteration = targets::tar_option_get("iteration"),
  error = targets::tar_option_get("error"),
  memory = targets::tar_option_get("memory"),
  garbage_collection = targets::tar_option_get("garbage_collection"),
  deployment = targets::tar_option_get("deployment"),
  priority = targets::tar_option_get("priority"),
  resources = targets::tar_option_get("resources"),
  storage = targets::tar_option_get("storage"),
  retrieval = targets::tar_option_get("retrieval"),
 cue = targets::tar_option_get("cue")
\lambdatar_fst_dt(
  name,
  command,
  pattern = NULL,
  tidy_eval = targets::tar_option_get("tidy_eval"),
  packages = targets::tar_option_get("packages"),
  library = targets::tar_option_get("library"),
  repository = targets::tar_option_get("repository"),
  iteration = targets::tar_option_get("iteration"),
  error = targets::tar_option_get("error"),
  memory = targets::tar_option_get("memory"),
  garbage_collection = targets::tar_option_get("garbage_collection"),
  deployment = targets::tar_option_get("deployment"),
  priority = targets::tar_option_get("priority"),
  resources = targets::tar_option_get("resources"),
  storage = targets::tar_option_get("storage"),
  retrieval = targets::tar_option_get("retrieval"),
  cue = targets::tar_option_get("cue")
\lambdatar_fst_tbl(
 name,
  command,
  pattern = NULL,
  tidy_eval = targets::tar_option_get("tidy_eval"),
```

```
packages = targets::tar_option_get("packages"),
  library = targets::tar_option_get("library"),
  repository = targets::tar_option_get("repository"),
  iteration = targets::tar_option_get("iteration"),
  error = targets::tar_option_get("error"),
  memory = targets::tar_option_get("memory"),
  garbage_collection = targets::tar_option_get("garbage_collection"),
  deployment = targets::tar_option_get("deployment"),
  priority = targets::tar_option_get("priority"),
  resources = targets::tar_option_get("resources"),
  storage = targets::tar_option_get("storage"),
  retrieval = targets::tar_option_get("retrieval"),
  cue = targets::tar_option_get("cue")
)
tar_aws_file(
  name,
  command,
  pattern = NULL,
  tidy_eval = targets::tar_option_get("tidy_eval"),
  packages = targets::tar_option_get("packages"),
  library = targets::tar_option_get("library"),
  repository = targets::tar_option_get("repository"),
  iteration = targets::tar_option_get("iteration"),
  error = targets::tar_option_get("error"),
  memory = targets::tar_option_get("memory"),
  garbage_collection = targets::tar_option_get("garbage_collection"),
  deployment = targets::tar_option_get("deployment"),
  priority = targets::tar_option_get("priority"),
  resources = targets::tar_option_get("resources"),
  storage = targets::tar_option_get("storage"),
  retrieval = targets::tar_option_get("retrieval"),
  cue = targets::tar_option_get("cue")
\lambdatar_aws_rds(
  name,
  command,
  pattern = NULL,
  tidy_eval = targets::tar_option_get("tidy_eval"),
  packages = targets::tar_option_get("packages"),
  library = targets::tar_option_get("library"),
  repository = targets::tar_option_get("repository"),
  iteration = targets::tar_option_get("iteration"),
  error = targets::tar_option_get("error"),
  memory = targets::tar_option_get("memory"),
  garbage_collection = targets::tar_option_get("garbage_collection"),
  deployment = targets::tar_option_get("deployment"),
```

```
priority = targets::tar_option_get("priority"),
  resources = targets::tar_option_get("resources"),
  storage = targets::tar_option_get("storage"),
  retrieval = targets::tar_option_get("retrieval"),
  cue = targets::tar_option_get("cue")
\lambdatar_aws_qs(
  name,
  command,
 pattern = NULL,
  tidy_eval = targets::tar_option_get("tidy_eval"),
  packages = targets::tar_option_get("packages"),
  library = targets::tar_option_get("library"),
  repository = targets::tar_option_get("repository"),
  iteration = targets::tar_option_get("iteration"),
  error = targets::tar_option_get("error"),
  memory = targets::tar_option_get("memory"),
  garbage_collection = targets::tar_option_get("garbage_collection"),
  deployment = targets::tar_option_get("deployment"),
  priority = targets::tar_option_get("priority"),
  resources = targets::tar_option_get("resources"),
  storage = targets::tar_option_get("storage"),
  retrieval = targets::tar_option_get("retrieval"),
  cue = targets::tar_option_get("cue")
\lambdatar_aws_keras(
  name,
  command,
  pattern = NULL,
  tidy_eval = targets::tar_option_get("tidy_eval"),
  packages = targets::tar_option_get("packages"),
  library = targets::tar_option_get("library"),
  repository = targets::tar_option_get("repository"),
  iteration = targets::tar_option_get("iteration"),
  error = targets::tar_option_get("error"),
  memory = targets::tar_option_get("memory"),
  garbage_collection = targets::tar_option_get("garbage_collection"),
  deployment = targets::tar_option_get("deployment"),
  priority = targets::tar_option_get("priority"),
  resources = targets::tar_option_get("resources"),
  storage = targets::tar_option_get("storage"),
  retrieval = targets::tar_option_get("retrieval"),
  cue = targets::tar_option_get("cue")
)
```
tar\_aws\_torch(

```
name,
  command,
  pattern = NULL,
  tidy_eval = targets::tar_option_get("tidy_eval"),
  packages = targets::tar_option_get("packages"),
  library = targets::tar_option_get("library"),
  repository = targets::tar_option_get("repository"),
  iteration = targets::tar_option_get("iteration"),
  error = targets::tar_option_get("error"),
  memory = targets::tar_option_get("memory"),
  garbage_collection = targets::tar_option_get("garbage_collection"),
  deployment = targets::tar_option_get("deployment"),
  priority = targets::tar_option_get("priority"),
  resources = targets::tar_option_get("resources"),
  storage = targets::tar_option_get("storage"),
  retrieval = targets::tar_option_get("retrieval"),
  cue = targets::tar_option_get("cue")
)
tar_format_aws_feather(
  name,
  command,
  pattern = NULL,
  tidy_eval = targets::tar_option_get("tidy_eval"),
  packages = targets::tar_option_get("packages"),
  library = targets::tar_option_get("library"),
  repository = targets::tar_option_get("repository"),
  iteration = targets::tar_option_get("iteration"),
  error = targets::tar_option_get("error"),
 memory = targets::tar_option_get("memory"),
  garbage_collection = targets::tar_option_get("garbage_collection"),
  deployment = targets::tar_option_get("deployment"),
  priority = targets::tar_option_get("priority"),
  resources = targets::tar_option_get("resources"),
  storage = targets::tar_option_get("storage"),
  retrieval = targets::tar_option_get("retrieval"),
 cue = targets::tar_option_get("cue")
\lambdatar_aws_parquet(
  name,
  command,
  pattern = NULL,
  tidy_eval = targets::tar_option_get("tidy_eval"),
  packages = targets::tar_option_get("packages"),
  library = targets::tar_option_get("library"),
  repository = targets::tar_option_get("repository"),
  iteration = targets::tar_option_get("iteration"),
```

```
error = targets::tar_option_get("error"),
  memory = targets::tar_option_get("memory"),
  garbage_collection = targets::tar_option_get("garbage_collection"),
  deployment = targets::tar_option_get("deployment"),
  priority = targets::tar_option_get("priority"),
  resources = targets::tar_option_get("resources"),
  storage = targets::tar_option_get("storage"),
  retrieval = targets::tar_option_get("retrieval"),
  cue = targets::tar_option_get("cue")
\lambdatar_aws_fst(
  name,
  command,
  pattern = NULL,
  tidy_eval = targets::tar_option_get("tidy_eval"),
  packages = targets::tar_option_get("packages"),
  library = targets::tar_option_get("library"),
  repository = targets::tar_option_get("repository"),
  iteration = targets::tar_option_get("iteration"),
  error = targets::tar_option_get("error"),
  memory = targets::tar_option_get("memory"),
  garbage_collection = targets::tar_option_get("garbage_collection"),
  deployment = targets::tar_option_get("deployment"),
  priority = targets::tar_option_get("priority"),
  resources = targets::tar_option_get("resources"),
  storage = targets::tar_option_get("storage"),
  retrieval = targets::tar_option_get("retrieval"),
  cue = targets::tar_option_get("cue")
)
tar_aws_fst_dt(
  name,
  command,
  pattern = NULL,
  tidy_eval = targets::tar_option_get("tidy_eval"),
  packages = targets::tar_option_get("packages"),
  library = targets::tar_option_get("library"),
  repository = targets::tar_option_get("repository"),
  iteration = targets::tar_option_get("iteration"),
  error = targets::tar_option_get("error"),
  memory = targets::tar_option_get("memory"),
  garbage_collection = targets::tar_option_get("garbage_collection"),
  deployment = targets::tar_option_get("deployment"),
  priority = targets::tar_option_get("priority"),
  resources = targets::tar_option_get("resources"),
  storage = targets::tar_option_get("storage"),
  retrieval = targets::tar_option_get("retrieval"),
```

```
cue = targets::tar_option_get("cue")
\lambdatar_aws_fst_tbl(
  name,
 command,
 pattern = NULL,
  tidy_eval = targets::tar_option_get("tidy_eval"),
 packages = targets::tar_option_get("packages"),
  library = targets::tar_option_get("library"),
  repository = targets::tar_option_get("repository"),
  iteration = targets::tar_option_get("iteration"),
 error = targets::tar_option_get("error"),
 memory = targets::tar_option_get("memory"),
 garbage_collection = targets::tar_option_get("garbage_collection"),
  deployment = targets::tar_option_get("deployment"),
 priority = targets::tar_option_get("priority"),
 resources = targets::tar_option_get("resources"),
 storage = targets::tar_option_get("storage"),
 retrieval = targets::tar_option_get("retrieval"),
 cue = targets::tar_option_get("cue")
\lambda
```
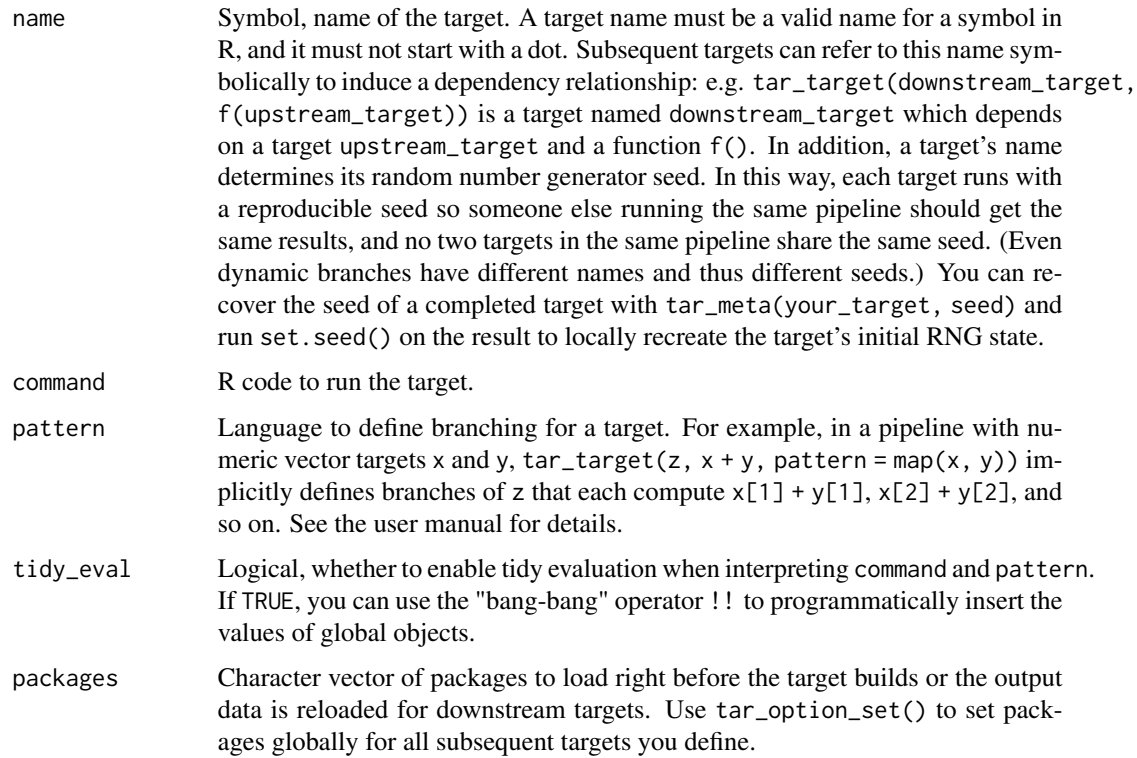

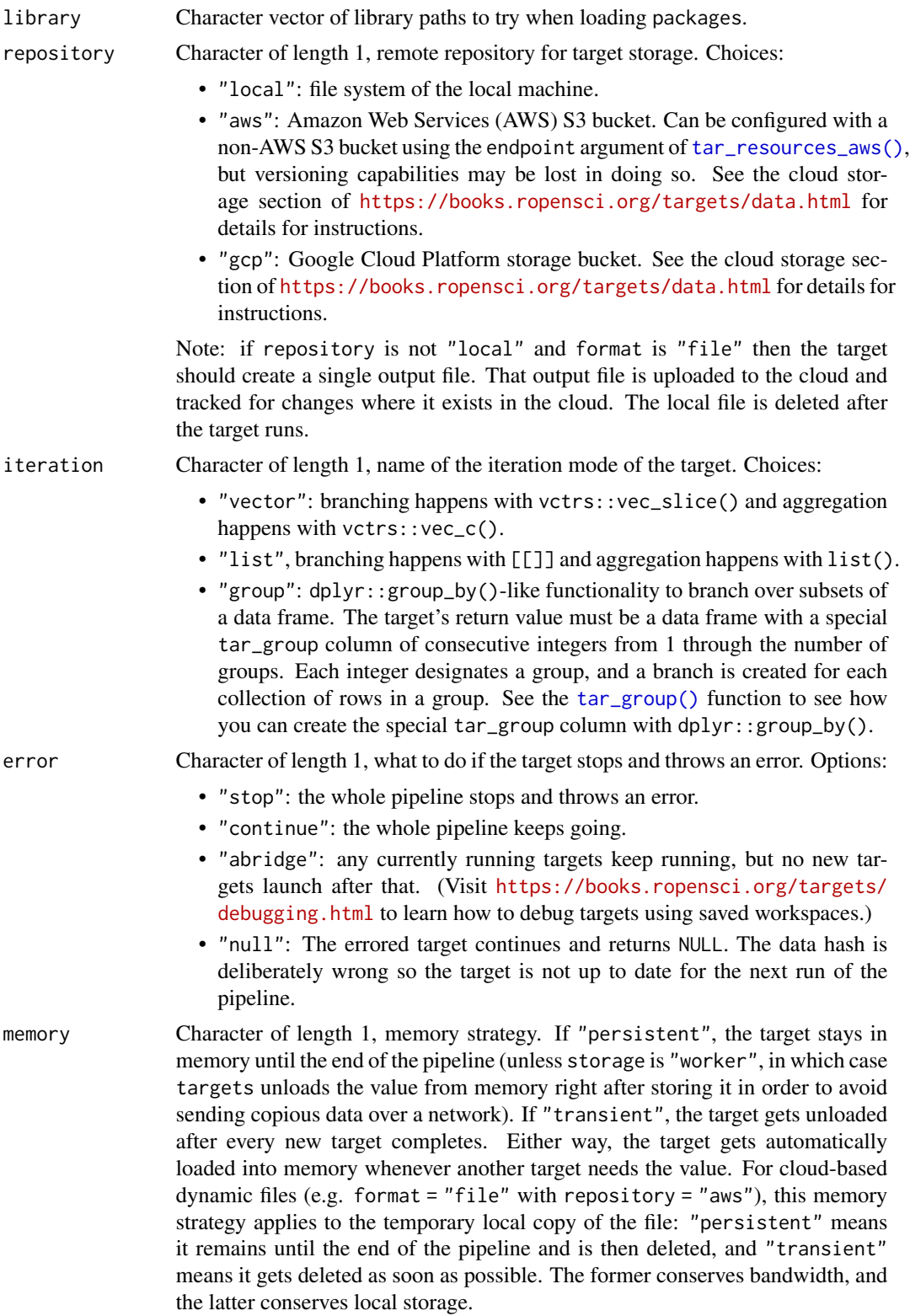

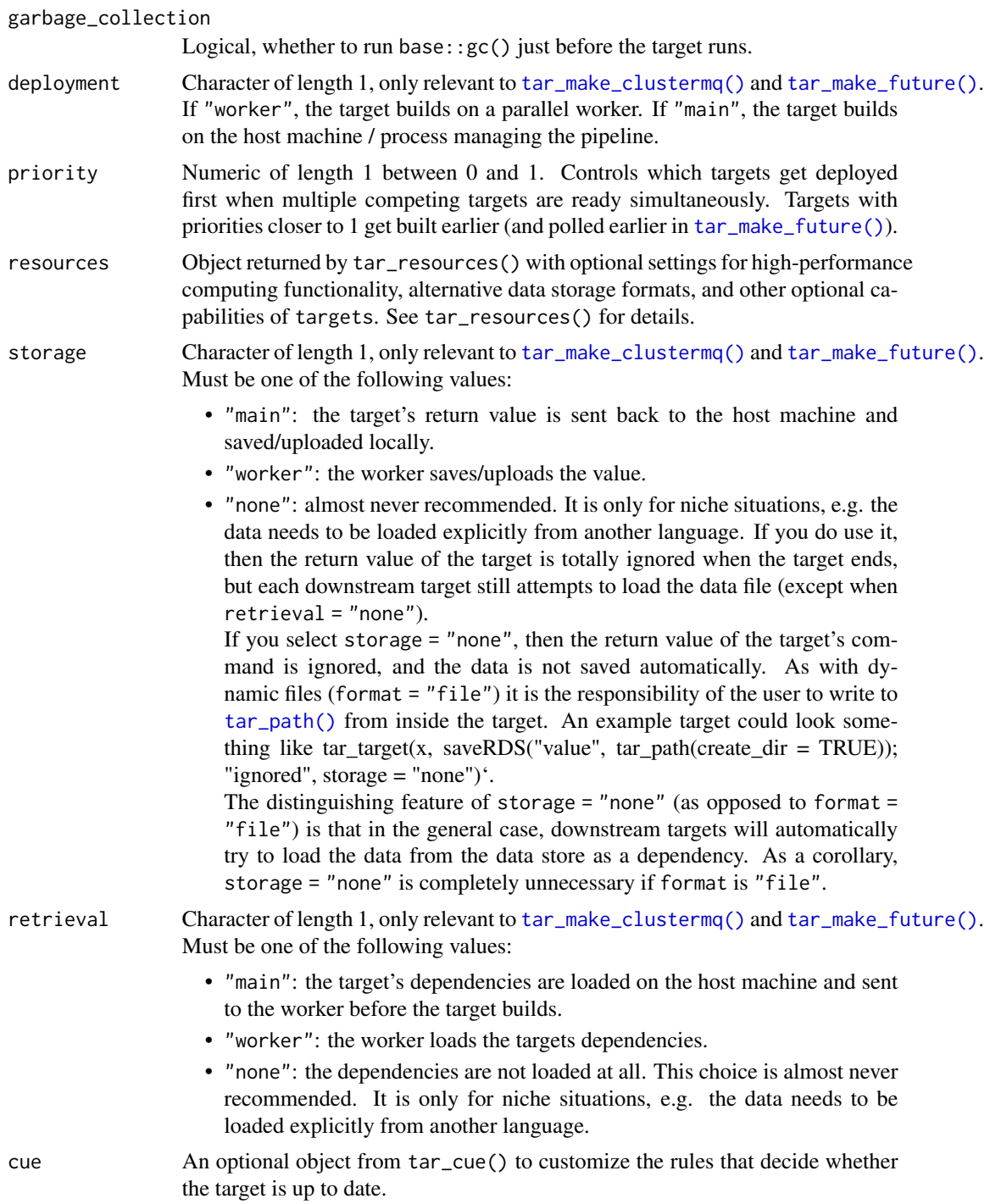

# Details

These functions are shorthand for targets with specialized storage formats. For example, tar\_qs(name, fun()) is equivalent to tar\_target(name, fun(), format = "qs"). For details on specialized

# tar\_group\_by 67

storage formats, open the help file of the targets::tar\_target() function and read about the format argument.

## Value

A tar\_target() object with the eponymous storage format. See the "Target objects" section for background.

### Target objects

Most tarchetypes functions are target factories, which means they return target objects or lists of target objects. Target objects represent skippable steps of the analysis pipeline as described at <https://books.ropensci.org/targets/>. Please read the walkthrough at [https://books.](https://books.ropensci.org/targets/walkthrough.html) [ropensci.org/targets/walkthrough.html](https://books.ropensci.org/targets/walkthrough.html) to understand the role of target objects in analysis pipelines.

For developers, <https://wlandau.github.io/targetopia/contributing.html#target-factories> explains target factories (functions like this one which generate targets) and the design specification at <https://books.ropensci.org/targets-design/> details the structure and composition of target objects.

# Examples

```
if (identical(Sys.getenv("TAR_LONG_EXAMPLES"), "true")) {
targets::tar_dir({ # tar_dir() runs code from a temporary directory.
targets::tar_script(
 list(
    tarchetypes::tar_rds(x, 1)
 )
)
targets::tar_make()
})
}
```
tar\_group\_by *Group a data frame target by one or more variables.*

# Description

Create a target that outputs a grouped data frame with dplyr::group\_by() and targets::tar\_group(). Downstream dynamic branching targets will iterate over the groups of rows.

```
tar_group_by(
  name,
 command,
  ...,
  tidy_eval = targets::tar_option_get("tidy_eval"),
```

```
packages = targets::tar_option_get("packages"),
library = targets::tar_option_get("library"),
format = targets::tar_option_get("format"),
repository = targets::tar_option_get("repository"),
error = targets::tar_option_get("error"),
memory = targets::tar_option_get("memory"),
garbage_collection = targets::tar_option_get("garbage_collection"),
deployment = targets::tar_option_get("deployment"),
priority = targets::tar_option_get("priority"),
resources = targets::tar_option_get("resources"),
storage = targets::tar_option_get("storage"),
retrieval = targets::tar_option_get("retrieval"),
cue = targets::tar_option_get("cue")
```
### Arguments

)

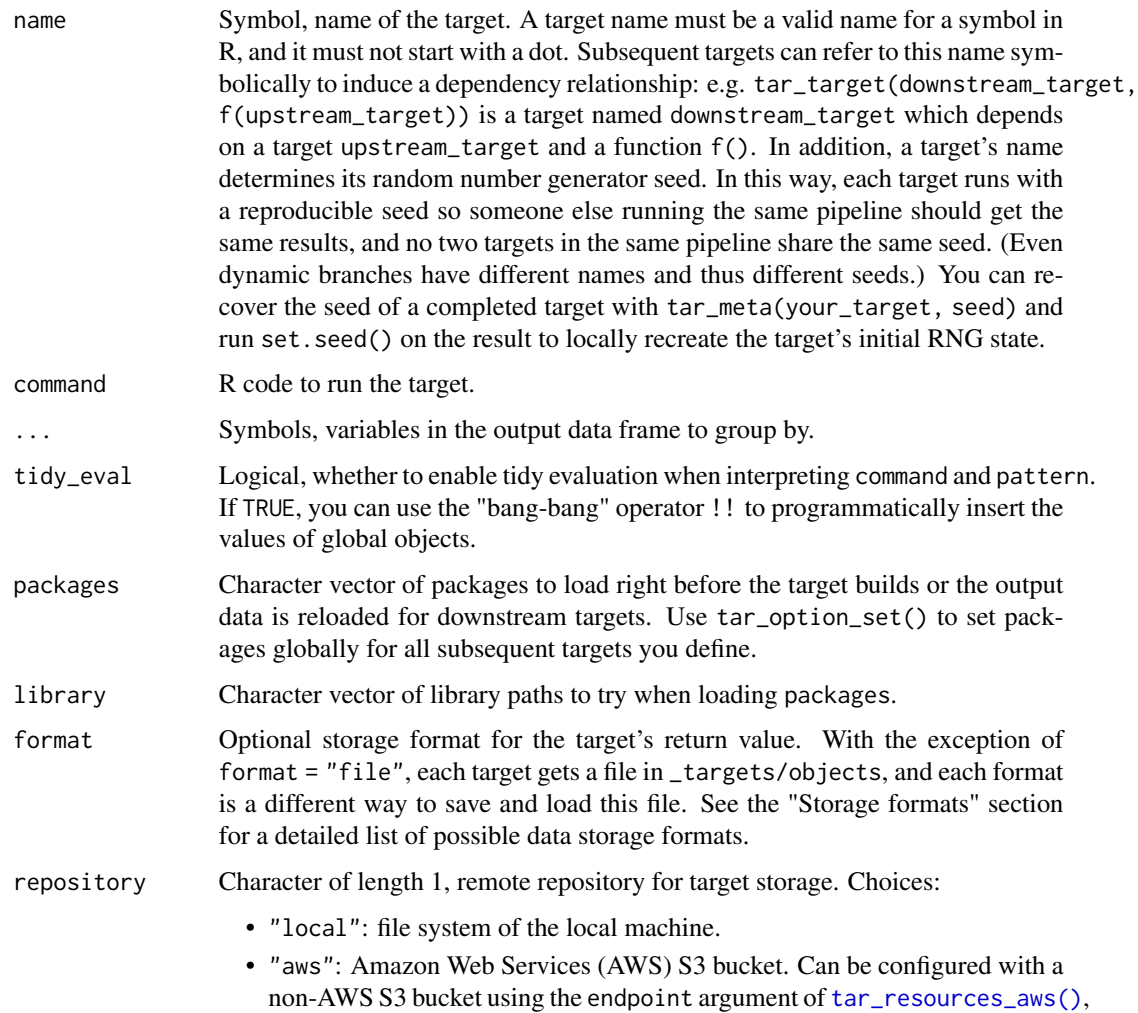

but versioning capabilities may be lost in doing so. See the cloud storage section of <https://books.ropensci.org/targets/data.html> for details for instructions.

• "gcp": Google Cloud Platform storage bucket. See the cloud storage section of <https://books.ropensci.org/targets/data.html> for details for instructions.

Note: if repository is not "local" and format is "file" then the target should create a single output file. That output file is uploaded to the cloud and tracked for changes where it exists in the cloud. The local file is deleted after the target runs.

error Character of length 1, what to do if the target stops and throws an error. Options:

- "stop": the whole pipeline stops and throws an error.
- "continue": the whole pipeline keeps going.
- "abridge": any currently running targets keep running, but no new targets launch after that. (Visit [https://books.ropensci.org/targets/](https://books.ropensci.org/targets/debugging.html) [debugging.html](https://books.ropensci.org/targets/debugging.html) to learn how to debug targets using saved workspaces.)
- "null": The errored target continues and returns NULL. The data hash is deliberately wrong so the target is not up to date for the next run of the pipeline.
- memory Character of length 1, memory strategy. If "persistent", the target stays in memory until the end of the pipeline (unless storage is "worker", in which case targets unloads the value from memory right after storing it in order to avoid sending copious data over a network). If "transient", the target gets unloaded after every new target completes. Either way, the target gets automatically loaded into memory whenever another target needs the value. For cloud-based dynamic files (e.g. format = "file" with repository = "aws"), this memory strategy applies to the temporary local copy of the file: "persistent" means it remains until the end of the pipeline and is then deleted, and "transient" means it gets deleted as soon as possible. The former conserves bandwidth, and the latter conserves local storage.

garbage\_collection

Logical, whether to run base::gc() just before the target runs.

- deployment Character of length 1, only relevant to [tar\\_make\\_clustermq\(\)](#page-0-0) and [tar\\_make\\_future\(\)](#page-0-0). If "worker", the target builds on a parallel worker. If "main", the target builds on the host machine / process managing the pipeline.
- priority Numeric of length 1 between 0 and 1. Controls which targets get deployed first when multiple competing targets are ready simultaneously. Targets with priorities closer to 1 get built earlier (and polled earlier in [tar\\_make\\_future\(\)](#page-0-0)).
- resources Object returned by tar\_resources() with optional settings for high-performance computing functionality, alternative data storage formats, and other optional capabilities of targets. See tar\_resources() for details.
- storage Character of length 1, only relevant to [tar\\_make\\_clustermq\(\)](#page-0-0) and [tar\\_make\\_future\(\)](#page-0-0). Must be one of the following values:
	- "main": the target's return value is sent back to the host machine and saved/uploaded locally.

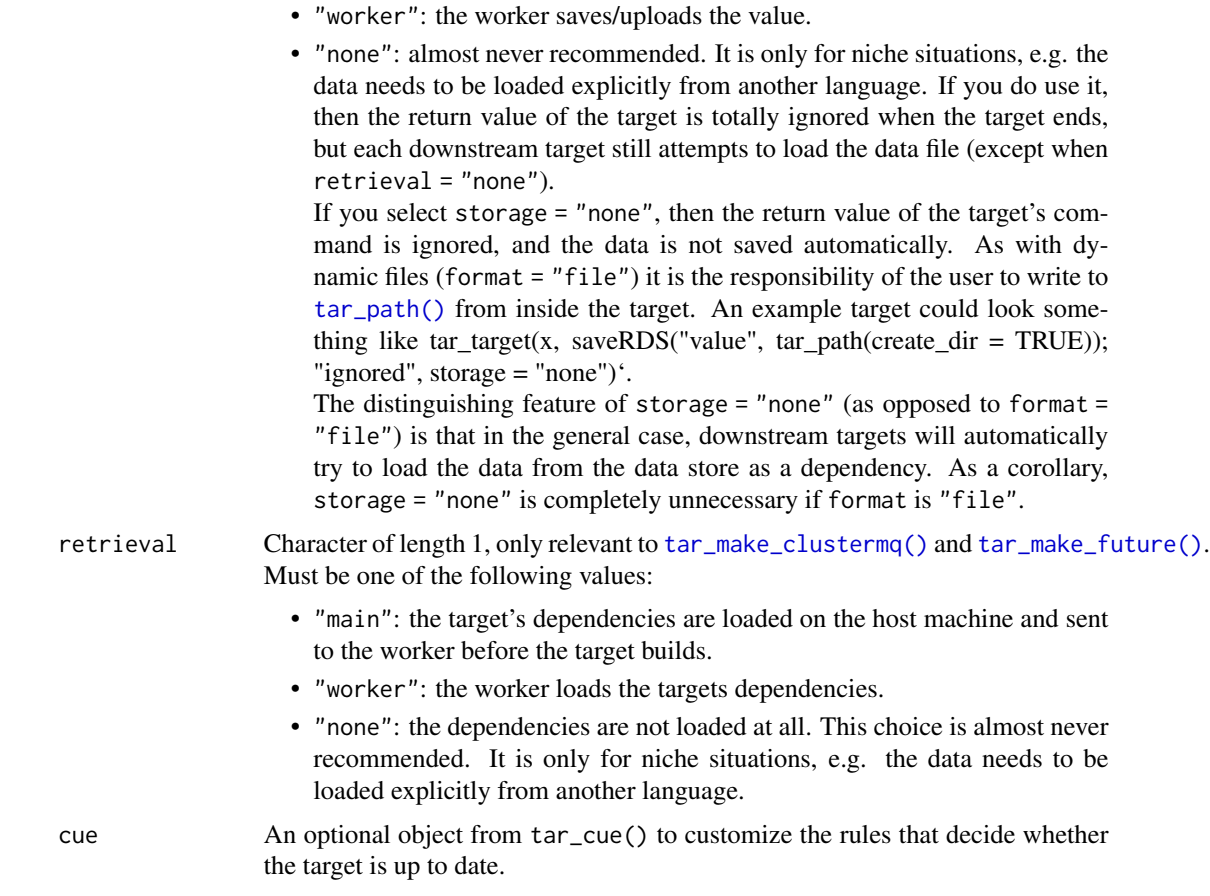

# Value

A target object to generate a grouped data frame to allows downstream dynamic targets to branch over the groups of rows. See the "Target objects" section for background.

# Target objects

Most tarchetypes functions are target factories, which means they return target objects or lists of target objects. Target objects represent skippable steps of the analysis pipeline as described at <https://books.ropensci.org/targets/>. Please read the walkthrough at [https://books.](https://books.ropensci.org/targets/walkthrough.html) [ropensci.org/targets/walkthrough.html](https://books.ropensci.org/targets/walkthrough.html) to understand the role of target objects in analysis pipelines.

For developers, <https://wlandau.github.io/targetopia/contributing.html#target-factories> explains target factories (functions like this one which generate targets) and the design specification at <https://books.ropensci.org/targets-design/> details the structure and composition of target objects.

# See Also

Other Grouped data frame targets: [tar\\_group\\_count\(](#page-70-0)), [tar\\_group\\_select\(](#page-74-0)), [tar\\_group\\_size\(](#page-78-0))

# tar\_group\_count 71

#### Examples

```
if (identical(Sys.getenv("TAR_LONG_EXAMPLES"), "true")) {
targets::tar_dir({ # tar_dir() runs code from a temporary directory.
targets::tar_script({
  produce_data <- function() {
    expand.grid(var1 = c("a", "b"), var2 = c("c", "d"), rep = c(1, 2, 3))
  }
  list(
    tarchetypes::tar_group_by(data, produce_data(), var1, var2),
    tar_target(group, data, pattern = map(data))
  )
})
targets::tar_make()
# Read the first row group:
targets::tar_read(group, branches = 1)
# Read the second row group:
targets::tar_read(group, branches = 2)
})
}
```
<span id="page-70-0"></span>tar\_group\_count *Group the rows of a data frame into a given number groups*

#### **Description**

Create a target that outputs a grouped data frame for downstream dynamic branching. Set the maximum number of groups using count. The number of rows per group varies but is approximately uniform.

```
tar_group_count(
  name,
  command,
  count,
  tidy_eval = targets::tar_option_get("tidy_eval"),
  packages = targets::tar_option_get("packages"),
  library = targets::tar_option_get("library"),
  format = targets::tar_option_get("format"),
  repository = targets::tar_option_get("repository"),
  error = targets::tar_option_get("error"),
  memory = targets::tar_option_get("memory"),
  garbage_collection = targets::tar_option_get("garbage_collection"),
  deployment = targets::tar_option_get("deployment"),
  priority = targets::tar_option_get("priority"),
  resources = targets::tar_option_get("resources"),
  storage = targets::tar_option_get("storage"),
  retrieval = targets::tar_option_get("retrieval"),
```
72 tar\_group\_count

```
cue = targets::tar_option_get("cue")
\lambda
```
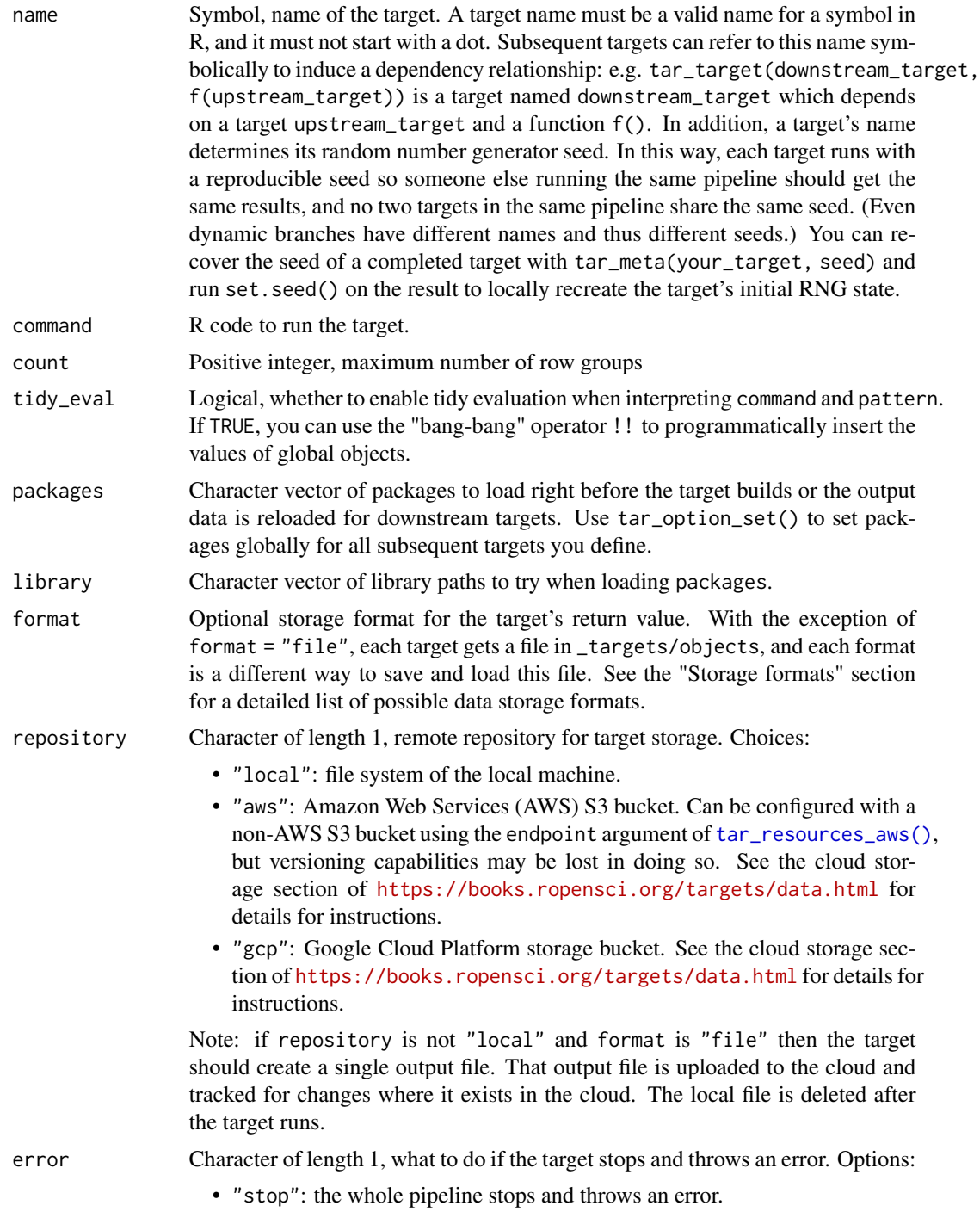
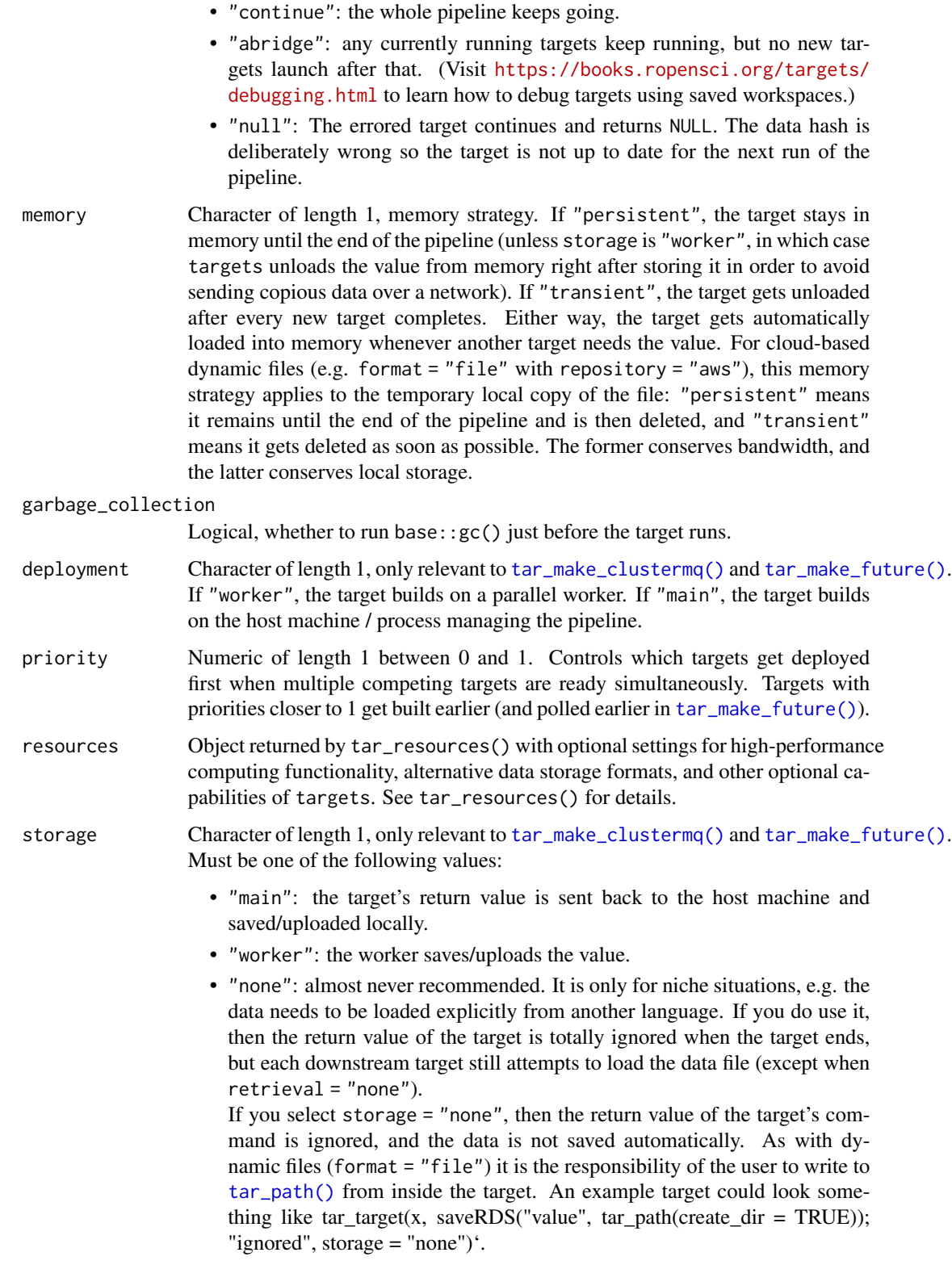

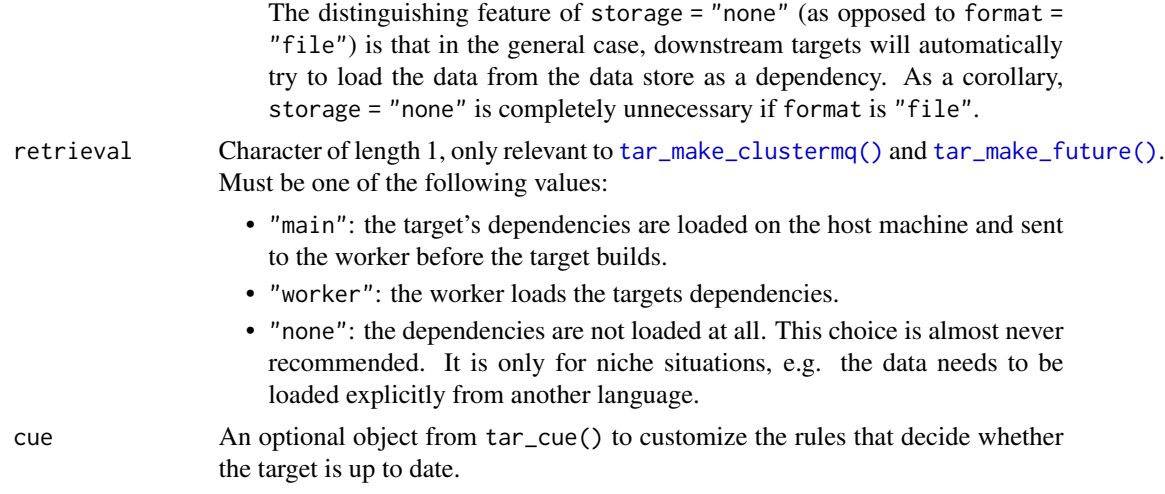

# Value

A target object to generate a grouped data frame to allows downstream dynamic targets to branch over the groups of rows. See the "Target objects" section for background.

#### Target objects

Most tarchetypes functions are target factories, which means they return target objects or lists of target objects. Target objects represent skippable steps of the analysis pipeline as described at <https://books.ropensci.org/targets/>. Please read the walkthrough at [https://books.](https://books.ropensci.org/targets/walkthrough.html) [ropensci.org/targets/walkthrough.html](https://books.ropensci.org/targets/walkthrough.html) to understand the role of target objects in analysis pipelines.

For developers, <https://wlandau.github.io/targetopia/contributing.html#target-factories> explains target factories (functions like this one which generate targets) and the design specification at <https://books.ropensci.org/targets-design/> details the structure and composition of target objects.

#### See Also

Other Grouped data frame targets: [tar\\_group\\_by\(](#page-66-0)), [tar\\_group\\_select\(](#page-74-0)), [tar\\_group\\_size\(](#page-78-0))

```
if (identical(Sys.getenv("TAR_LONG_EXAMPLES"), "true")) {
targets::tar_dir({ # tar_dir() runs code from a temporary directory.
targets::tar_script({
 produce_data <- function() {
   expand.grid(var1 = c("a", "b"), var2 = c("c", "d"), rep = c(1, 2, 3))
 }
 list(
    tarchetypes::tar_group_count(data, produce_data(), count = 2),
    tar_target(group, data, pattern = map(data))
 )
})
```
# tar\_group\_select 75

```
targets::tar_make()
# Read the first row group:
targets::tar_read(group, branches = 1)
# Read the second row group:
targets::tar_read(group, branches = 2)
})
}
```
<span id="page-74-0"></span>tar\_group\_select *Group a data frame target with* tidyselect *semantics.*

## Description

Create a target that outputs a grouped data frame with dplyr::group\_by() and targets::tar\_group(). Unlike tar\_group\_by(), tar\_group\_select() expects you to select grouping variables using tidyselect semantics. Downstream dynamic branching targets will iterate over the groups of rows.

#### Usage

```
tar_group_select(
  name,
  command,
  by = NULL,tidy_eval = targets::tar_option_get("tidy_eval"),
  packages = targets::tar_option_get("packages"),
  library = targets::tar_option_get("library"),
  format = targets::tar_option_get("format"),
  repository = targets::tar_option_get("repository"),
  error = targets::tar_option_get("error"),
  memory = targets::tar_option_get("memory"),
  garbage_collection = targets::tar_option_get("garbage_collection"),
  deployment = targets::tar_option_get("deployment"),
  priority = targets::tar_option_get("priority"),
  resources = targets::tar_option_get("resources"),
  storage = targets::tar_option_get("storage"),
  retrieval = targets::tar_option_get("retrieval"),
  cue = targets::tar_option_get("cue")
)
```
#### Arguments

name Symbol, name of the target. A target name must be a valid name for a symbol in R, and it must not start with a dot. Subsequent targets can refer to this name symbolically to induce a dependency relationship: e.g. tar\_target(downstream\_target, f(upstream\_target)) is a target named downstream\_target which depends on a target upstream\_target and a function f(). In addition, a target's name determines its random number generator seed. In this way, each target runs with

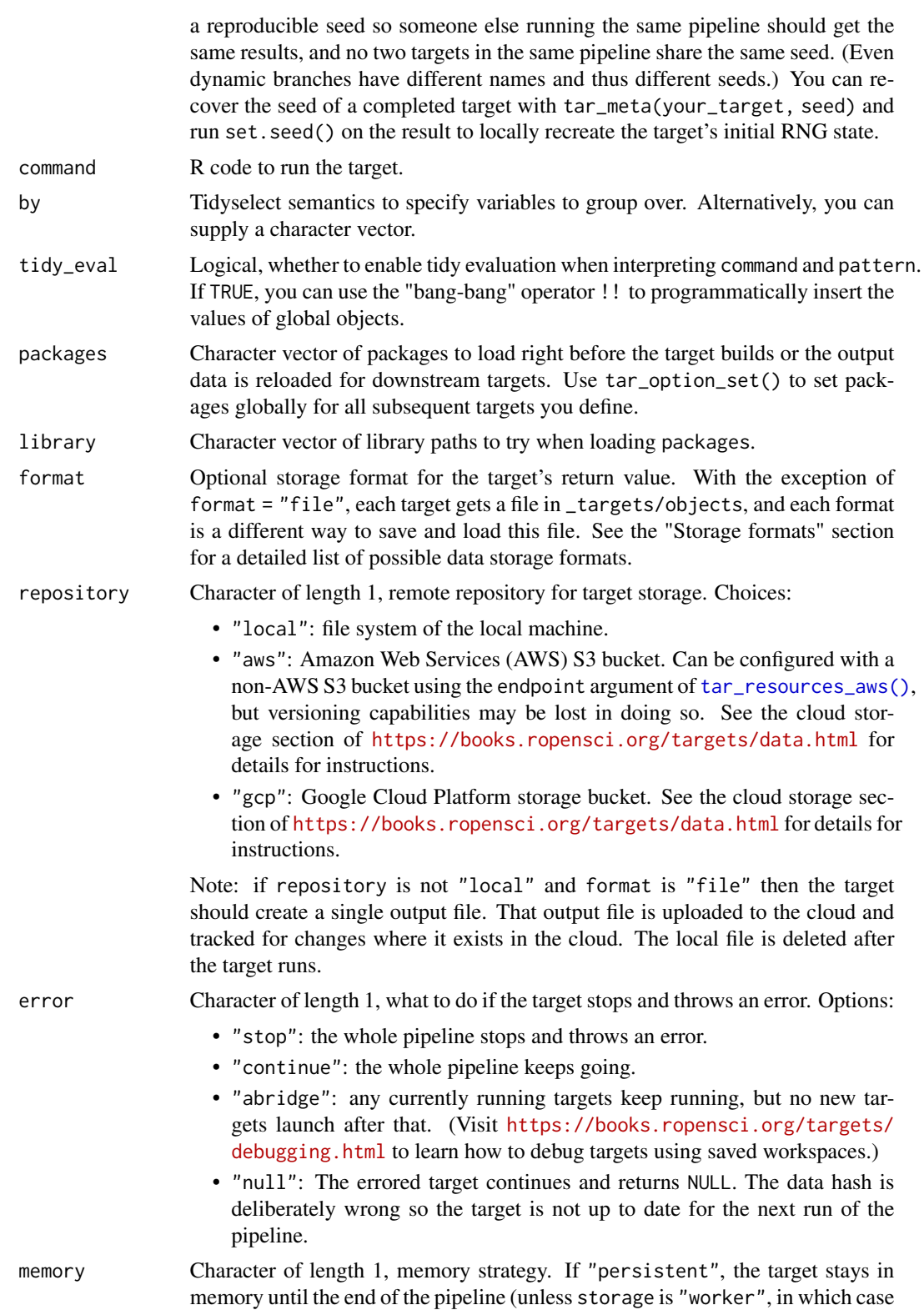

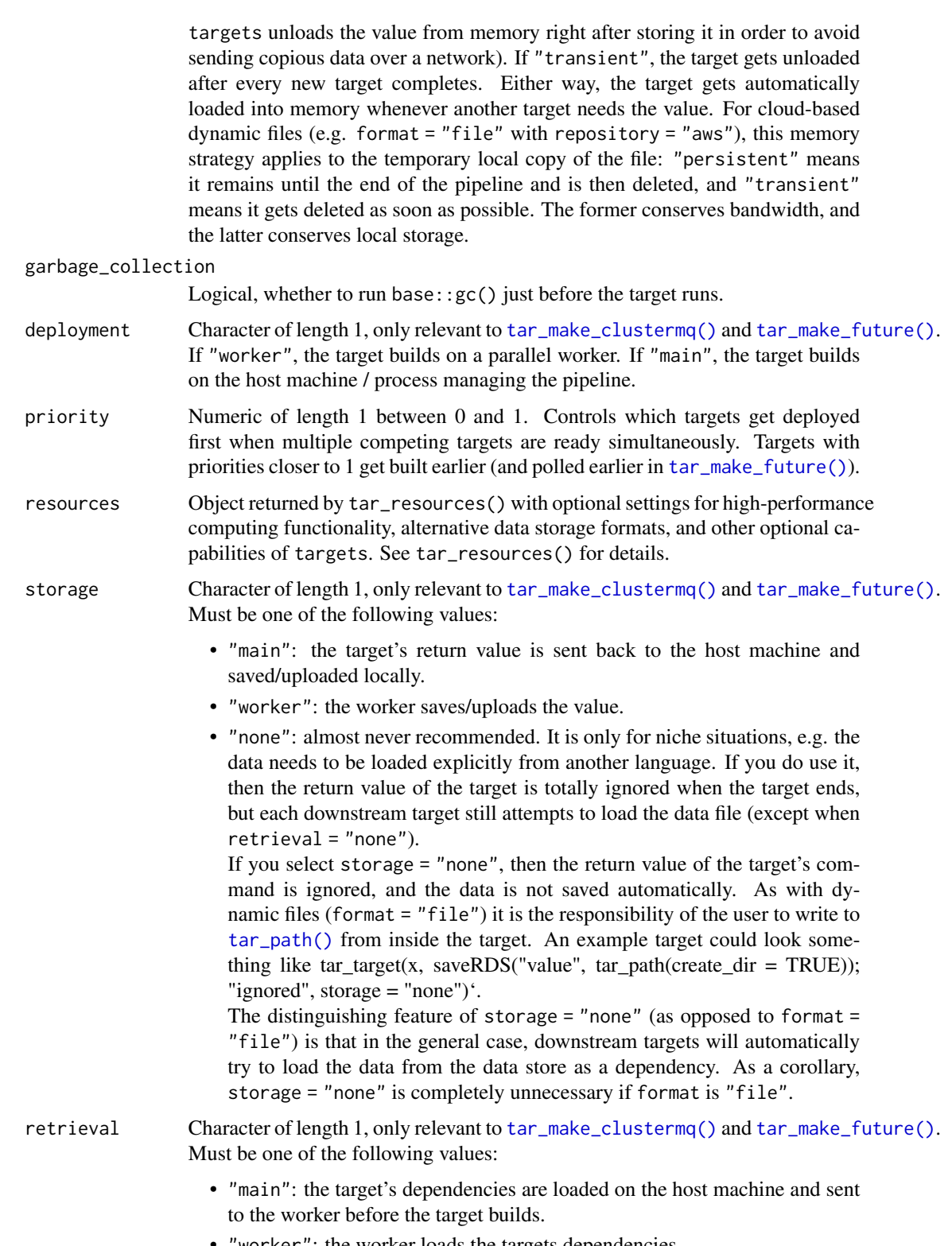

• "worker": the worker loads the targets dependencies.

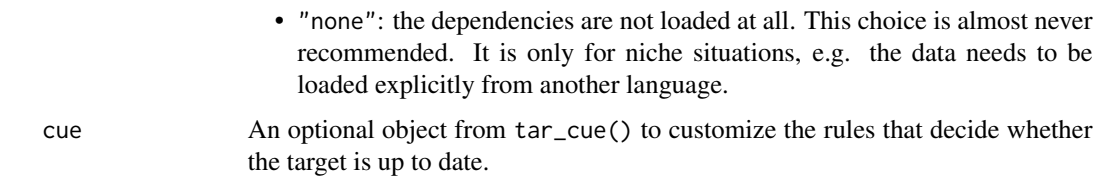

# Value

A target object to generate a grouped data frame to allows downstream dynamic targets to branch over the groups of rows. See the "Target objects" section for background.

# Target objects

Most tarchetypes functions are target factories, which means they return target objects or lists of target objects. Target objects represent skippable steps of the analysis pipeline as described at <https://books.ropensci.org/targets/>. Please read the walkthrough at [https://books.](https://books.ropensci.org/targets/walkthrough.html) [ropensci.org/targets/walkthrough.html](https://books.ropensci.org/targets/walkthrough.html) to understand the role of target objects in analysis pipelines.

For developers, <https://wlandau.github.io/targetopia/contributing.html#target-factories> explains target factories (functions like this one which generate targets) and the design specification at <https://books.ropensci.org/targets-design/> details the structure and composition of target objects.

## See Also

Other Grouped data frame targets: [tar\\_group\\_by\(](#page-66-0)), [tar\\_group\\_count\(](#page-70-0)), [tar\\_group\\_size\(](#page-78-0))

```
if (identical(Sys.getenv("TAR_LONG_EXAMPLES"), "true")) {
targets::tar_dir({ # tar_dir() runs code from a temporary directory.
targets::tar_script({
 produce_data <- function() {
    expand.grid(var1 = c("a", "b"), var2 = c("c", "d"), rep = c(1, 2, 3))
 }
 list(
    tarchetypes::tar_group_select(data, produce_data(), starts_with("var")),
    tar_target(group, data, pattern = map(data))
 )
})
targets::tar_make()
# Read the first row group:
targets::tar_read(group, branches = 1)
# Read the second row group:
targets::tar_read(group, branches = 2)
})
}
```
<span id="page-78-0"></span>

#### Description

Create a target that outputs a grouped data frame for downstream dynamic branching. Row groups have the number of rows you supply to size (plus the remainder in a group of its own, if applicable.) The total number of groups varies.

# Usage

```
tar_group_size(
  name,
  command,
  size,
  tidy_eval = targets::tar_option_get("tidy_eval"),
  packages = targets::tar_option_get("packages"),
  library = targets::tar_option_get("library"),
  format = targets::tar_option_get("format"),
  repository = targets::tar_option_get("repository"),
  error = targets::tar_option_get("error"),
 memory = targets::tar_option_get("memory"),
  garbage_collection = targets::tar_option_get("garbage_collection"),
  deployment = targets::tar_option_get("deployment"),
  priority = targets::tar_option_get("priority"),
  resources = targets::tar_option_get("resources"),
  storage = targets::tar_option_get("storage"),
  retrieval = targets::tar_option_get("retrieval"),
  cue = targets::tar_option_get("cue")
\mathcal{L}
```
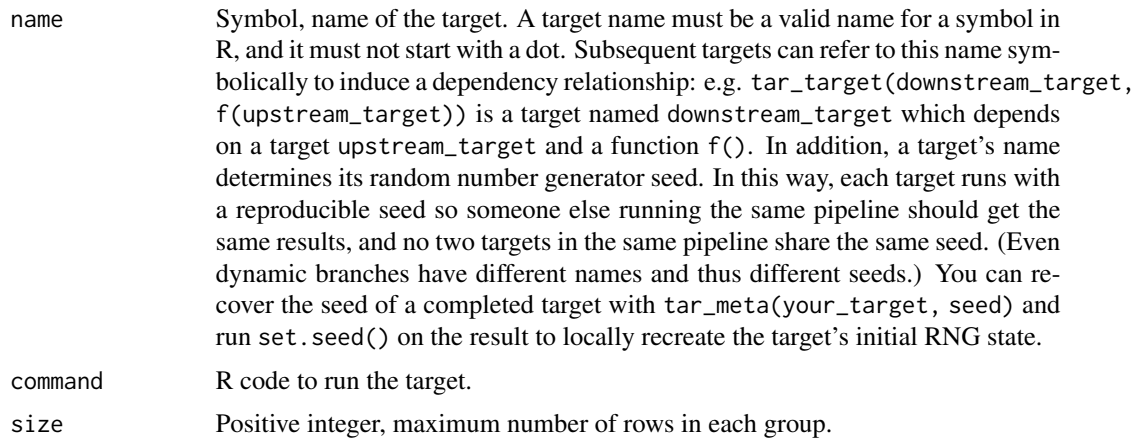

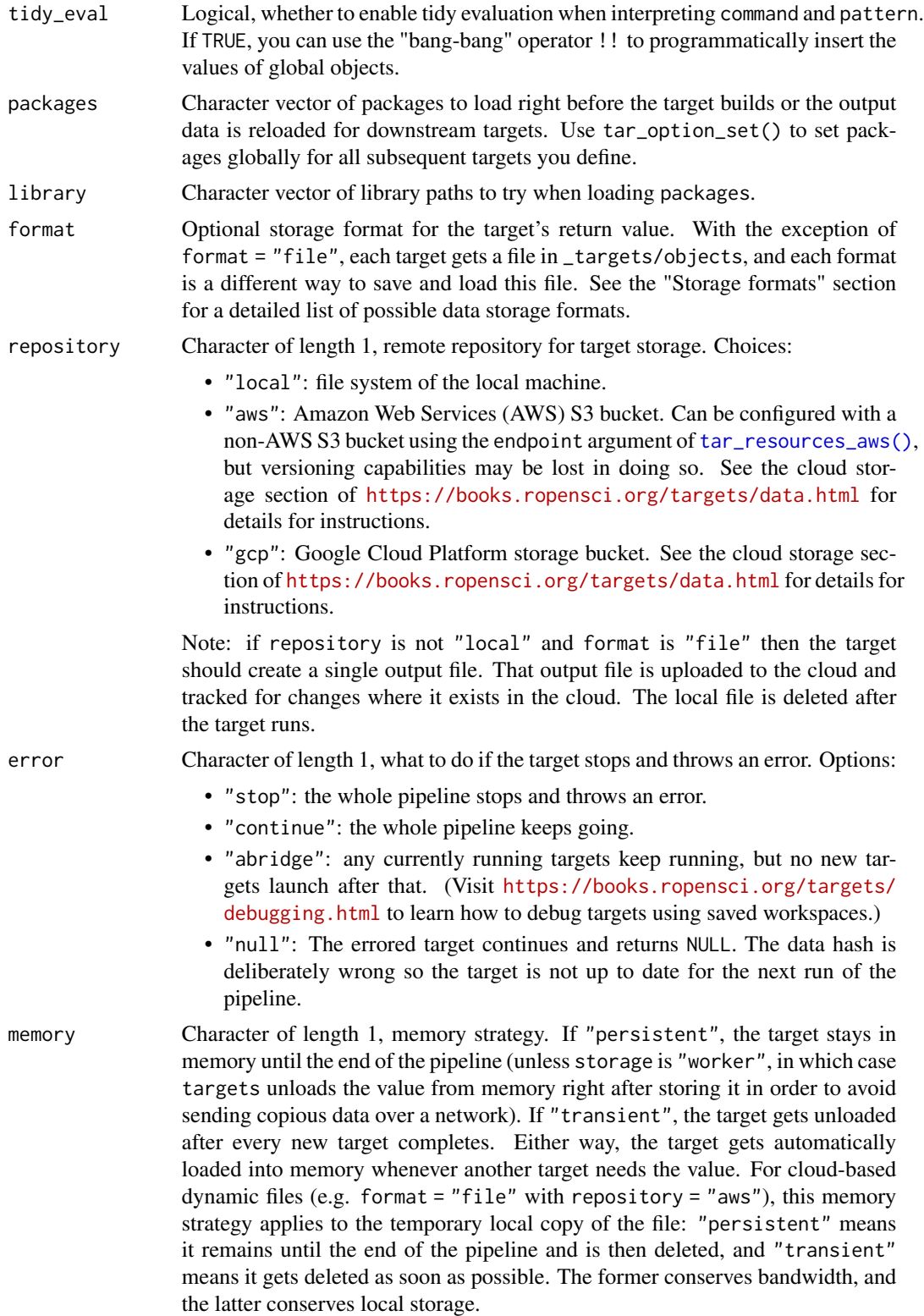

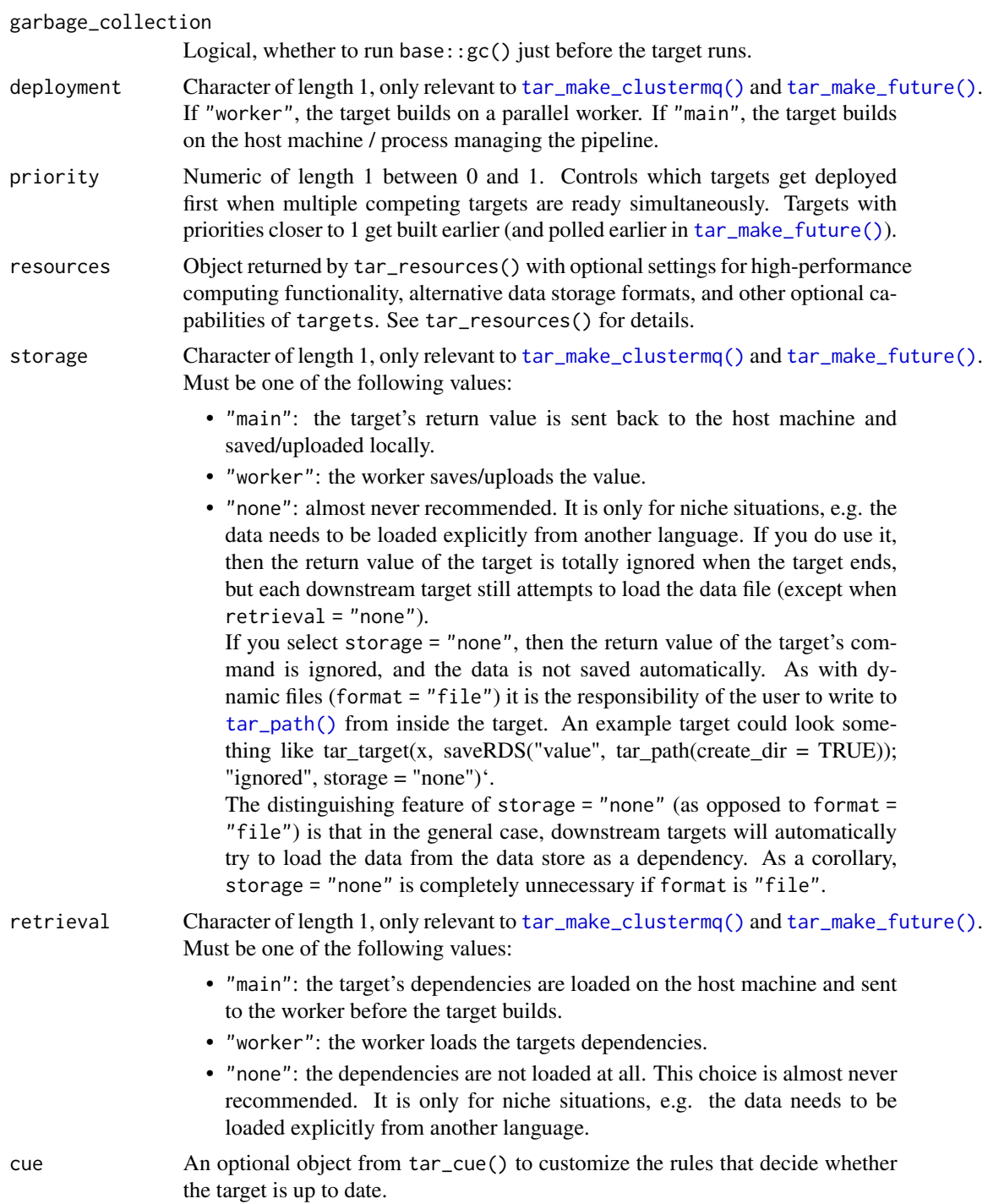

# Value

A target object to generate a grouped data frame to allows downstream dynamic targets to branch over the groups of rows. See the "Target objects" section for background.

## Target objects

Most tarchetypes functions are target factories, which means they return target objects or lists of target objects. Target objects represent skippable steps of the analysis pipeline as described at <https://books.ropensci.org/targets/>. Please read the walkthrough at [https://books.](https://books.ropensci.org/targets/walkthrough.html) [ropensci.org/targets/walkthrough.html](https://books.ropensci.org/targets/walkthrough.html) to understand the role of target objects in analysis pipelines.

For developers, <https://wlandau.github.io/targetopia/contributing.html#target-factories> explains target factories (functions like this one which generate targets) and the design specification at <https://books.ropensci.org/targets-design/> details the structure and composition of target objects.

# See Also

Other Grouped data frame targets: [tar\\_group\\_by\(](#page-66-0)), [tar\\_group\\_count\(](#page-70-0)), [tar\\_group\\_select\(](#page-74-0))

# Examples

```
if (identical(Sys.getenv("TAR_LONG_EXAMPLES"), "true")) {
targets::tar_dir({ # tar_dir() runs code from a temporary directory.
targets::tar_script({
 produce_data <- function() {
    expand.grid(var1 = c("a", "b"), var2 = c("c", "d"), rep = c(1, 2, 3))
 }
 list(
    tarchetypes::tar_group_size(data, produce_data(), size = 7),
    tar_target(group, data, pattern = map(data))
 )
})
targets::tar_make()
# Read the first row group:
targets::tar_read(group, branches = 1)
# Read the second row group:
targets::tar_read(group, branches = 2)
})
}
```
<span id="page-81-0"></span>tar\_hook\_before *Hook to prepend code*

#### Description

Prepend R code to the commands of multiple targets.

### Usage

```
tar_hook_before(targets, hook, names = NULL)
```
#### **Arguments**

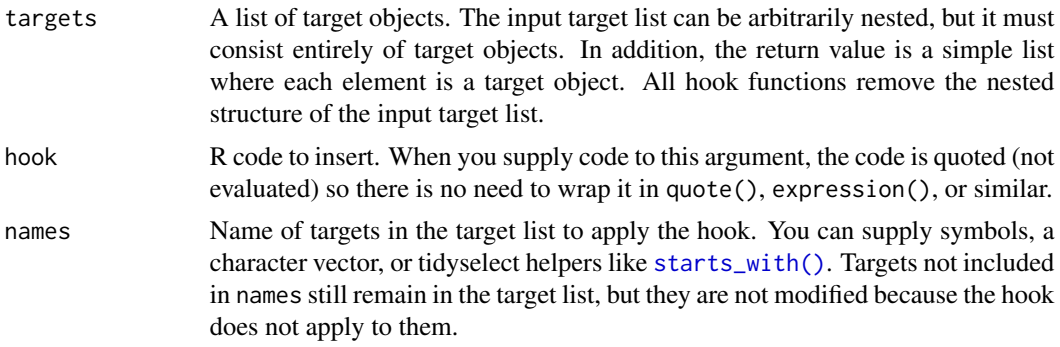

### Value

A flattened list of target objects with the hooks applied. Even if the input target list had a nested structure, the return value is a simple list where each element is a target object. All hook functions remove the nested structure of the input target list.

# Target objects

Most tarchetypes functions are target factories, which means they return target objects or lists of target objects. Target objects represent skippable steps of the analysis pipeline as described at <https://books.ropensci.org/targets/>. Please read the walkthrough at [https://books.](https://books.ropensci.org/targets/walkthrough.html) [ropensci.org/targets/walkthrough.html](https://books.ropensci.org/targets/walkthrough.html) to understand the role of target objects in analysis pipelines.

For developers, <https://wlandau.github.io/targetopia/contributing.html#target-factories> explains target factories (functions like this one which generate targets) and the design specification at <https://books.ropensci.org/targets-design/> details the structure and composition of target objects.

# See Also

Other hooks: [tar\\_hook\\_inner\(](#page-83-0)), [tar\\_hook\\_outer\(](#page-84-0))

```
if (identical(Sys.getenv("TAR_LONG_EXAMPLES"), "true")) {
targets::tar_dir({ # tar_dir() runs code from a temporary directory.
targets::tar_script({
 targets <- list(
   # Nested target lists work with hooks.
   list(
      targets::tar_target(x1, task1()),
      targets::tar_target(x2, task2(x1))
   ),
    targets::tar_target(x3, task3(x2)),
    targets::tar_target(y1, task4(x3))
 \lambdatarchetypes::tar_hook_before(
```

```
targets = targets,
   hook = print("Running hook."),
   names = starts_with("x")
  )
})
targets::tar_manifest(fields = command)
})
}
```
<span id="page-83-0"></span>tar\_hook\_inner *Hook to wrap dependencies*

## Description

In the command of each target, wrap each mention of each dependency target in an arbitrary R expression.

#### Usage

```
tar_hook_inner(targets, hook, names = NULL, names_wrap = NULL)
```
#### Arguments

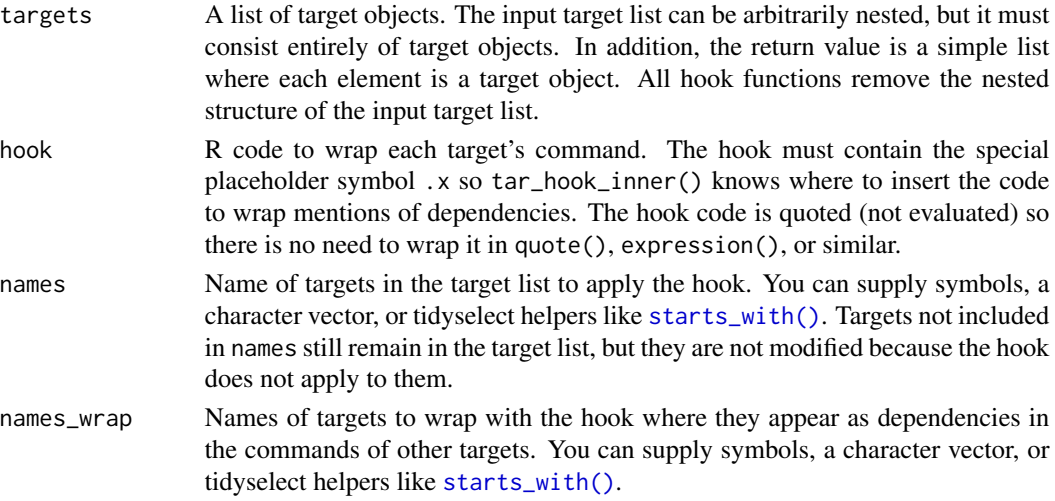

## Details

The expression you supply to hook must contain the special placeholder symbol .x so tar\_hook\_inner() knows where to insert the original command of the target.

## Value

A flattened list of target objects with the hooks applied. Even if the input target list had a nested structure, the return value is a simple list where each element is a target object. All hook functions remove the nested structure of the input target list.

# tar\_hook\_outer 85

#### Target objects

Most tarchetypes functions are target factories, which means they return target objects or lists of target objects. Target objects represent skippable steps of the analysis pipeline as described at <https://books.ropensci.org/targets/>. Please read the walkthrough at [https://books.](https://books.ropensci.org/targets/walkthrough.html) [ropensci.org/targets/walkthrough.html](https://books.ropensci.org/targets/walkthrough.html) to understand the role of target objects in analysis pipelines.

For developers, <https://wlandau.github.io/targetopia/contributing.html#target-factories> explains target factories (functions like this one which generate targets) and the design specification at <https://books.ropensci.org/targets-design/> details the structure and composition of target objects.

#### See Also

Other hooks: [tar\\_hook\\_before\(](#page-81-0)), [tar\\_hook\\_outer\(](#page-84-0))

#### Examples

```
if (identical(Sys.getenv("TAR_LONG_EXAMPLES"), "true")) {
targets::tar_dir({ # tar_dir() runs code from a temporary directory.
targets::tar_script({
 targets <- list(
    # Nested target lists work with hooks.
   list(
     targets::tar_target(x1, task1()),
     targets::tar_target(x2, task2(x1))
   ),
    targets::tar_target(x3, task3(x2, x1)),
    targets::tar_target(y1, task4(x3))
 )
 tarchetypes::tar_hook_inner(
   targets = targets,
   hook = fun(.x),
   names = starts_with("x")
 )
})
targets::tar_manifest(fields = command)
})
}
```
<span id="page-84-0"></span>tar\_hook\_outer *Hook to wrap commands*

## Description

Wrap the command of each target in an arbitrary R expression.

#### Usage

```
tar_hook_outer(targets, hook, names = NULL)
```
#### **Arguments**

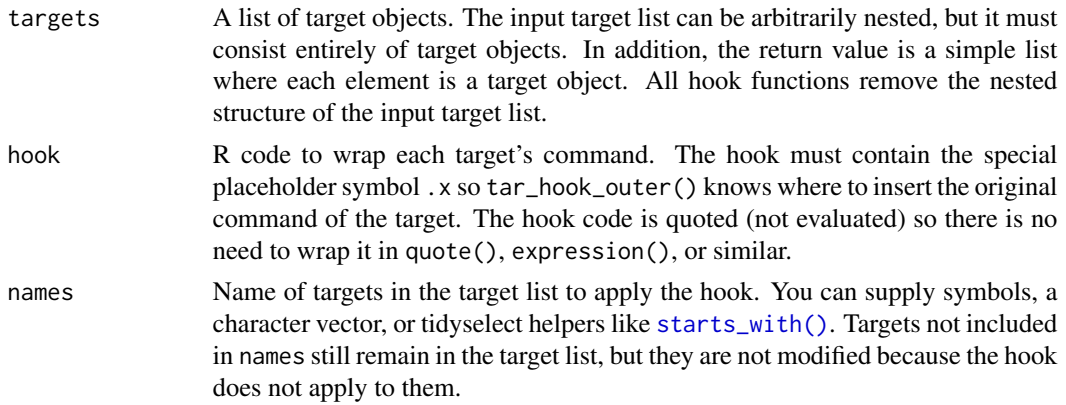

## Details

The expression you supply to hook must contain the special placeholder symbol .x so tar\_hook\_outer() knows where to insert the original command of the target.

# Value

A flattened list of target objects with the hooks applied. Even if the input target list had a nested structure, the return value is a simple list where each element is a target object. All hook functions remove the nested structure of the input target list.

#### Target objects

Most tarchetypes functions are target factories, which means they return target objects or lists of target objects. Target objects represent skippable steps of the analysis pipeline as described at <https://books.ropensci.org/targets/>. Please read the walkthrough at [https://books.](https://books.ropensci.org/targets/walkthrough.html) [ropensci.org/targets/walkthrough.html](https://books.ropensci.org/targets/walkthrough.html) to understand the role of target objects in analysis pipelines.

For developers, <https://wlandau.github.io/targetopia/contributing.html#target-factories> explains target factories (functions like this one which generate targets) and the design specification at <https://books.ropensci.org/targets-design/> details the structure and composition of target objects.

## See Also

Other hooks: [tar\\_hook\\_before\(](#page-81-0)), [tar\\_hook\\_inner\(](#page-83-0))

```
if (identical(Sys.getenv("TAR_LONG_EXAMPLES"), "true")) {
targets::tar_dir({ # tar_dir() runs code from a temporary directory.
targets::tar_script({
 targets <- list(
   # Nested target lists work with hooks.
   list(
```
#### tar\_knit 87

```
targets::tar_target(x1, task1()),
      targets::tar_target(x2, task2(x1))
    ),
    targets::tar_target(x3, task3(x2)),
    targets::tar_target(y1, task4(x3))
 \lambdatarchetypes::tar_hook_outer(
    targets = targets,
   hook = postprocess(x, arg = "value"),
    names = starts_with("x")
 )
})
targets::tar_manifest(fields = command)
})
}
```
## <span id="page-86-0"></span>tar\_knit *Target with a* knitr *document.*

## Description

Shorthand to include knitr document in a targets pipeline.

### Usage

```
tar_knit(
  name,
  path,
  tidy_eval = targets::tar_option_get("tidy_eval"),
  packages = targets::tar_option_get("packages"),
  library = targets::tar_option_get("library"),
  error = targets::tar_option_get("error"),
 memory = targets::tar_option_get("memory"),
  garbage_collection = targets::tar_option_get("garbage_collection"),
  deployment = "main",
 priority = targets::tar_option_get("priority"),
  resources = targets::tar_option_get("resources"),
  retrieval = targets::tar_option_get("retrieval"),
  cue = targets::tar_option_get("cue"),
  quiet = TRUE,
  ...
)
```
# Arguments

name Symbol, name of the target. A target name must be a valid name for a symbol in R, and it must not start with a dot. Subsequent targets can refer to this name symbolically to induce a dependency relationship: e.g. tar\_target(downstream\_target,

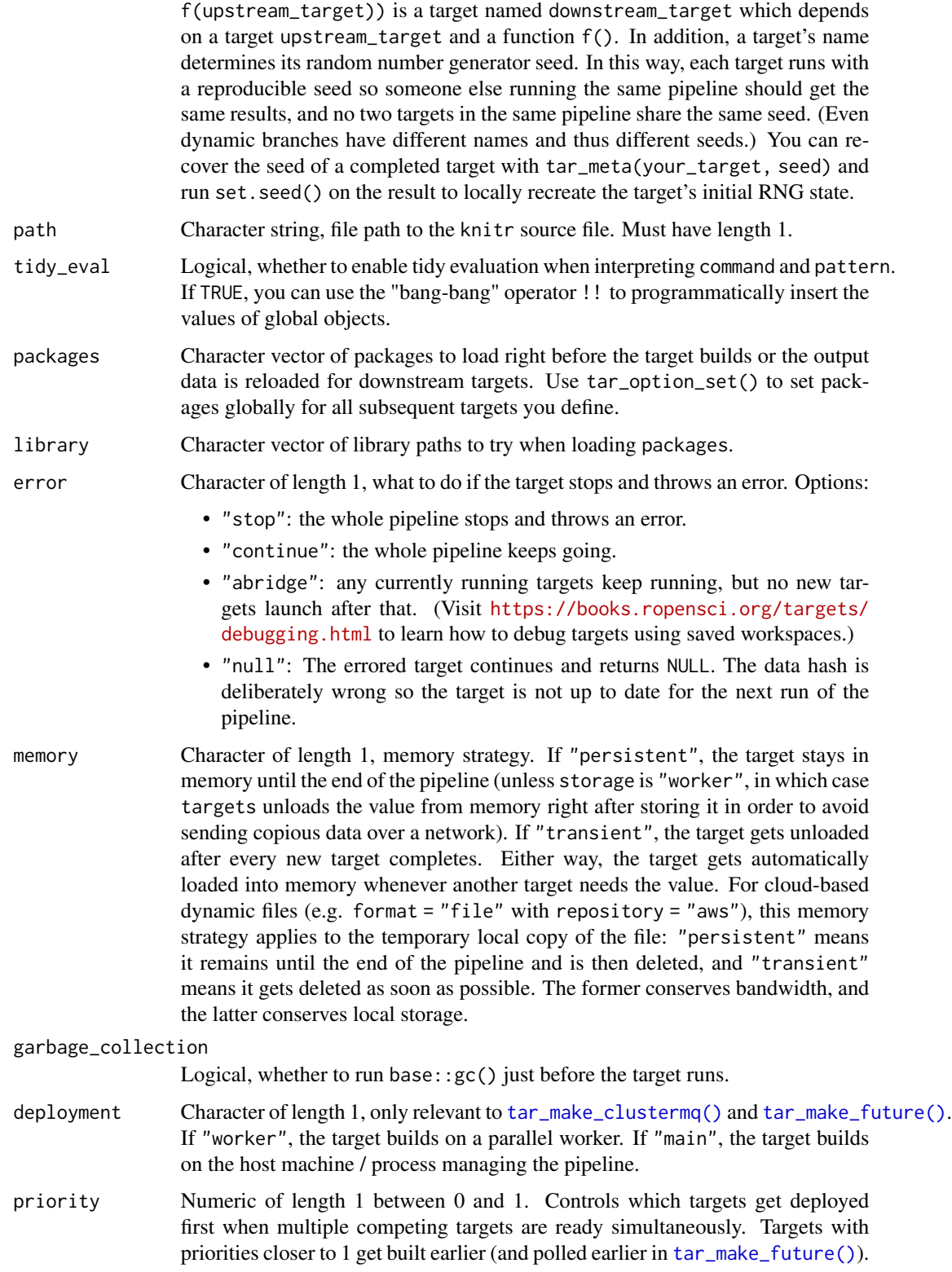

#### tar\_knit 89

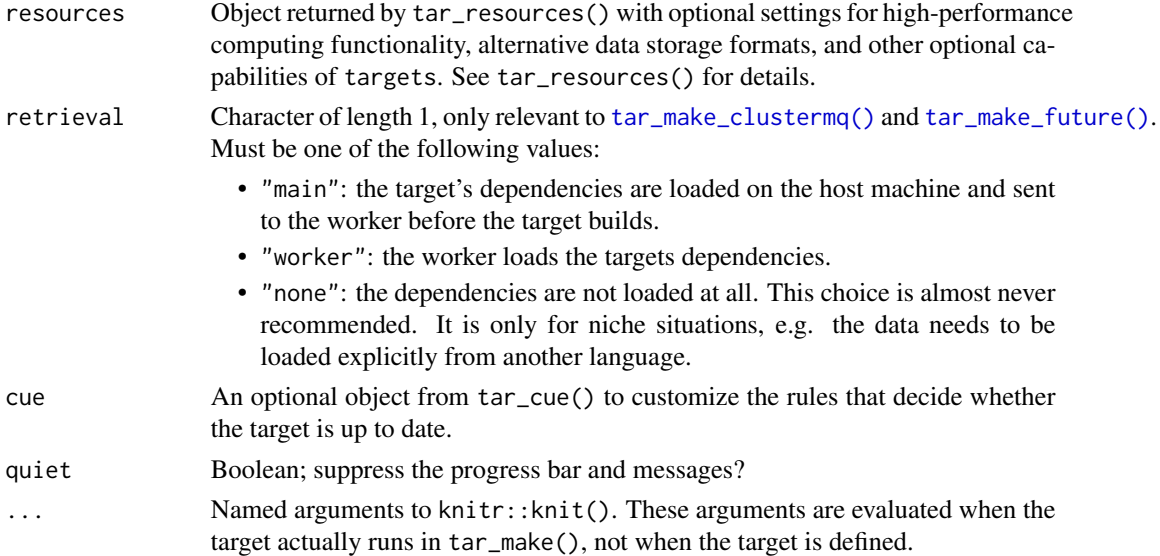

# Details

tar\_knit() is an alternative to tar\_target() for knitr reports that depend on other targets. The knitr source should mention dependency targets with tar\_load() and tar\_read() in the active code chunks (which also allows you to knit the report outside the pipeline if the \_targets/ data store already exists). (Do not use tar\_load\_raw() or tar\_read\_raw() for this.) Then, tar\_knit() defines a special kind of target. It 1. Finds all the tar\_load()/tar\_read() dependencies in the report and inserts them into the target's command. This enforces the proper dependency relationships. (Do not use tar\_load\_raw() or tar\_read\_raw() for this.) 2. Sets format = "file" (see tar\_target()) so targets watches the files at the returned paths and reruns the report if those files change. 3. Configures the target's command to return both the output report files and the input source file. All these file paths are relative paths so the project stays portable. 4. Forces the report to run in the user's current working directory instead of the working directory of the report. 5. Sets convenient default options such as deployment = "main" in the target and quiet = TRUE in knitr::knit().

# Value

A tar\_target() object with format = "file". When this target runs, it returns a character vector of file paths. The first file paths are the output files (returned by knitr::knit()) and the knitr source file is last. But unlike knitr::knit(), all returned paths are *relative* paths to ensure portability (so that the project can be moved from one file system to another without invalidating the target). See the "Target objects" section for background.

#### Target objects

Most tarchetypes functions are target factories, which means they return target objects or lists of target objects. Target objects represent skippable steps of the analysis pipeline as described at <https://books.ropensci.org/targets/>. Please read the walkthrough at [https://books.](https://books.ropensci.org/targets/walkthrough.html) [ropensci.org/targets/walkthrough.html](https://books.ropensci.org/targets/walkthrough.html) to understand the role of target objects in analysis pipelines.

For developers, <https://wlandau.github.io/targetopia/contributing.html#target-factories> explains target factories (functions like this one which generate targets) and the design specification at <https://books.ropensci.org/targets-design/> details the structure and composition of target objects.

## See Also

```
Other Literate programming targets: tar_knit_raw(), tar_quarto_raw(), tar_quarto_rep_raw(),
tar_quarto_rep(), tar_quarto(), tar_render_raw(), tar_render_rep_raw(), tar_render_rep(),
tar_render()
```
# Examples

```
if (identical(Sys.getenv("TAR_LONG_EXAMPLES"), "true")) {
targets::tar_dir({ # tar_dir() runs code from a temporary directory.
targets::tar_script({
  # Ordinarily, you should create the report outside
  # tar_script() and avoid temporary files.
  lines \leq c(
    "---",
    "title: report",
    "output_format: html_document",
    "---",
    ",
    \sum_{n \in \mathbb{N}}^n {r}",
    "targets::tar_read(data)",
    n \times \times \times n)
  path <- tempfile()
  writeLines(lines, path)
  list(
    targets:tar\_target(data, data-frame(x = seq\_len(26), y = letters)),tarchetypes::tar_knit(report, path)
  )
})
targets::tar_make()
})
}
```
<span id="page-89-0"></span>tar\_knitr\_deps *List literate programming dependencies.*

## **Description**

List the target dependencies of one or more literate programming reports (R Markdown or knitr).

## Usage

tar\_knitr\_deps(path)

## Arguments

path Character vector, path to one or more R Markdown or knitr reports.

## Value

Character vector of the names of targets that are dependencies of the knitr report.

# See Also

Other Literate programming utilities: [tar\\_knitr\\_deps\\_expr\(](#page-90-0)), [tar\\_quarto\\_files\(](#page-129-0))

#### Examples

```
lines <- c(
  "---",
  "title: report",
  "output_format: html_document",
  "---",
  "\sum_{n \in \mathbb{N}}^{\infty} {r}",
  "targets::tar_load(data1)",
  "targets::tar_read(data2)",
  ")
report <- tempfile()
writeLines(lines, report)
tar_knitr_deps(report)
```
<span id="page-90-0"></span>tar\_knitr\_deps\_expr *Expression with literate programming dependencies.*

# Description

Construct an expression whose global variable dependencies are the target dependencies of one or more literate programming reports (R Markdown or knitr). This helps third-party developers create their own third-party target factories for literate programming targets (similar to [tar\\_knit\(\)](#page-86-0) and [tar\\_render\(\)](#page-144-0)).

#### Usage

```
tar_knitr_deps_expr(path)
```
## Arguments

path Character vector, path to one or more R Markdown or knitr reports.

# Value

Expression object to name the dependency targets of the knitr report, which will be detected in the static code analysis of targets.

# See Also

Other Literate programming utilities: [tar\\_knitr\\_deps\(](#page-89-0)), [tar\\_quarto\\_files\(](#page-129-0))

#### Examples

```
lines <- c(
  "---",
  "title: report",
  "output_format: html_document",
  "---",
  "",
  ^{\prime\prime\prime\prime\prime} (r)<sup>"</sup>,
  "targets::tar_load(data1)",
  "targets::tar_read(data2)",
  n \times \sqrt{n}\mathcal{L}report <- tempfile()
writeLines(lines, report)
tar_knitr_deps_expr(report)
```
<span id="page-91-0"></span>

tar\_knit\_raw *Target with a knitr document (raw version).*

#### Description

Shorthand to include a knitr document in a targets pipeline (raw version)

## Usage

```
tar_knit_raw(
 name,
 path,
 packages = targets::tar_option_get("packages"),
 library = targets::tar_option_get("library"),
 error = targets::tar_option_get("error"),
 memory = targets::tar_option_get("memory"),
 garbage_collection = targets::tar_option_get("garbage_collection"),
  deployment = "main",
 priority = targets::tar_option_get("priority"),
  resources = targets::tar_option_get("resources"),
 retrieval = targets::tar_option_get("retrieval"),
 cue = targets::tar_option_get("cue"),
 quiet = TRUE,
 knit_arguments = quote(list())
)
```
# tar\_knit\_raw 93

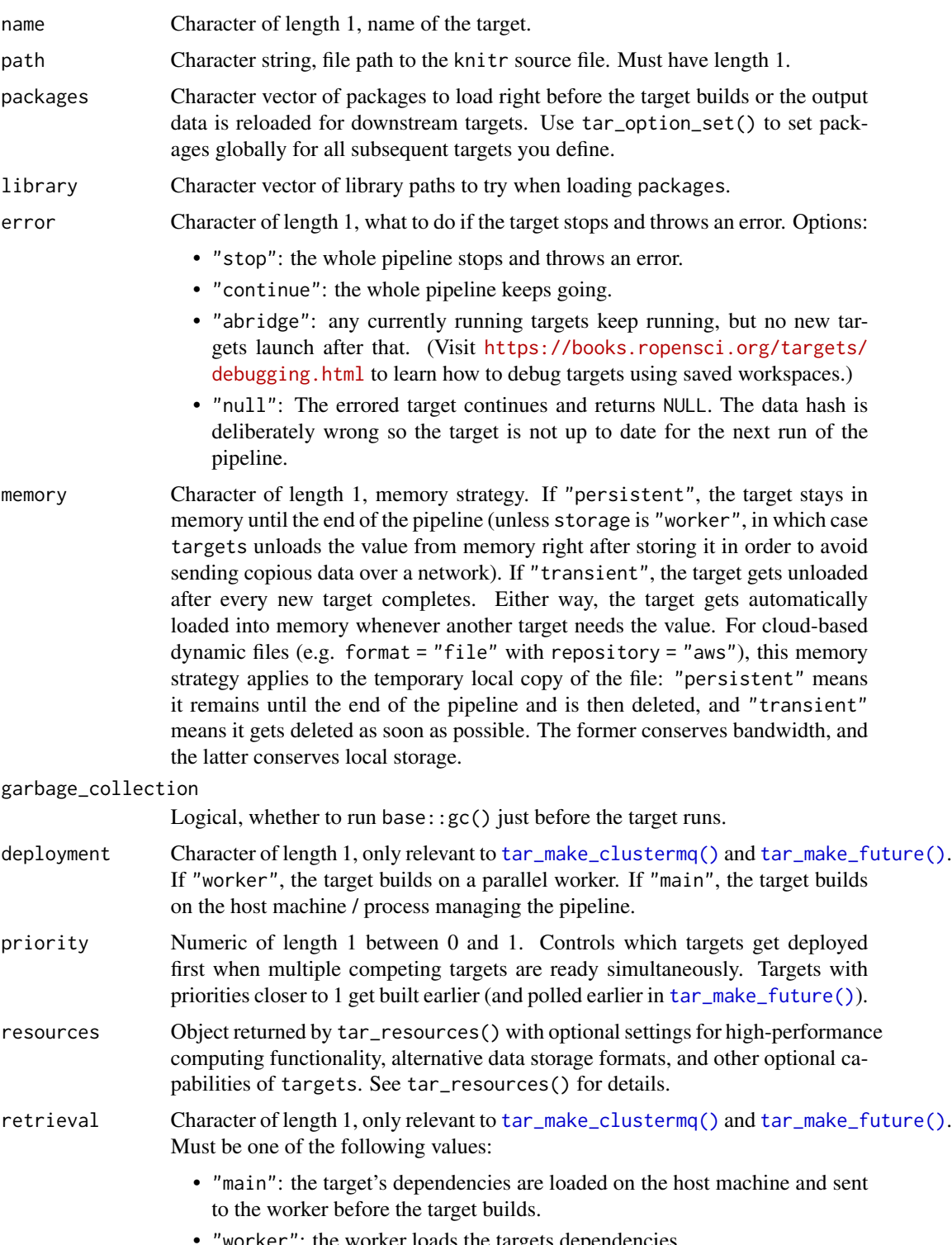

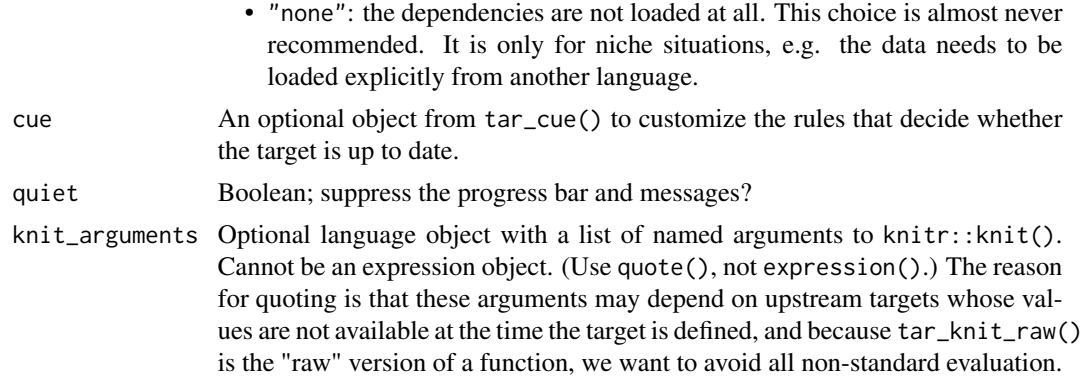

# Details

tar\_knit\_raw() is just like tar\_knit() except that it uses standard evaluation. The name argument is a character vector, and the knit\_arguments argument is a language object.

# Value

A tar\_target() object with format = "file". When this target runs, it returns a character vector of file paths. The first file paths are the output files (returned by knitr::knit()) and the knitr source file is last. But unlike knitr::knit(), all returned paths are *relative* paths to ensure portability (so that the project can be moved from one file system to another without invalidating the target). See the "Target objects" section for background.

# Target objects

Most tarchetypes functions are target factories, which means they return target objects or lists of target objects. Target objects represent skippable steps of the analysis pipeline as described at <https://books.ropensci.org/targets/>. Please read the walkthrough at [https://books.](https://books.ropensci.org/targets/walkthrough.html) [ropensci.org/targets/walkthrough.html](https://books.ropensci.org/targets/walkthrough.html) to understand the role of target objects in analysis pipelines.

For developers, <https://wlandau.github.io/targetopia/contributing.html#target-factories> explains target factories (functions like this one which generate targets) and the design specification at <https://books.ropensci.org/targets-design/> details the structure and composition of target objects.

# See Also

Other Literate programming targets: [tar\\_knit\(](#page-86-0)), [tar\\_quarto\\_raw\(](#page-130-0)), [tar\\_quarto\\_rep\\_raw\(](#page-139-0)), [tar\\_quarto\\_rep\(](#page-135-0)), [tar\\_quarto\(](#page-125-0)), [tar\\_render\\_raw\(](#page-148-0)), [tar\\_render\\_rep\\_raw\(](#page-155-0)), [tar\\_render\\_rep\(](#page-151-0)), [tar\\_render\(](#page-144-0))

```
if (identical(Sys.getenv("TAR_LONG_EXAMPLES"), "true")) {
targets::tar_dir({ # tar_dir() runs code from a temporary directory.
targets::tar_script({
 # Ordinarily, you should create the report outside
```
tar\_map 95

```
# tar_script() and avoid temporary files.
  lines <-c("---",
    "title: report",
    "output_format: html_document",
    "---",
    "",
    \sum_{n \in \mathbb{N}} {r}",
    "targets::tar_read(data)",
    n \times \sqrt{n})
  path <- tempfile()
  writeLines(lines, path)
  list(
    targets::tar\_target(data, data-frame(x = seq\_len(26), y = letters)),tarchetypes::tar_knit_raw("report", path)
  )
})
targets::tar_make()
})
}
```
<span id="page-94-0"></span>

tar\_map *Static branching.*

# Description

Define multiple new targets based on existing target objects.

# Usage

```
tar_map(values, ..., names = tidyselect::everything(), unlist = FALSE)
```
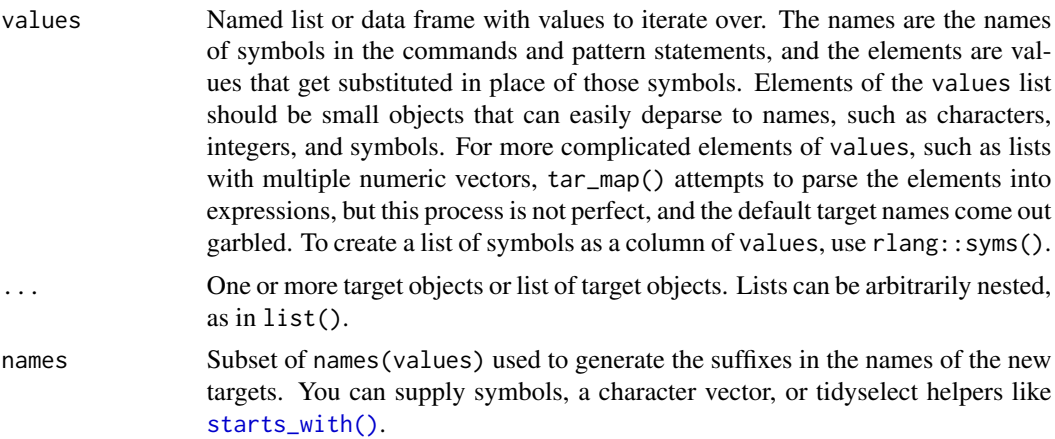

unlist Logical, whether to flatten the returned list of targets. If unlist = FALSE, the list is nested and sub-lists are named and grouped by the original input targets. If unlist = TRUE, the return value is a flat list of targets named by the new target names.

## Details

tar\_map() creates collections of new targets by iterating over a list of arguments and substituting symbols into commands and pattern statements.

#### Value

A list of new target objects. If unlist is FALSE, the list is nested and sub-lists are named and grouped by the original input targets. If unlist = TRUE, the return value is a flat list of targets named by the new target names. See the "Target objects" section for background.

#### Target objects

Most tarchetypes functions are target factories, which means they return target objects or lists of target objects. Target objects represent skippable steps of the analysis pipeline as described at <https://books.ropensci.org/targets/>. Please read the walkthrough at [https://books.](https://books.ropensci.org/targets/walkthrough.html) [ropensci.org/targets/walkthrough.html](https://books.ropensci.org/targets/walkthrough.html) to understand the role of target objects in analysis pipelines.

For developers, <https://wlandau.github.io/targetopia/contributing.html#target-factories> explains target factories (functions like this one which generate targets) and the design specification at <https://books.ropensci.org/targets-design/> details the structure and composition of target objects.

#### See Also

```
Other branching: tar_combine_raw(), tar_combine(), tar_map2_count_raw(), tar_map2_count(),
tar_map2_raw(), tar_map2_size_raw(), tar_map2_size(), tar_map2(), tar_map_rep_raw(),
tar_map_rep(), tar_rep2_raw(), tar_rep2(), tar_rep_map_raw(), tar_rep_map(), tar_rep_raw(),
tar_rep()
```

```
if (identical(Sys.getenv("TAR_LONG_EXAMPLES"), "true")) {
targets::tar_dir({ # tar_dir() runs code from a temporary directory.
targets::tar_script({
 list(
    tarchetypes::tar_map(
     list(a = c(12, 34), b = c(45, 78)),targets::tar\_target(x, a + b),targets::tar\_target(y, x + a, pattern = map(x)))
 )
})
targets::tar_manifest()
})
}
```
<span id="page-96-0"></span>

#### Description

Define targets for batched dynamic-within-static branching for data frames, where the user sets the (maximum) number of batches.

#### Usage

```
tar_map2_count(
  name,
  command1,
  command2,
  values = NULL,
 names = NULL,
 batches = 1L,
  combine = TRUE,
  sufficient + s = "1".suffix2 = "2",columns1 = tidyselect::everything(),
  columns2 = tidyselect::everything(),
  tidy_eval = targets::tar_option_get("tidy_eval"),
  packages = targets::tar_option_get("packages"),
  library = targets::tar_option_get("library"),
  format = targets::tar_option_get("format"),
  repository = targets::tar_option_get("repository"),
  error = targets::tar_option_get("error"),
 memory = targets::tar_option_get("memory"),
  garbage_collection = targets::tar_option_get("garbage_collection"),
  deployment = targets::tar_option_get("deployment"),
  priority = targets::tar_option_get("priority"),
  resources = targets::tar_option_get("resources"),
  storage = targets::tar_option_get("storage"),
  retrieval = targets::tar_option_get("retrieval"),
  cue = targets::tar_option_get("cue")
)
```
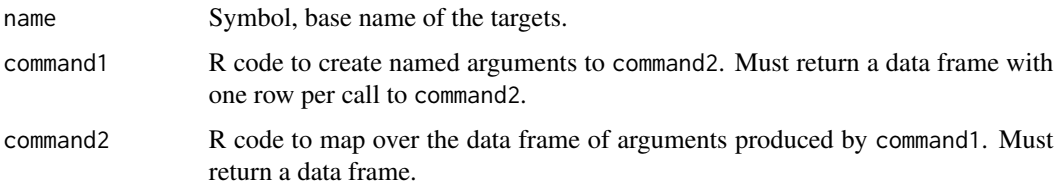

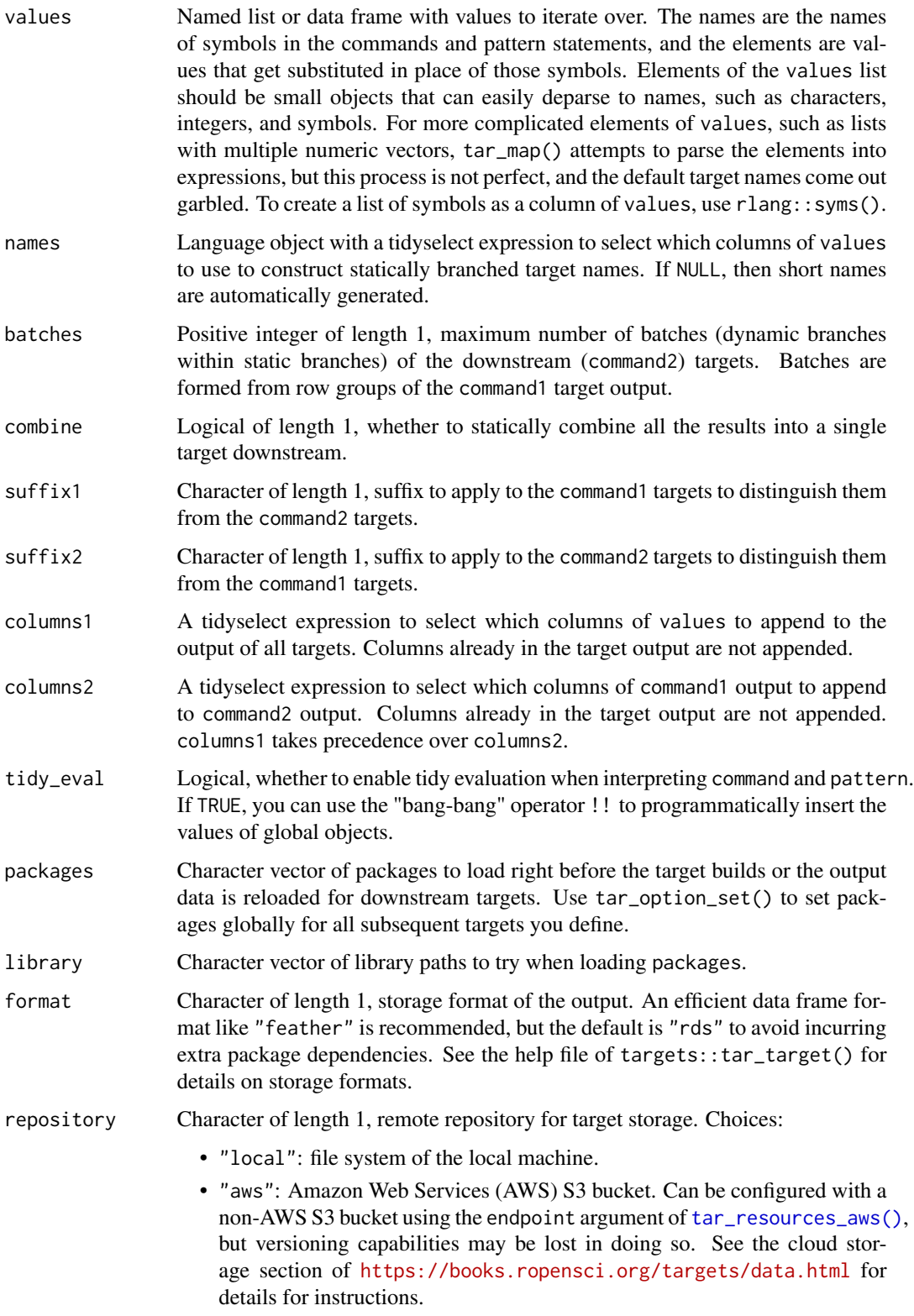

• "gcp": Google Cloud Platform storage bucket. See the cloud storage section of <https://books.ropensci.org/targets/data.html> for details for instructions.

Note: if repository is not "local" and format is "file" then the target should create a single output file. That output file is uploaded to the cloud and tracked for changes where it exists in the cloud. The local file is deleted after the target runs.

error Character of length 1, what to do if the target stops and throws an error. Options:

- "stop": the whole pipeline stops and throws an error.
- "continue": the whole pipeline keeps going.
- "abridge": any currently running targets keep running, but no new targets launch after that. (Visit [https://books.ropensci.org/targets/](https://books.ropensci.org/targets/debugging.html) [debugging.html](https://books.ropensci.org/targets/debugging.html) to learn how to debug targets using saved workspaces.)
- "null": The errored target continues and returns NULL. The data hash is deliberately wrong so the target is not up to date for the next run of the pipeline.
- memory Character of length 1, memory strategy. If "persistent", the target stays in memory until the end of the pipeline (unless storage is "worker", in which case targets unloads the value from memory right after storing it in order to avoid sending copious data over a network). If "transient", the target gets unloaded after every new target completes. Either way, the target gets automatically loaded into memory whenever another target needs the value. For cloud-based dynamic files (e.g. format = "file" with repository = "aws"), this memory strategy applies to the temporary local copy of the file: "persistent" means it remains until the end of the pipeline and is then deleted, and "transient" means it gets deleted as soon as possible. The former conserves bandwidth, and the latter conserves local storage.
- garbage\_collection

Logical, whether to run base: :  $gc()$  just before the target runs.

- deployment Character of length 1, only relevant to [tar\\_make\\_clustermq\(\)](#page-0-0) and [tar\\_make\\_future\(\)](#page-0-0). If "worker", the target builds on a parallel worker. If "main", the target builds on the host machine / process managing the pipeline.
- priority Numeric of length 1 between 0 and 1. Controls which targets get deployed first when multiple competing targets are ready simultaneously. Targets with priorities closer to 1 get built earlier (and polled earlier in [tar\\_make\\_future\(\)](#page-0-0)).
- resources Object returned by tar\_resources() with optional settings for high-performance computing functionality, alternative data storage formats, and other optional capabilities of targets. See tar\_resources() for details.
- storage Character of length 1, only relevant to [tar\\_make\\_clustermq\(\)](#page-0-0) and [tar\\_make\\_future\(\)](#page-0-0). Must be one of the following values:
	- "main": the target's return value is sent back to the host machine and saved/uploaded locally.
	- "worker": the worker saves/uploads the value.
	- "none": almost never recommended. It is only for niche situations, e.g. the data needs to be loaded explicitly from another language. If you do use it,

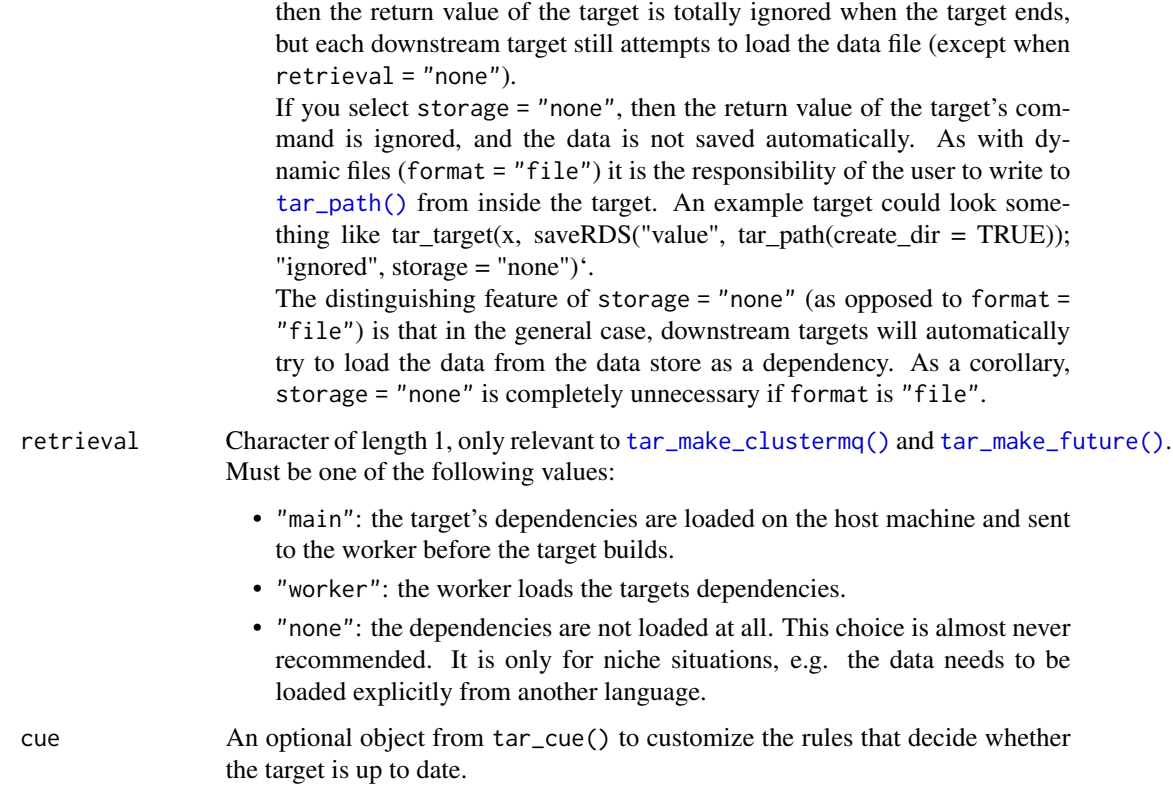

## Details

Static branching creates one pair of targets for each row in values. In each pair, there is an upstream non-dynamic target that runs command1 and a downstream dynamic target that runs command2. command1 produces a data frame of arguments to command2, and command2 dynamically maps over these arguments in batches.

## Value

A list of new target objects. See the "Target objects" section for background.

# Target objects

Most tarchetypes functions are target factories, which means they return target objects or lists of target objects. Target objects represent skippable steps of the analysis pipeline as described at <https://books.ropensci.org/targets/>. Please read the walkthrough at [https://books.](https://books.ropensci.org/targets/walkthrough.html) [ropensci.org/targets/walkthrough.html](https://books.ropensci.org/targets/walkthrough.html) to understand the role of target objects in analysis pipelines.

For developers, <https://wlandau.github.io/targetopia/contributing.html#target-factories> explains target factories (functions like this one which generate targets) and the design specification at <https://books.ropensci.org/targets-design/> details the structure and composition of target objects.

# See Also

```
Other branching: tar_combine_raw(), tar_combine(), tar_map2_count_raw(), tar_map2_raw(),
tar_map2_size_raw(), tar_map2_size(), tar_map2(), tar_map_rep_raw(), tar_map_rep(),
tar_map(), tar_rep2_raw(), tar_rep2(), tar_rep_map_raw(), tar_rep_map(), tar_rep_raw(),
tar_rep()
```
# Examples

```
if (identical(Sys.getenv("TAR_LONG_EXAMPLES"), "true")) {
targets::tar_dir({ # tar_dir() runs code from a temporary directory.
targets::tar_script({
  tarchetypes::tar_map2_count(
    x,
    command1 = tibble::tibble(
      arg1 = arg1,
      arg2 = seq\_len(6)),
    command2 = tibble::tibble(
      result = paste(arg1, arg2),
      random = sample.int(1e9, size = 1),
      length_input = length(arg1)
    ),
    values = tibble::tibble(arg1 = letters[seq_len(2)]),
    batches = 3)
})
targets::tar_make()
targets::tar_read(x)
})
}
```
<span id="page-100-0"></span>tar\_map2\_count\_raw *Dynamic-within-static branching for data frames (count batching; raw version).*

# Description

Define targets for batched dynamic-within-static branching for data frames, where the user sets the (maximum) number of batches. Like tar\_map2\_count() except name is a character string and command1, command2, names, columns1, and columns2 are all language objects.

# Usage

```
tar_map2_count_raw(
  name,
  command1,
  command2,
  values = NULL,
```

```
names = NULL,
 batches = 1L,
 combine = TRUE,
  suffix1 = "1",suffix2 = "2",columns1 = quote(tidyselect::everything()),
  columns2 = quote(tidyselect::everything()),
  tidy_eval = targets::tar_option_get("tidy_eval"),
  packages = targets::tar_option_get("packages"),
  library = targets::tar_option_get("library"),
  format = targets::tar_option_get("format"),
  repository = targets::tar_option_get("repository"),
  error = targets::tar_option_get("error"),
 memory = targets::tar_option_get("memory"),
 garbage_collection = targets::tar_option_get("garbage_collection"),
  deployment = targets::tar_option_get("deployment"),
 priority = targets::tar_option_get("priority"),
  resources = targets::tar_option_get("resources"),
  storage = targets::tar_option_get("storage"),
  retrieval = targets::tar_option_get("retrieval"),
 cue = targets::tar_option_get("cue")
\mathcal{L}
```
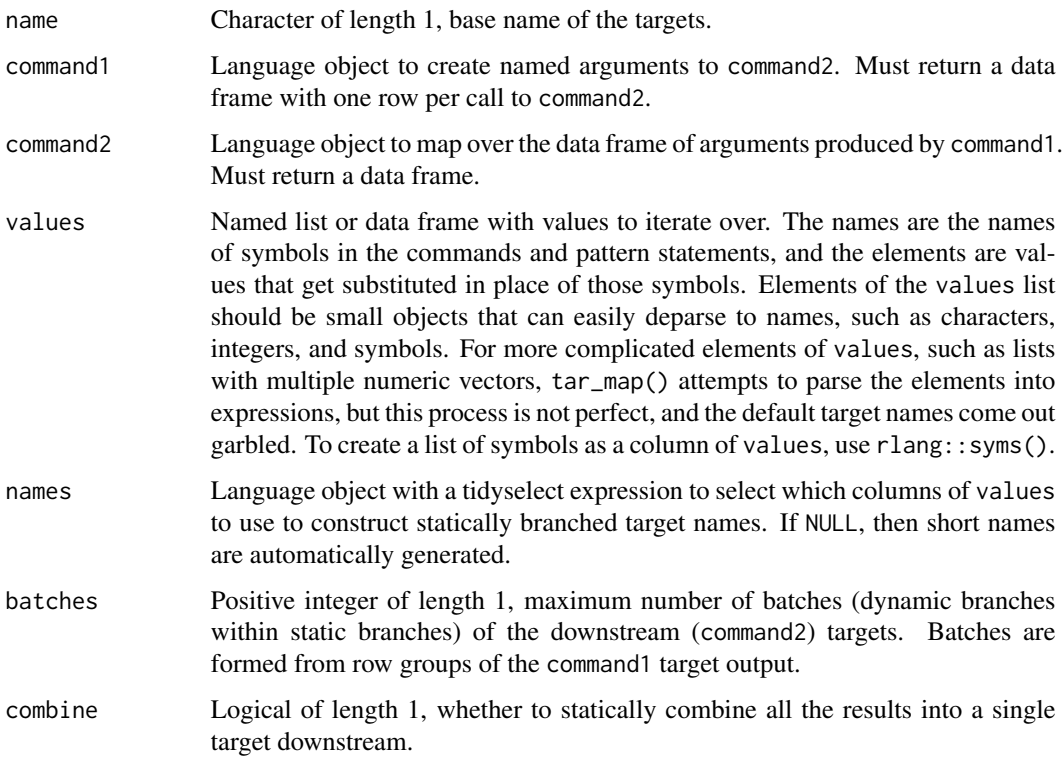

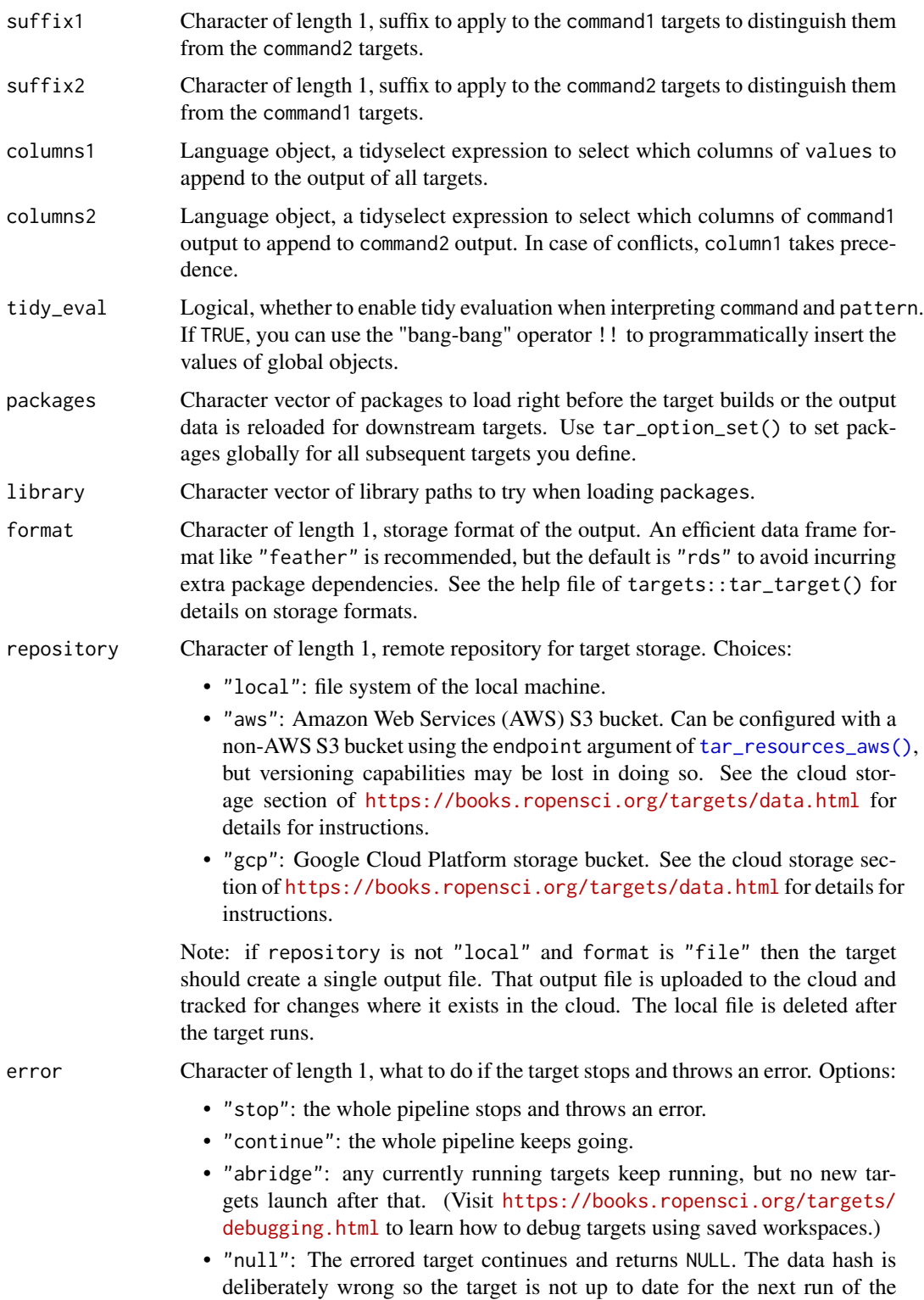

pipeline.

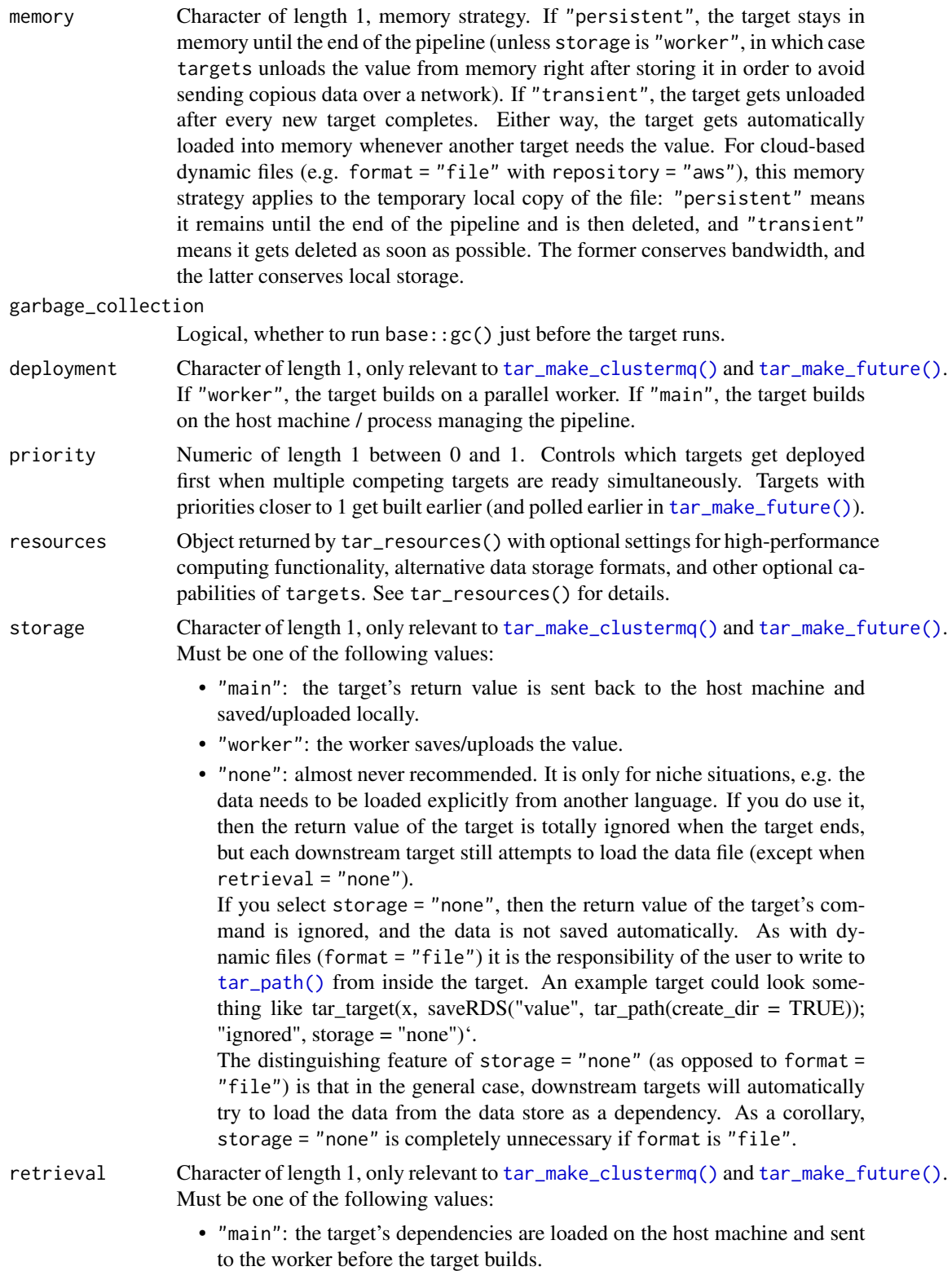

- "worker": the worker loads the targets dependencies.
- "none": the dependencies are not loaded at all. This choice is almost never recommended. It is only for niche situations, e.g. the data needs to be loaded explicitly from another language.
- cue An optional object from tar\_cue() to customize the rules that decide whether the target is up to date.

# Details

Static branching creates one pair of targets for each row in values. In each pair, there is an upstream non-dynamic target that runs command1 and a downstream dynamic target that runs command2. command1 produces a data frame of arguments to command2, and command2 dynamically maps over these arguments in batches.

## Value

A list of new target objects. See the "Target objects" section for background.

# Target objects

Most tarchetypes functions are target factories, which means they return target objects or lists of target objects. Target objects represent skippable steps of the analysis pipeline as described at <https://books.ropensci.org/targets/>. Please read the walkthrough at [https://books.](https://books.ropensci.org/targets/walkthrough.html) [ropensci.org/targets/walkthrough.html](https://books.ropensci.org/targets/walkthrough.html) to understand the role of target objects in analysis pipelines.

For developers, <https://wlandau.github.io/targetopia/contributing.html#target-factories> explains target factories (functions like this one which generate targets) and the design specification at <https://books.ropensci.org/targets-design/> details the structure and composition of target objects.

# See Also

```
Other branching: tar_combine_raw(), tar_combine(), tar_map2_count(), tar_map2_raw(),
tar_map2_size_raw(), tar_map2_size(), tar_map2(), tar_map_rep_raw(), tar_map_rep(),
tar_map(), tar_rep2_raw(), tar_rep2(), tar_rep_map_raw(), tar_rep_map(), tar_rep_raw(),
tar_rep()
```

```
if (identical(Sys.getenv("TAR_LONG_EXAMPLES"), "true")) {
targets::tar_dir({ # tar_dir() runs code from a temporary directory.
targets::tar_script({
 tarchetypes::tar_map2_count_raw(
    "x",command1 = quottibble::tibble(
       arg1 = arg1,arg2 = seq\_len(6)\lambda),
```

```
command2 = quote(
      tibble::tibble(
        result = paste(arg1, arg2),
        random = sample.int(1e6, size = 1),
       length_input = length(arg1)
      )
   ),
   values = tibble::tibble(arg1 = letters[seq_len(2)]),
   batches = 3)
})
targets::tar_make()
targets::tar_read(x)
})
}
```
<span id="page-105-0"></span>tar\_map2\_size *Dynamic-within-static branching for data frames (size batching).*

## Description

Define targets for batched dynamic-within-static branching for data frames, where the user sets the (maximum) size of each batch.

#### Usage

```
tar_map2_size(
  name,
  command1,
  command2,
  values = NULL,
  names = NULL,
  size = Inf,combine = TRUE,
  suffix1 = "1",suffix2 = "2",columns1 = tidyselect::everything(),
  columns2 = tidyselect::everything(),
  tidy_eval = targets::tar_option_get("tidy_eval"),
  packages = targets::tar_option_get("packages"),
  library = targets::tar_option_get("library"),
  format = targets::tar_option_get("format"),
  repository = targets::tar_option_get("repository"),
  error = targets::tar_option_get("error"),
  memory = targets::tar_option_get("memory"),
  garbage_collection = targets::tar_option_get("garbage_collection"),
  deployment = targets::tar_option_get("deployment"),
  priority = targets::tar_option_get("priority"),
```

```
resources = targets::tar_option_get("resources"),
 storage = targets::tar_option_get("storage"),
 retrieval = targets::tar_option_get("retrieval"),
 cue = targets::tar_option_get("cue")
\mathcal{L}
```
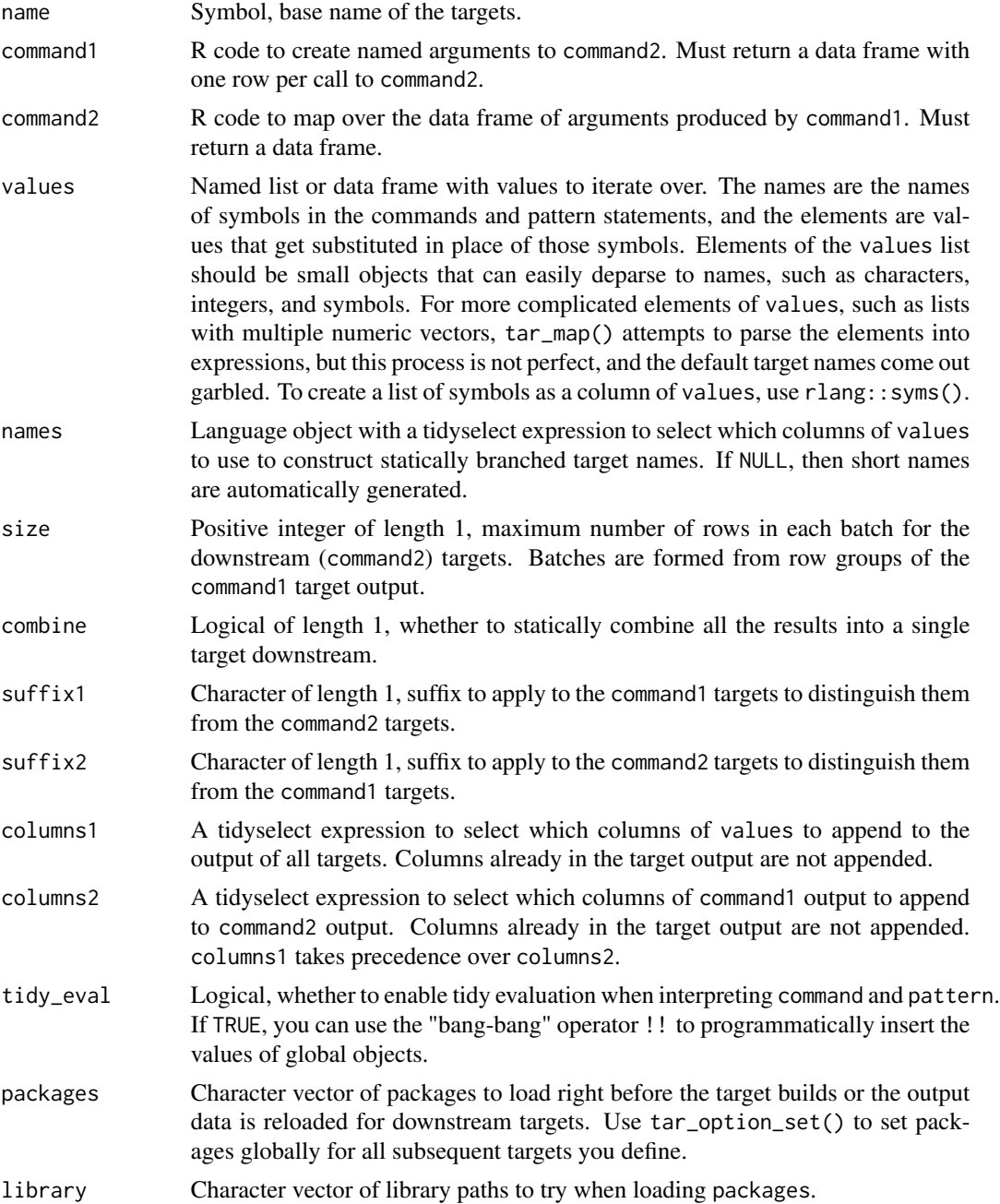

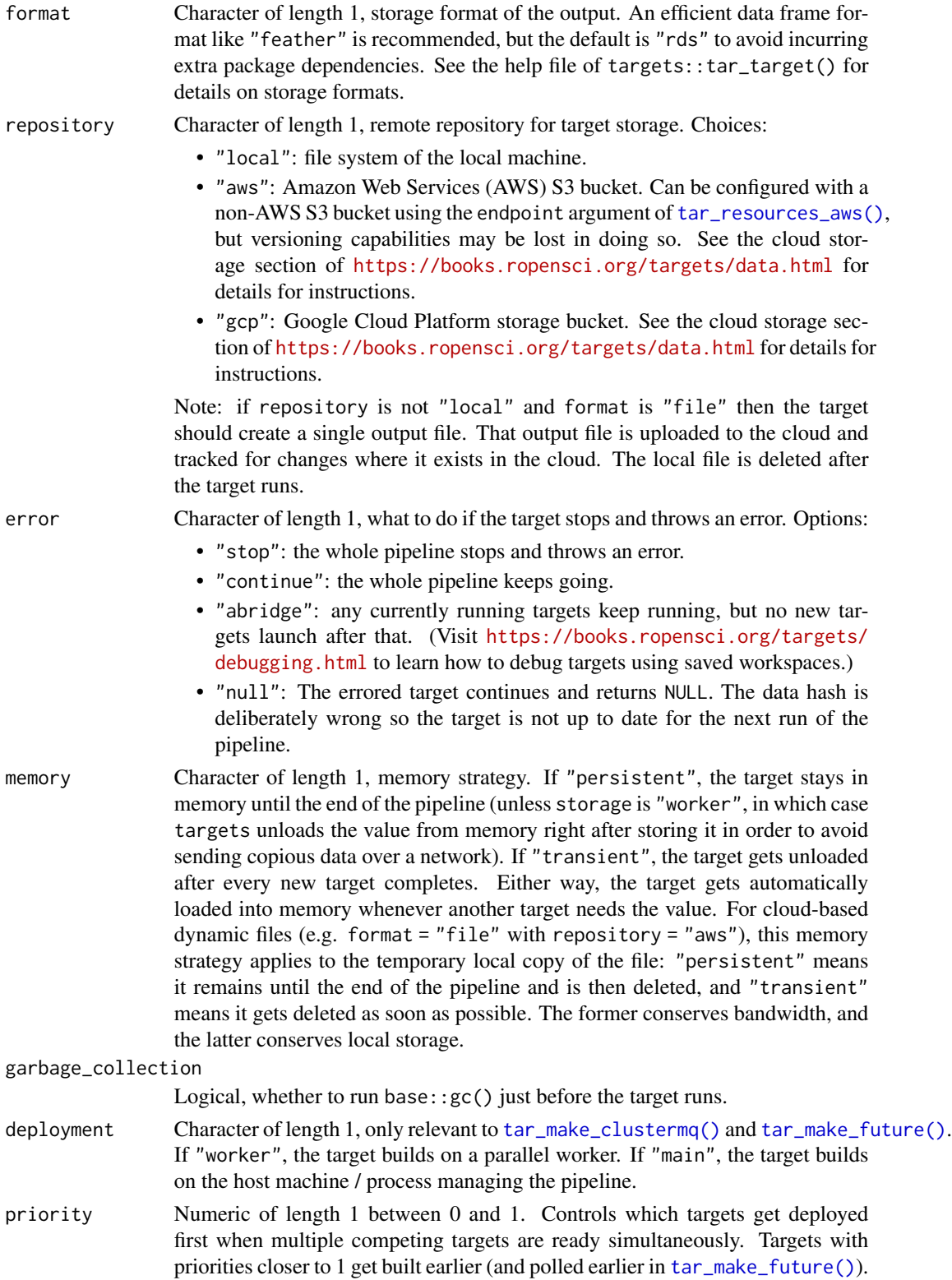
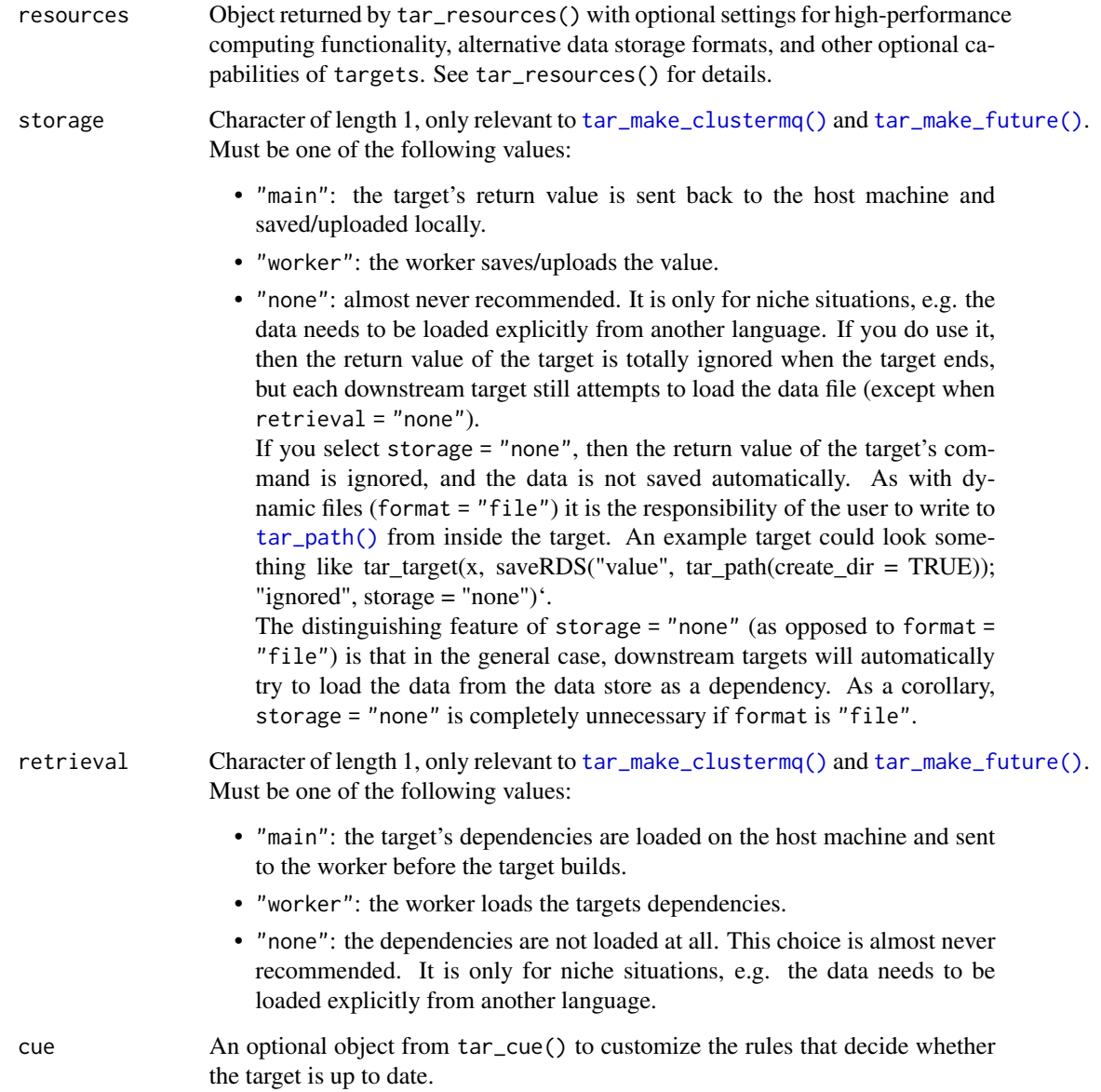

# Details

Static branching creates one pair of targets for each row in values. In each pair, there is an upstream non-dynamic target that runs command1 and a downstream dynamic target that runs command2. command1 produces a data frame of arguments to command2, and command2 dynamically maps over these arguments in batches.

# Value

A list of new target objects. See the "Target objects" section for background.

## Target objects

Most tarchetypes functions are target factories, which means they return target objects or lists of target objects. Target objects represent skippable steps of the analysis pipeline as described at <https://books.ropensci.org/targets/>. Please read the walkthrough at [https://books.](https://books.ropensci.org/targets/walkthrough.html) [ropensci.org/targets/walkthrough.html](https://books.ropensci.org/targets/walkthrough.html) to understand the role of target objects in analysis pipelines.

For developers, <https://wlandau.github.io/targetopia/contributing.html#target-factories> explains target factories (functions like this one which generate targets) and the design specification at <https://books.ropensci.org/targets-design/> details the structure and composition of target objects.

#### See Also

```
Other branching: tar_combine_raw(), tar_combine(), tar_map2_count_raw(), tar_map2_count(),
tar_map2_raw(), tar_map2_size_raw(), tar_map2(), tar_map_rep_raw(), tar_map_rep(),
tar_map(), tar_rep2_raw(), tar_rep2(), tar_rep_map_raw(), tar_rep_map(), tar_rep_raw(),
tar_rep()
```
#### Examples

```
if (identical(Sys.getenv("TAR_LONG_EXAMPLES"), "true")) {
targets::tar_dir({ # tar_dir() runs code from a temporary directory.
targets::tar_script({
 tarchetypes::tar_map2_size(
   x,
   command1 = tibble::tibble(
     arg1 = arg1,
     arg2 = seq_length(6)),
    command2 = tibble::tibble(
      result = paste(arg1, arg2),
      random = sample.int(1e9, size = 1),
      length_input = length(arg1)
   ),
   values = tibble::tibble(arg1 = letters[seq_len(2)]),
   size = 2\lambda})
targets::tar_make()
targets::tar_read(x)
})
}
```
<span id="page-109-0"></span>tar\_map2\_size\_raw *Dynamic-within-static branching for data frames (size batching; raw version).*

#### Description

Define targets for batched dynamic-within-static branching for data frames, where the user sets the (maximum) size of each batch. Like tar\_map2\_size() except name is a character string and command1, command2, names, columns1, and columns2 are all language objects.

## Usage

```
tar_map2_size_raw(
  name,
  command1,
  command2,
  values = NULL,
 names = NULL,
  size = Inf,combine = TRUE,
  sufficient = "1",suffix2 = "2",columns1 = quote(tidyselect::everything()),
  columns2 = quote(tidyselect::everything()),
  tidy_eval = targets::tar_option_get("tidy_eval"),
  packages = targets::tar_option_get("packages"),
  library = targets::tar_option_get("library"),
  format = targets::tar_option_get("format"),
  repository = targets::tar_option_get("repository"),
  error = targets::tar_option_get("error"),
  memory = targets::tar_option_get("memory"),
  garbage_collection = targets::tar_option_get("garbage_collection"),
  deployment = targets::tar_option_get("deployment"),
  priority = targets::tar_option_get("priority"),
  resources = targets::tar_option_get("resources"),
  storage = targets::tar_option_get("storage"),
  retrieval = targets::tar_option_get("retrieval"),
  cue = targets::tar_option_get("cue")
)
```
#### Arguments

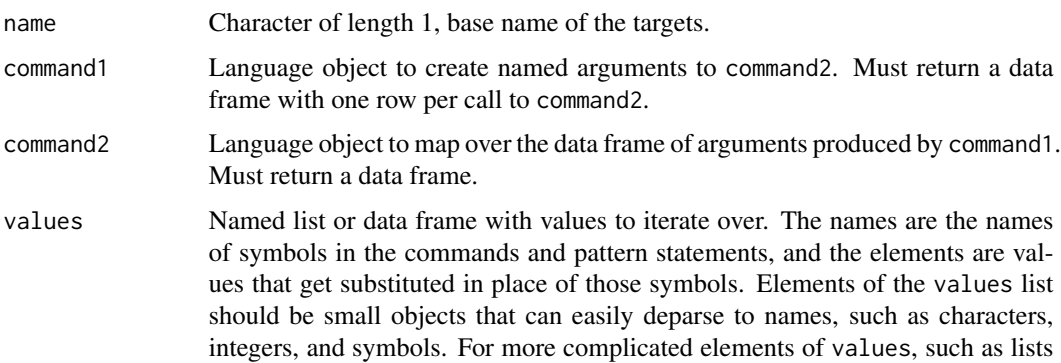

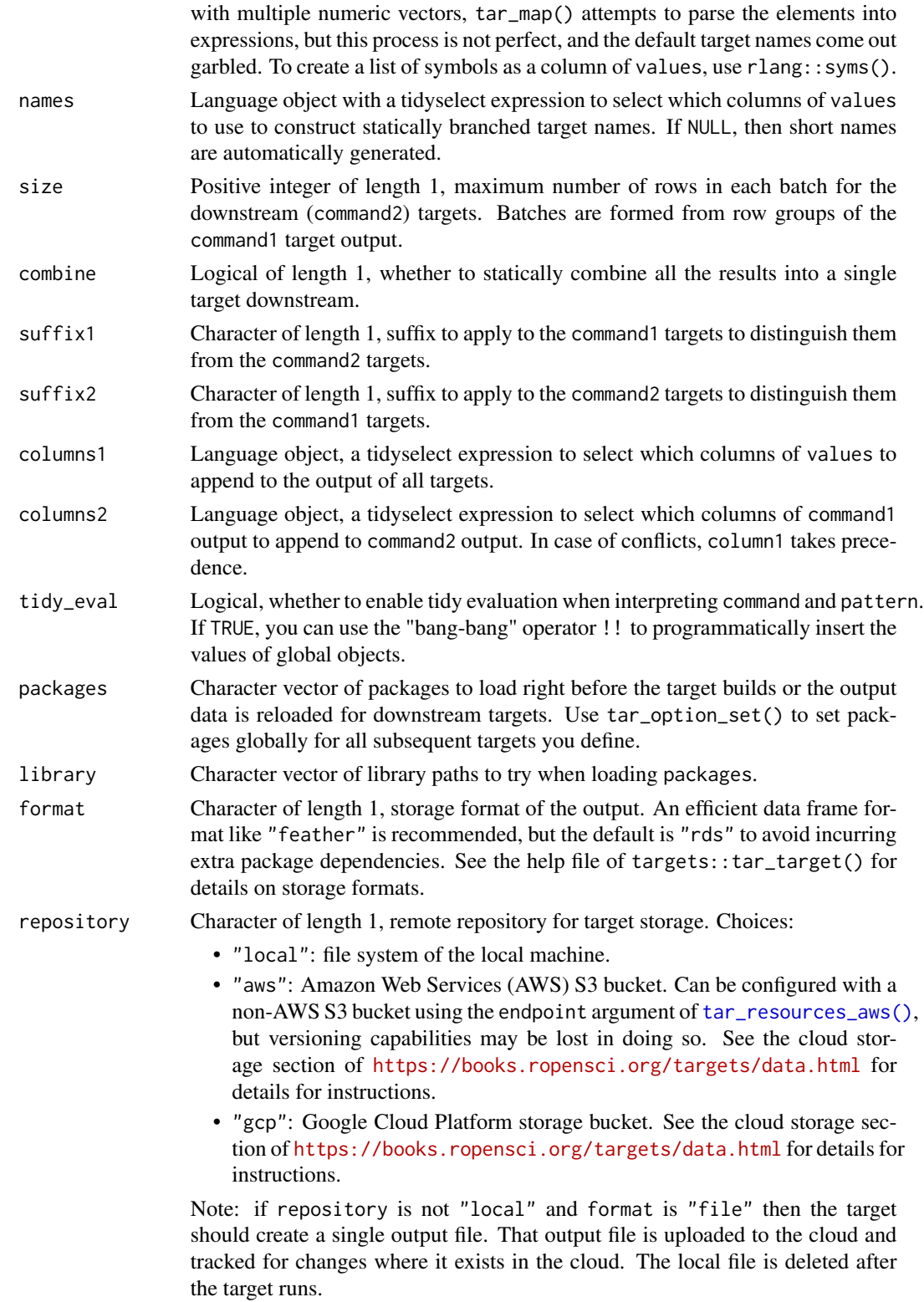

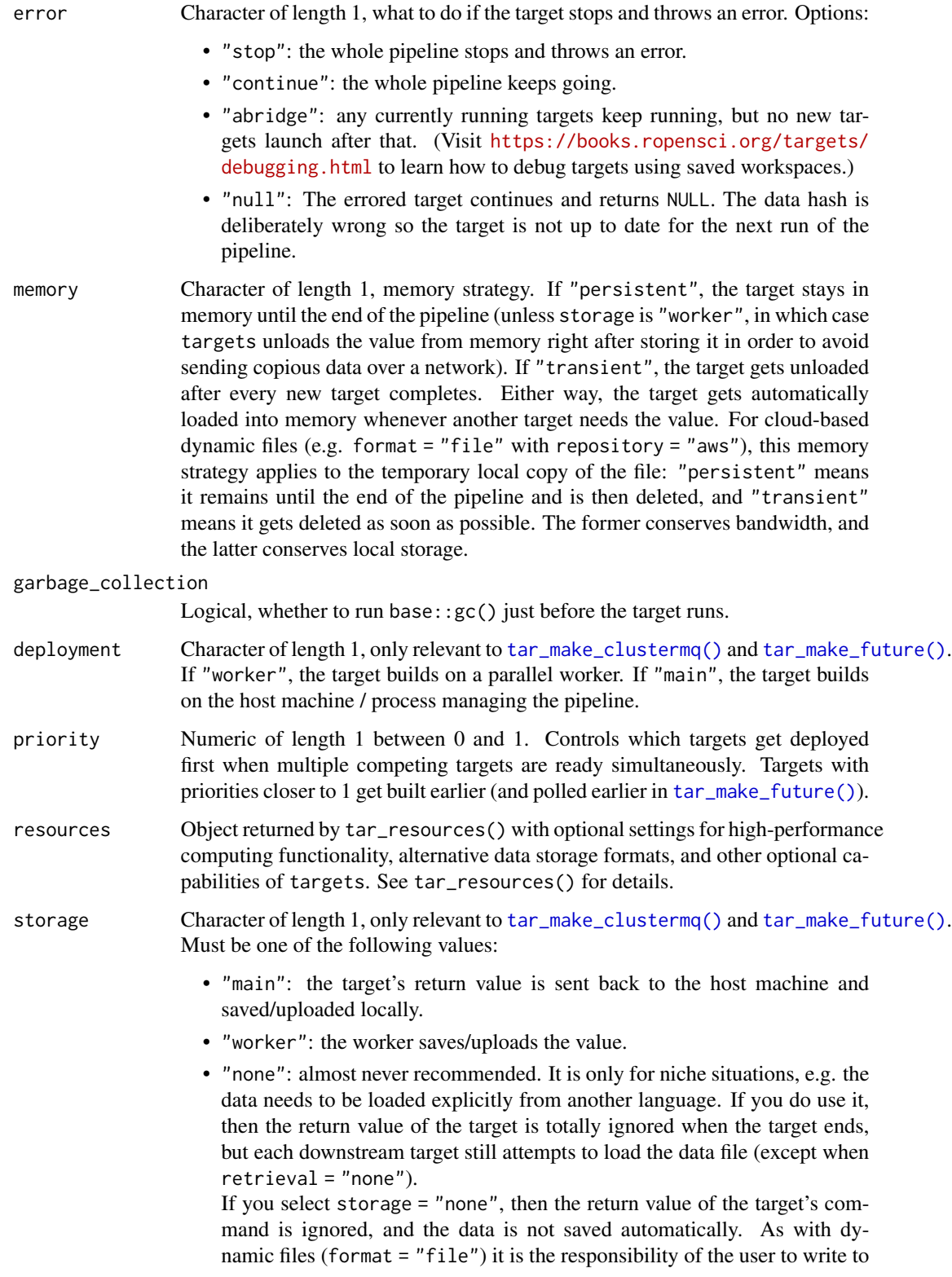

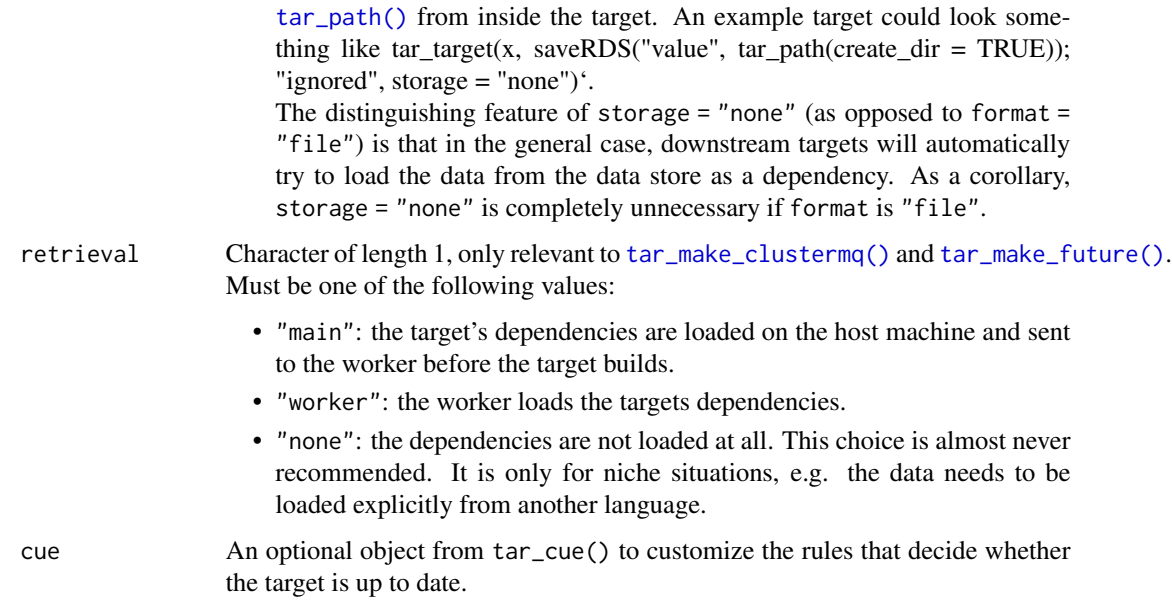

# Details

Static branching creates one pair of targets for each row in values. In each pair, there is an upstream non-dynamic target that runs command1 and a downstream dynamic target that runs command2. command1 produces a data frame of arguments to command2, and command2 dynamically maps over these arguments in batches.

#### Value

A list of new target objects. See the "Target objects" section for background.

#### Target objects

Most tarchetypes functions are target factories, which means they return target objects or lists of target objects. Target objects represent skippable steps of the analysis pipeline as described at <https://books.ropensci.org/targets/>. Please read the walkthrough at [https://books.](https://books.ropensci.org/targets/walkthrough.html) [ropensci.org/targets/walkthrough.html](https://books.ropensci.org/targets/walkthrough.html) to understand the role of target objects in analysis pipelines.

For developers, <https://wlandau.github.io/targetopia/contributing.html#target-factories> explains target factories (functions like this one which generate targets) and the design specification at <https://books.ropensci.org/targets-design/> details the structure and composition of target objects.

#### See Also

Other branching: [tar\\_combine\\_raw\(](#page-14-0)), [tar\\_combine\(](#page-10-0)), [tar\\_map2\\_count\\_raw\(](#page-100-0)), [tar\\_map2\\_count\(](#page-96-0)), [tar\\_map2\\_raw\(](#page-0-0)), [tar\\_map2\\_size\(](#page-105-0)), [tar\\_map2\(](#page-0-0)), [tar\\_map\\_rep\\_raw\(](#page-119-0)), [tar\\_map\\_rep\(](#page-114-0)), [tar\\_map\(](#page-94-0)), [tar\\_rep2\\_raw\(](#page-0-0)), [tar\\_rep2\(](#page-163-0)), [tar\\_rep\\_map\\_raw\(](#page-0-0)), [tar\\_rep\\_map\(](#page-0-0)), [tar\\_rep\\_raw\(](#page-168-0)), [tar\\_rep\(](#page-159-0))

# tar\_map\_rep 115

#### Examples

```
if (identical(Sys.getenv("TAR_LONG_EXAMPLES"), "true")) {
targets::tar_dir({ # tar_dir() runs code from a temporary directory.
targets::tar_script({
 tarchetypes::tar_map2_size_raw(
    "x",
   command1 = quote(tibble::tibble(
       arg1 = arg1,
       arg2 = seq\_len(6)\lambda),
   command2 = quote(
     tibble::tibble(
       result = paste(arg1, arg2),
       random = sample.int(1e6, size = 1),
       length_input = length(arg1)
     )
   ),
   values = tibble::tibble(arg1 = letters[seq_len(2)]),
   size = 2)
})
targets::tar_make()
targets::tar_read(x)
})
}
```
<span id="page-114-0"></span>

tar\_map\_rep *Dynamic batched replication within static branches for data frames.*

## Description

Define targets for batched replication within static branches for data frames.

# Usage

```
tar_map_rep(
 name,
  command,
 values = NULL,
 names = NULL,columns = tidyselect::everything(),
 batches = 1,
  reps = 1,
  combine = TRUE,
  tidy_eval = targets::tar_option_get("tidy_eval"),
  packages = targets::tar_option_get("packages"),
  library = targets::tar_option_get("library"),
```

```
format = targets::tar_option_get("format"),
repository = targets::tar_option_get("repository"),
error = targets::tar_option_get("error"),
memory = targets::tar_option_get("memory"),
garbage_collection = targets::tar_option_get("garbage_collection"),
deployment = targets::tar_option_get("deployment"),
priority = targets::tar_option_get("priority"),
resources = targets::tar_option_get("resources"),
storage = targets::tar_option_get("storage"),
retrieval = targets::tar_option_get("retrieval"),
cue = targets::tar_option_get("cue")
```
# Arguments

 $\mathcal{L}$ 

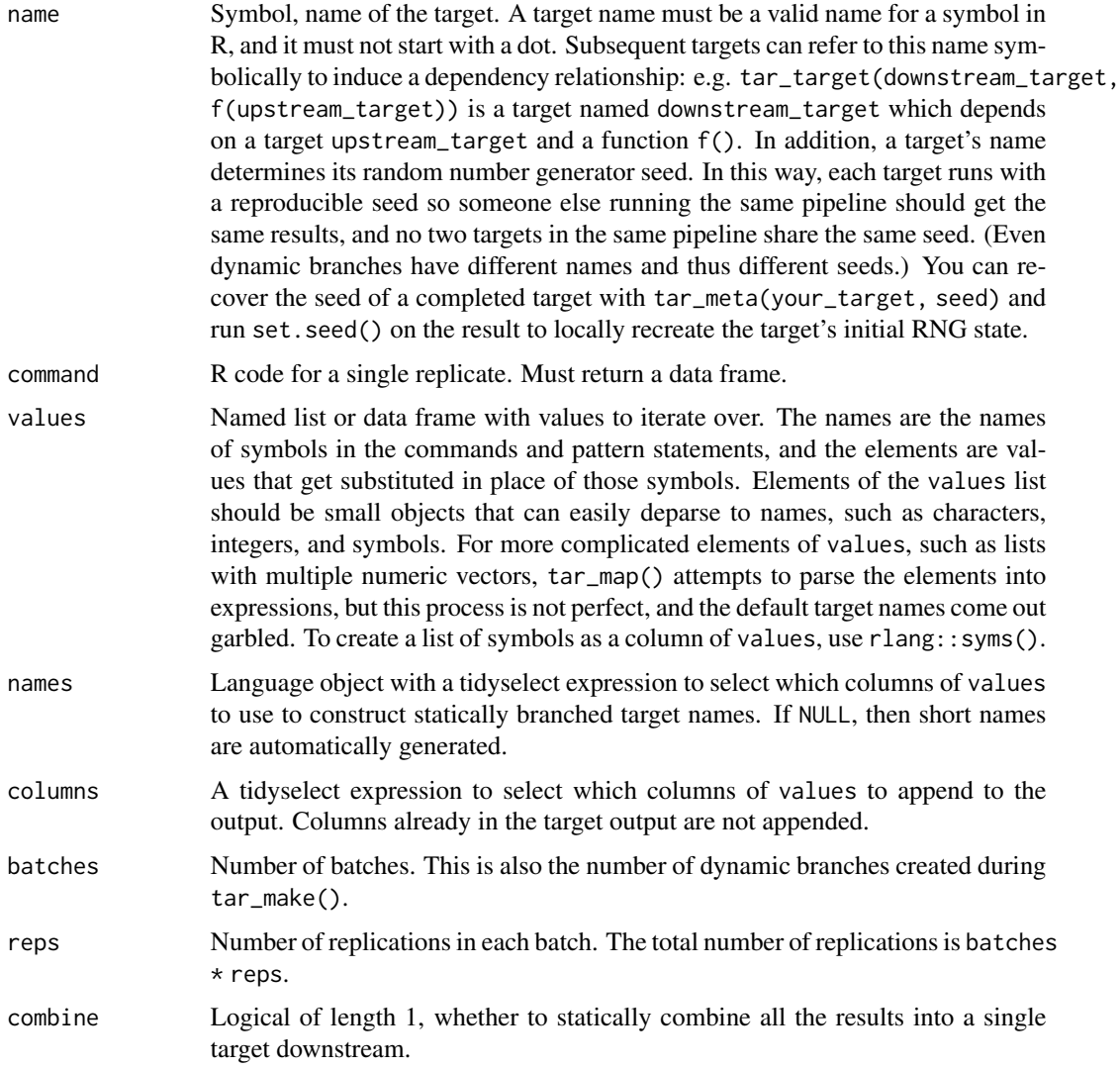

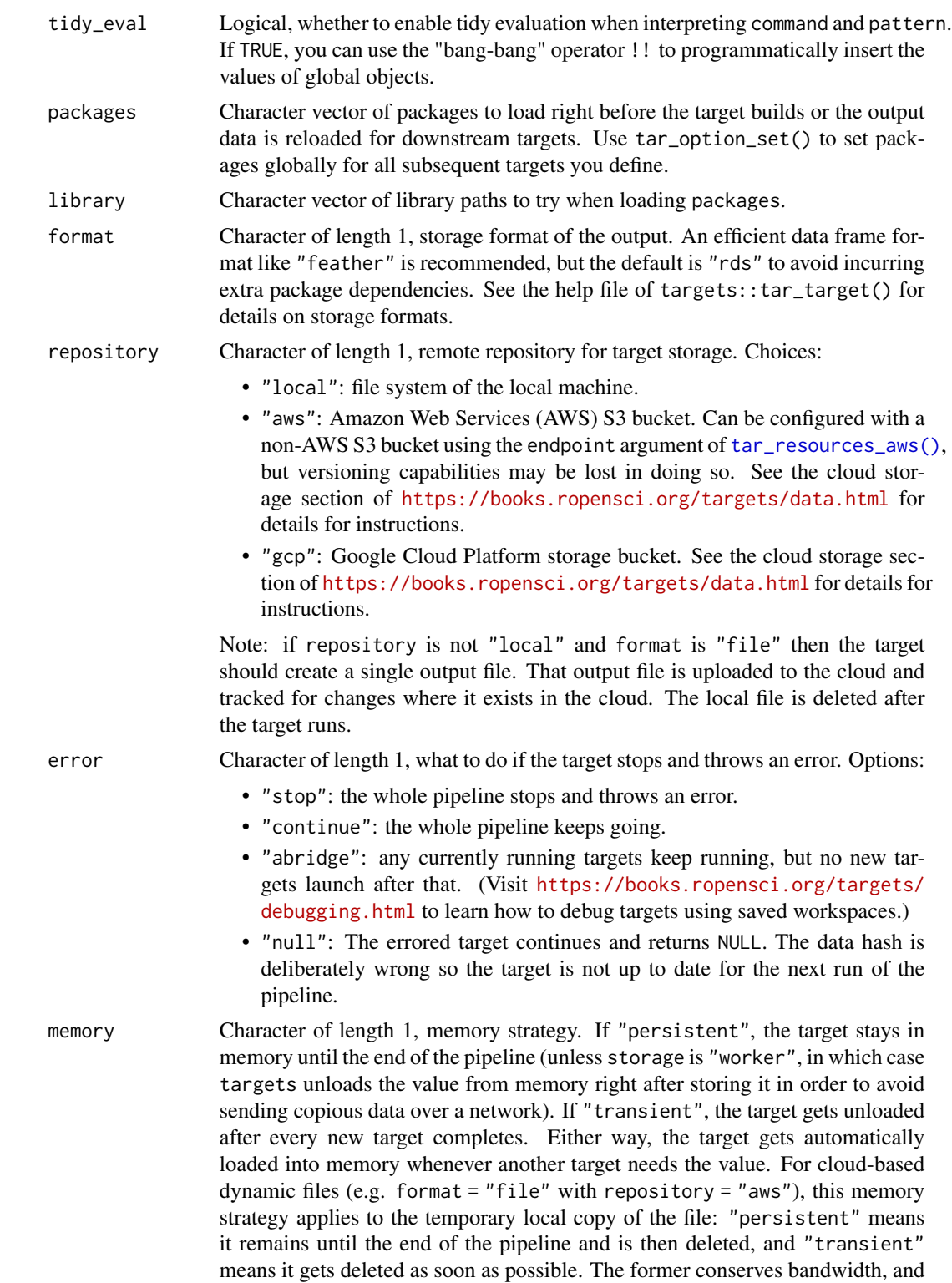

the latter conserves local storage.

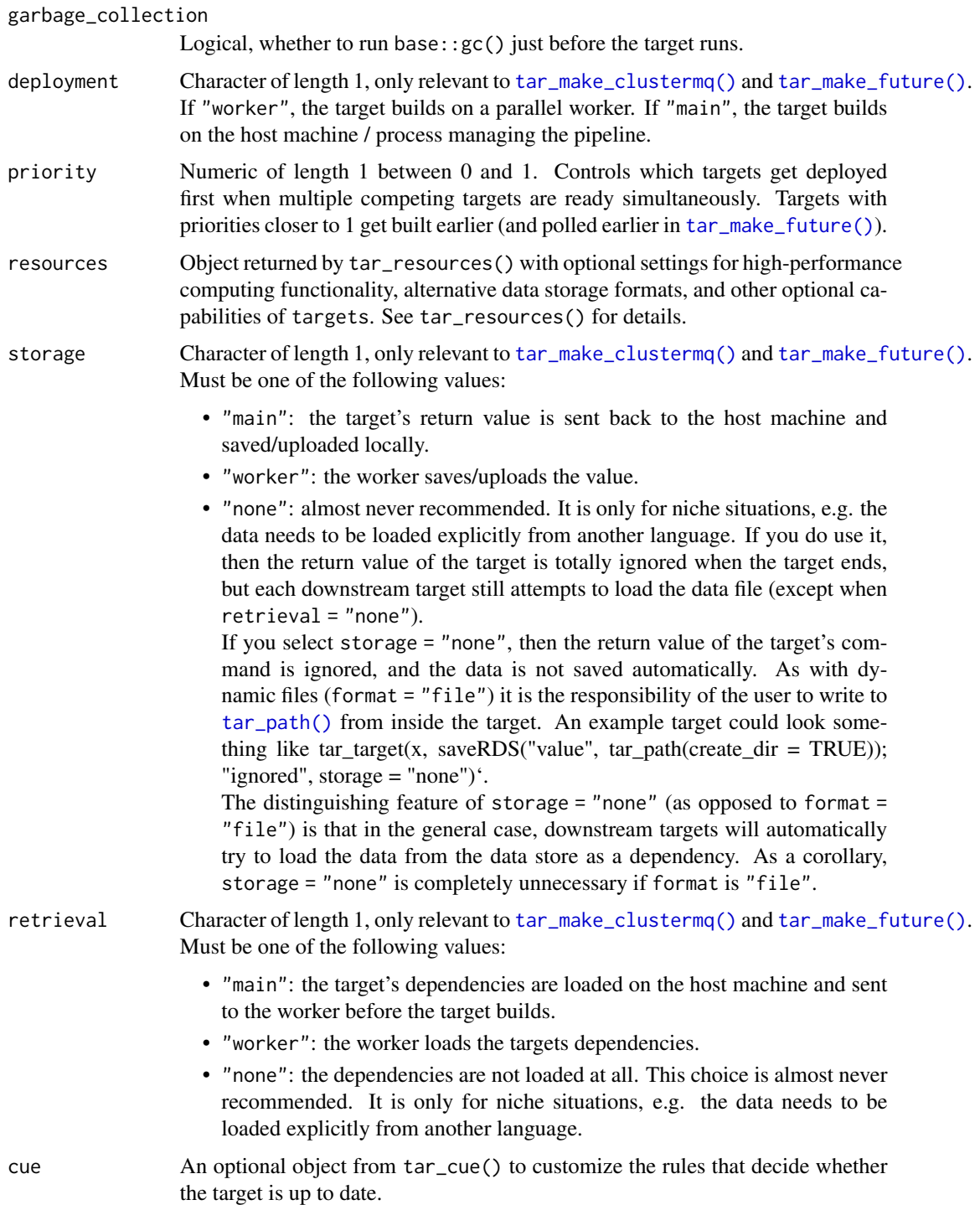

# Value

A list of new target objects. See the "Target objects" section for background.

# tar\_map\_rep 119

#### Target objects

Most tarchetypes functions are target factories, which means they return target objects or lists of target objects. Target objects represent skippable steps of the analysis pipeline as described at <https://books.ropensci.org/targets/>. Please read the walkthrough at [https://books.](https://books.ropensci.org/targets/walkthrough.html) [ropensci.org/targets/walkthrough.html](https://books.ropensci.org/targets/walkthrough.html) to understand the role of target objects in analysis pipelines.

For developers, <https://wlandau.github.io/targetopia/contributing.html#target-factories> explains target factories (functions like this one which generate targets) and the design specification at <https://books.ropensci.org/targets-design/> details the structure and composition of target objects.

Most tarchetypes functions are target factories, which means they return target objects or lists of target objects. Target objects represent skippable steps of the analysis pipeline as described at <https://books.ropensci.org/targets/>. Please read the walkthrough at [https://books.](https://books.ropensci.org/targets/walkthrough.html) [ropensci.org/targets/walkthrough.html](https://books.ropensci.org/targets/walkthrough.html) to understand the role of target objects in analysis pipelines.

For developers, <https://wlandau.github.io/targetopia/contributing.html#target-factories> explains target factories (functions like this one which generate targets) and the design specification at <https://books.ropensci.org/targets-design/> details the structure and composition of target objects.

# See Also

```
Other branching: tar_combine_raw(), tar_combine(), tar_map2_count_raw(), tar_map2_count(),
tar_map2_raw(), tar_map2_size_raw(), tar_map2_size(), tar_map2(), tar_map_rep_raw(),
tar_map(), tar_rep2_raw(), tar_rep2(), tar_rep_map_raw(), tar_rep_map(), tar_rep_raw(),
tar_rep()
```
# Examples

```
if (identical(Sys.getenv("TAR_LONG_EXAMPLES"), "true")) {
targets::tar_dir({ # tar_dir() runs code from a temporary directory.
targets::tar_script({
 # Just a sketch of a Bayesian sensitivity analysis of hyperparameters:
 assess_hyperparameters <- function(sigma1, sigma2) {
   # data <- simulate_random_data() # user-defined function
   # run_model(data, sigma1, sigma2) # user-defined function
   # Mock output from the model:
   posterior_samples <- stats::rnorm(1000, 0, sigma1 + sigma2)
   tibble::tibble(
     posterior_median = median(posterior_samples),
     posterior_quantile_0.025 = quantile(posterior_samples, 0.025),
     posterior_quantile_0.975 = quantile(posterior_samples, 0.975)
   )
 }
 hyperparameters <- tibble::tibble(
   scenario = c("tight", "medium", "diffuse"),
   sigma1 = c(10, 50, 50),
   sigma2 = c(10, 5, 10))
```

```
tarchetypes::tar_map_rep(
   sensitivity_analysis,
   command = assess_hyperparameters(sigma1, sigma2),
   values = hyperparameters,
   names = tidyselect::any_of("scenario"),
   batches = 2,
   reps = 3)
})
targets::tar_make()
targets::tar_read(sensitivity_analysis)
})
}
```

```
tar_map_rep_raw Dynamic batched replication within static branches for data frames
                        (raw version).
```
#### Description

Define targets for batched replication within static branches for data frames (raw version).

This function is like  $tar_mmap_rep()$  except the name argument is a character string and the names and columns arguments are language objects.

#### Usage

```
tar_map_rep_raw(
  name,
 command,
  values = NULL,
  names = NULL,columns = quote(tidyselect::everything()),
  batches = 1,
  reps = 1,
  combine = TRUE,
  tidy_eval = targets::tar_option_get("tidy_eval"),
  packages = targets::tar_option_get("packages"),
  library = targets::tar_option_get("library"),
  format = targets::tar_option_get("format"),
  repository = targets::tar_option_get("repository"),
  error = targets::tar_option_get("error"),
  memory = targets::tar_option_get("memory"),
  garbage_collection = targets::tar_option_get("garbage_collection"),
  deployment = targets::tar_option_get("deployment"),
  priority = targets::tar_option_get("priority"),
  resources = targets::tar_option_get("resources"),
  storage = targets::tar_option_get("storage"),
  retrieval = targets::tar_option_get("retrieval"),
```

```
cue = targets::tar_option_get("cue")
\overline{)}
```
# Arguments

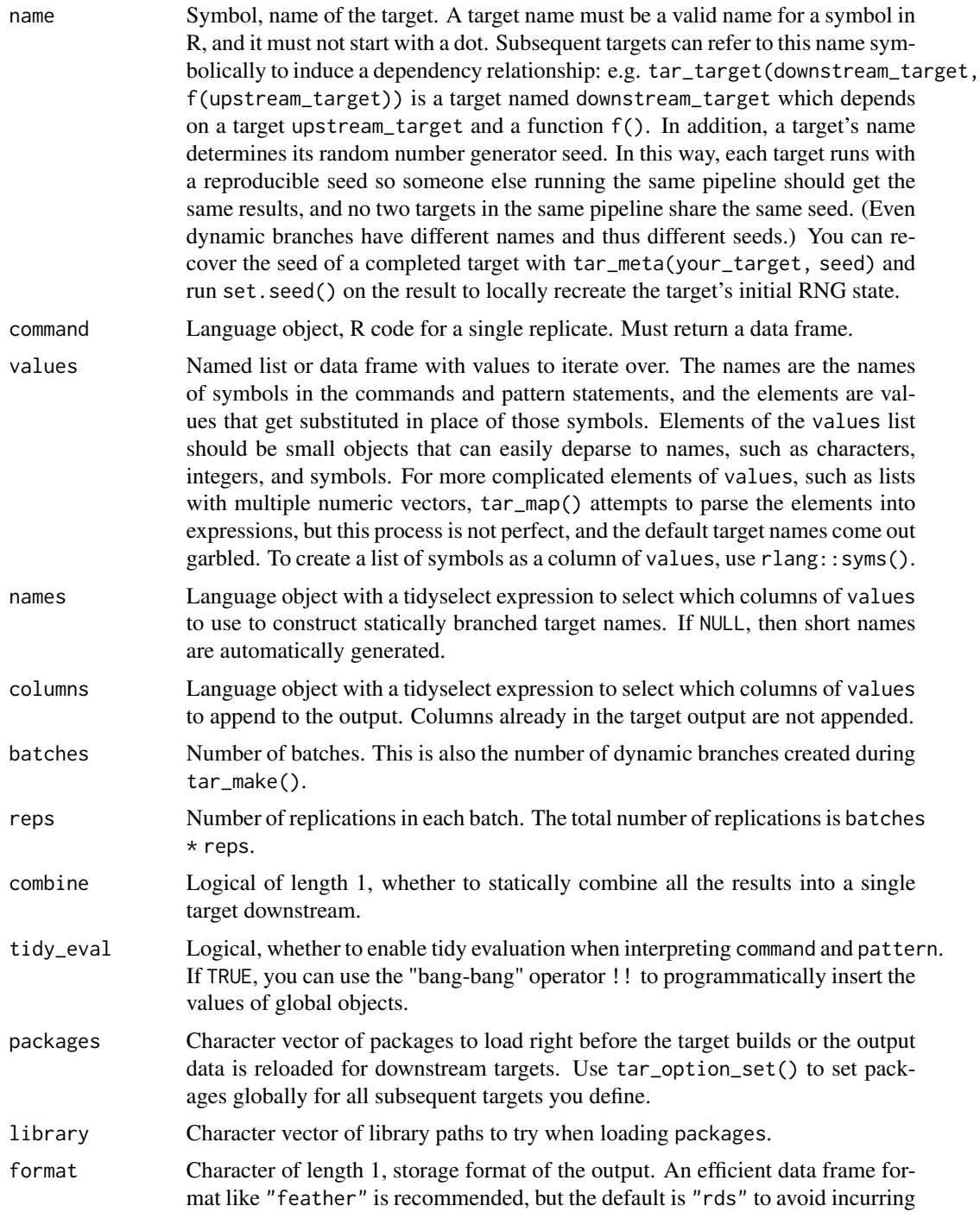

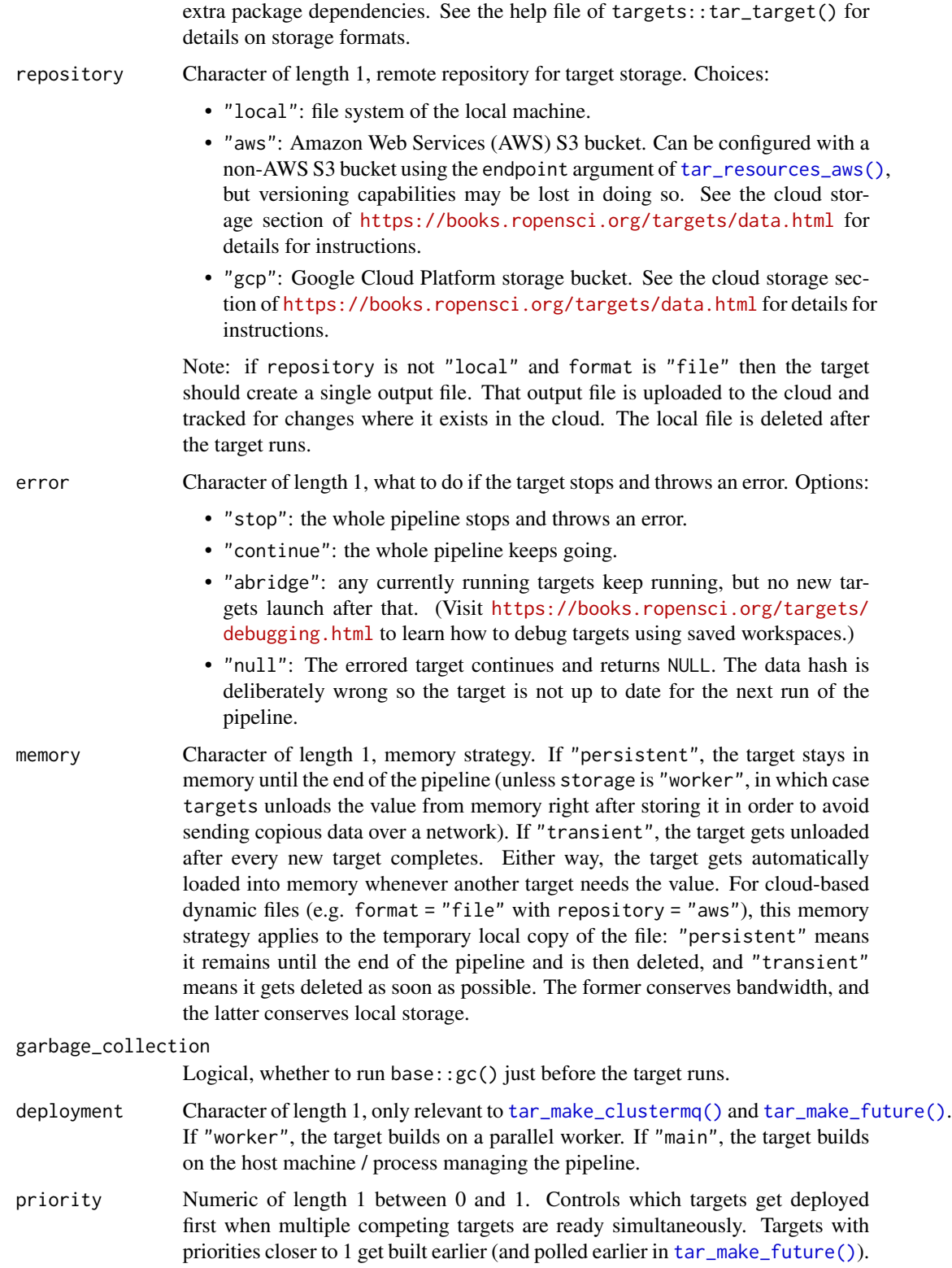

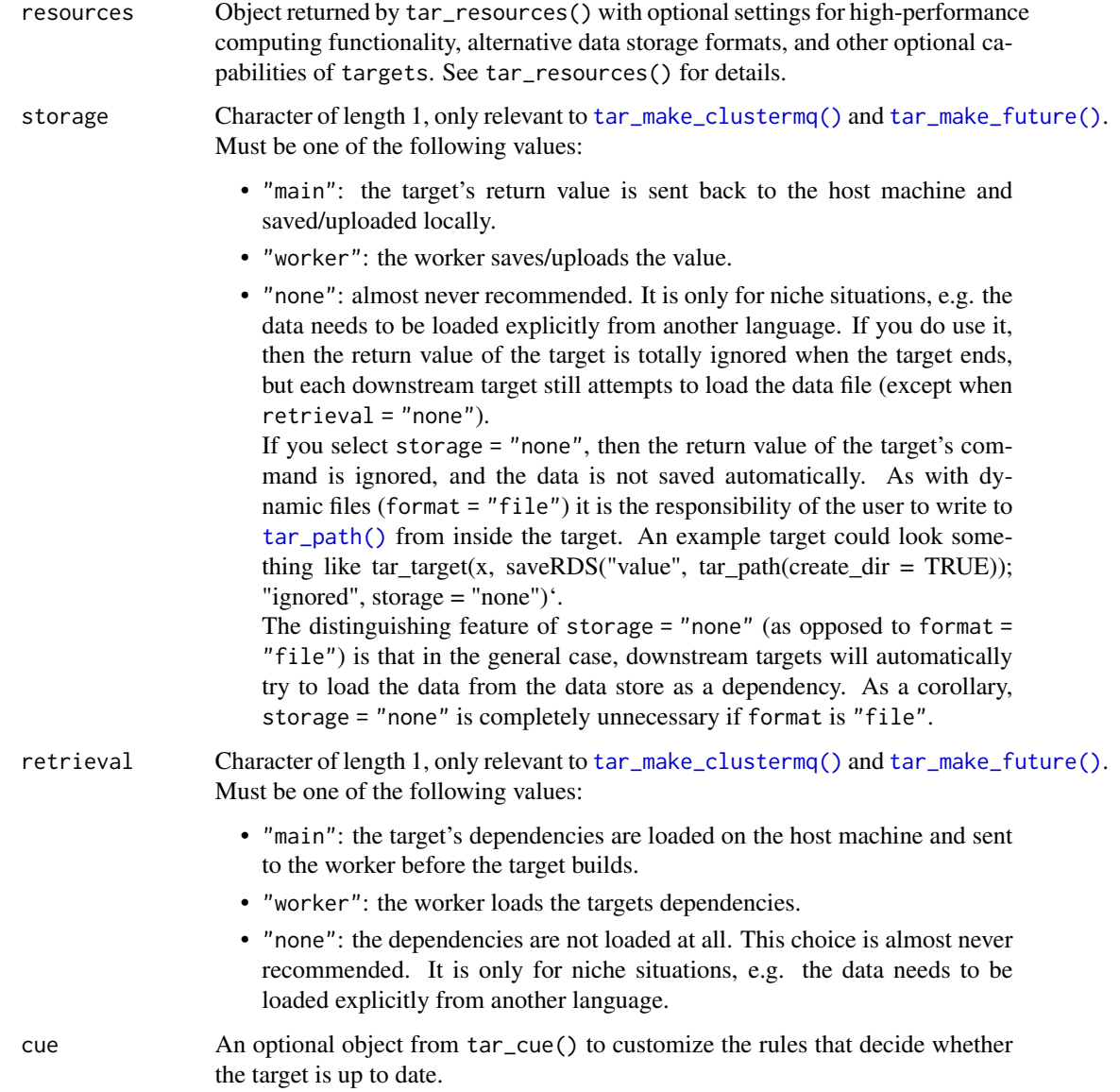

# Value

A list of new target objects. See the "Target objects" section for background.

# Target objects

Most tarchetypes functions are target factories, which means they return target objects or lists of target objects. Target objects represent skippable steps of the analysis pipeline as described at <https://books.ropensci.org/targets/>. Please read the walkthrough at [https://books.](https://books.ropensci.org/targets/walkthrough.html) [ropensci.org/targets/walkthrough.html](https://books.ropensci.org/targets/walkthrough.html) to understand the role of target objects in analysis pipelines.

For developers, <https://wlandau.github.io/targetopia/contributing.html#target-factories> explains target factories (functions like this one which generate targets) and the design specification at <https://books.ropensci.org/targets-design/> details the structure and composition of target objects.

Most tarchetypes functions are target factories, which means they return target objects or lists of target objects. Target objects represent skippable steps of the analysis pipeline as described at <https://books.ropensci.org/targets/>. Please read the walkthrough at [https://books.](https://books.ropensci.org/targets/walkthrough.html) [ropensci.org/targets/walkthrough.html](https://books.ropensci.org/targets/walkthrough.html) to understand the role of target objects in analysis pipelines.

For developers, <https://wlandau.github.io/targetopia/contributing.html#target-factories> explains target factories (functions like this one which generate targets) and the design specification at <https://books.ropensci.org/targets-design/> details the structure and composition of target objects.

# See Also

Other branching: [tar\\_combine\\_raw\(](#page-14-0)), [tar\\_combine\(](#page-10-0)), [tar\\_map2\\_count\\_raw\(](#page-100-0)), [tar\\_map2\\_count\(](#page-96-0)), [tar\\_map2\\_raw\(](#page-0-0)), [tar\\_map2\\_size\\_raw\(](#page-109-0)), [tar\\_map2\\_size\(](#page-105-0)), [tar\\_map2\(](#page-0-0)), [tar\\_map\\_rep\(](#page-114-0)), [tar\\_map\(](#page-94-0)), [tar\\_rep2\\_raw\(](#page-0-0)), [tar\\_rep2\(](#page-163-0)), [tar\\_rep\\_map\\_raw\(](#page-0-0)), [tar\\_rep\\_map\(](#page-0-0)), [tar\\_rep\\_raw\(](#page-168-0)), [tar\\_rep\(](#page-159-0))

## Examples

```
if (identical(Sys.getenv("TAR_LONG_EXAMPLES"), "true")) {
targets::tar_dir({ # tar_dir() runs code from a temporary directory.
targets::tar_script({
 # Just a sketch of a Bayesian sensitivity analysis of hyperparameters:
 assess_hyperparameters <- function(sigma1, sigma2) {
    # data <- simulate_random_data() # user-defined function
    # run_model(data, sigma1, sigma2) # user-defined function
    # Mock output from the model:
   posterior_samples <- stats::rnorm(1000, 0, sigma1 + sigma2)
   tibble::tibble(
     posterior_median = median(posterior_samples),
     posterior_quantile_0.025 = quantile(posterior_samples, 0.025),
     posterior_quantile_0.975 = quantile(posterior_samples, 0.975)
   )
 }
 hyperparameters <- tibble::tibble(
   scenario = c("tight", "medium", "diffuse"),
    sigma1 = c(10, 50, 50),
   sigma2 = c(10, 5, 10))
 tarchetypes::tar_map_rep_raw(
    "sensitivity_analysis",
    command = quote(assess_hyperparameters(sigma1, sigma2)),
    values = hyperparameters,
   names = quote(tidyselect::any_of("scenario")),
   batches = 2,
   reps = 3\lambda})
```
#### tar\_plan 125

```
targets::tar_make()
targets::tar_read(sensitivity_analysis)
})
}
```
tar\_plan *A* drake*-plan-like pipeline archetype*

#### Description

Simplify target specification in pipelines.

#### Usage

tar\_plan(...)

#### Arguments

... Named and unnamed targets. All named targets must follow the drake-plan-like target = command syntax, and all unnamed arguments must be explicit calls to create target objects, e.g. tar\_target(), target archetypes like [tar\\_render\(\)](#page-144-0), or similar.

#### Details

Allows targets with just targets and commands to be written in the pipeline as target = command instead of tar\_target(target, command). Also supports ordinary target objects if they are unnamed. tar\_plan(x=1, y=2, tar\_target(z, 3), tar\_render(r, "r.Rmd")) is equivalent to  $list(tar\_target(x, 1), tar\_target(y, 2), tar\_target(z, 3), tar\_render(r, "r.Rmd"))$ .# nolint

#### Value

A list of tar\_target() objects. See the "Target objects" section for background.

#### Target objects

Most tarchetypes functions are target factories, which means they return target objects or lists of target objects. Target objects represent skippable steps of the analysis pipeline as described at <https://books.ropensci.org/targets/>. Please read the walkthrough at [https://books.](https://books.ropensci.org/targets/walkthrough.html) [ropensci.org/targets/walkthrough.html](https://books.ropensci.org/targets/walkthrough.html) to understand the role of target objects in analysis pipelines.

For developers, <https://wlandau.github.io/targetopia/contributing.html#target-factories> explains target factories (functions like this one which generate targets) and the design specification at <https://books.ropensci.org/targets-design/> details the structure and composition of target objects.

## Examples

```
if (identical(Sys.getenv("TAR_LONG_EXAMPLES"), "true")) {
targets::tar_dir({ # tar_dir() runs code from a temporary directory.
targets::tar_script({
  library(tarchetypes)
  tar_plan(
    tarchetypes::tar_fst_tbl(data, data.frame(x = seq_len(26))),
    means = colMeans(data) # No need for tar_target() for simple cases.
  )
})
targets::tar_make()
})
}
```
#### <span id="page-125-0"></span>tar\_quarto *Target with a Quarto project.*

# Description

Shorthand to include a Quarto project in a targets pipeline.

#### Usage

```
tar_quarto(
 name,
 path = ".'',extra_{files} = character(0),
  execute = TRUE,execute\_params = list(),cache = NULL,
  cache_refresh = FALSE,
  debug = FALSE,quiet = TRUE,
  pandoc_args = NULL,
  tidy_eval = targets::tar_option_get("tidy_eval"),
  packages = targets::tar_option_get("packages"),
  library = targets::tar_option_get("library"),
  error = targets::tar_option_get("error"),
  memory = targets::tar_option_get("memory"),
  garbage_collection = targets::tar_option_get("garbage_collection"),
  deployment = "main",
 priority = targets::tar_option_get("priority"),
  resources = targets::tar_option_get("resources"),
  retrieval = targets::tar_option_get("retrieval"),
  cue = targets::tar_option_get("cue")
)
```
# tar\_quarto 127

# Arguments

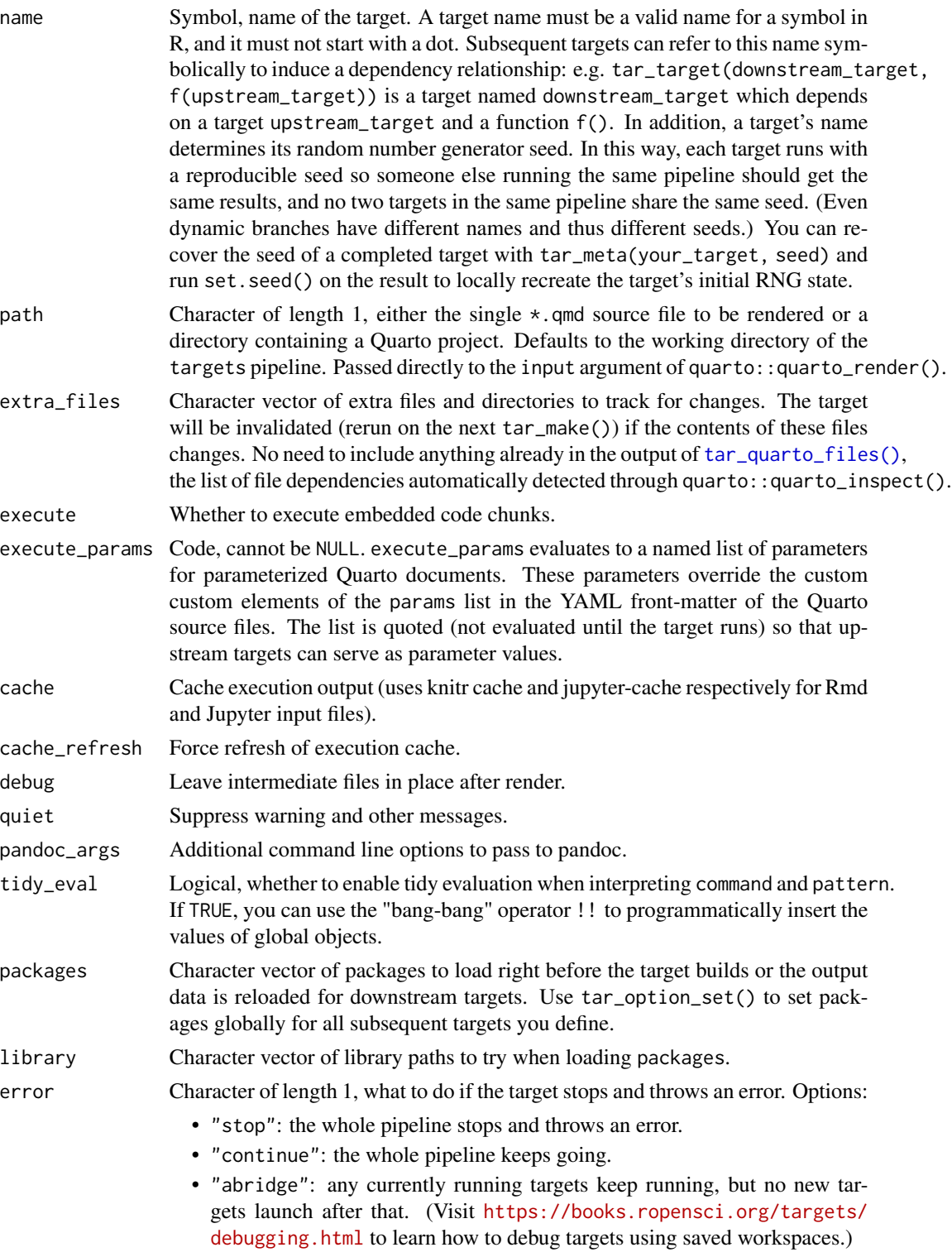

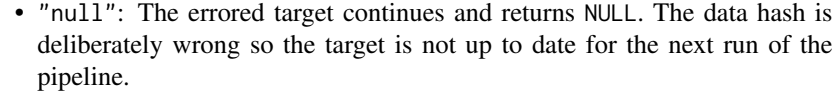

memory Character of length 1, memory strategy. If "persistent", the target stays in memory until the end of the pipeline (unless storage is "worker", in which case targets unloads the value from memory right after storing it in order to avoid sending copious data over a network). If "transient", the target gets unloaded after every new target completes. Either way, the target gets automatically loaded into memory whenever another target needs the value. For cloud-based dynamic files (e.g. format = "file" with repository = "aws"), this memory strategy applies to the temporary local copy of the file: "persistent" means it remains until the end of the pipeline and is then deleted, and "transient" means it gets deleted as soon as possible. The former conserves bandwidth, and the latter conserves local storage.

#### garbage\_collection

Logical, whether to run base::gc() just before the target runs. deployment Character of length 1, only relevant to [tar\\_make\\_clustermq\(\)](#page-0-0) and [tar\\_make\\_future\(\)](#page-0-0). If "worker", the target builds on a parallel worker. If "main", the target builds on the host machine / process managing the pipeline. priority Numeric of length 1 between 0 and 1. Controls which targets get deployed first when multiple competing targets are ready simultaneously. Targets with priorities closer to 1 get built earlier (and polled earlier in [tar\\_make\\_future\(\)](#page-0-0)). resources Object returned by tar\_resources() with optional settings for high-performance computing functionality, alternative data storage formats, and other optional capabilities of targets. See tar\_resources() for details. retrieval Character of length 1, only relevant to [tar\\_make\\_clustermq\(\)](#page-0-0) and [tar\\_make\\_future\(\)](#page-0-0). Must be one of the following values: • "main": the target's dependencies are loaded on the host machine and sent to the worker before the target builds. • "worker": the worker loads the targets dependencies. • "none": the dependencies are not loaded at all. This choice is almost never recommended. It is only for niche situations, e.g. the data needs to be loaded explicitly from another language. cue An optional object from tar\_cue() to customize the rules that decide whether the target is up to date.

#### Details

tar\_quarto() is an alternative to tar\_target() for Quarto projects and standalone Quarto source documents that depend on upstream targets. The Quarto R source documents (\*.qmd and \*.Rmd files) should mention dependency targets with tar\_load() and tar\_read() in the active R code chunks (which also allows you to render the project outside the pipeline if the \_targets/ data store already exists). (Do not use tar\_load\_raw() or tar\_read\_raw() for this.) Then, tar\_quarto() defines a special kind of target. It 1. Finds all the tar\_load()/tar\_read() dependencies in the R source reports and inserts them into the target's command. This enforces the proper dependency relationships. (Do not use tar\_load\_raw() or tar\_read\_raw() for this.) 2. Sets format = "file"

#### tar\_quarto 129

(see  $tar\_target()$ ) so  $targets$  watches the files at the returned paths and reruns the report if those files change. 3. Configures the target's command to return both the output rendered files and the input dependency files (such as Quarto source documents). All these file paths are relative paths so the project stays portable. 4. Forces the report to run in the user's current working directory instead of the working directory of the report. 5. Sets convenient default options such as deployment = "main" in the target and quiet = TRUE in quarto:: quarto\_render().

#### Value

A target object with format = "file". When this target runs, it returns a character vector of file paths: the rendered documents, the Quarto source files, and other input and output files. The output files are determined by the YAML front-matter of standalone Quarto documents and \_quarto.yml in Quarto projects, and you can see these files with [tar\\_quarto\\_files\(\)](#page-129-0) (powered by quarto::quarto\_inspect()). All returned paths are *relative* paths to ensure portability (so that the project can be moved from one file system to another without invalidating the target). See the "Target objects" section for background.

#### Target objects

Most tarchetypes functions are target factories, which means they return target objects or lists of target objects. Target objects represent skippable steps of the analysis pipeline as described at <https://books.ropensci.org/targets/>. Please read the walkthrough at [https://books.](https://books.ropensci.org/targets/walkthrough.html) [ropensci.org/targets/walkthrough.html](https://books.ropensci.org/targets/walkthrough.html) to understand the role of target objects in analysis pipelines.

For developers, <https://wlandau.github.io/targetopia/contributing.html#target-factories> explains target factories (functions like this one which generate targets) and the design specification at <https://books.ropensci.org/targets-design/> details the structure and composition of target objects.

## See Also

Other Literate programming targets: [tar\\_knit\\_raw\(](#page-91-0)), [tar\\_knit\(](#page-86-0)), [tar\\_quarto\\_raw\(](#page-130-0)), [tar\\_quarto\\_rep\\_raw\(](#page-139-0)), [tar\\_quarto\\_rep\(](#page-135-0)), [tar\\_render\\_raw\(](#page-148-0)), [tar\\_render\\_rep\\_raw\(](#page-155-0)), [tar\\_render\\_rep\(](#page-151-0)), [tar\\_render\(](#page-144-0))

#### Examples

```
if (identical(Sys.getenv("TAR_LONG_EXAMPLES"), "true")) {
targets::tar_dir({ # tar_dir() runs code from a temporary directory.
# Unparameterized Quarto document:
lines <-c("---""title: report.qmd source file",
  "output_format: html",
  "---",
  "Assume these lines are in report.qmd.",
  "'`'\{r\}',
  "targets::tar_read(data)",
  "'' "'' "''\lambdawriteLines(lines, "report.qmd")
```

```
# Include the report in a pipeline as follows.
targets::tar_script({
  library(tarchetypes)
 list(
    tar\_target(data, data-frame(x = seq\_len(26), y = letters)),tar_quarto(report, path = "report.qmd")
  )
}, ask = FALSE)
# Then, run the pipeline as usual.
# Parameterized Quarto:
lines \leq c(
  "---""title: 'report.qmd source file with parameters'",
  "output_format: html_document",
  "params:",
  " your_param: \"default value\"",
  "---",
  "Assume these lines are in report.qmd.",
  "''',\{r\}',
  "print(params$your_param)",
  n \times \sqrt{n}\mathcal{L}writeLines(lines, "report.qmd")
# Include the report in the pipeline as follows.
unlink("_targets.R") # In tar_dir(), not the user's file space.
targets::tar_script({
  library(tarchetypes)
  list(
    tar\_target(data, data-frame(x = seq\_len(26), y = letters)),tar_quarto(
      report,
      path = "report.qmd",
      execute_params = list(your_param = data)
    )
  \lambda}, ask = FALSE)
})
# Then, run the pipeline as usual.
}
```
<span id="page-129-0"></span>tar\_quarto\_files *Quarto file detection*

## Description

Detect the important files in a Quarto project.

#### Usage

 $tar<sub>q</sub>$ uarto\_files(path = ".")

#### Arguments

path Character of length 1, either the file path to a Quarto source document or the directory path to a Quarto project. Defaults to the Quarto project in the current working directory.

# Details

This function is just a thin wrapper that interprets the output of quarto::quarto\_inspect() and returns what tarchetypes needs to know about the current Quarto project or document.

# Value

A named list of important file paths in a Quarto project or document:

- sources: source files with tar\_load()/tar\_read() target dependencies in R code chunks.
- output: output files that will be generated during quarto:: quarto\_render().
- input: pre-existing files required to render the project or document, such as \_quarto.yml.

# See Also

Other Literate programming utilities: [tar\\_knitr\\_deps\\_expr\(](#page-90-0)), [tar\\_knitr\\_deps\(](#page-89-0))

#### Examples

```
lines <-c("---",
  "title: source file",
  "---",
  "Assume these lines are in report.qmd.",
  "\cdots'{r}",
  "1 + 1",
  n \times \sqrt{n})
path <- tempfile(fileext = ".qmd")
writeLines(lines, path)
# If Quarto is installed, run:
# tar_quarto_files(path)
```
<span id="page-130-0"></span>tar\_quarto\_raw *Target with a Quarto project (raw version).*

#### Description

Shorthand to include a Quarto project or standalone Quarto source document in a targets pipeline.

# Usage

```
tar_quarto_raw(
 name,
 path = ".'',extra_files = character(0),
 execute = TRUE,
 execute_params = NULL,
  cache = NULL,
  cache_refresh = FALSE,
 debug = FALSE,
  quiet = TRUE,pandoc_args = NULL,
 packages = targets::tar_option_get("packages"),
  library = targets::tar_option_get("library"),
  error = targets::tar_option_get("error"),
 memory = targets::tar_option_get("memory"),
 garbage_collection = targets::tar_option_get("garbage_collection"),
  deployment = "main",
 priority = targets::tar_option_get("priority"),
  resources = targets::tar_option_get("resources"),
 retrieval = targets::tar_option_get("retrieval"),
 cue = targets::tar_option_get("cue")
\mathcal{L}
```
# Arguments

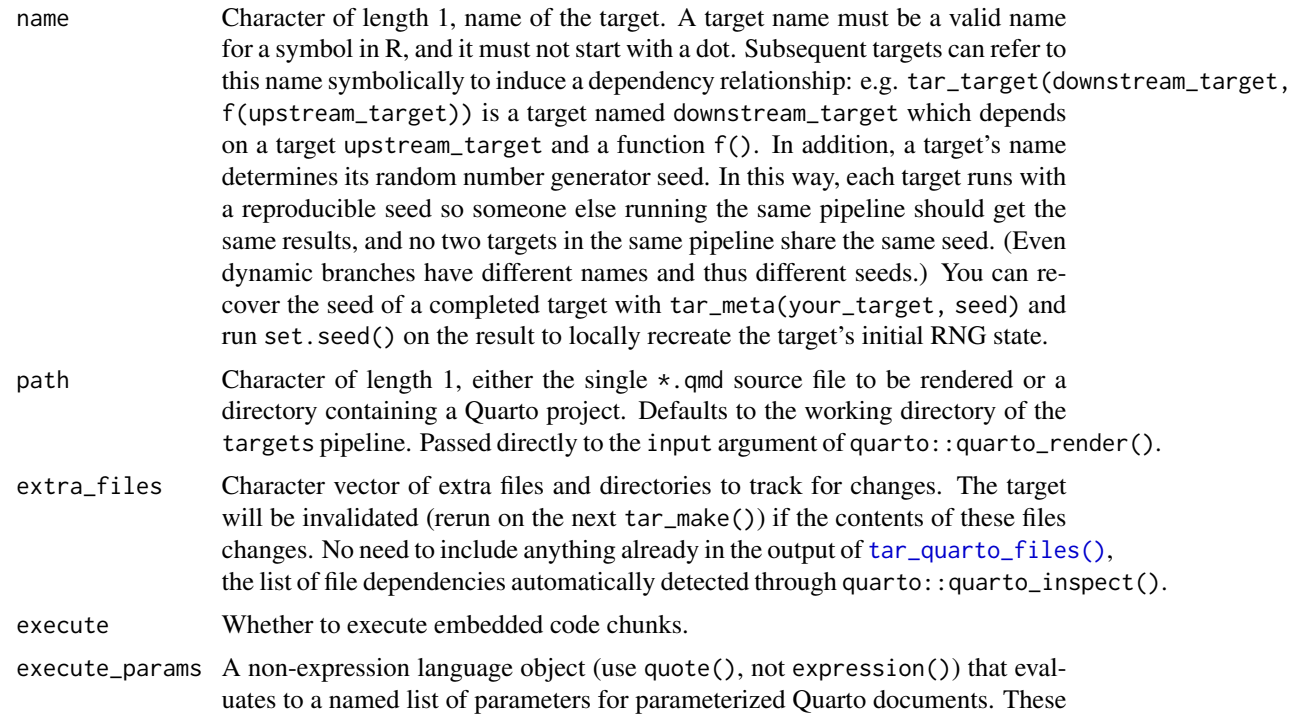

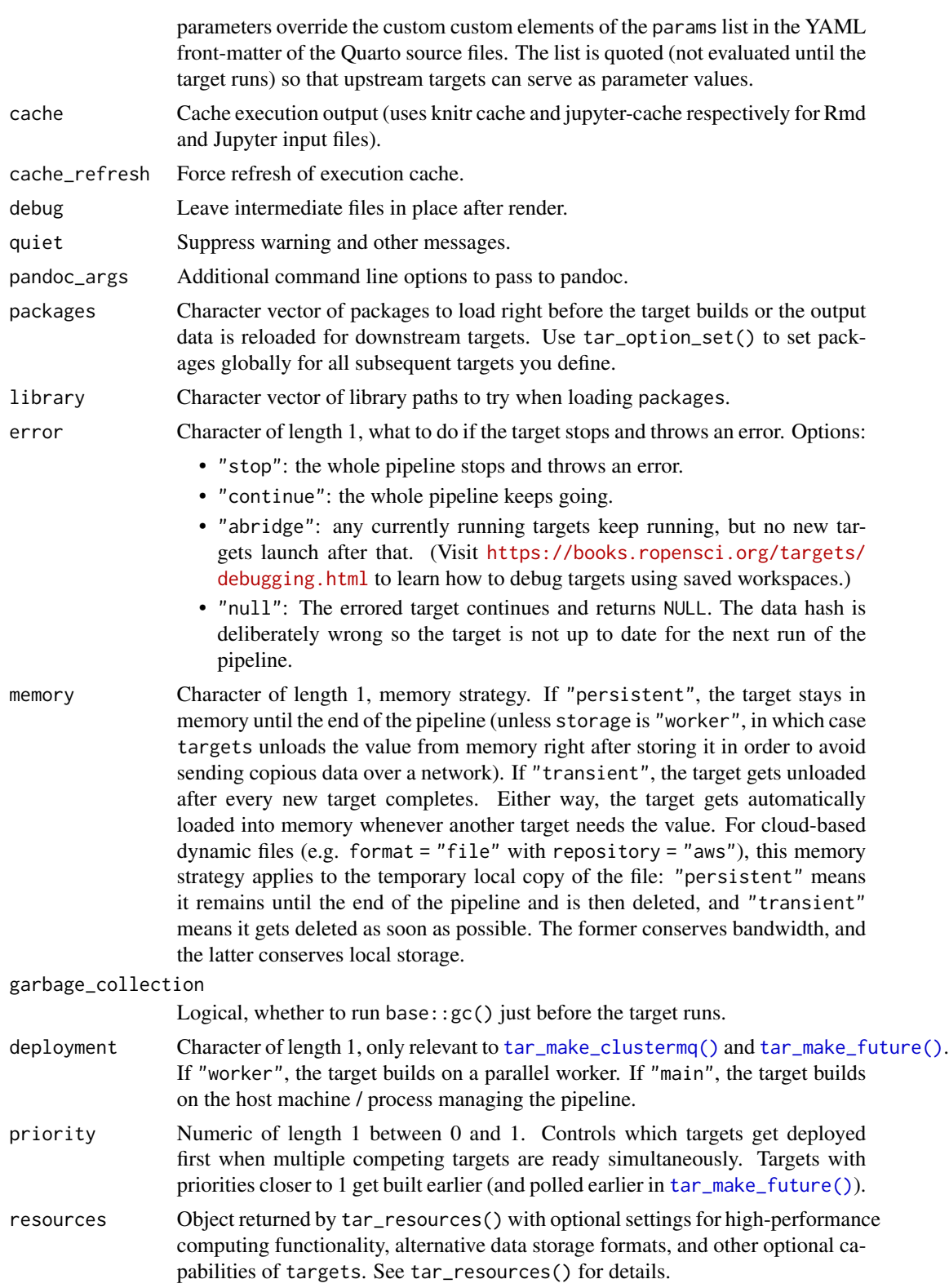

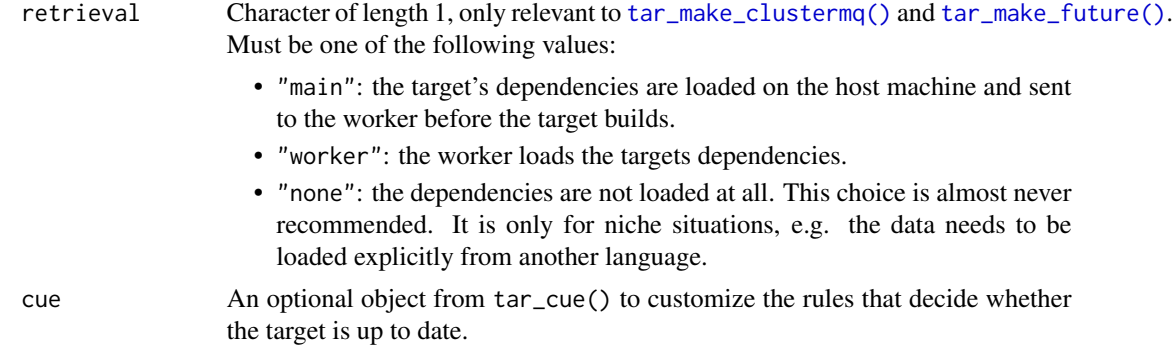

## Details

tar\_quarto\_raw() is just like [tar\\_quarto\(\)](#page-125-0) except that it uses standard evaluation for the name and execute\_params arguments (instead of quoting them).

# Value

A target object with format = "file". When this target runs, it returns a sorted character vector of all the important file paths: the rendered documents, the Quarto source files, and other input and output files. The output files are determined by the YAML front-matter of standalone Quarto documents and \_quarto.yml in Quarto projects, and you can see these files with [tar\\_quarto\\_files\(\)](#page-129-0) (powered by quarto::quarto\_inspect()). All returned paths are *relative* paths to ensure portability (so that the project can be moved from one file system to another without invalidating the target). See the "Target objects" section for background.

#### Target objects

Most tarchetypes functions are target factories, which means they return target objects or lists of target objects. Target objects represent skippable steps of the analysis pipeline as described at <https://books.ropensci.org/targets/>. Please read the walkthrough at [https://books.](https://books.ropensci.org/targets/walkthrough.html) [ropensci.org/targets/walkthrough.html](https://books.ropensci.org/targets/walkthrough.html) to understand the role of target objects in analysis pipelines.

For developers, <https://wlandau.github.io/targetopia/contributing.html#target-factories> explains target factories (functions like this one which generate targets) and the design specification at <https://books.ropensci.org/targets-design/> details the structure and composition of target objects.

#### See Also

Other Literate programming targets: [tar\\_knit\\_raw\(](#page-91-0)), [tar\\_knit\(](#page-86-0)), [tar\\_quarto\\_rep\\_raw\(](#page-139-0)), [tar\\_quarto\\_rep\(](#page-135-0)), [tar\\_quarto\(](#page-125-0)), [tar\\_render\\_raw\(](#page-148-0)), [tar\\_render\\_rep\\_raw\(](#page-155-0)), [tar\\_render\\_rep\(](#page-151-0)), [tar\\_render\(](#page-144-0))

#### Examples

```
if (identical(Sys.getenv("TAR_LONG_EXAMPLES"), "true")) {
targets::tar_dir({ # tar_dir() runs code from a temporary directory.
# Unparameterized Quarto document:
lines \leq c(
```
tar\_quarto\_raw 135

```
"---""title: report.qmd source file",
  "output_format: html",
  "---",
  "Assume these lines are in report.qmd.",
  ^{\prime\prime\prime\prime\prime} {r}",
  "targets::tar_read(data)",
  n \times \times n\lambda# In tar_dir(), not part of the user's file space:
writeLines(lines, "report.qmd")
# Include the report in a pipeline as follows.
targets::tar_script({
  library(tarchetypes)
  list(
    tar\_target(data, data-frame(x = seq\_len(26), y = letters)),tar_quarto_raw("report", path = "report.qmd")
  )
}, ask = FALSE)
# Then, run the pipeline as usual.
# Parameterized Quarto:
lines \leq c(
  "---",
  "title: 'report.qmd source file with parameters'",
  "output_format: html_document",
  "params:",
  " your_param: \"default value\"",
  "---",
  "Assume these lines are in report.qmd.",
  ^{\prime\prime\prime\prime\prime} (r)<sup>"</sup>,
  "print(params$your_param)",
  n \times \times n)
# In tar_dir(), not part of the user's file space:
writeLines(lines, "report.qmd")
# Include the report in the pipeline as follows.
targets::tar_script({
  library(tarchetypes)
  list(
    tar\_target(data, data-frame(x = seq\_len(26), y = letters)),tar_quarto_raw(
      "report",
      path = "report.qmd",
      execute_params = quote(list(your_param = data))
    )
 \lambda}, ask = FALSE)
# Then, run the pipeline as usual.
})
}
```
<span id="page-135-0"></span>

#### **Description**

Targets to render a parameterized Quarto document with multiple sets of parameters.

#### Usage

```
tar_quarto_rep(
  name,
 path,
  execute\_params = data.frame(),batches = NULL,
  extra_files = character(0),
  execute = TRUE,
  cache = NULL,cache_refresh = FALSE,
  debug = FALSE,quiet = TRUE,pandoc_args = NULL,
  tidy_eval = targets::tar_option_get("tidy_eval"),
  packages = targets::tar_option_get("packages"),
  library = targets::tar_option_get("library"),
  format = targets::tar_option_get("format"),
  iteration = targets::tar_option_get("iteration"),
  error = targets::tar_option_get("error"),
  memory = targets::tar_option_get("memory"),
  garbage_collection = targets::tar_option_get("garbage_collection"),
  deployment = targets::tar_option_get("deployment"),
  priority = targets::tar_option_get("priority"),
  resources = targets::tar_option_get("resources"),
  retrieval = targets::tar_option_get("retrieval"),
  cue = targets::tar_option_get("cue")
)
```
#### Arguments

name Symbol, name of the target. A target name must be a valid name for a symbol in R, and it must not start with a dot. Subsequent targets can refer to this name symbolically to induce a dependency relationship: e.g. tar\_target(downstream\_target, f(upstream\_target)) is a target named downstream\_target which depends on a target upstream\_target and a function f(). In addition, a target's name determines its random number generator seed. In this way, each target runs with a reproducible seed so someone else running the same pipeline should get the same results, and no two targets in the same pipeline share the same seed. (Even

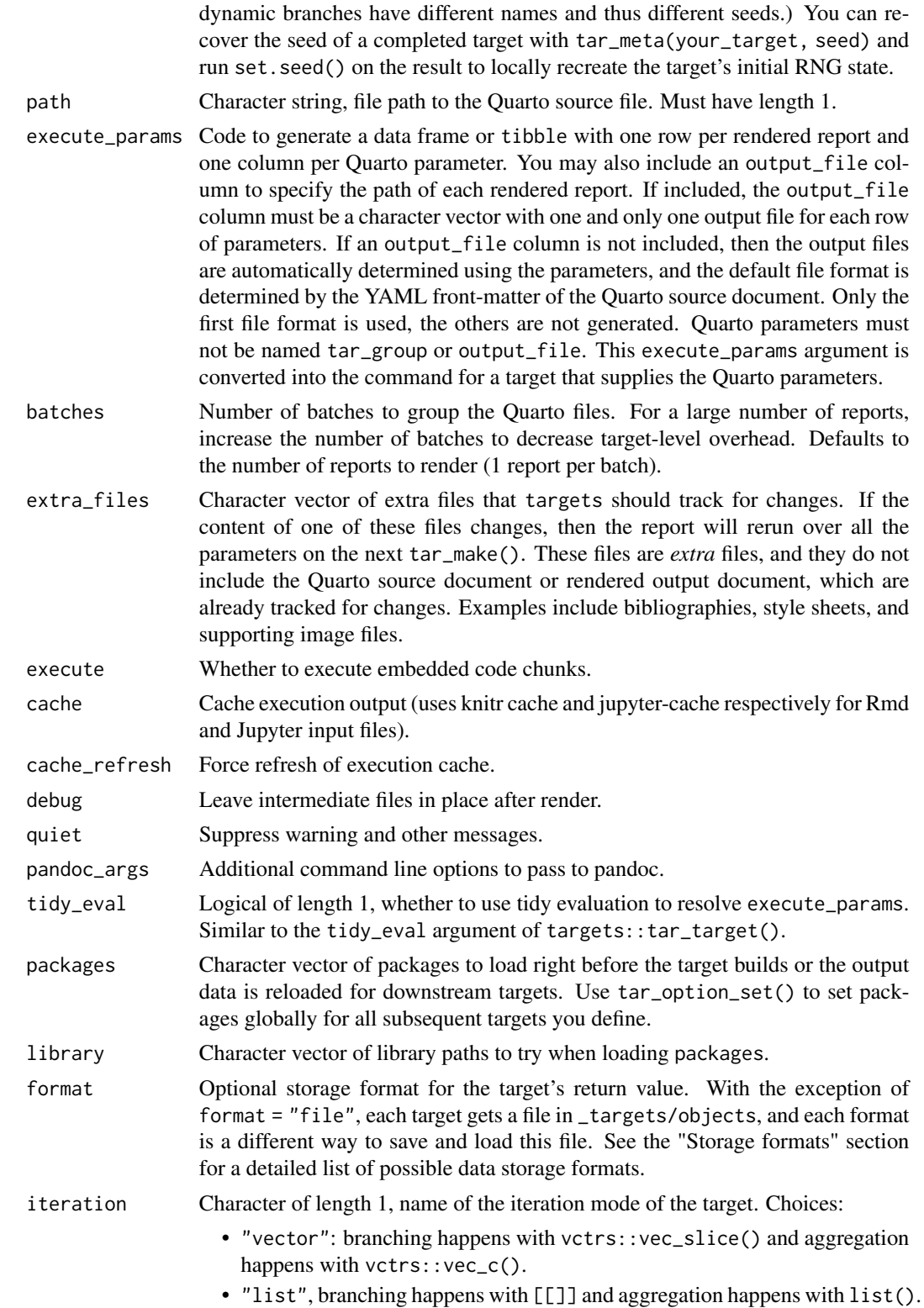

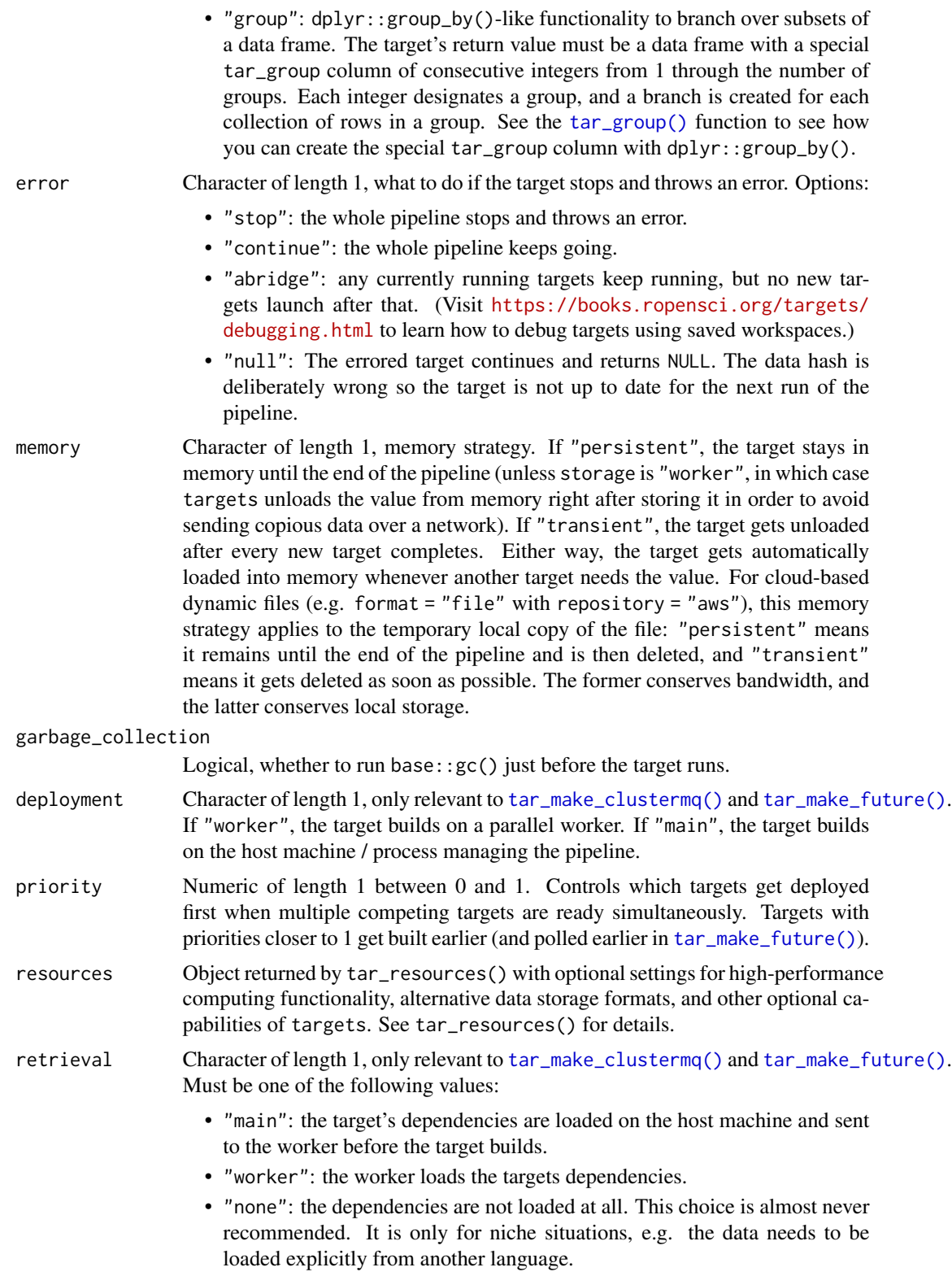

cue An optional object from tar\_cue() to customize the rules that decide whether the target is up to date.

#### Details

tar\_quarto\_rep() is an alternative to tar\_target() for a parameterized Quarto document that depends on other targets. Parameters must be given as a data frame with one row per rendered report and one column per parameter. An optional output\_file column may be included to set the output file path of each rendered report. (See the execute\_params argument for details.)

The Quarto source should mention other dependency targets tar\_load() and tar\_read() in the active code chunks (which also allows you to render the report outside the pipeline if the \_targets/ data store already exists and appropriate defaults are specified for the parameters). (Do not use tar\_load\_raw() or tar\_read\_raw() for this.) Then, tar\_quarto() defines a special kind of target. It 1. Finds all the tar\_load()/tar\_read() dependencies in the report and inserts them into the target's command. This enforces the proper dependency relationships. (Do not use tar\_load\_raw() or tar\_read\_raw() for this.) 2. Sets format = "file" (see tar\_target()) so targets watches the files at the returned paths and reruns the report if those files change. 3. Configures the target's command to return the output report files: the rendered document, the source file, and file paths mentioned in files. All these file paths are relative paths so the project stays portable. 4. Forces the report to run in the user's current working directory instead of the working directory of the report. 5. Sets convenient default options such as deployment = "main" in the target and quiet = TRUE in quarto::quarto\_render().

#### Value

A list of target objects to render the Quarto reports. Changes to the parameters, source file, dependencies, etc. will cause the appropriate targets to rerun during tar\_make(). See the "Target objects" section for background.

## Target objects

Most tarchetypes functions are target factories, which means they return target objects or lists of target objects. Target objects represent skippable steps of the analysis pipeline as described at <https://books.ropensci.org/targets/>. Please read the walkthrough at [https://books.](https://books.ropensci.org/targets/walkthrough.html) [ropensci.org/targets/walkthrough.html](https://books.ropensci.org/targets/walkthrough.html) to understand the role of target objects in analysis pipelines.

For developers, <https://wlandau.github.io/targetopia/contributing.html#target-factories> explains target factories (functions like this one which generate targets) and the design specification at <https://books.ropensci.org/targets-design/> details the structure and composition of target objects.

#### See Also

Other Literate programming targets: [tar\\_knit\\_raw\(](#page-91-0)), [tar\\_knit\(](#page-86-0)), [tar\\_quarto\\_raw\(](#page-130-0)), [tar\\_quarto\\_rep\\_raw\(](#page-139-0)), [tar\\_quarto\(](#page-125-0)), [tar\\_render\\_raw\(](#page-148-0)), [tar\\_render\\_rep\\_raw\(](#page-155-0)), [tar\\_render\\_rep\(](#page-151-0)), [tar\\_render\(](#page-144-0))

#### Examples

if (identical(Sys.getenv("TAR\_LONG\_EXAMPLES"), "true")) {

```
targets::tar_dir({ # tar_dir() runs code from a temporary directory.
# Parameterized Quarto:
lines <- c(
  "---",
  "title: 'report.qmd file'",
  "output_format: html_document",
  "params:",
  " par: \"default value\"",
  "---",
  "Assume these lines are in a file called report.qmd.",
  "''',
  "print(params$par)",
  n \times \sqrt{n})
writeLines(lines, "report.qmd") # In tar_dir(), not the user's file space.
# The following pipeline will run the report for each row of params.
targets::tar_script({
  library(tarchetypes)
  list(
    tar_quarto_rep(
      report,
      path = "report.qmd",
      execute_params = tibble::tibble(par = c(1, 2))
    )
  \mathcal{L}}, ask = FALSE)
# Then, run the targets pipeline as usual.
})
}
```
<span id="page-139-0"></span>tar\_quarto\_rep\_raw *Parameterized Quarto with dynamic branching (raw version).*

## Description

Targets to render a parameterized Quarto document with multiple sets of parameters (raw version). Same as tar\_quarto\_rep() except name is a character string, params is an expression object, and extra arguments to quarto::quarto\_render() are passed through the args argument instead of ....

#### Usage

```
tar_quarto_rep_raw(
  name,
 path,
  execute_params = expression(NULL),
 batches = NULL,
  extra_{files} = character(0),
  execute = TRUE,
```

```
cache = NULL,
cache_refresh = FALSE,
debug = FALSE,
quiet = TRUE,
pandoc_args = NULL,
packages = targets::tar_option_get("packages"),
library = targets::tar_option_get("library"),
format = targets::tar_option_get("format"),
iteration = targets::tar_option_get("iteration"),
error = targets::tar_option_get("error"),
memory = targets::tar_option_get("memory"),
garbage_collection = targets::tar_option_get("garbage_collection"),
deployment = targets::tar_option_get("deployment"),
priority = targets::tar_option_get("priority"),
resources = targets::tar_option_get("resources"),
retrieval = targets::tar_option_get("retrieval"),
cue = targets::tar_option_get("cue")
```
# Arguments

)

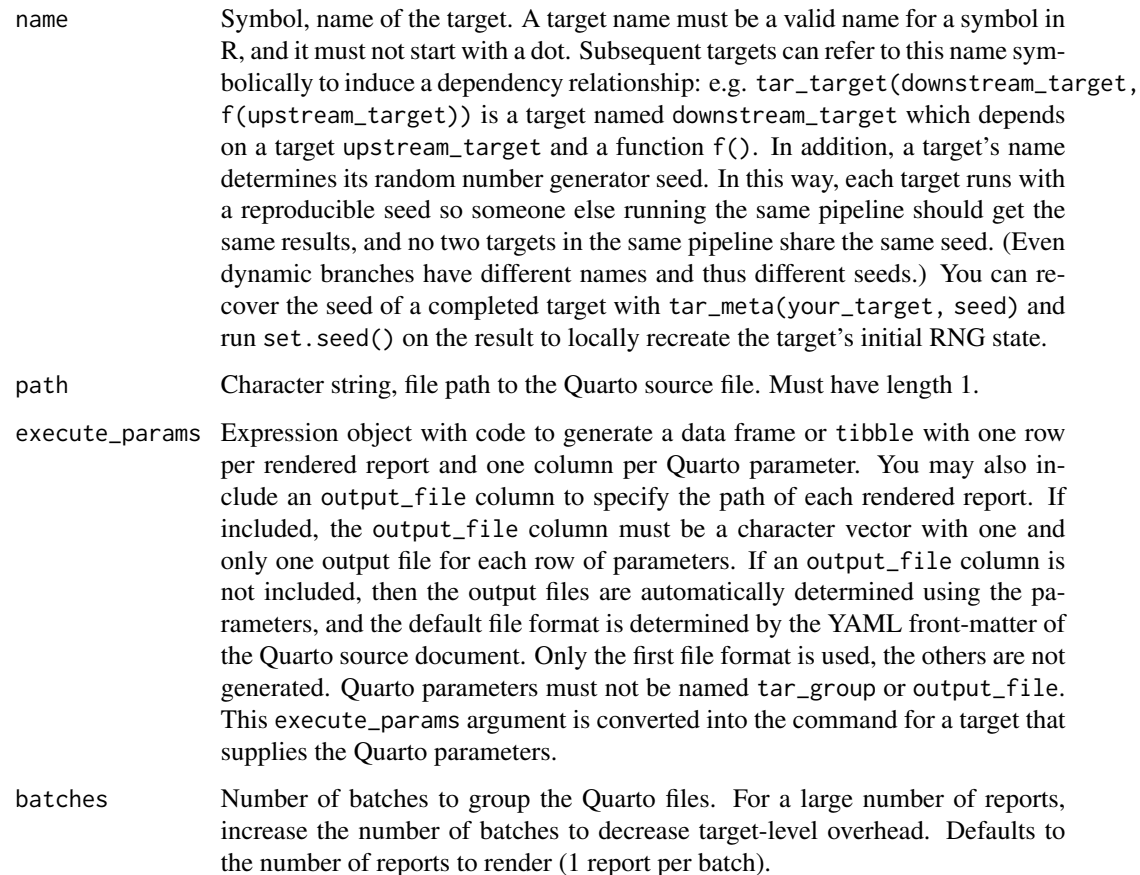

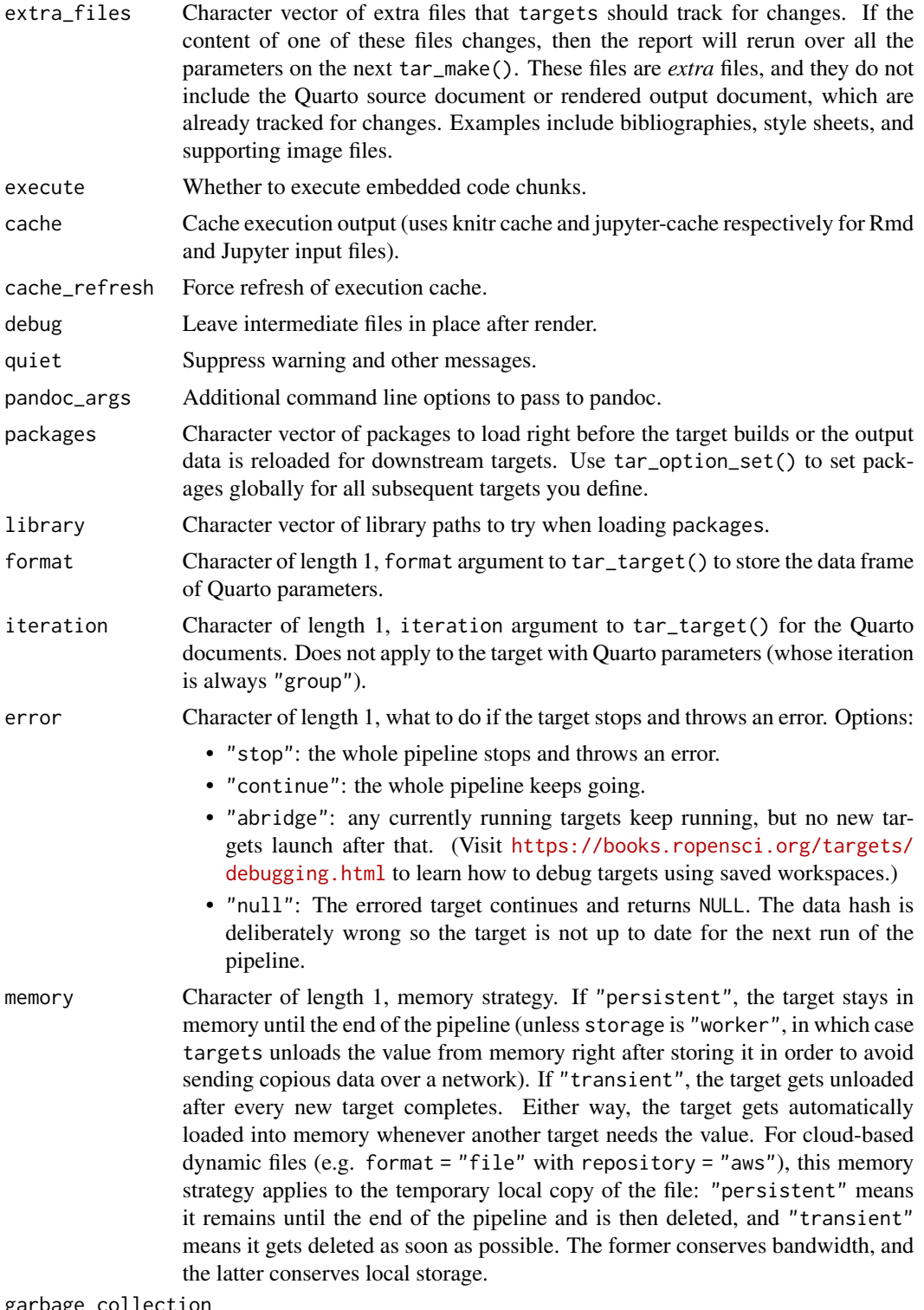

garbage\_collection

Logical, whether to run base::gc() just before the target runs.

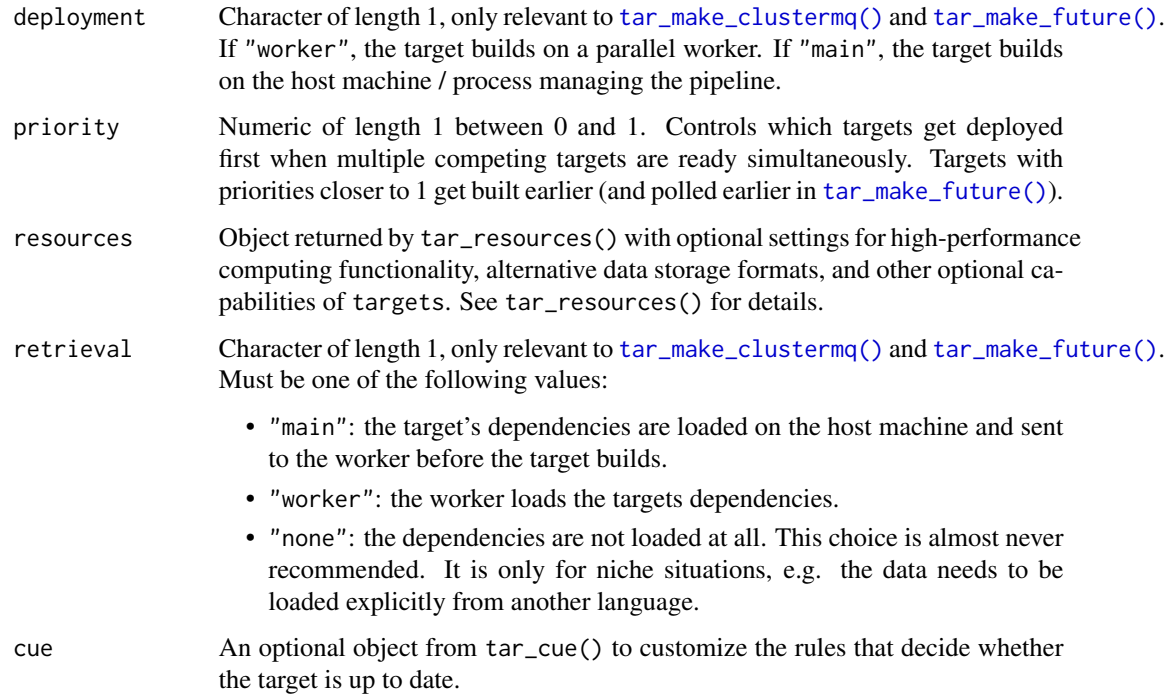

# Details

tar\_quarto\_rep\_raw() is an alternative to tar\_target\_raw() for parameterized Quarto reports that depend on other targets. Parameters must be given as a data frame with one row per rendered report and one column per parameter. An optional output\_file column may be included to set the output file path of each rendered report. (See the execute\_params argument for details.)

The Quarto source should mention other dependency targets tar\_load() and tar\_read() in the active code chunks (which also allows you to render the report outside the pipeline if the \_targets/ data store already exists and appropriate defaults are specified for the parameters). (Do not use tar\_load\_raw() or tar\_read\_raw() for this.) Then, tar\_quarto() defines a special kind of target. It 1. Finds all the tar\_load()/tar\_read() dependencies in the report and inserts them into the target's command. This enforces the proper dependency relationships. (Do not use tar\_load\_raw() or tar\_read\_raw() for this.) 2. Sets format = "file" (see tar\_target()) so targets watches the files at the returned paths and reruns the report if those files change. 3. Configures the target's command to return the output report files: the rendered document, the source file, and then the \*\_files/ directory if it exists. All these file paths are relative paths so the project stays portable. 4. Forces the report to run in the user's current working directory instead of the working directory of the report. 5. Sets convenient default options such as deployment = "main" in the target and quiet = TRUE in quarto::quarto\_render().

# Value

A list of target objects to render the Quarto reports. Changes to the parameters, source file, dependencies, etc. will cause the appropriate targets to rerun during tar\_make(). See the "Target objects" section for background.

## Target objects

Most tarchetypes functions are target factories, which means they return target objects or lists of target objects. Target objects represent skippable steps of the analysis pipeline as described at <https://books.ropensci.org/targets/>. Please read the walkthrough at [https://books.](https://books.ropensci.org/targets/walkthrough.html) [ropensci.org/targets/walkthrough.html](https://books.ropensci.org/targets/walkthrough.html) to understand the role of target objects in analysis pipelines.

For developers, <https://wlandau.github.io/targetopia/contributing.html#target-factories> explains target factories (functions like this one which generate targets) and the design specification at <https://books.ropensci.org/targets-design/> details the structure and composition of target objects.

#### See Also

Other Literate programming targets: [tar\\_knit\\_raw\(](#page-91-0)), [tar\\_knit\(](#page-86-0)), [tar\\_quarto\\_raw\(](#page-130-0)), [tar\\_quarto\\_rep\(](#page-135-0)), [tar\\_quarto\(](#page-125-0)), [tar\\_render\\_raw\(](#page-148-0)), [tar\\_render\\_rep\\_raw\(](#page-155-0)), [tar\\_render\\_rep\(](#page-151-0)), [tar\\_render\(](#page-144-0))

## Examples

```
if (identical(Sys.getenv("TAR_LONG_EXAMPLES"), "true")) {
targets::tar_dir({ # tar_dir() runs code from a temporary directory.
# Parameterized Quarto:
lines \leq c(
  "---""title: 'report.qmd source file'",
  "output_format: html_document",
  "params:",
  " par: \"default value\"",
  "---",
  "Assume these lines are in a file called report.qmd.",
  "''',
  "print(params$par)",
  n \times \times n)
writeLines(lines, "report.qmd") # In tar_dir(), not the user's file space.
# The following pipeline will run the report for each row of params.
targets::tar_script({
  library(tarchetypes)
  list(
    tar_quarto_rep_raw(
      "report",
      path = "report.qmd",
      execute\_params = quote(tible::tible(par = c(1, 2))))
  \lambda}, ask = FALSE)
# Then, run the targets pipeline as usual.
})
}
```
<span id="page-144-0"></span>

#### Description

Shorthand to include an R Markdown document in a targets pipeline.

#### Usage

```
tar_render(
 name,
 path,
 tidy_eval = targets::tar_option_get("tidy_eval"),
 packages = targets::tar_option_get("packages"),
 library = targets::tar_option_get("library"),
 error = targets::tar_option_get("error"),
 memory = targets::tar_option_get("memory"),
 garbage_collection = targets::tar_option_get("garbage_collection"),
 deployment = "main",
 priority = targets::tar_option_get("priority"),
 resources = targets::tar_option_get("resources"),
 retrieval = targets::tar_option_get("retrieval"),
 cue = targets::tar_option_get("cue"),
 quiet = TRUE,
  ...
```
# )

## Arguments

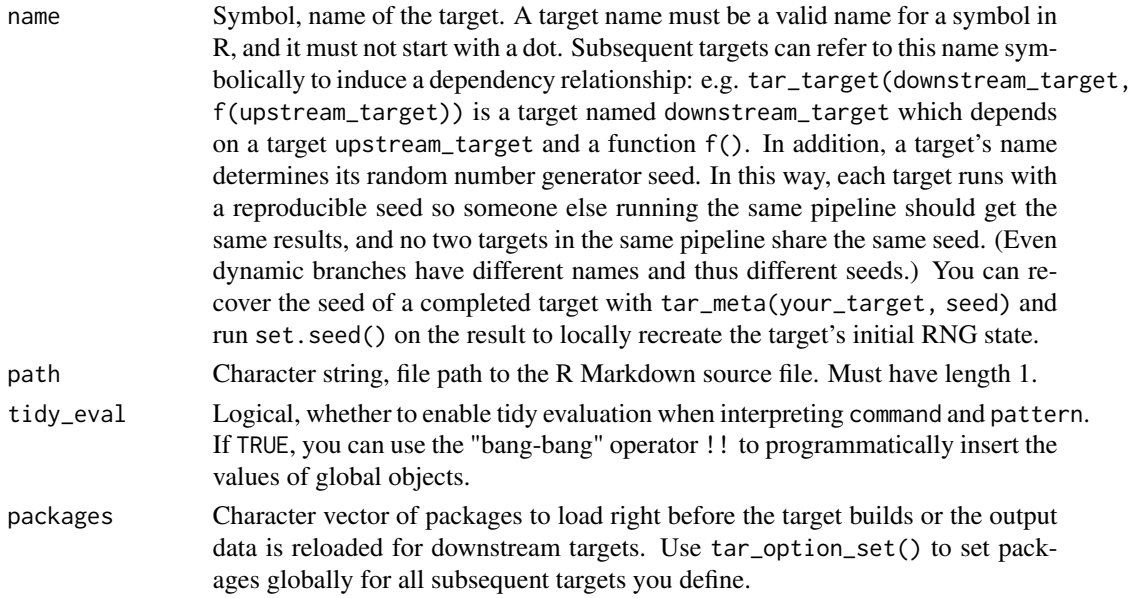

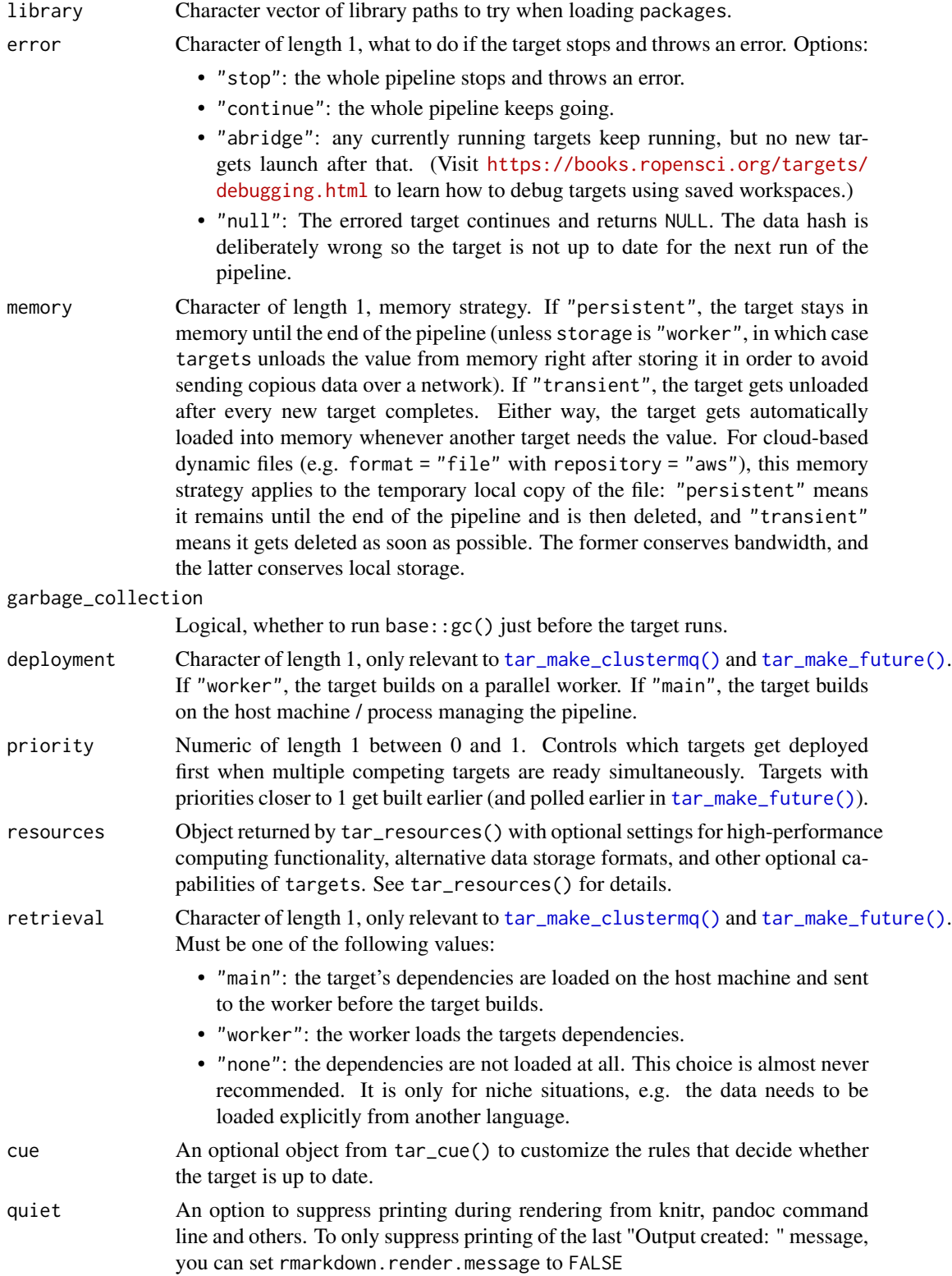

#### tar\_render 147

... Named arguments to rmarkdown::render(). These arguments are evaluated when the target actually runs in tar\_make(), not when the target is defined. That means, for example, you can use upstream targets as parameters of parameterized R Markdown reports. tar\_render(your\_target, "your\_report.Rmd", params = list(your\_param = your\_target)) # nolint will run rmarkdown:: render("your\_report.Rm params = list(your\_param = your\_target)). # nolint For parameterized reports, it is recommended to supply a distinct output\_file argument to each tar\_render() call and set useful defaults for parameters in the R Markdown source. See the examples section for a demonstration.

## Details

tar\_render() is an alternative to tar\_target() for R Markdown reports that depend on other targets. The R Markdown source should mention dependency targets with tar\_load() and tar\_read() in the active code chunks (which also allows you to render the report outside the pipeline if the \_targets/ data store already exists). (Do not use tar\_load\_raw() or tar\_read\_raw() for this.) Then, tar\_render() defines a special kind of target. It 1. Finds all the tar\_load()/tar\_read() dependencies in the report and inserts them into the target's command. This enforces the proper dependency relationships. (Do not use tar\_load\_raw() or tar\_read\_raw() for this.) 2. Sets format = "file" (see tar\_target()) so targets watches the files at the returned paths and reruns the report if those files change. 3. Configures the target's command to return both the output report files and the input source file. All these file paths are relative paths so the project stays portable. 4. Forces the report to run in the user's current working directory instead of the working directory of the report. 5. Sets convenient default options such as deployment = "main" in the target and quiet = TRUE in rmarkdown::render().

#### Value

A target object with format = "file". When this target runs, it returns a character vector of file paths: the rendered document, the source file, and then the \*\_files/ directory if it exists. Unlike rmarkdown::render(), all returned paths are *relative* paths to ensure portability (so that the project can be moved from one file system to another without invalidating the target). See the "Target objects" section for background.

#### Target objects

Most tarchetypes functions are target factories, which means they return target objects or lists of target objects. Target objects represent skippable steps of the analysis pipeline as described at <https://books.ropensci.org/targets/>. Please read the walkthrough at [https://books.](https://books.ropensci.org/targets/walkthrough.html) [ropensci.org/targets/walkthrough.html](https://books.ropensci.org/targets/walkthrough.html) to understand the role of target objects in analysis pipelines.

For developers, <https://wlandau.github.io/targetopia/contributing.html#target-factories> explains target factories (functions like this one which generate targets) and the design specification at <https://books.ropensci.org/targets-design/> details the structure and composition of target objects.

## See Also

```
Other Literate programming targets: tar_knit_raw(), tar_knit(), tar_quarto_raw(), tar_quarto_rep_raw(),
tar_quarto_rep(), tar_quarto(), tar_render_raw(), tar_render_rep_raw(), tar_render_rep()
```
#### Examples

```
if (identical(Sys.getenv("TAR_LONG_EXAMPLES"), "true")) {
targets::tar_dir({ # tar_dir() runs code from a temporary directory.
# Unparameterized R Markdown:
lines <- c(
  "---",
  "title: report.Rmd source file",
  "output_format: html_document",
  "---",
  "Assume these lines are in report.Rmd.",
  "'''',
  "targets::tar_read(data)",
  n \times \times n)
# Include the report in a pipeline as follows.
targets::tar_script({
  library(tarchetypes)
 list(
    tar\_target(data, data-frame(x = seq\_len(26), y = letters)),tar_render(report, "report.Rmd")
 \lambda\}, ask = FALSE)
# Then, run the targets pipeline as usual.
# Parameterized R Markdown:
lines <-c("---""title: 'report.Rmd source file with parameters'",
  "output_format: html_document",
  "params:",
  " your_param: \"default value\"",
  "---",
  "Assume these lines are in report.Rmd.",
  "''',
  "print(params$your_param)",
  n \times \times n)
# Include the report in the pipeline as follows.
targets::tar_script({
  library(tarchetypes)
 list(
    tar\_target(data, data-frame(x = seq\_len(26), y = letters)),tar_render(report, "report.Rmd", params = list(your_param = data))
 )
}, ask = FALSE)
})
# Then, run the targets pipeline as usual.
```
}

<span id="page-148-0"></span>

## Description

Shorthand to include an R Markdown document in a targets pipeline (raw version)

## Usage

```
tar_render_raw(
 name,
 path,
 packages = targets::tar_option_get("packages"),
 library = targets::tar_option_get("library"),
 error = targets::tar_option_get("error"),
  deployment = "main",
 priority = targets::tar_option_get("priority"),
  resources = targets::tar_option_get("resources"),
  retrieval = targets::tar_option_get("retrieval"),
  cue = targets::tar_option_get("cue"),
 quiet = TRUE,
  render_arguments = quote(list())
)
```
## Arguments

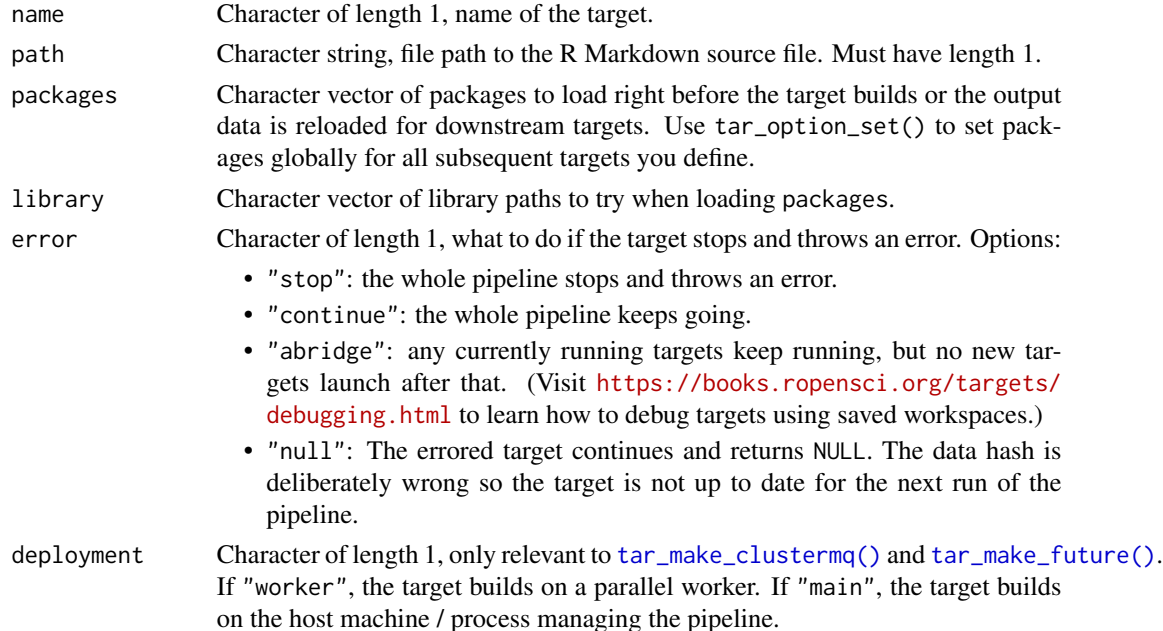

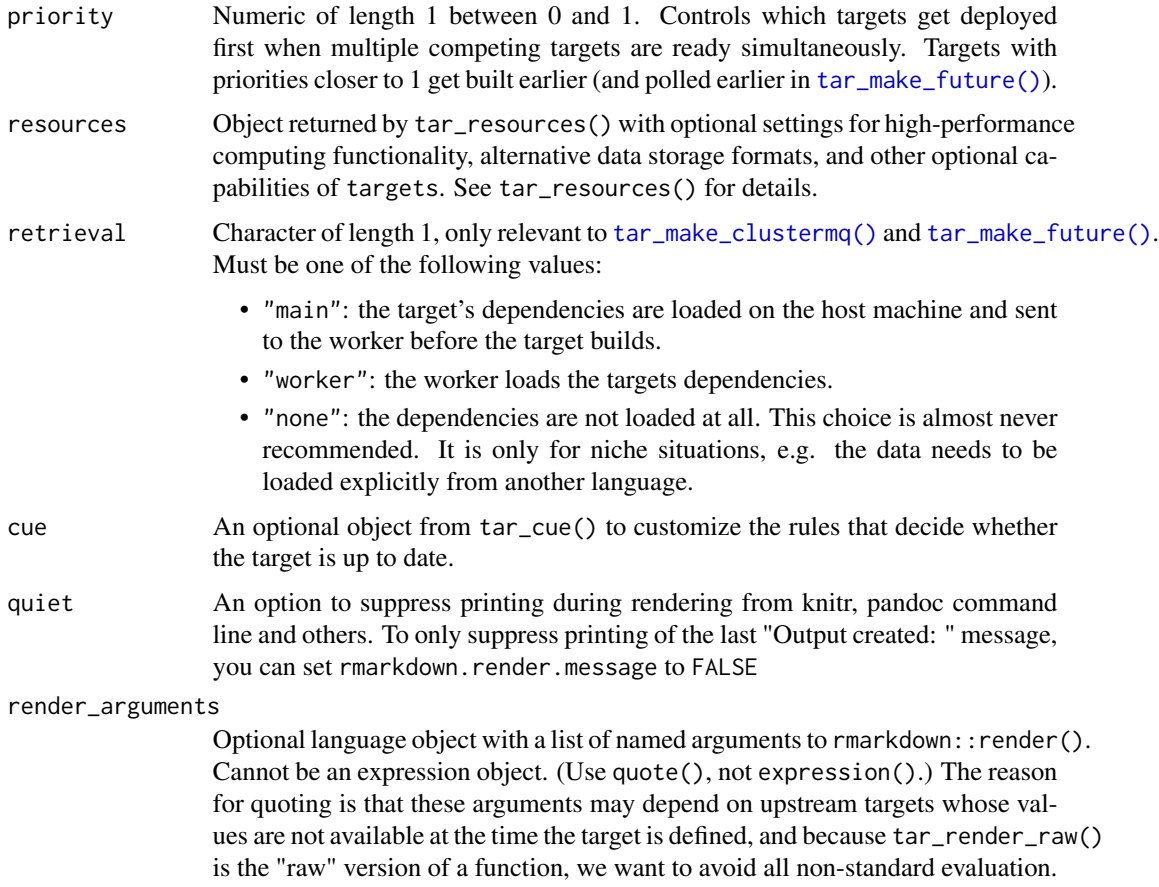

tar\_render\_raw() is just like tar\_render() except that it uses standard evaluation. The name argument is a character vector, and the render\_arguments argument is a language object.

#### Value

A target object with format = "file". When this target runs, it returns a character vector of file paths: the rendered document, the source file, and then the \*\_files/ directory if it exists. Unlike rmarkdown::render(), all returned paths are *relative* paths to ensure portability (so that the project can be moved from one file system to another without invalidating the target). See the "Target objects" section for background.

## Target objects

Most tarchetypes functions are target factories, which means they return target objects or lists of target objects. Target objects represent skippable steps of the analysis pipeline as described at <https://books.ropensci.org/targets/>. Please read the walkthrough at [https://books.](https://books.ropensci.org/targets/walkthrough.html) [ropensci.org/targets/walkthrough.html](https://books.ropensci.org/targets/walkthrough.html) to understand the role of target objects in analysis pipelines.

## tar\_render\_raw 151

For developers, <https://wlandau.github.io/targetopia/contributing.html#target-factories> explains target factories (functions like this one which generate targets) and the design specification at <https://books.ropensci.org/targets-design/> details the structure and composition of target objects.

## See Also

```
Other Literate programming targets: tar_kinit_raw(), tar_kinit(), tar_quarto_raw(), tar_quarto_rep_raw(),
tar_quarto_rep(), tar_quarto(), tar_render_rep_raw(), tar_render_rep(), tar_render()
```
#### Examples

```
if (identical(Sys.getenv("TAR_LONG_EXAMPLES"), "true")) {
targets::tar_dir({ # tar_dir() runs code from a temporary directory.
# Unparameterized R Markdown report:
lines <- c(
  "---",
  "title: 'report.Rmd source file'",
  "output_format: html_document",
  "---",
  "Assume these lines are in report.Rmd.",
  "'`'\{r\}',
  "targets::tar_read(data)",
  n \times \times n)
# Include the report in the pipeline as follows:
targets::tar_script({
  library(tarchetypes)
 list(
    tar\_target(data, data-frame(x = seq\_len(26), y = letters)),tar_render_raw("report", "report.Rmd")
  \lambda\}, ask = FALSE)
# Then, run the targets pipeline as usual.
# Parameterized R Markdown:
lines <-c("---",
  "title: 'report.Rmd source file with parameters.'",
  "output_format: html_document",
  "params:",
  " your_param: \"default value\"",
  "---",
  "Assume these lines are in report.Rmd.",
  "''',
  "print(params$your_param)",
  n \times \sqrt{n})
# Include this parameterized report in the pipeline as follows.
targets::tar_script({
  library(tarchetypes)
  list(
```

```
tar\_target(data, data-frame(x = seq\_len(26), y = letters)),tar_render_raw(
      "report",
      "report.Rmd",
      render_arguments = quote(list(params = list(your_param = data)))
    )
  )
}, ask = FALSE)
# Then, run the targets pipeline as usual.
})
}
```
<span id="page-151-0"></span>tar\_render\_rep *Parameterized R Markdown with dynamic branching.*

#### **Description**

Targets to render a parameterized R Markdown report with multiple sets of parameters.

## Usage

```
tar_render_rep(
 name,
 path,
 params = data.frame(),
  batches = NULL,
  packages = targets::tar_option_get("packages"),
  library = targets::tar_option_get("library"),
  format = targets::tar_option_get("format"),
  iteration = targets::tar_option_get("iteration"),
  error = targets::tar_option_get("error"),
  memory = targets::tar_option_get("memory"),
  garbage_collection = targets::tar_option_get("garbage_collection"),
  deployment = targets::tar_option_get("deployment"),
  priority = targets::tar_option_get("priority"),
  resources = targets::tar_option_get("resources"),
  retrieval = targets::tar_option_get("retrieval"),
  cue = targets::tar_option_get("cue"),
  quiet = TRUE,
  ...
```
#### )

## Arguments

name Symbol, name of the target. A target name must be a valid name for a symbol in R, and it must not start with a dot. Subsequent targets can refer to this name symbolically to induce a dependency relationship: e.g. tar\_target(downstream\_target, f(upstream\_target)) is a target named downstream\_target which depends

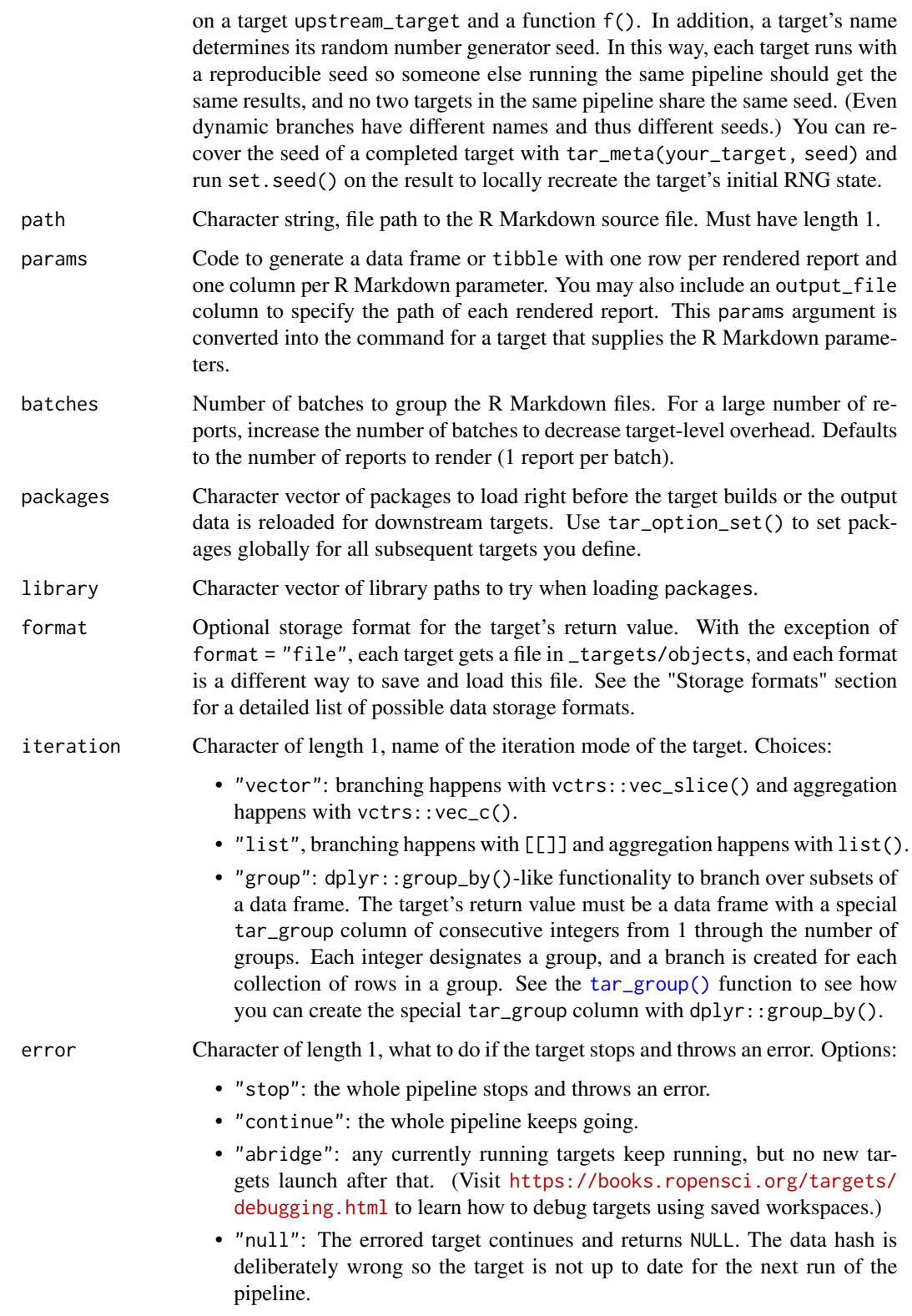

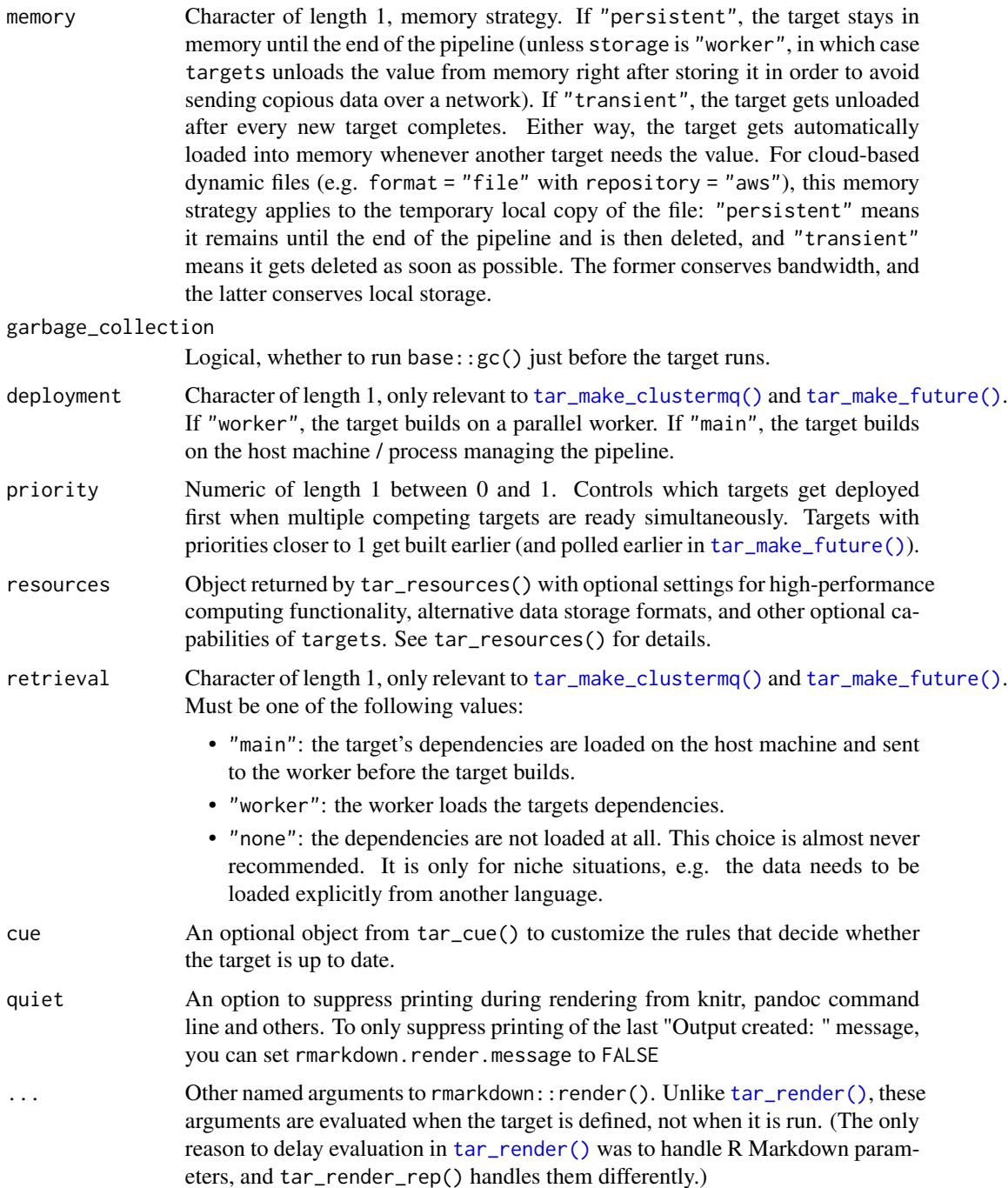

tar\_render\_rep() is an alternative to tar\_target() for parameterized R Markdown reports that depend on other targets. Parameters must be given as a data frame with one row per rendered report and one column per parameter. An optional output\_file column may be included to set the output file path of each rendered report. The R Markdown source should mention other dependency targets tar\_load() and tar\_read() in the active code chunks (which also allows you to render the report outside the pipeline if the \_targets/ data store already exists and appropriate defaults are specified for the parameters). (Do not use  $tar\_load\_raw()$  or  $tar\_read\_raw()$  for this.) Then, tar\_render() defines a special kind of target. It 1. Finds all the tar\_load()/tar\_read() dependencies in the report and inserts them into the target's command. This enforces the proper dependency relationships. (Do not use tar\_load\_raw() or tar\_read\_raw() for this.) 2. Sets format = "file" (see tar\_target()) so targets watches the files at the returned paths and reruns the report if those files change. 3. Configures the target's command to return the output report files: the rendered document, the source file, and then the  $\star$ \_files/ directory if it exists. All these file paths are relative paths so the project stays portable. 4. Forces the report to run in the user's current working directory instead of the working directory of the report. 5. Sets convenient default options such as deployment = "main" in the target and quiet = TRUE in rmarkdown::render().

## Value

A list of target objects to render the R Markdown reports. Changes to the parameters, source file, dependencies, etc. will cause the appropriate targets to rerun during tar\_make(). See the "Target objects" section for background.

#### Target objects

Most tarchetypes functions are target factories, which means they return target objects or lists of target objects. Target objects represent skippable steps of the analysis pipeline as described at <https://books.ropensci.org/targets/>. Please read the walkthrough at [https://books.](https://books.ropensci.org/targets/walkthrough.html) [ropensci.org/targets/walkthrough.html](https://books.ropensci.org/targets/walkthrough.html) to understand the role of target objects in analysis pipelines.

For developers, <https://wlandau.github.io/targetopia/contributing.html#target-factories> explains target factories (functions like this one which generate targets) and the design specification at <https://books.ropensci.org/targets-design/> details the structure and composition of target objects.

#### See Also

Other Literate programming targets: [tar\\_knit\\_raw\(](#page-91-0)), [tar\\_knit\(](#page-86-0)), [tar\\_quarto\\_raw\(](#page-130-0)), [tar\\_quarto\\_rep\\_raw\(](#page-139-0)), [tar\\_quarto\\_rep\(](#page-135-0)), [tar\\_quarto\(](#page-125-0)), [tar\\_render\\_raw\(](#page-148-0)), [tar\\_render\\_rep\\_raw\(](#page-155-0)), [tar\\_render\(](#page-144-0))

#### Examples

```
if (identical(Sys.getenv("TAR_LONG_EXAMPLES"), "true")) {
targets::tar_dir({ # tar_dir() runs code from a temporary directory.
# Parameterized R Markdown:
lines \leq c(
  "---""title: 'report.Rmd file'",
  "output_format: html_document",
  "params:",
  " par: \"default value\"",
  "---",
  "Assume these lines are in a file called report.Rmd.",
```

```
^{\prime\prime\prime\prime\prime} {r}<sup>"</sup>,
  "print(params$par)",
  n \times \times n\mathcal{L}# The following pipeline will run the report for each row of params.
targets::tar_script({
  library(tarchetypes)
  list(
     tar_render_rep(
       report,
       "report.Rmd",
       params = tibble::tibble(par = c(1, 2)))
  \lambda}, ask = FALSE)
# Then, run the targets pipeline as usual.
})
}
```
<span id="page-155-0"></span>tar\_render\_rep\_raw *Parameterized R Markdown with dynamic branching (raw version).*

#### Description

Targets to render a parameterized R Markdown report with multiple sets of parameters (raw version). Same as tar\_render\_rep() except name is a character string, params is an expression object, and extra arguments to rmarkdown::render() are passed through the args argument instead of ....

#### Usage

```
tar_render_rep_raw(
 name,
 path,
 params = expression(NULL),
 batches = NULL,
 packages = targets::tar_option_get("packages"),
  library = targets::tar_option_get("library"),
  format = targets::tar_option_get("format"),
  iteration = targets::tar_option_get("iteration"),
  error = targets::tar_option_get("error"),
 memory = targets::tar_option_get("memory"),
  garbage_collection = targets::tar_option_get("garbage_collection"),
  deployment = targets::tar_option_get("deployment"),
 priority = targets::tar_option_get("priority"),
  resources = targets::tar_option_get("resources"),
  retrieval = targets::tar_option_get("retrieval"),
  cue = targets::tar_option_get("cue"),
```

```
quiet = TRUE,
 args = list()\lambda
```
## Arguments

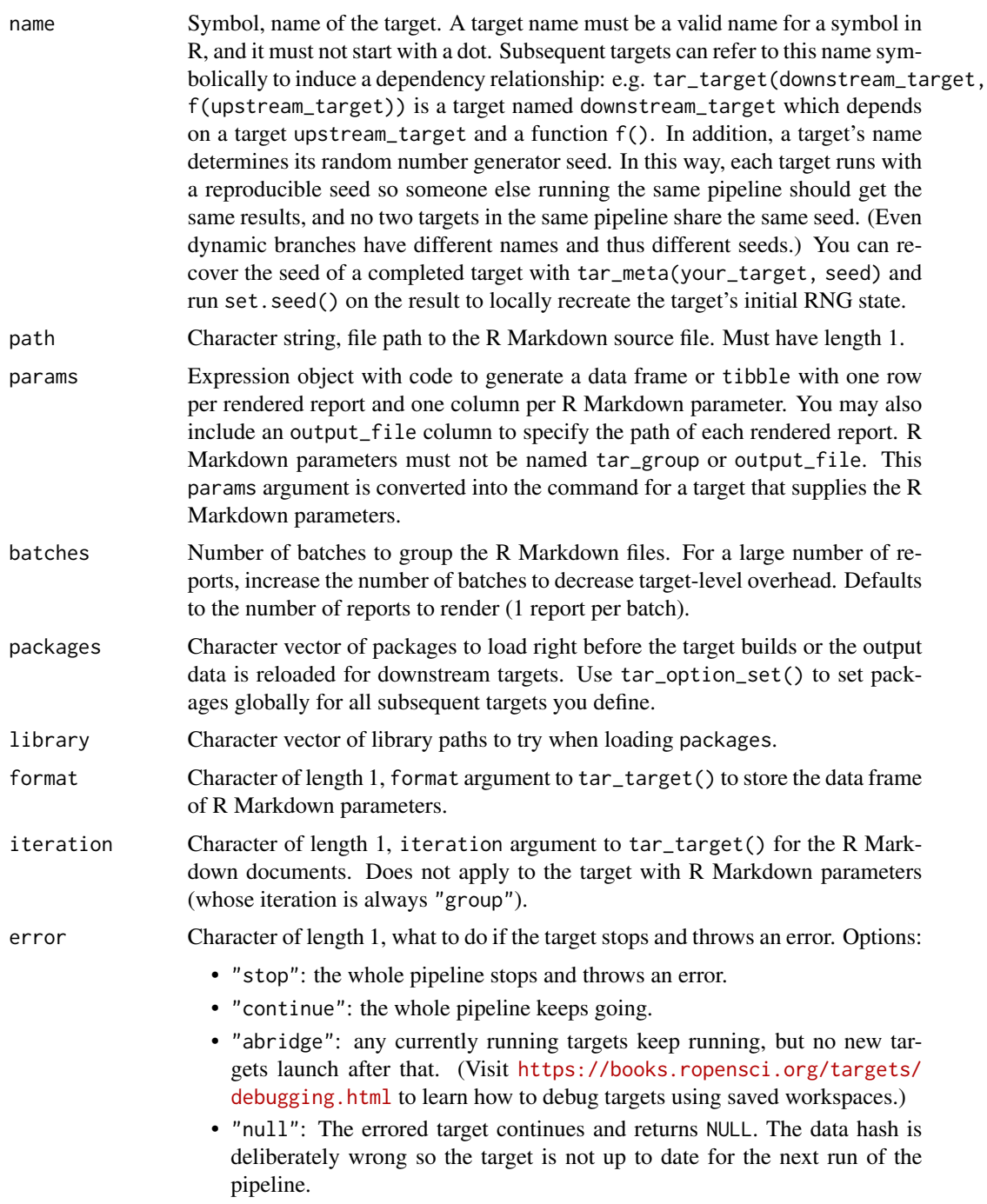

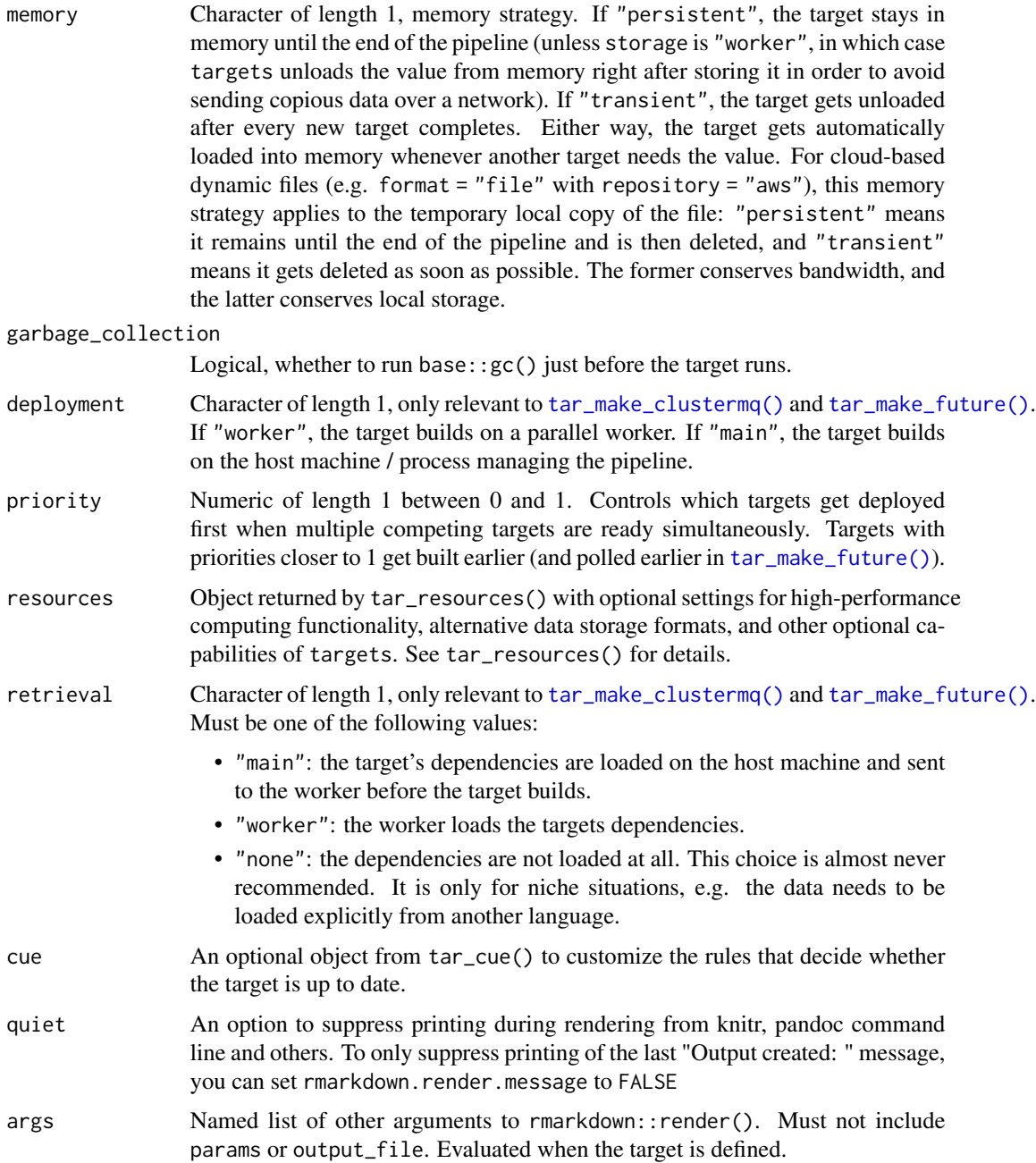

tar\_render\_rep\_raw() is an alternative to tar\_target\_raw() for parameterized R Markdown reports that depend on other targets. Parameters must be given as a data frame with one row per rendered report and one column per parameter. An optional output\_file column may be included to set the output file path of each rendered report. The R Markdown source should mention other dependency targets tar\_load() and tar\_read() in the active code chunks (which also allows you to render the report outside the pipeline if the \_targets/ data store already exists and appropriate defaults are specified for the parameters). (Do not use tar\_load\_raw() or tar\_read\_raw() for this.) Then, tar\_render() defines a special kind of target. It 1. Finds all the tar\_load()/tar\_read() dependencies in the report and inserts them into the target's command. This enforces the proper dependency relationships. (Do not use tar\_load\_raw() or tar\_read\_raw() for this.) 2. Sets format = "file" (see tar\_target()) so targets watches the files at the returned paths and reruns the report if those files change. 3. Configures the target's command to return the output report files: the rendered document, the source file, and then the  $\star$ \_files/ directory if it exists. All these file paths are relative paths so the project stays portable. 4. Forces the report to run in the user's current working directory instead of the working directory of the report. 5. Sets convenient default options such as deployment = "main" in the target and quiet = TRUE in rmarkdown::render().

#### Value

A list of target objects to render the R Markdown reports. Changes to the parameters, source file, dependencies, etc. will cause the appropriate targets to rerun during tar\_make(). See the "Target objects" section for background.

### Target objects

Most tarchetypes functions are target factories, which means they return target objects or lists of target objects. Target objects represent skippable steps of the analysis pipeline as described at <https://books.ropensci.org/targets/>. Please read the walkthrough at [https://books.](https://books.ropensci.org/targets/walkthrough.html) [ropensci.org/targets/walkthrough.html](https://books.ropensci.org/targets/walkthrough.html) to understand the role of target objects in analysis pipelines.

For developers, <https://wlandau.github.io/targetopia/contributing.html#target-factories> explains target factories (functions like this one which generate targets) and the design specification at <https://books.ropensci.org/targets-design/> details the structure and composition of target objects.

#### See Also

Other Literate programming targets: [tar\\_knit\\_raw\(](#page-91-0)), [tar\\_knit\(](#page-86-0)), [tar\\_quarto\\_raw\(](#page-130-0)), [tar\\_quarto\\_rep\\_raw\(](#page-139-0)), [tar\\_quarto\\_rep\(](#page-135-0)), [tar\\_quarto\(](#page-125-0)), [tar\\_render\\_raw\(](#page-148-0)), [tar\\_render\\_rep\(](#page-151-0)), [tar\\_render\(](#page-144-0))

#### Examples

```
if (identical(Sys.getenv("TAR_LONG_EXAMPLES"), "true")) {
targets::tar_dir({ # tar_dir() runs code from a temporary directory.
# Parameterized R Markdown:
lines <-c("---""title: 'report.Rmd source file'",
  "output_format: html_document",
  "params:",
  " par: \"default value\"",
  "---",
  "Assume these lines are in a file called report.Rmd.",
  ^{\prime\prime\prime\prime\prime} {r}<sup>"</sup>,
  "print(params$par)",
```

```
n \times \sqrt{n})
# The following pipeline will run the report for each row of params.
targets::tar_script({
 library(tarchetypes)
 list(
    tar_render_rep_raw(
      "report",
      "report.Rmd",
      params = quote(tible::tible(par = c(1, 2))))
 \lambda}, ask = FALSE)
# Then, run the targets pipeline as usual.
})
}
```
<span id="page-159-0"></span>

tar\_rep *Batched replication with dynamic branching.*

#### Description

Batching is important for optimizing the efficiency of heavily dynamically-branched workflows: <https://books.ropensci.org/targets/dynamic.html#batching>. [tar\\_rep\(\)](#page-159-0) replicates a command in strategically sized batches.

#### Usage

```
tar_rep(
  name,
  command,
 batches = 1,
  reps = 1.
  tidy_eval = targets::tar_option_get("tidy_eval"),
  packages = targets::tar_option_get("packages"),
  library = targets::tar_option_get("library"),
  format = targets::tar_option_get("format"),
  repository = targets::tar_option_get("repository"),
  iteration = targets::tar_option_get("iteration"),
  error = targets::tar_option_get("error"),
 memory = targets::tar_option_get("memory"),
  garbage_collection = targets::tar_option_get("garbage_collection"),
  deployment = targets::tar_option_get("deployment"),
  priority = targets::tar_option_get("priority"),
  resources = targets::tar_option_get("resources"),
  storage = targets::tar_option_get("storage"),
  retrieval = targets::tar_option_get("retrieval"),
  cue = targets::tar_option_get("cue")
)
```
#### tar\_rep 161

## Arguments

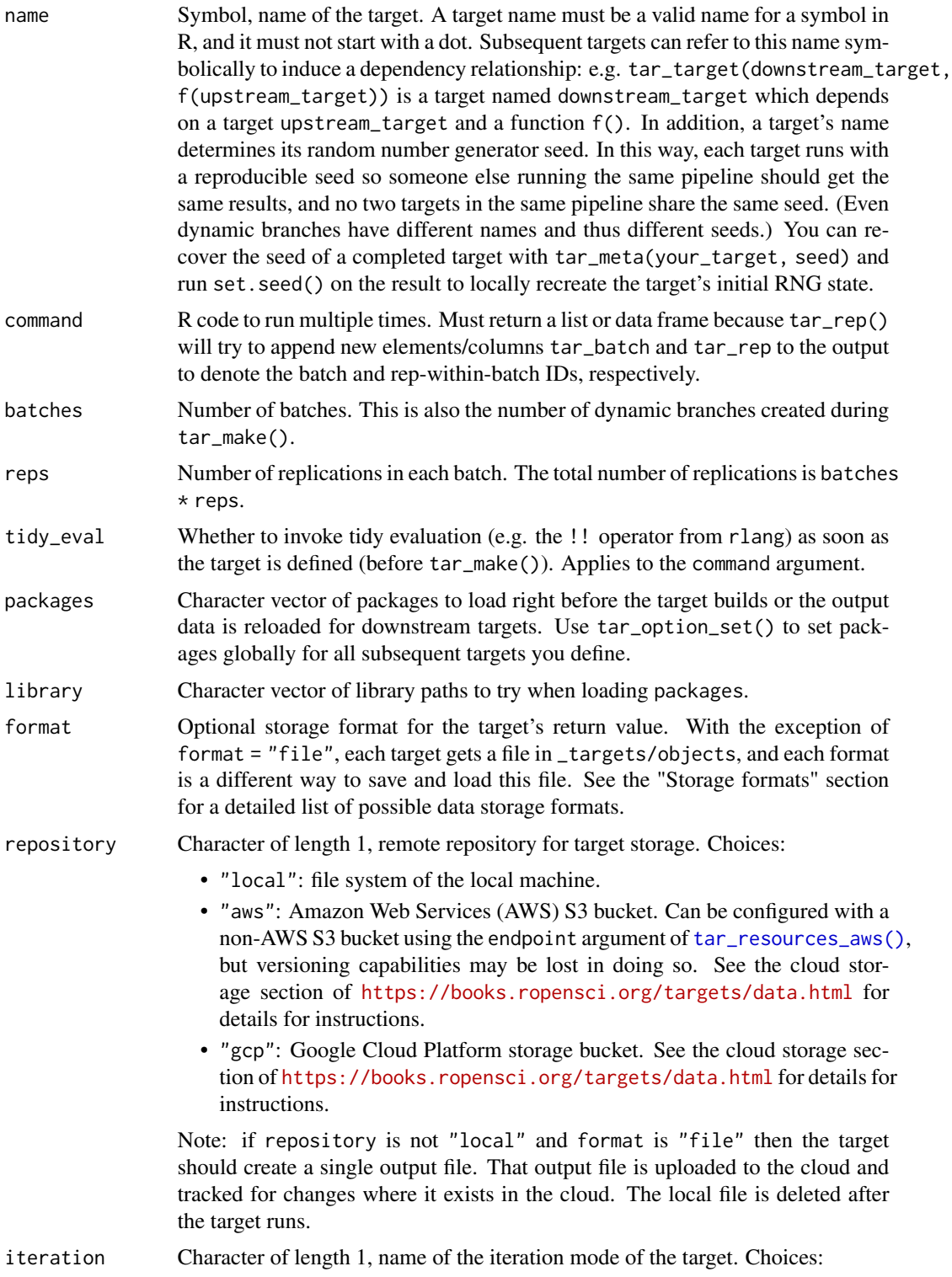

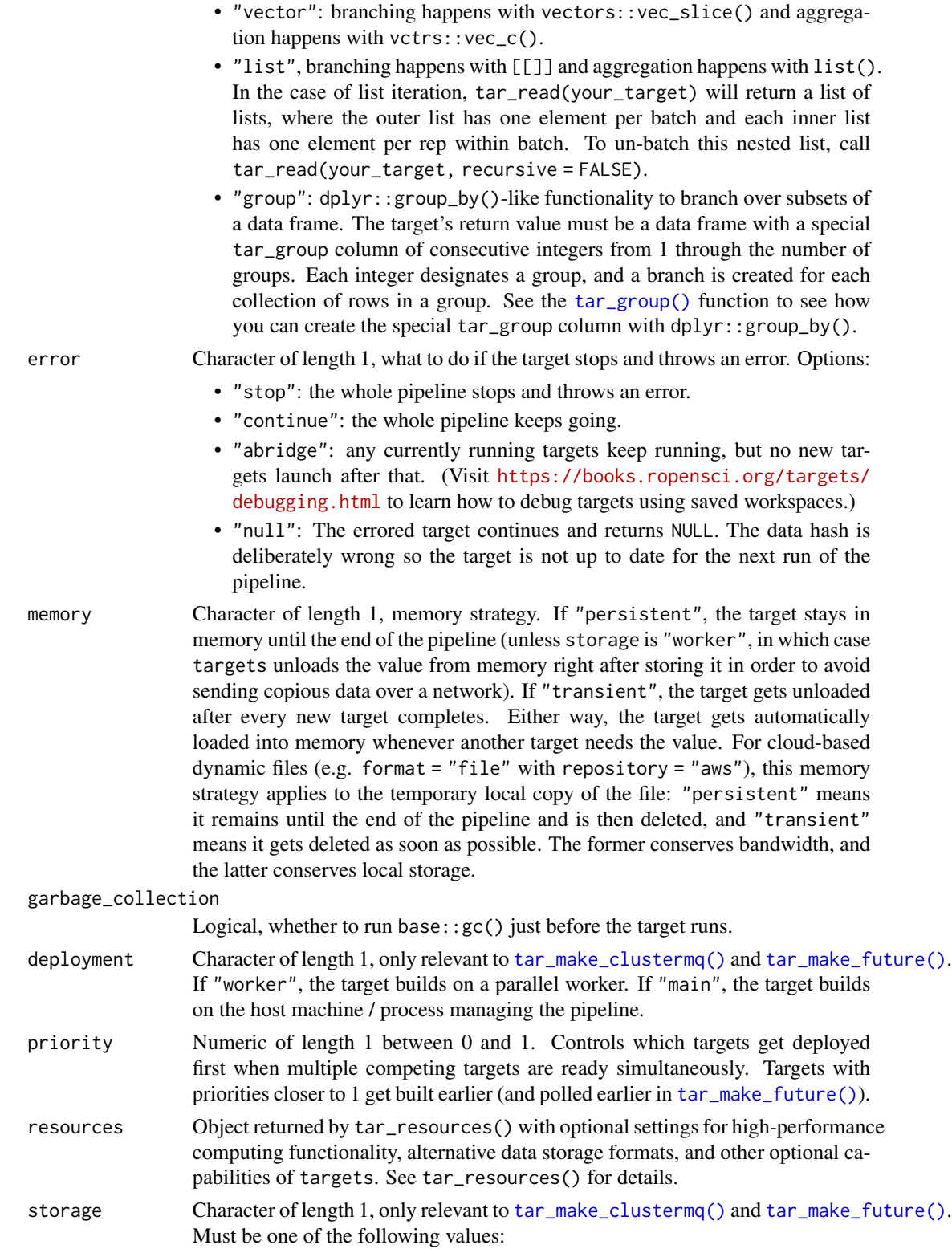

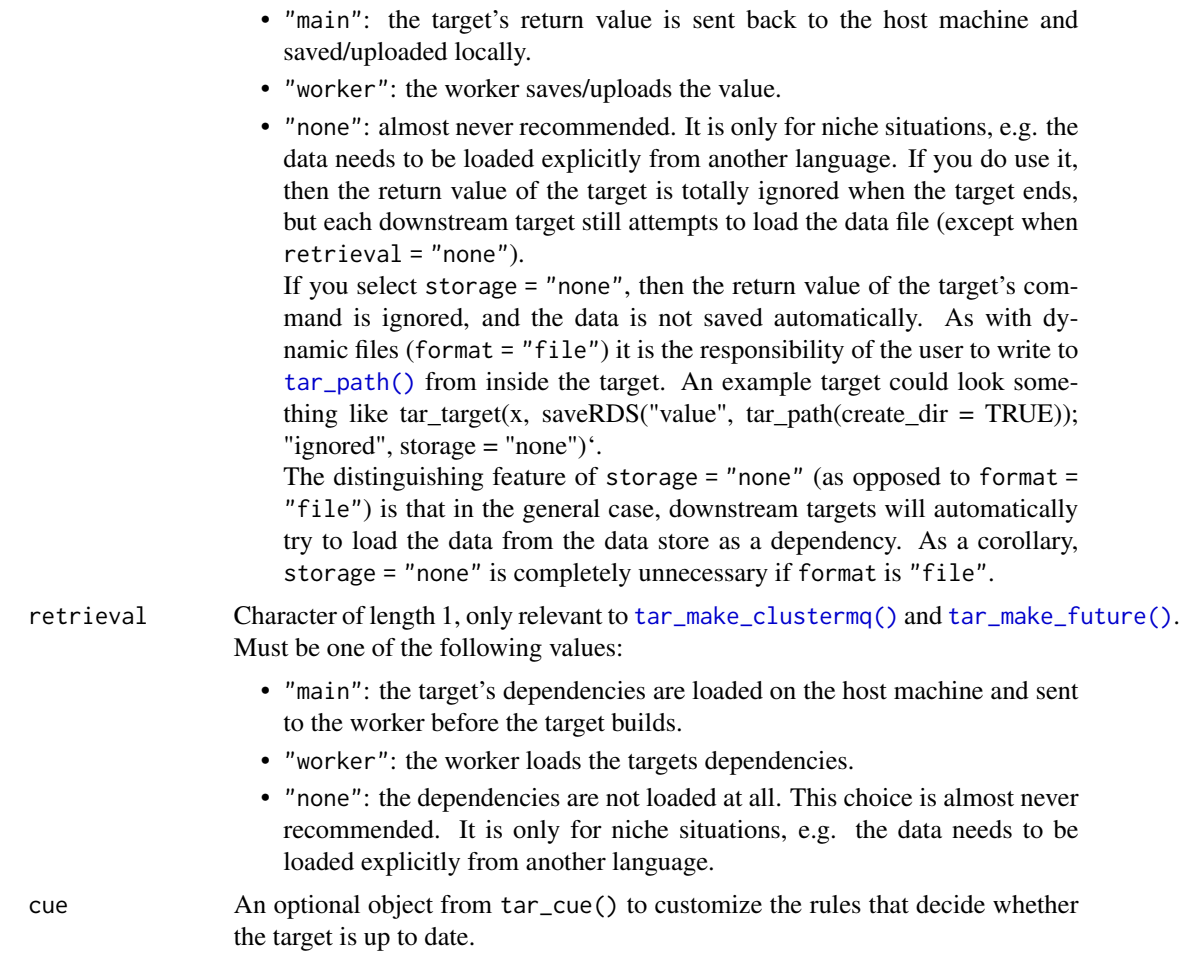

tar\_rep() and tar\_rep\_raw() each create two targets: an upstream local stem with an integer vector of batch ids, and a downstream pattern that maps over the batch ids. (Thus, each batch is a branch.) Each batch/branch replicates the command a certain number of times. If the command returns a list or data frame, then the targets from tar\_rep() will try to append new elements/columns tar\_batch and tar\_rep to the output to denote the batch and rep-within-batch IDs, respectively.

Both batches and reps within each batch are aggregated according to the method you specify in the iteration argument. If "list", reps and batches are aggregated with list(). If "vector", then vctrs::vec\_c(). If "group", then vctrs::vec\_rbind().

## Value

A list of two targets, one upstream and one downstream. The upstream target returns a numeric index of batch ids, and the downstream one dynamically maps over the batch ids to run the command multiple times. If the command returns a list or data frame, then the targets from tar\_rep() will try to append new elements/columns tar\_batch and tar\_rep to the output to denote the batch and rep-within-batch IDs, respectively. See the "Target objects" section for background.

tar\_read(your\_target) (on the downstream target with the actual work) will return a list of lists, where the outer list has one element per batch and each inner list has one element per rep within batch. To un-batch this nested list, call tar\_read(your\_target, recursive = FALSE).

#### Target objects

Most tarchetypes functions are target factories, which means they return target objects or lists of target objects. Target objects represent skippable steps of the analysis pipeline as described at <https://books.ropensci.org/targets/>. Please read the walkthrough at [https://books.](https://books.ropensci.org/targets/walkthrough.html) [ropensci.org/targets/walkthrough.html](https://books.ropensci.org/targets/walkthrough.html) to understand the role of target objects in analysis pipelines.

For developers, <https://wlandau.github.io/targetopia/contributing.html#target-factories> explains target factories (functions like this one which generate targets) and the design specification at <https://books.ropensci.org/targets-design/> details the structure and composition of target objects.

#### See Also

```
Other branching: tar_combine_raw(), tar_combine(), tar_map2_count_raw(), tar_map2_count(),
tar_map2_raw(), tar_map2_size_raw(), tar_map2_size(), tar_map2(), tar_map_rep_raw(),
tar_map_rep(), tar_map(), tar_rep2_raw(), tar_rep2(), tar_rep_map_raw(), tar_rep_map(),
tar_rep_raw()
```
## Examples

```
if (identical(Sys.getenv("TAR_LONG_EXAMPLES"), "true")) {
targets::tar_dir({ # tar_dir() runs code from a temporary directory.
targets::tar_script({
 list(
    tarchetypes::tar_rep(
      x,
      data.frame(x =sample.int(1e4, 2)),
      batches = 2,
      reps = 3)
 )
})
targets::tar_make()
targets::tar_read(x)
})
}
```
<span id="page-163-0"></span>tar\_rep2 *Dynamic batched computation downstream of* [tar\\_rep\(\)](#page-159-0)

#### **Description**

Batching is important for optimizing the efficiency of heavily dynamically-branched workflows: <https://books.ropensci.org/targets/dynamic.html#batching>. [tar\\_rep2\(\)](#page-163-0) uses dynamic branching to iterate over the batches and reps of existing upstream targets.

#### $\arctan\neq$  165

## Usage

```
tar_rep2(
 name,
  command,
  ...,
  tidy_eval = targets::tar_option_get("tidy_eval"),
  packages = targets::tar_option_get("packages"),
  library = targets::tar_option_get("library"),
  format = targets::tar_option_get("format"),
  repository = targets::tar_option_get("repository"),
  iteration = targets::tar_option_get("iteration"),
  error = targets::tar_option_get("error"),
 memory = targets::tar_option_get("memory"),
 garbage_collection = targets::tar_option_get("garbage_collection"),
  deployment = targets::tar_option_get("deployment"),
  priority = targets::tar_option_get("priority"),
  resources = targets::tar_option_get("resources"),
  storage = targets::tar_option_get("storage"),
  retrieval = targets::tar_option_get("retrieval"),
 cue = targets::tar_option_get("cue")
```
## Arguments

 $\lambda$ 

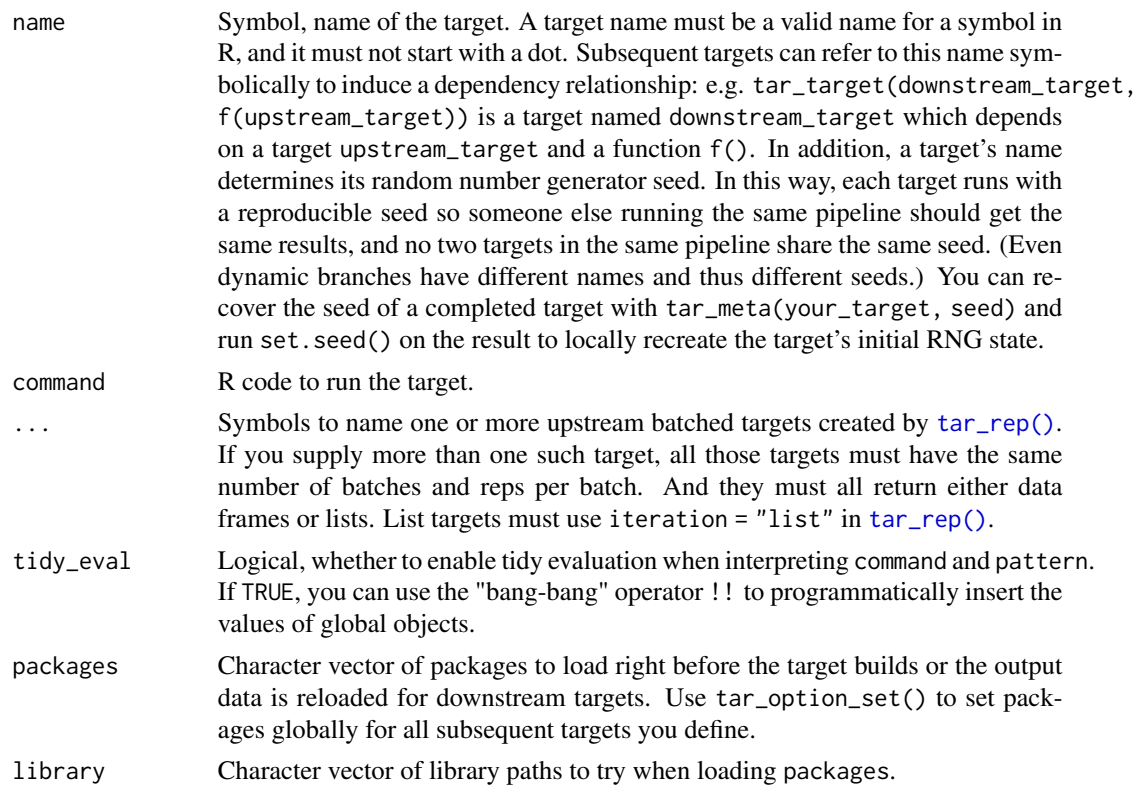

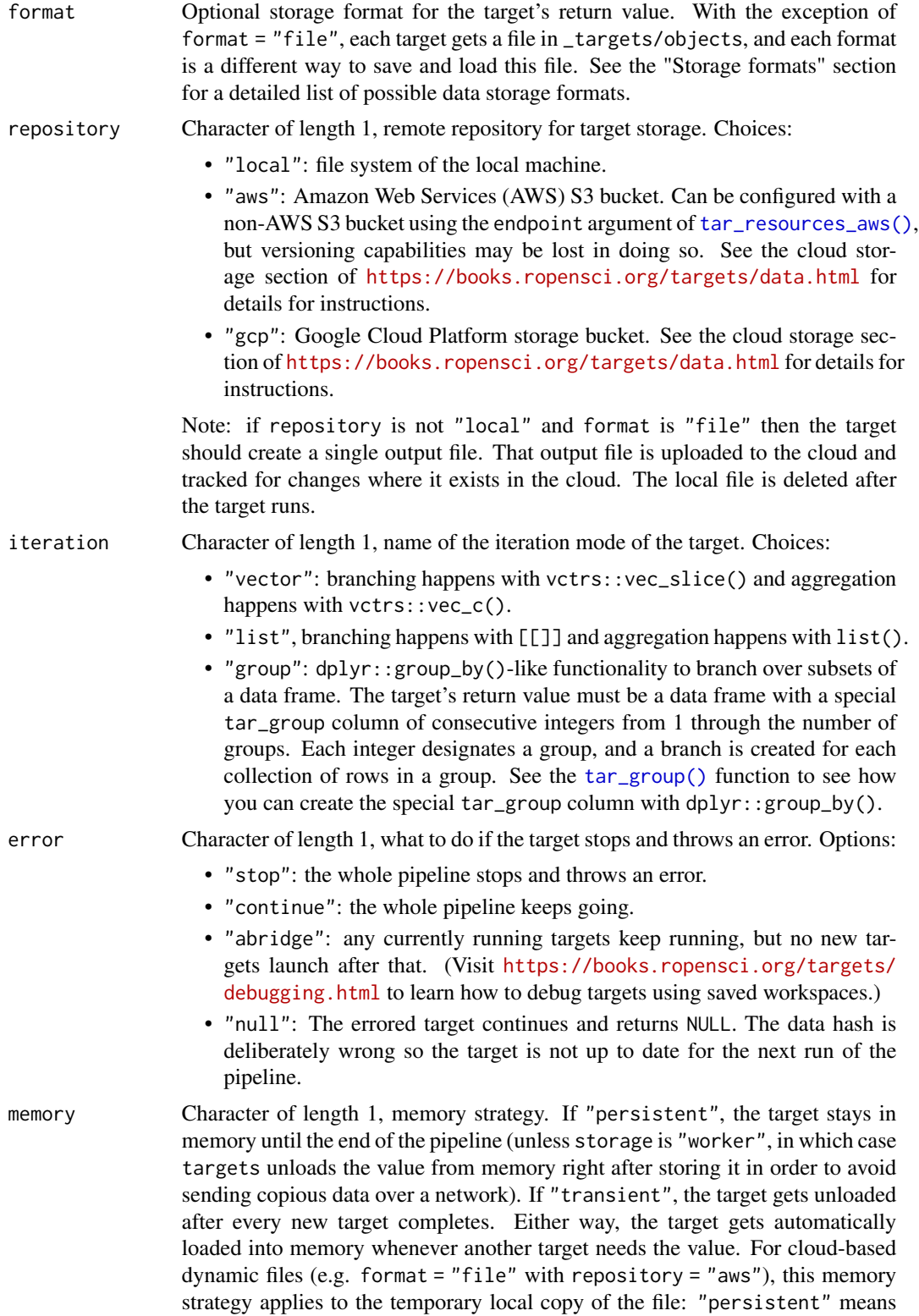

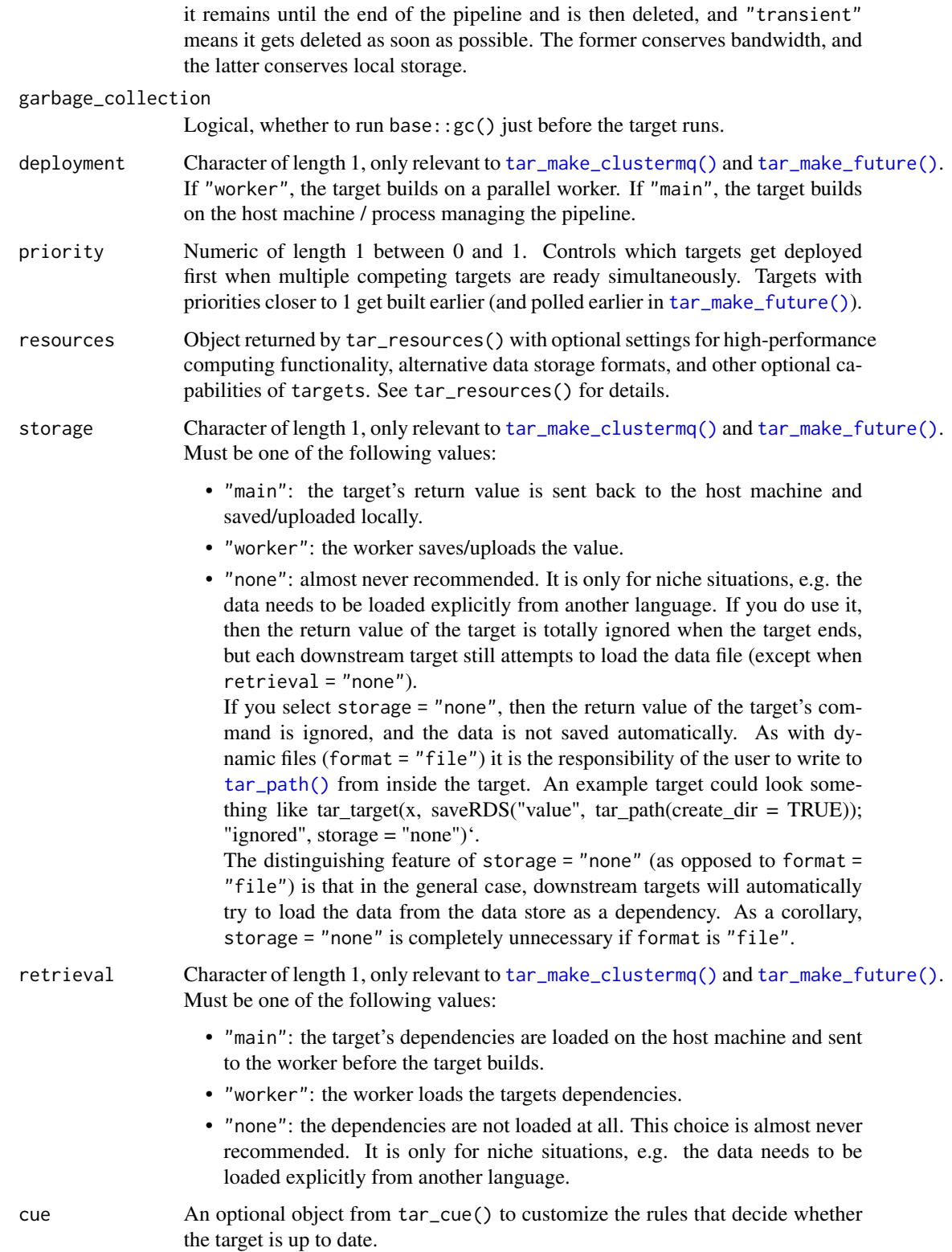

## Value

A new target object to perform batched computation. See the "Target objects" section for background.

## Target objects

Most tarchetypes functions are target factories, which means they return target objects or lists of target objects. Target objects represent skippable steps of the analysis pipeline as described at <https://books.ropensci.org/targets/>. Please read the walkthrough at [https://books.](https://books.ropensci.org/targets/walkthrough.html) [ropensci.org/targets/walkthrough.html](https://books.ropensci.org/targets/walkthrough.html) to understand the role of target objects in analysis pipelines.

For developers, <https://wlandau.github.io/targetopia/contributing.html#target-factories> explains target factories (functions like this one which generate targets) and the design specification at <https://books.ropensci.org/targets-design/> details the structure and composition of target objects.

## See Also

```
Other branching: tar_combine_raw(), tar_combine(), tar_map2_count_raw(), tar_map2_count(),
tar_map2_raw(), tar_map2_size_raw(), tar_map2_size(), tar_map2(), tar_map_rep_raw(),
tar_map_rep(), tar_map(), tar_rep2_raw(), tar_rep_map_raw(), tar_rep_map(), tar_rep_raw(),
tar_rep()
```
#### Examples

```
if (identical(Sys.getenv("TAR_LONG_EXAMPLES"), "true")) {
targets::tar_dir({ # tar_dir() runs code from a temporary directory.
targets::tar_script({
 list(
    tarchetypes::tar_rep(
     data1,
     data.frame(value = rnorm(1)),
     batches = 2,
     reps = 3),
   tarchetypes::tar_rep(
     data2,
     list(value = rnorm(1)),batches = 2, reps = 3,
     iteration = "list" # List iteration is important for batched lists.
   ),
    tarchetypes::tar_rep2(
     aggregate,
     data.frame(value = data1$value + data2$value),
     data1,
     data2
   )
 )
})
targets::tar_make()
```

```
targets::tar_read(aggregate)
})
}
```
<span id="page-168-0"></span>tar\_rep\_raw *Batched replication with dynamic branching (raw version).*

#### Description

Batching is important for optimizing the efficiency of heavily dynamically-branched workflows: <https://books.ropensci.org/targets/dynamic.html#batching>. [tar\\_rep\\_raw\(\)](#page-168-0) is just like [tar\\_rep\(\)](#page-159-0) except the name is a character string and the command is a language object.

#### Usage

```
tar_rep_raw(
  name,
  command,
 batches = 1,
  reps = 1,
  tidy_eval = targets::tar_option_get("tidy_eval"),
  packages = targets::tar_option_get("packages"),
  library = targets::tar_option_get("library"),
  format = targets::tar_option_get("format"),
  repository = targets::tar_option_get("repository"),
  iteration = targets::tar_option_get("iteration"),
  error = targets::tar_option_get("error"),
  memory = targets::tar_option_get("memory"),
  garbage_collection = targets::tar_option_get("garbage_collection"),
  deployment = targets::tar_option_get("deployment"),
  priority = targets::tar_option_get("priority"),
  resources = targets::tar_option_get("resources"),
  storage = targets::tar_option_get("storage"),
  retrieval = targets::tar_option_get("retrieval"),
  cue = targets::tar_option_get("cue")
)
```
#### Arguments

name Character of length 1, name of the target. A target name must be a valid name for a symbol in R, and it must not start with a dot. Subsequent targets can refer to this name symbolically to induce a dependency relationship: e.g. tar\_target(downstream\_target, f(upstream\_target)) is a target named downstream\_target which depends on a target upstream\_target and a function f(). In addition, a target's name determines its random number generator seed. In this way, each target runs with a reproducible seed so someone else running the same pipeline should get the same results, and no two targets in the same pipeline share the same seed. (Even

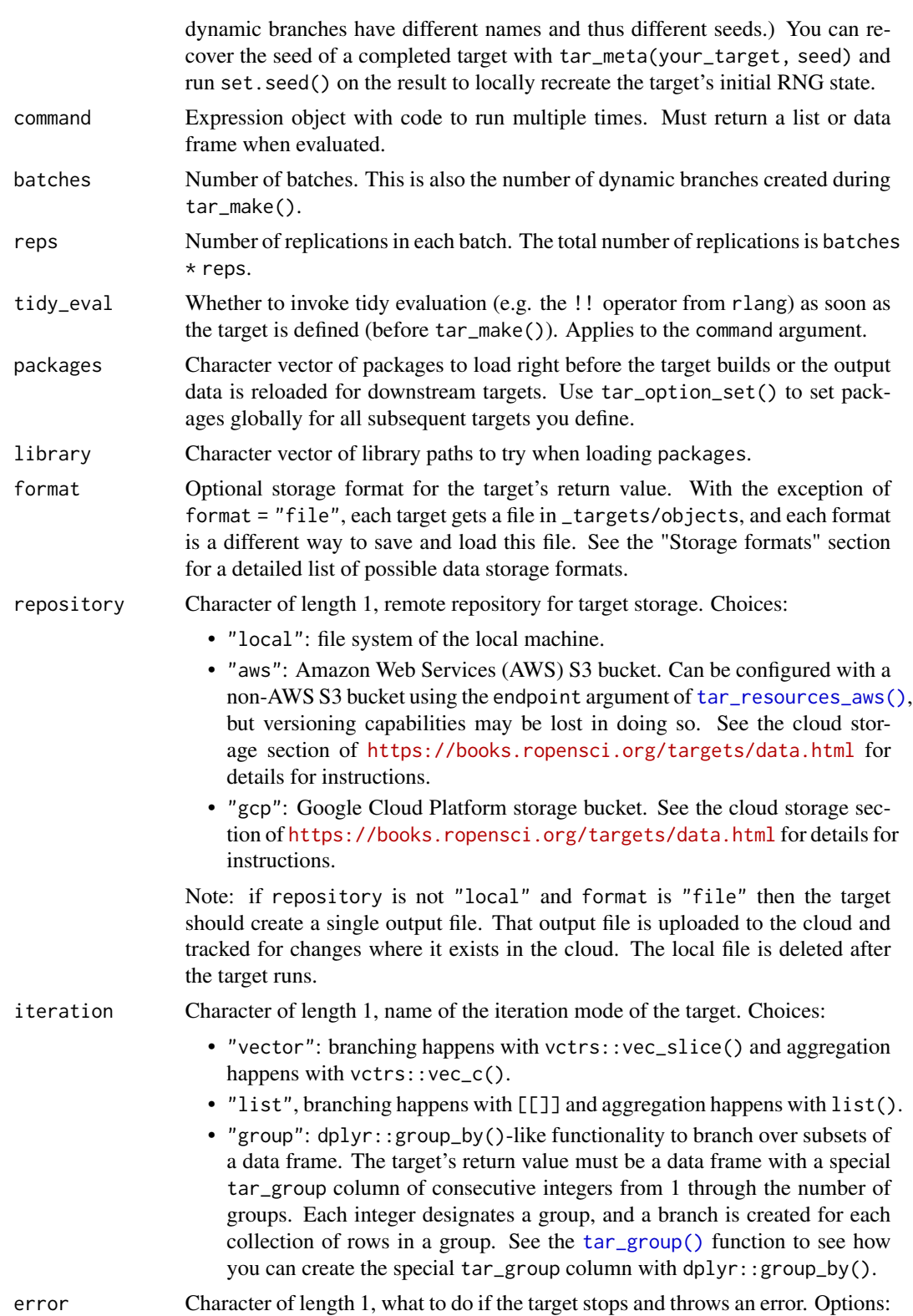

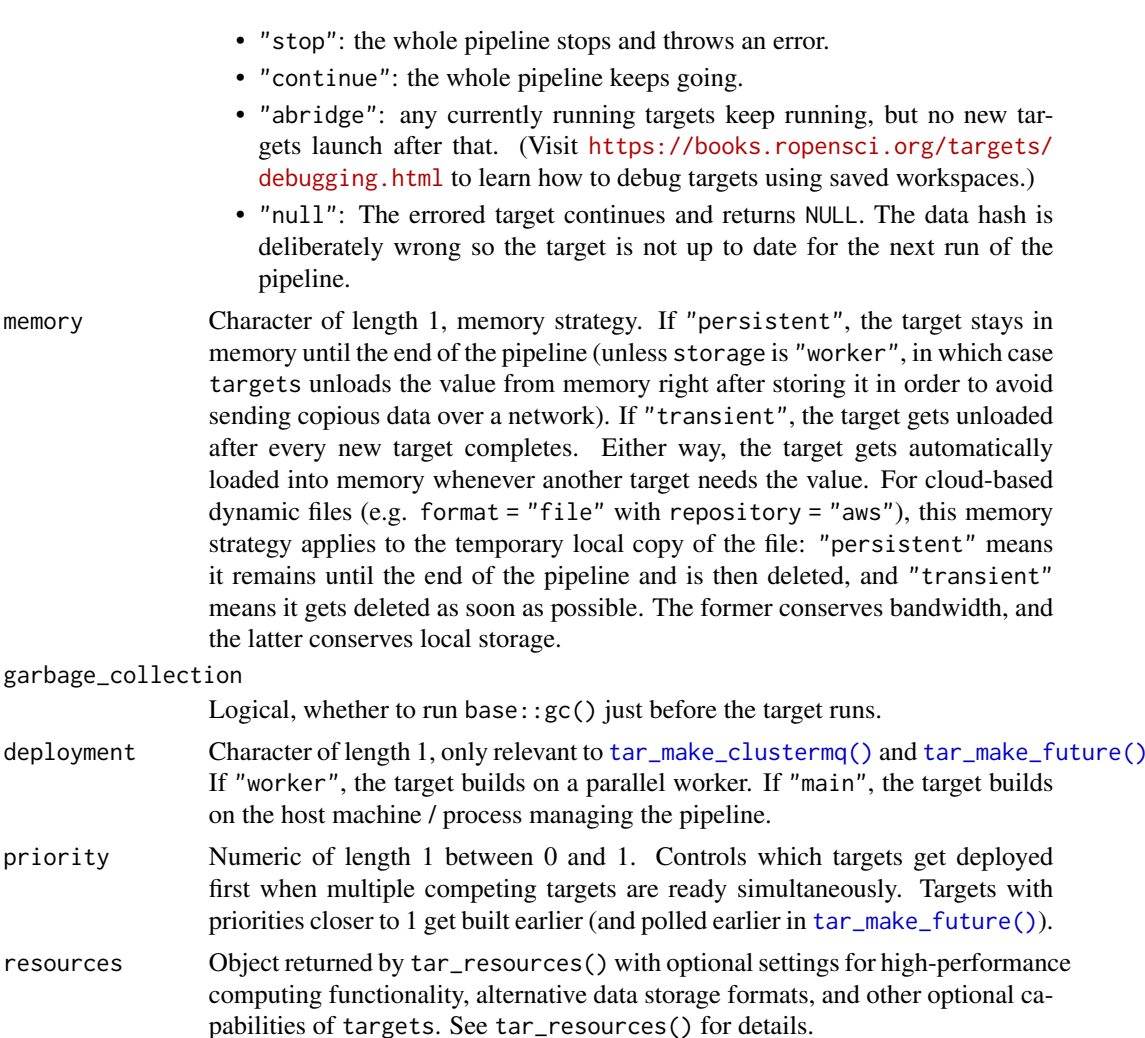

- storage Character of length 1, only relevant to [tar\\_make\\_clustermq\(\)](#page-0-0) and [tar\\_make\\_future\(\)](#page-0-0). Must be one of the following values:
	- "main": the target's return value is sent back to the host machine and saved/uploaded locally.
	- "worker": the worker saves/uploads the value.
	- "none": almost never recommended. It is only for niche situations, e.g. the data needs to be loaded explicitly from another language. If you do use it, then the return value of the target is totally ignored when the target ends, but each downstream target still attempts to load the data file (except when retrieval = "none").

If you select storage = "none", then the return value of the target's command is ignored, and the data is not saved automatically. As with dynamic files (format = "file") it is the responsibility of the user to write to [tar\\_path\(\)](#page-0-0) from inside the target. An example target could look something like  $tar\_target(x, saveRDS("value", tar\_path(create\_dir = TRUE));$ "ignored", storage = "none")'.

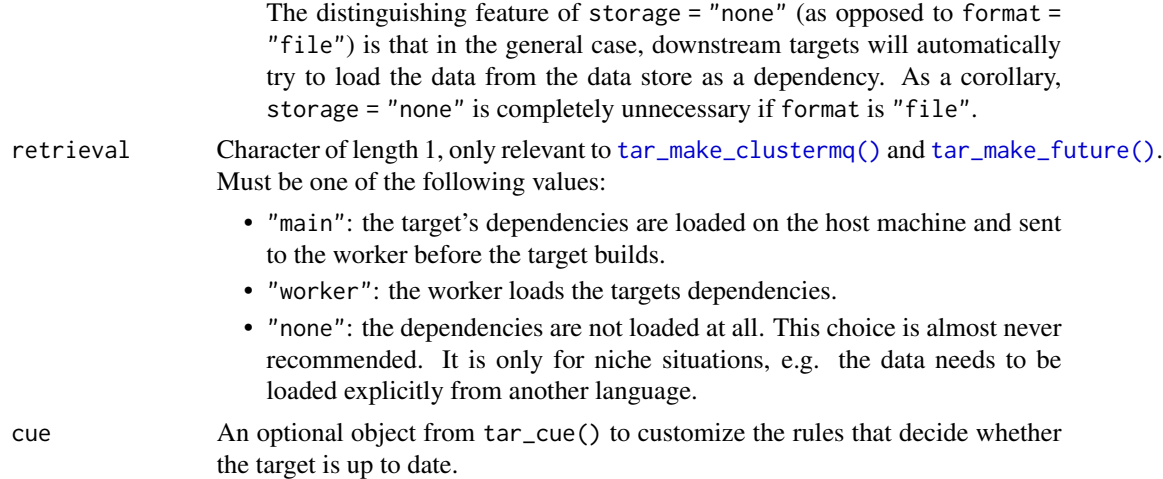

tar\_rep\_raw() creates two targets: an upstream local stem with an integer vector of batch ids, and a downstream pattern that maps over the batch ids. (Thus, each batch is a branch.) Each batch/branch replicates the command a certain number of times.

Both batches and reps within each batch are aggregated according to the method you specify in the iteration argument. If "list", reps and batches are aggregated with list(). If "vector", then vctrs::vec\_c(). If "group", then vctrs::vec\_rbind().

#### Value

A list of two target objects, one upstream and one downstream. The upstream one does some work and returns some file paths, and the downstream target is a pattern that applies format = "file". See the "Target objects" section for background.

## Target objects

Most tarchetypes functions are target factories, which means they return target objects or lists of target objects. Target objects represent skippable steps of the analysis pipeline as described at <https://books.ropensci.org/targets/>. Please read the walkthrough at [https://books.](https://books.ropensci.org/targets/walkthrough.html) [ropensci.org/targets/walkthrough.html](https://books.ropensci.org/targets/walkthrough.html) to understand the role of target objects in analysis pipelines.

For developers, <https://wlandau.github.io/targetopia/contributing.html#target-factories> explains target factories (functions like this one which generate targets) and the design specification at <https://books.ropensci.org/targets-design/> details the structure and composition of target objects.

## See Also

Other branching: [tar\\_combine\\_raw\(](#page-14-0)), [tar\\_combine\(](#page-10-0)), [tar\\_map2\\_count\\_raw\(](#page-100-0)), [tar\\_map2\\_count\(](#page-96-0)), [tar\\_map2\\_raw\(](#page-0-0)), [tar\\_map2\\_size\\_raw\(](#page-109-0)), [tar\\_map2\\_size\(](#page-105-0)), [tar\\_map2\(](#page-0-0)), [tar\\_map\\_rep\\_raw\(](#page-119-0)), [tar\\_map\\_rep\(](#page-114-0)), [tar\\_map\(](#page-94-0)), [tar\\_rep2\\_raw\(](#page-0-0)), [tar\\_rep2\(](#page-163-0)), [tar\\_rep\\_map\\_raw\(](#page-0-0)), [tar\\_rep\\_map\(](#page-0-0)), [tar\\_rep\(](#page-159-0))

## tar\_select\_names 173

#### Examples

```
if (identical(Sys.getenv("TAR_LONG_EXAMPLES"), "true")) {
targets::tar_dir({ # tar_dir() runs code from a temporary directory.
targets::tar_script({
  list(
    tarchetypes::tar_rep_raw(
      "x",
      expression(data frame(x = sample.int(1e4, 2))),
      batches = 2,
      reps = 3)
 )
})
targets::tar_make(callr_function = NULL)
targets::tar_read(x)
})
}
```
<span id="page-172-0"></span>tar\_select\_names *Select target names from a target list*

#### Description

Select the names of targets from a target list.

#### Usage

```
tar_select_names(targets, ...)
```
#### Arguments

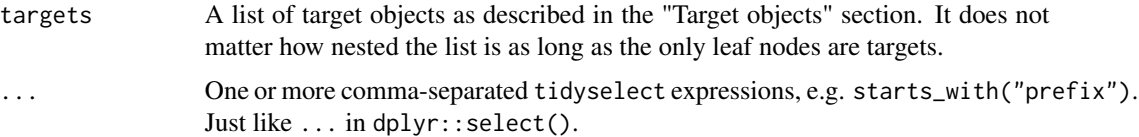

## Value

A character vector of target names.

## Target objects

Most tarchetypes functions are target factories, which means they return target objects or lists of target objects. Target objects represent skippable steps of the analysis pipeline as described at <https://books.ropensci.org/targets/>. Please read the walkthrough at [https://books.](https://books.ropensci.org/targets/walkthrough.html) [ropensci.org/targets/walkthrough.html](https://books.ropensci.org/targets/walkthrough.html) to understand the role of target objects in analysis pipelines.

For developers, <https://wlandau.github.io/targetopia/contributing.html#target-factories> explains target factories (functions like this one which generate targets) and the design specification at <https://books.ropensci.org/targets-design/> details the structure and composition of target objects.

## See Also

Other target selection: [tar\\_select\\_targets\(](#page-173-0))

#### Examples

```
if (identical(Sys.getenv("TAR_LONG_EXAMPLES"), "true")) {
targets::tar_dir({ # tar_dir() runs code from a temporary directory.
targets <- list(
 list(
    targets::tar_target(x, 1),
    targets::tar_target(y1, 2)
  ),
  targets::tar_target(y2, 3),
  targets::tar_target(z, 4)
)
tar_select_names(targets, starts_with("y"), contains("z"))
})
}
```
<span id="page-173-0"></span>tar\_select\_targets *Select target objects from a target list*

#### Description

Select target objects from a target list.

#### Usage

```
tar_select_targets(targets, ...)
```
#### Arguments

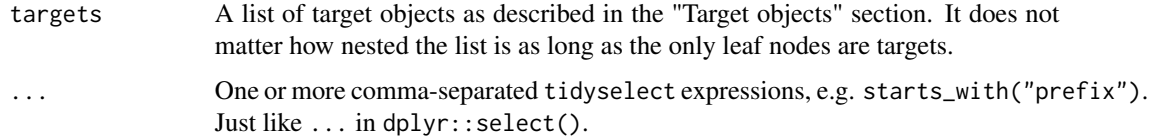

#### Value

A list of target objects. See the "Target objects" section of this help file.

#### tar\_skip 175

## Target objects

Most tarchetypes functions are target factories, which means they return target objects or lists of target objects. Target objects represent skippable steps of the analysis pipeline as described at <https://books.ropensci.org/targets/>. Please read the walkthrough at [https://books.](https://books.ropensci.org/targets/walkthrough.html) [ropensci.org/targets/walkthrough.html](https://books.ropensci.org/targets/walkthrough.html) to understand the role of target objects in analysis pipelines.

For developers, <https://wlandau.github.io/targetopia/contributing.html#target-factories> explains target factories (functions like this one which generate targets) and the design specification at <https://books.ropensci.org/targets-design/> details the structure and composition of target objects.

#### See Also

Other target selection: [tar\\_select\\_names\(](#page-172-0))

#### Examples

```
if (identical(Sys.getenv("TAR_LONG_EXAMPLES"), "true")) {
targets::tar_dir({ # tar_dir() runs code from a temporary directory.
targets <- list(
 list(
    targets::tar_target(x, 1),
    targets::tar_target(y1, 2)
 ),
 targets::tar_target(y2, 3),
 targets::tar_target(z, 4)
\lambdatar_select_targets(targets, starts_with("y"), contains("z"))
})
}
```
tar\_skip *Target with a custom cancellation condition.*

#### Description

Create a target that cancels itself if a user-defined decision rule is met.

#### Usage

```
tar_skip(
  name,
  command,
  skip,
  tidy_eval = targets::tar_option_get("tidy_eval"),
  packages = targets::tar_option_get("packages"),
  library = targets::tar_option_get("library"),
  format = targets::tar_option_get("format"),
```

```
repository = targets::tar_option_get("repository"),
iteration = targets::tar_option_get("iteration"),
error = targets::tar_option_get("error"),
memory = targets::tar_option_get("memory"),
garbage_collection = targets::tar_option_get("garbage_collection"),
deployment = targets::tar_option_get("deployment"),
priority = targets::tar_option_get("priority"),
resources = targets::tar_option_get("resources"),
storage = targets::tar_option_get("storage"),
retrieval = targets::tar_option_get("retrieval"),
cue = targets::tar_option_get("cue")
```
## Arguments

 $\mathcal{L}$ 

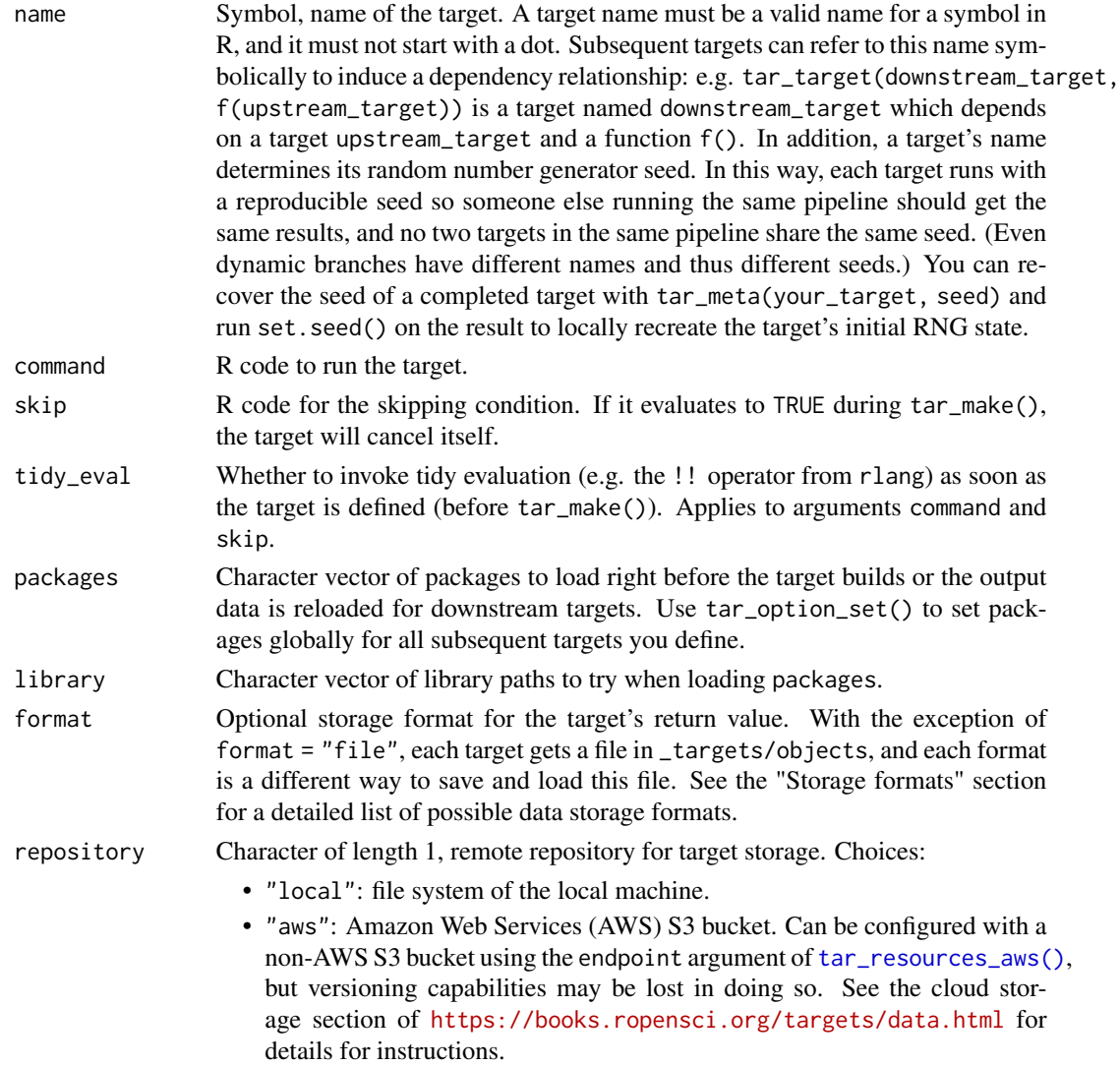

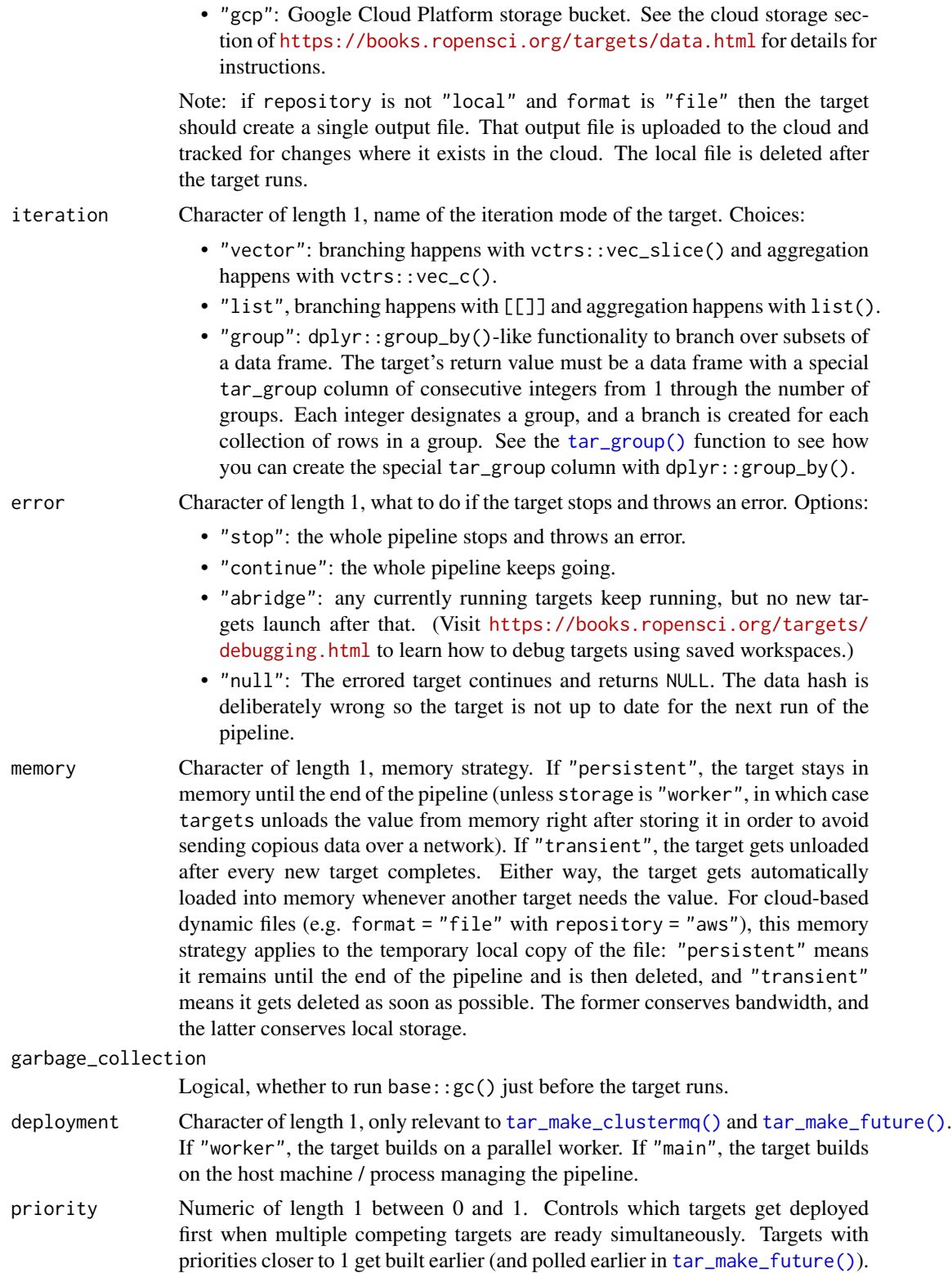

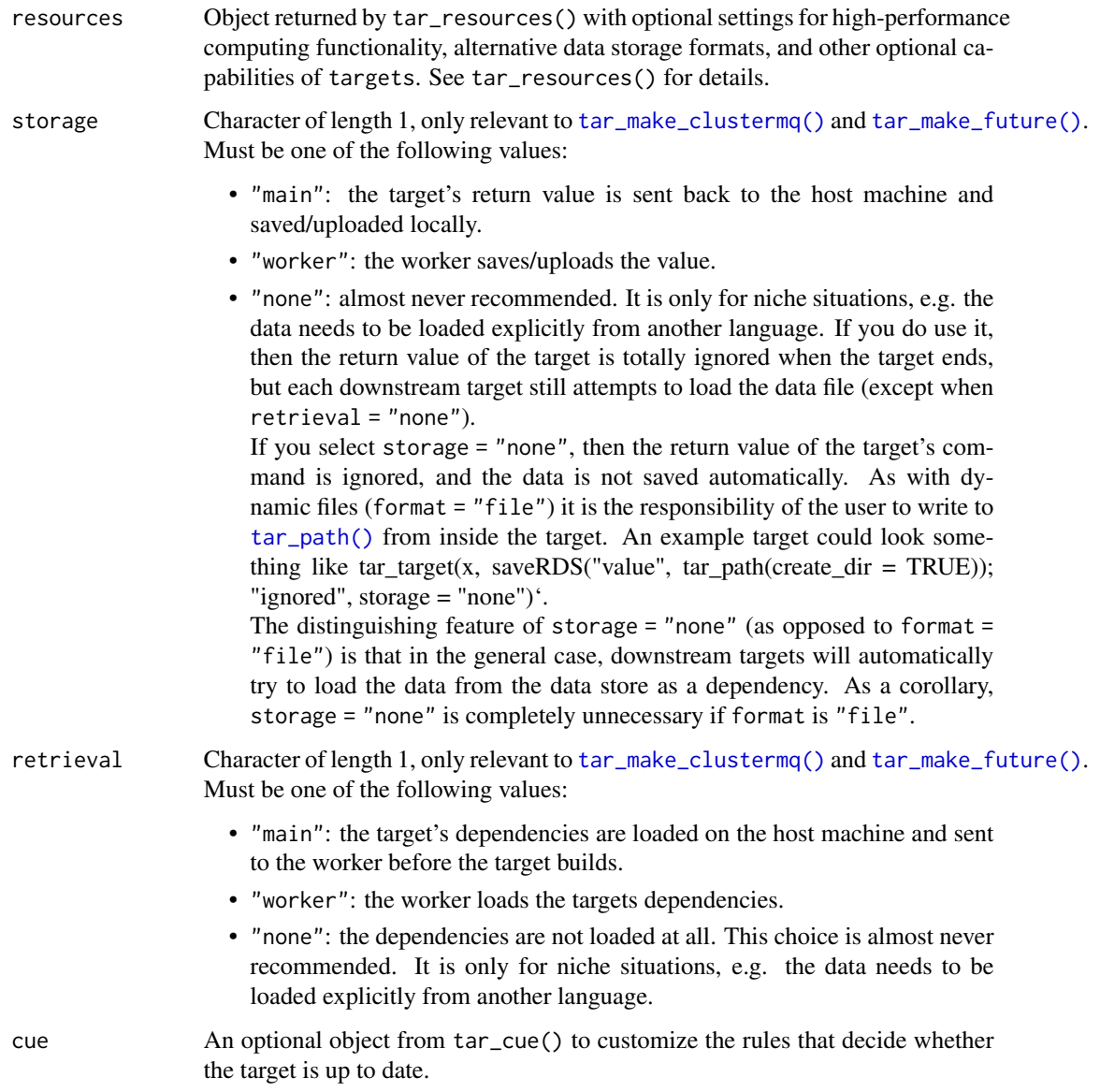

tar\_skip() creates a target that cancels itself whenever a custom condition is met. The mechanism of cancellation is targets::tar\_cancel(your\_condition), which allows skipping to happen even if the target does not exist yet. This behavior differs from tar\_cue(mode = "never"), which still runs if the target does not exist.

## Value

A target object with targets::tar\_cancel(your\_condition) inserted into the command. See the "Target objects" section for background.

#### tar\_sub 179

#### Target objects

Most tarchetypes functions are target factories, which means they return target objects or lists of target objects. Target objects represent skippable steps of the analysis pipeline as described at <https://books.ropensci.org/targets/>. Please read the walkthrough at [https://books.](https://books.ropensci.org/targets/walkthrough.html) [ropensci.org/targets/walkthrough.html](https://books.ropensci.org/targets/walkthrough.html) to understand the role of target objects in analysis pipelines.

For developers, <https://wlandau.github.io/targetopia/contributing.html#target-factories> explains target factories (functions like this one which generate targets) and the design specification at <https://books.ropensci.org/targets-design/> details the structure and composition of target objects.

#### See Also

Other targets with custom invalidation rules: [tar\\_change\(](#page-6-0)), [tar\\_download\(](#page-25-0)), [tar\\_force\(](#page-50-0))

#### Examples

```
if (identical(Sys.getenv("TAR_LONG_EXAMPLES"), "true")) {
targets::tar_dir({ # tar_dir() runs code from a temporary directory.
targets::tar_script({
 list(
    tarehetypes::tar_skip(x, command = "value", skip = 1 > 0)\lambda})
targets::tar_make()
})
}
```
<span id="page-178-0"></span>tar\_sub *Create multiple expressions with symbol substitution.*

#### Description

Loop over a grid of values and create an expression object from each one. Helps with general metaprogramming.

#### Usage

tar\_sub(expr, values)

#### Arguments

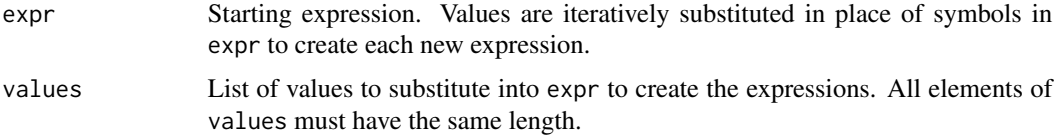

#### Value

A list of expression objects. Often, these expression objects evaluate to target objects (but not necessarily). See the "Target objects" section for background.

#### Target objects

Most tarchetypes functions are target factories, which means they return target objects or lists of target objects. Target objects represent skippable steps of the analysis pipeline as described at <https://books.ropensci.org/targets/>. Please read the walkthrough at [https://books.](https://books.ropensci.org/targets/walkthrough.html) [ropensci.org/targets/walkthrough.html](https://books.ropensci.org/targets/walkthrough.html) to understand the role of target objects in analysis pipelines.

For developers, <https://wlandau.github.io/targetopia/contributing.html#target-factories> explains target factories (functions like this one which generate targets) and the design specification at <https://books.ropensci.org/targets-design/> details the structure and composition of target objects.

#### See Also

Other Metaprogramming utilities: [tar\\_eval\\_raw\(](#page-31-0)), [tar\\_eval\(](#page-29-0)), [tar\\_sub\\_raw\(](#page-179-0))

#### Examples

```
# tar_map() is incompatible with tar_render() because the latter
# operates on preexisting tar_target() objects. By contrast,
# tar_eval() and tar_sub() iterate over code farther upstream.
values <- list(
  name = lapply(c("name1", "name2"), as.symbol),
  file = list("file1.Rmd", "file2.Rmd")
)
tar_sub(tar_render(name, file), values = values)
```
<span id="page-179-0"></span>tar\_sub\_raw *Create multiple expressions with symbol substitution (raw version).*

#### **Description**

Loop over a grid of values and create an expression object from each one. Helps with general metaprogramming. Unlike [tar\\_sub\(\)](#page-178-0), which quotes the expr argument, tar\_sub\_raw() assumes expr is an expression object.

#### Usage

```
tar_sub_raw(expr, values)
```
## <span id="page-180-0"></span>tar\_sub\_raw 181

### Arguments

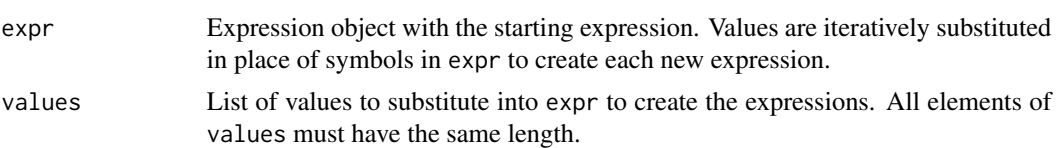

## Value

A list of expression objects. Often, these expression objects evaluate to target objects (but not necessarily). See the "Target objects" section for background.

## Target objects

Most tarchetypes functions are target factories, which means they return target objects or lists of target objects. Target objects represent skippable steps of the analysis pipeline as described at <https://books.ropensci.org/targets/>. Please read the walkthrough at [https://books.](https://books.ropensci.org/targets/walkthrough.html) [ropensci.org/targets/walkthrough.html](https://books.ropensci.org/targets/walkthrough.html) to understand the role of target objects in analysis pipelines.

For developers, <https://wlandau.github.io/targetopia/contributing.html#target-factories> explains target factories (functions like this one which generate targets) and the design specification at <https://books.ropensci.org/targets-design/> details the structure and composition of target objects.

# See Also

Other Metaprogramming utilities: [tar\\_eval\\_raw\(](#page-31-0)), [tar\\_eval\(](#page-29-0)), [tar\\_sub\(](#page-178-0))

### Examples

```
# tar_map() is incompatible with tar_render() because the latter
# operates on preexisting tar_target() objects. By contrast,
# tar_eval_raw() and tar_sub_raw() iterate over code farther upstream.
values <- list(
 name = lapply(c("name1", "name2"), as.symbol),
  file = c("file1.Rmd", "file2.Rmd")
\lambdatar_sub_raw(quote(tar_render(name, file)), values = values)
```
# **Index**

∗ Dynamic branching over files tar\_files, [33](#page-32-0) tar\_files\_input, [37](#page-36-0) tar\_files\_input\_raw, [40](#page-39-0) tar\_files\_raw, [44](#page-43-0) ∗ Formats tar\_formats, [55](#page-54-0) ∗ Grouped data frame targets tar\_group\_by, [67](#page-66-0) tar\_group\_count, [71](#page-70-0) tar\_group\_select, [75](#page-74-0) tar\_group\_size, [79](#page-78-0) ∗ Literate programming targets tar\_knit, [87](#page-86-0) tar\_knit\_raw, [92](#page-91-0) tar\_quarto, [126](#page-125-0) tar\_quarto\_raw, [131](#page-130-0) tar\_quarto\_rep, [136](#page-135-0) tar\_quarto\_rep\_raw, [140](#page-139-0) tar\_render, [145](#page-144-0) tar\_render\_raw, [149](#page-148-0) tar\_render\_rep, [152](#page-151-0) tar\_render\_rep\_raw, [156](#page-155-0) ∗ Literate programming utilities tar\_knitr\_deps, [90](#page-89-0) tar\_knitr\_deps\_expr, [91](#page-90-0) tar\_quarto\_files, [130](#page-129-0) ∗ Metaprogramming utilities tar\_eval, [30](#page-29-1) tar\_eval\_raw, [32](#page-31-1) tar\_sub, [179](#page-178-1) tar\_sub\_raw, [180](#page-179-0) ∗ Pipeline factories tar\_plan, [125](#page-124-0) ∗ Simple files tar\_file\_read, [48](#page-47-0) ∗ branching tar\_combine, [11](#page-10-0) tar\_combine\_raw, [15](#page-14-0)

tar\_map, [95](#page-94-0) tar\_map2\_count, [97](#page-96-0) tar\_map2\_count\_raw, [101](#page-100-0) tar\_map2\_size, [106](#page-105-0) tar\_map2\_size\_raw, [110](#page-109-0) tar\_map\_rep, [115](#page-114-0) tar\_map\_rep\_raw, [120](#page-119-0) tar\_rep, [160](#page-159-0) tar\_rep2, [164](#page-163-0) tar\_rep\_raw, [169](#page-168-0) ∗ cues tar\_age, [3](#page-2-0) tar\_cue\_age, [19](#page-18-0) tar\_cue\_age\_raw, [21](#page-20-0) tar\_cue\_force, [23](#page-22-0) tar\_cue\_skip, [25](#page-24-0) ∗ hooks tar\_hook\_before, [82](#page-81-0) tar\_hook\_inner, [84](#page-83-0) tar\_hook\_outer, [85](#page-84-0) ∗ target selection tar\_select\_names, [173](#page-172-0) tar\_select\_targets, [174](#page-173-0) ∗ targets with custom invalidation rules tar\_change, [7](#page-6-0) tar\_download, [26](#page-25-0) tar\_force, [51](#page-50-0) tar\_skip, [175](#page-174-0) options, *[27,](#page-26-0) [28](#page-27-0)*

starts\_with(), *[83,](#page-82-0) [84](#page-83-0)*, *[86](#page-85-0)*, *[95](#page-94-0)*

tar\_age, [3,](#page-2-0) *[20](#page-19-0)*, *[22](#page-21-0)*, *[24](#page-23-0)*, *[26](#page-25-0)* tar\_aws\_file *(*tar\_formats*)*, [55](#page-54-0) tar\_aws\_fst *(*tar\_formats*)*, [55](#page-54-0) tar\_aws\_fst\_dt *(*tar\_formats*)*, [55](#page-54-0) tar\_aws\_fst\_tbl *(*tar\_formats*)*, [55](#page-54-0) tar\_aws\_keras *(*tar\_formats*)*, [55](#page-54-0) tar\_aws\_parquet *(*tar\_formats*)*, [55](#page-54-0)

## $I\ N$ DEX 183

tar\_aws\_qs *(*tar\_formats*)*, [55](#page-54-0) tar\_aws\_rds *(*tar\_formats*)*, [55](#page-54-0) tar\_aws\_torch *(*tar\_formats*)*, [55](#page-54-0) tar\_change, [7,](#page-6-0) *[30](#page-29-1)*, *[55](#page-54-0)*, *[179](#page-178-1)* tar\_change(), *[54](#page-53-0)* tar\_combine, [11,](#page-10-0) *[18](#page-17-0)*, *[96](#page-95-0)*, *[101](#page-100-0)*, *[105](#page-104-0)*, *[110](#page-109-0)*, *[114](#page-113-0)*, *[119](#page-118-0)*, *[124](#page-123-0)*, *[164](#page-163-0)*, *[168](#page-167-0)*, *[172](#page-171-0)* tar\_combine(), *[15](#page-14-0)* tar\_combine\_raw, *[14](#page-13-0)*, [15,](#page-14-0) *[96](#page-95-0)*, *[101](#page-100-0)*, *[105](#page-104-0)*, *[110](#page-109-0)*, *[114](#page-113-0)*, *[119](#page-118-0)*, *[124](#page-123-0)*, *[164](#page-163-0)*, *[168](#page-167-0)*, *[172](#page-171-0)* tar\_cue\_age, *[6](#page-5-0)*, [19,](#page-18-0) *[22](#page-21-0)*, *[24](#page-23-0)*, *[26](#page-25-0)* tar\_cue\_age(), *[6](#page-5-0)* tar\_cue\_age\_raw, *[6](#page-5-0)*, *[20](#page-19-0)*, [21,](#page-20-0) *[24](#page-23-0)*, *[26](#page-25-0)* tar\_cue\_force, *[6](#page-5-0)*, *[20](#page-19-0)*, *[22](#page-21-0)*, [23,](#page-22-0) *[26](#page-25-0)* tar\_cue\_force(), *[54](#page-53-0)* tar\_cue\_skip, *[6](#page-5-0)*, *[20](#page-19-0)*, *[22](#page-21-0)*, *[24](#page-23-0)*, [25](#page-24-0) tar\_download, *[11](#page-10-0)*, [26,](#page-25-0) *[55](#page-54-0)*, *[179](#page-178-1)* tar\_eval, [30,](#page-29-1) *[32](#page-31-1)*, *[180,](#page-179-0) [181](#page-180-0)* tar\_eval\_raw, *[31](#page-30-0)*, [32,](#page-31-1) *[180,](#page-179-0) [181](#page-180-0)* tar\_file *(*tar\_formats*)*, [55](#page-54-0) tar\_file\_read, [48](#page-47-0) tar\_files, [33,](#page-32-0) *[40](#page-39-0)*, *[43](#page-42-0)*, *[47](#page-46-0)* tar\_files(), *[46](#page-45-0)* tar\_files\_input, *[37](#page-36-0)*, [37,](#page-36-0) *[43](#page-42-0)*, *[47](#page-46-0)* tar\_files\_input(), *[42](#page-41-0)* tar\_files\_input\_raw, *[37](#page-36-0)*, *[40](#page-39-0)*, [40,](#page-39-0) *[47](#page-46-0)* tar\_files\_raw, *[37](#page-36-0)*, *[40](#page-39-0)*, *[43](#page-42-0)*, [44](#page-43-0) tar\_force, *[11](#page-10-0)*, *[30](#page-29-1)*, [51,](#page-50-0) *[179](#page-178-1)* tar\_force(), *[24](#page-23-0)* tar\_format\_aws\_feather *(*tar\_formats*)*, [55](#page-54-0) tar\_format\_feather *(*tar\_formats*)*, [55](#page-54-0) tar\_formats, [55](#page-54-0) tar\_fst *(*tar\_formats*)*, [55](#page-54-0) tar\_fst\_dt *(*tar\_formats*)*, [55](#page-54-0) tar\_fst\_tbl *(*tar\_formats*)*, [55](#page-54-0) tar\_group(), *[9](#page-8-0)*, *[13](#page-12-0)*, *[16](#page-15-0)*, *[28](#page-27-0)*, *[35](#page-34-0)*, *[45](#page-44-0)*, *[53](#page-52-0)*, *[65](#page-64-0)*, *[138](#page-137-0)*, *[153](#page-152-0)*, *[162](#page-161-0)*, *[166](#page-165-0)*, *[170](#page-169-0)*, *[177](#page-176-0)* tar\_group\_by, [67,](#page-66-0) *[74](#page-73-0)*, *[78](#page-77-0)*, *[82](#page-81-0)* tar\_group\_count, *[70](#page-69-0)*, [71,](#page-70-0) *[78](#page-77-0)*, *[82](#page-81-0)* tar\_group\_select, *[70](#page-69-0)*, *[74](#page-73-0)*, [75,](#page-74-0) *[82](#page-81-0)* tar\_group\_size, *[70](#page-69-0)*, *[74](#page-73-0)*, *[78](#page-77-0)*, [79](#page-78-0) tar\_hook\_before, [82,](#page-81-0) *[85,](#page-84-0) [86](#page-85-0)* tar\_hook\_inner, *[83](#page-82-0)*, [84,](#page-83-0) *[86](#page-85-0)* tar\_hook\_outer, *[83](#page-82-0)*, *[85](#page-84-0)*, [85](#page-84-0) tar\_keras *(*tar\_formats*)*, [55](#page-54-0) tar\_knit, [87,](#page-86-0) *[94](#page-93-0)*, *[129](#page-128-0)*, *[134](#page-133-0)*, *[139](#page-138-0)*, *[144](#page-143-0)*, *[148](#page-147-0)*, *[151](#page-150-0)*, *[155](#page-154-0)*, *[159](#page-158-0)* tar\_knit(), *[91](#page-90-0)*

tar\_knit\_raw, *[90](#page-89-0)*, [92,](#page-91-0) *[129](#page-128-0)*, *[134](#page-133-0)*, *[139](#page-138-0)*, *[144](#page-143-0)*, *[148](#page-147-0)*, *[151](#page-150-0)*, *[155](#page-154-0)*, *[159](#page-158-0)* tar\_knitr\_deps, [90,](#page-89-0) *[92](#page-91-0)*, *[131](#page-130-0)* tar\_knitr\_deps\_expr, *[91](#page-90-0)*, [91,](#page-90-0) *[131](#page-130-0)* tar\_make\_clustermq(), *[5,](#page-4-0) [6](#page-5-0)*, *[9,](#page-8-0) [10](#page-9-0)*, *[13,](#page-12-0) [14](#page-13-0)*, *[17,](#page-16-0) [18](#page-17-0)*, *[28,](#page-27-0) [29](#page-28-0)*, *[35,](#page-34-0) [36](#page-35-0)*, *[46](#page-45-0)*, *[50](#page-49-0)*, *[53,](#page-52-0) [54](#page-53-0)*, *[66](#page-65-0)*, *[69,](#page-68-0) [70](#page-69-0)*, *[73,](#page-72-0) [74](#page-73-0)*, *[77](#page-76-0)*, *[81](#page-80-0)*, *[88,](#page-87-0) [89](#page-88-0)*, *[93](#page-92-0)*, *[99,](#page-98-0) [100](#page-99-0)*, *[104](#page-103-0)*, *[108,](#page-107-0) [109](#page-108-0)*, *[113,](#page-112-0) [114](#page-113-0)*, *[118](#page-117-0)*, *[122,](#page-121-0) [123](#page-122-0)*, *[128](#page-127-0)*, *[133,](#page-132-0) [134](#page-133-0)*, *[138](#page-137-0)*, *[143](#page-142-0)*, *[146](#page-145-0)*, *[149,](#page-148-0) [150](#page-149-0)*, *[154](#page-153-0)*, *[158](#page-157-0)*, *[162,](#page-161-0) [163](#page-162-0)*, *[167](#page-166-0)*, *[171,](#page-170-0) [172](#page-171-0)*, *[177,](#page-176-0) [178](#page-177-0)* tar\_make\_future(), *[5,](#page-4-0) [6](#page-5-0)*, *[9,](#page-8-0) [10](#page-9-0)*, *[13,](#page-12-0) [14](#page-13-0)*, *[17,](#page-16-0) [18](#page-17-0)*, *[28,](#page-27-0) [29](#page-28-0)*, *[35,](#page-34-0) [36](#page-35-0)*, *[39](#page-38-0)*, *[42](#page-41-0)*, *[46](#page-45-0)*, *[50](#page-49-0)*, *[53,](#page-52-0) [54](#page-53-0)*, *[66](#page-65-0)*, *[69,](#page-68-0) [70](#page-69-0)*, *[73,](#page-72-0) [74](#page-73-0)*, *[77](#page-76-0)*, *[81](#page-80-0)*, *[88,](#page-87-0) [89](#page-88-0)*, *[93](#page-92-0)*, *[99,](#page-98-0) [100](#page-99-0)*, *[104](#page-103-0)*, *[108,](#page-107-0) [109](#page-108-0)*, *[113,](#page-112-0) [114](#page-113-0)*, *[118](#page-117-0)*, *[122,](#page-121-0) [123](#page-122-0)*, *[128](#page-127-0)*, *[133,](#page-132-0) [134](#page-133-0)*, *[138](#page-137-0)*, *[143](#page-142-0)*, *[146](#page-145-0)*, *[149,](#page-148-0) [150](#page-149-0)*, *[154](#page-153-0)*, *[158](#page-157-0)*, *[162,](#page-161-0) [163](#page-162-0)*, *[167](#page-166-0)*, *[171,](#page-170-0) [172](#page-171-0)*, *[177,](#page-176-0) [178](#page-177-0)* tar\_map, *[14](#page-13-0)*, *[18](#page-17-0)*, [95,](#page-94-0) *[101](#page-100-0)*, *[105](#page-104-0)*, *[110](#page-109-0)*, *[114](#page-113-0)*, *[119](#page-118-0)*, *[124](#page-123-0)*, *[164](#page-163-0)*, *[168](#page-167-0)*, *[172](#page-171-0)* tar\_map2, *[14](#page-13-0)*, *[18](#page-17-0)*, *[96](#page-95-0)*, *[101](#page-100-0)*, *[105](#page-104-0)*, *[110](#page-109-0)*, *[114](#page-113-0)*, *[119](#page-118-0)*, *[124](#page-123-0)*, *[164](#page-163-0)*, *[168](#page-167-0)*, *[172](#page-171-0)* tar\_map2\_count, *[14](#page-13-0)*, *[18](#page-17-0)*, *[96](#page-95-0)*, [97,](#page-96-0) *[105](#page-104-0)*, *[110](#page-109-0)*, *[114](#page-113-0)*, *[119](#page-118-0)*, *[124](#page-123-0)*, *[164](#page-163-0)*, *[168](#page-167-0)*, *[172](#page-171-0)* tar\_map2\_count\_raw, *[14](#page-13-0)*, *[18](#page-17-0)*, *[96](#page-95-0)*, *[101](#page-100-0)*, [101,](#page-100-0) *[110](#page-109-0)*, *[114](#page-113-0)*, *[119](#page-118-0)*, *[124](#page-123-0)*, *[164](#page-163-0)*, *[168](#page-167-0)*, *[172](#page-171-0)* tar\_map2\_raw, *[14](#page-13-0)*, *[18](#page-17-0)*, *[96](#page-95-0)*, *[101](#page-100-0)*, *[105](#page-104-0)*, *[110](#page-109-0)*, *[114](#page-113-0)*, *[119](#page-118-0)*, *[124](#page-123-0)*, *[164](#page-163-0)*, *[168](#page-167-0)*, *[172](#page-171-0)* tar\_map2\_size, *[14](#page-13-0)*, *[18](#page-17-0)*, *[96](#page-95-0)*, *[101](#page-100-0)*, *[105](#page-104-0)*, [106,](#page-105-0) *[114](#page-113-0)*, *[119](#page-118-0)*, *[124](#page-123-0)*, *[164](#page-163-0)*, *[168](#page-167-0)*, *[172](#page-171-0)* tar\_map2\_size\_raw, *[14](#page-13-0)*, *[18](#page-17-0)*, *[96](#page-95-0)*, *[101](#page-100-0)*, *[105](#page-104-0)*, *[110](#page-109-0)*, [110,](#page-109-0) *[119](#page-118-0)*, *[124](#page-123-0)*, *[164](#page-163-0)*, *[168](#page-167-0)*, *[172](#page-171-0)* tar\_map\_rep, *[14](#page-13-0)*, *[18](#page-17-0)*, *[96](#page-95-0)*, *[101](#page-100-0)*, *[105](#page-104-0)*, *[110](#page-109-0)*, *[114](#page-113-0)*, [115,](#page-114-0) *[124](#page-123-0)*, *[164](#page-163-0)*, *[168](#page-167-0)*, *[172](#page-171-0)* tar\_map\_rep(), *[120](#page-119-0)* tar\_map\_rep\_raw, *[14](#page-13-0)*, *[18](#page-17-0)*, *[96](#page-95-0)*, *[101](#page-100-0)*, *[105](#page-104-0)*, *[110](#page-109-0)*, *[114](#page-113-0)*, *[119](#page-118-0)*, [120,](#page-119-0) *[164](#page-163-0)*, *[168](#page-167-0)*, *[172](#page-171-0)* tar\_option\_set(), *[4](#page-3-0)*, *[19](#page-18-0)[–23](#page-22-0)*, *[25](#page-24-0)* tar\_parquet *(*tar\_formats*)*, [55](#page-54-0) tar\_path(), *[5](#page-4-0)*, *[10](#page-9-0)*, *[14](#page-13-0)*, *[18](#page-17-0)*, *[29](#page-28-0)*, *[36](#page-35-0)*, *[46](#page-45-0)*, *[50](#page-49-0)*, *[54](#page-53-0)*, *[66](#page-65-0)*, *[70](#page-69-0)*, *[73](#page-72-0)*, *[77](#page-76-0)*, *[81](#page-80-0)*, *[100](#page-99-0)*, *[104](#page-103-0)*, *[109](#page-108-0)*, *[114](#page-113-0)*, *[118](#page-117-0)*, *[123](#page-122-0)*, *[163](#page-162-0)*, *[167](#page-166-0)*, *[171](#page-170-0)*, *[178](#page-177-0)* tar\_plan, [125](#page-124-0) tar\_qs *(*tar\_formats*)*, [55](#page-54-0) tar\_quarto, *[90](#page-89-0)*, *[94](#page-93-0)*, [126,](#page-125-0) *[134](#page-133-0)*, *[139](#page-138-0)*, *[144](#page-143-0)*, *[148](#page-147-0)*, *[151](#page-150-0)*, *[155](#page-154-0)*, *[159](#page-158-0)* tar\_quarto(), *[134](#page-133-0)* tar\_quarto\_files, *[91,](#page-90-0) [92](#page-91-0)*, [130](#page-129-0)

*[148](#page-147-0)* , *[151](#page-150-0)* , *[155](#page-154-0)* , *[159](#page-158-0)* tar\_quarto\_rep\_raw , *[90](#page-89-0)* , *[94](#page-93-0)* , *[129](#page-128-0)* , *[134](#page-133-0)* , *[139](#page-138-0)* , [140](#page-139-0) , *[148](#page-147-0)* , *[151](#page-150-0)* , *[155](#page-154-0)* , *[159](#page-158-0)*

tar\_rds *(*tar\_formats *)* , [55](#page-54-0) tar\_render , *[90](#page-89-0)* , *[94](#page-93-0)* , *[129](#page-128-0)* , *[134](#page-133-0)* , *[139](#page-138-0)* , *[144](#page-143-0)* , [145](#page-144-0) , *[151](#page-150-0)* , *[155](#page-154-0)* , *[159](#page-158-0)* tar\_render() , *[91](#page-90-0)* , *[125](#page-124-0)* , *[154](#page-153-0)* tar\_render\_raw , *[90](#page-89-0)* , *[94](#page-93-0)* , *[129](#page-128-0)* , *[134](#page-133-0)* , *[139](#page-138-0)* , *[144](#page-143-0)* , *[148](#page-147-0)* , [149](#page-148-0) , *[155](#page-154-0)* , *[159](#page-158-0)*

tar\_render\_rep , *[90](#page-89-0)* , *[94](#page-93-0)* , *[129](#page-128-0)* , *[134](#page-133-0)* , *[139](#page-138-0)* , *[144](#page-143-0)* , *[148](#page-147-0)* , *[151](#page-150-0)* , [152](#page-151-0) , *[159](#page-158-0)*

tar\_render\_rep\_raw , *[90](#page-89-0)* , *[94](#page-93-0)* , *[129](#page-128-0)* , *[134](#page-133-0)* , *[139](#page-138-0)* , *[144](#page-143-0)* , *[148](#page-147-0)* , *[151](#page-150-0)* , *[155](#page-154-0)* , [156](#page-155-0)

tar\_rep , *[14](#page-13-0)* , *[18](#page-17-0)* , *[96](#page-95-0)* , *[101](#page-100-0)* , *[105](#page-104-0)* , *[110](#page-109-0)* , *[114](#page-113-0)* , *[119](#page-118-0)* , *[124](#page-123-0)* , [160](#page-159-0) , *[168](#page-167-0)* , *[172](#page-171-0)*

tar\_rep() , *[160](#page-159-0)* , *[164](#page-163-0) , [165](#page-164-0)* , *[169](#page-168-0)*

tar\_rep2 , *[14](#page-13-0)* , *[18](#page-17-0)* , *[96](#page-95-0)* , *[101](#page-100-0)* , *[105](#page-104-0)* , *[110](#page-109-0)* , *[114](#page-113-0)* , *[119](#page-118-0)* , *[124](#page-123-0)* , *[164](#page-163-0)* , [164](#page-163-0) , *[172](#page-171-0)*

tar\_rep2() , *[164](#page-163-0)*

tar\_rep2\_raw , *[14](#page-13-0)* , *[18](#page-17-0)* , *[96](#page-95-0)* , *[101](#page-100-0)* , *[105](#page-104-0)* , *[110](#page-109-0)* , *[114](#page-113-0)* , *[119](#page-118-0)* , *[124](#page-123-0)* , *[164](#page-163-0)* , *[168](#page-167-0)* , *[172](#page-171-0)*

tar\_rep\_map , *[14](#page-13-0)* , *[18](#page-17-0)* , *[96](#page-95-0)* , *[101](#page-100-0)* , *[105](#page-104-0)* , *[110](#page-109-0)* , *[114](#page-113-0)* , *[119](#page-118-0)* , *[124](#page-123-0)* , *[164](#page-163-0)* , *[168](#page-167-0)* , *[172](#page-171-0)*

tar\_rep\_map\_raw , *[14](#page-13-0)* , *[18](#page-17-0)* , *[96](#page-95-0)* , *[101](#page-100-0)* , *[105](#page-104-0)* , *[110](#page-109-0)* , *[114](#page-113-0)* , *[119](#page-118-0)* , *[124](#page-123-0)* , *[164](#page-163-0)* , *[168](#page-167-0)* , *[172](#page-171-0)*

tar\_rep\_raw , *[14](#page-13-0)* , *[18](#page-17-0)* , *[96](#page-95-0)* , *[101](#page-100-0)* , *[105](#page-104-0)* , *[110](#page-109-0)* , *[114](#page-113-0)* , *[119](#page-118-0)* , *[124](#page-123-0)* , *[164](#page-163-0)* , *[168](#page-167-0)* , [169](#page-168-0)

tar\_rep\_raw() , *[169](#page-168-0)*

tar\_resources\_aws(), [8](#page-7-0), [12](#page-11-0), [16](#page-15-0), [34](#page-33-0), [38](#page-37-0), [41](#page-40-0), *[45](#page-44-0)* , *[49](#page-48-0)* , *[52](#page-51-0)* , *[65](#page-64-0)* , *[68](#page-67-0)* , *[72](#page-71-0)* , *[76](#page-75-0)* , *[80](#page-79-0)* , *[98](#page-97-0)* , *[103](#page-102-0)* , *[108](#page-107-0)* , *[112](#page-111-0)* , *[117](#page-116-0)* , *[122](#page-121-0)* , *[161](#page-160-0)* , *[166](#page-165-0)* , *[170](#page-169-0)* , *[176](#page-175-0)*

tar\_select\_names , [173](#page-172-0) , *[175](#page-174-0)* tar\_select\_targets , *[174](#page-173-0)* , [174](#page-173-0)

tar\_skip , *[11](#page-10-0)* , *[30](#page-29-1)* , *[55](#page-54-0)* , [175](#page-174-0)

tar\_sub , *[31](#page-30-0) , [32](#page-31-1)* , [179](#page-178-1) , *[181](#page-180-0)*

tar\_sub() , *[32](#page-31-1)* , *[180](#page-179-0)*

tar\_sub\_raw , *[31](#page-30-0) , [32](#page-31-1)* , *[180](#page-179-0)* , [180](#page-179-0)

tar\_target() , *[4](#page-3-0)* , *[16](#page-15-0)* , *[19](#page-18-0) [–23](#page-22-0)* , *[25](#page-24-0)* tar\_torch *(*tar\_formats *)* , [55](#page-54-0)

tar\_url *(*tar\_formats *)* , [55](#page-54-0)

tarchetypes-package , [3](#page-2-0)